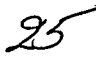

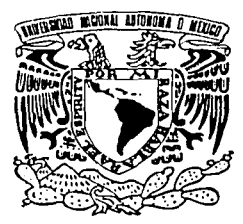

## UNIVERSIDAD NACIONAL AUTONOMA DE MEXICO

FACULTAD DE INGENIERIA

"SISTEMA DE MEDICIÓN DINÁMICO DE ESFUERZOS."

# T E S I S QUE PARA OBTENER EL TITULO DE: INGENIERO ELÉCTRICO - ELECTRÓNICO p R E s E N T <sup>A</sup>  $\ddot{\cdot}$ ERICK JIMÉNEZ DEL RÍO

DIRECTOR DE TESIS: ING. EDUARDO RAMIREZ SANCHEZ

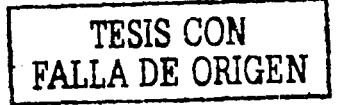

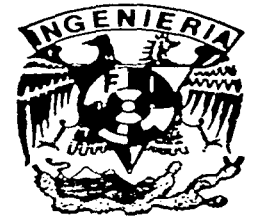

MEXICO, D.F.

JUNIO DEL 2002

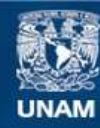

Universidad Nacional Autónoma de México

**UNAM – Dirección General de Bibliotecas Tesis Digitales Restricciones de uso**

### **DERECHOS RESERVADOS © PROHIBIDA SU REPRODUCCIÓN TOTAL O PARCIAL**

Todo el material contenido en esta tesis esta protegido por la Ley Federal del Derecho de Autor (LFDA) de los Estados Unidos Mexicanos (México).

**Biblioteca Central** 

Dirección General de Bibliotecas de la UNAM

El uso de imágenes, fragmentos de videos, y demás material que sea objeto de protección de los derechos de autor, será exclusivamente para fines educativos e informativos y deberá citar la fuente donde la obtuvo mencionando el autor o autores. Cualquier uso distinto como el lucro, reproducción, edición o modificación, será perseguido y sancionado por el respectivo titular de los Derechos de Autor.

### *.Jl.graáecimientos.*

*}fgraáezco a lng. P.áuaráo 'Rftmírez Sánc/ie:; por tá co11.fia11za que áepositó en* mz:

}f *9rl.I . .}lm1a11áo Ortiz y su equipo áe cotá6oraáores e11 especia( a( lng. Ignacio Cuevas por su ayuáa con e( ázserio mecánico áe( proyecto .* 

*.Jl tás autoriáaáes áe( ©cpartamc11to áe 9rlccá11ica áe tá 'Facuúaá áe Ingeniería por* úzs *facifiáaáes prcstaáas para fiacer uso áe* úzs *instalaciones del Laboratorio de Máquinas y herramientas.* 

}f *'Técnico :Migue( .JÍ11gc( J{emá11áez }fléárztara, 'Técnico .}lcaáémico 'Francisco Zara te, 'Térnico P.mifio y Sr. 9rligue( .JÍ11ge( qarcía. Quijas;*  por su ayu*da para implementar la plataforma*.

}f *mis paárcs, P.ditli y :Ma11ue( porque gracias a su amor, su esfuerzo,*  su apoyo y al ejemplo que nos han inculcado a mis hermanas y a mí, fía *pcrmitiáo que seamos una famiCza 111ziáa y que lioy cu(mille u11a etapa más áe mi viáa .* 

*.Jl mis liemzanas por toáo* fo *que liemos compartiáo a* fo *tár¡¡o áe nuestras viáas.* 

}f *<Yanet por acompañarme y fúmarme* fá viáa *áe amor y afegría.; por compartir toáas esas experiencias que nos lían lieclio crecer.* 

A la familia Aguirre Olvera por todas sus atenciones y su confianza.

}f *mis amigos ©ante, qa6ne( y ;;Yom1a11 por áejam1e ser parte áe e{[os y ellos parte de mí, compartiéndome sus experiencias y sus alegrías, pero so6re toáo por su amistaáinco11áiciona[* 

*.Jl ([)r. Samue( Sifes y su familia por su amistaá y por* e( *interés que*   $d$ emostraron por que terminara este proyecto.

*)1. toáos effos* <}~Cl}fS.

*'Va por usteáes.* 

# **ÍNDICE.**

ر در دارد.<br>افزود بر دارد میکنند و میکنند

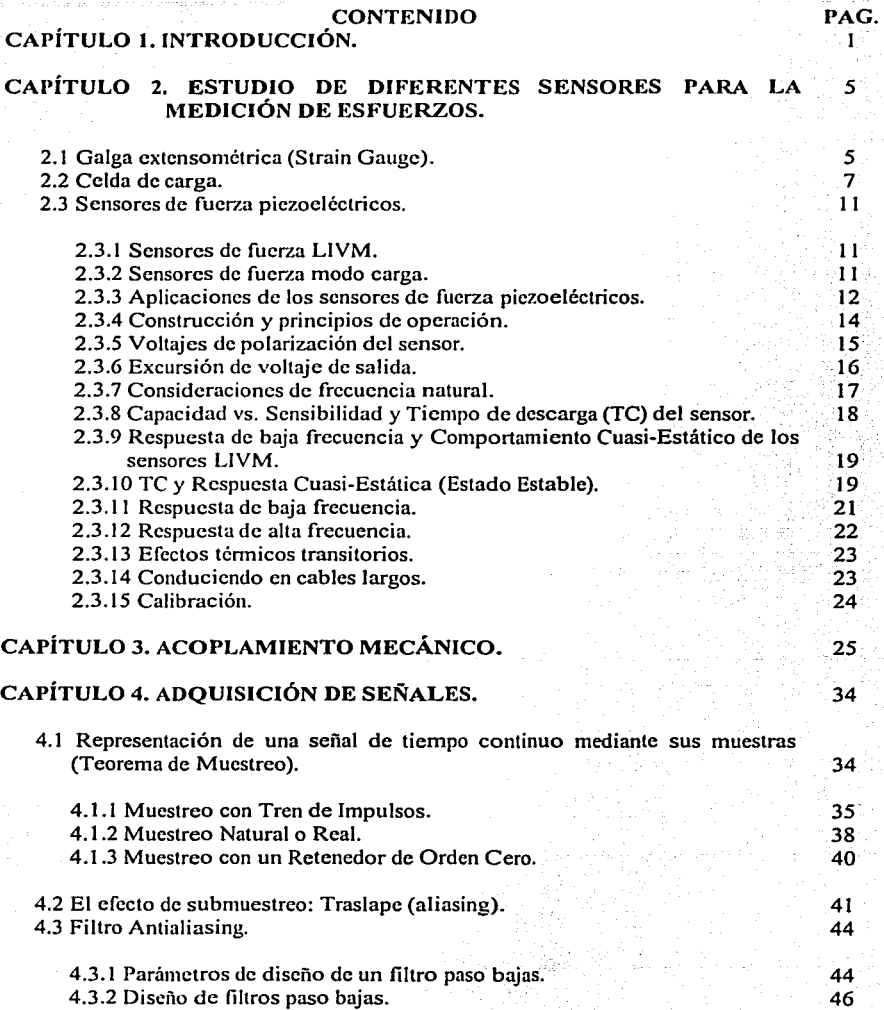

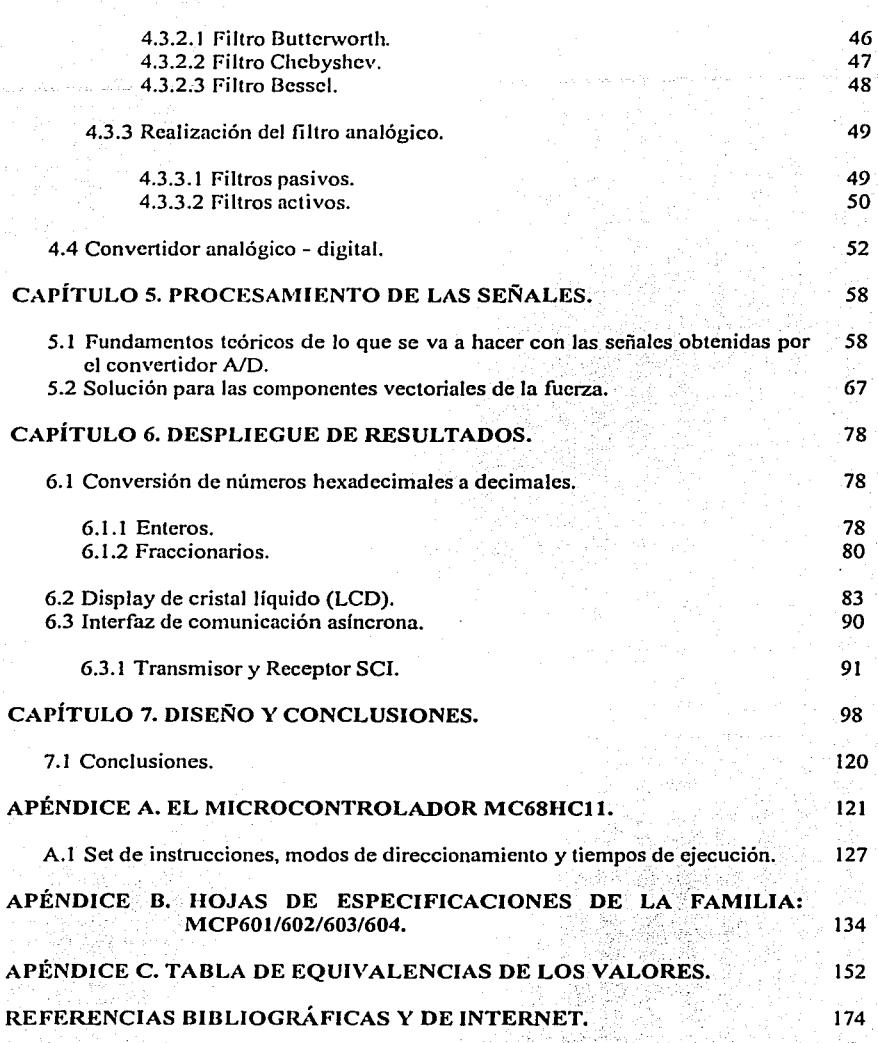

ili de midiale Bale de Alas<br>12 de este de la component<br>14 de este de la component

### **Capítulo 1**

#### INTRODUCCIÓN.

¿Cuántas veces ha pasado que en eventos deportivos de alto nivel, como por ejemplo los Juegos Olímpicos; los países desarrollados se llevan las medallas y los mejores tiempos? Obsérvese la siguiente tabla comparativa:

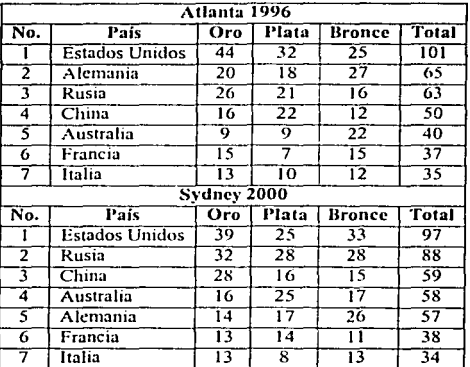

**Tabla 1.1 Cuadro de medallas de las últimas 2 olimpiadas de verano.** 

Ante ésto uno se pregunta ¿cómo es posible que esos países siempre estén a esos niveles aunque cambien de atletas? Buena parte de ello se basa en los programas de detección de habilidades en los niños y cómo los van preparando hasta que tienen un nivel de competencia óptimo. Sin embargo, aquí entra la ciencia y la tecnología al servicio del deporte ya que muchos de esos países se han dedicado a investigar y desarrollar instrumentos de medición tales que permitan medir las capacidades físicas de los atletas, además de detectar posibles fallas técnicas al desempeñar la disciplina, y con ello corregirlas.

México en un afán por mejorar sus resultados, también ha buscado invertir en esta tecnología. Caso particular es el de la Universidad Nacional Autónoma de México a través de la Dirección de Actividades Deportivas, que cuenta con un medidor dinámico de esfuerzos, con el cual médicos y entrenadores ven como los corredores pisan al momento de arrancar o al momento de dar un salto.

El inconveniente que presenta este equipo, es su tamaño ya que es MUY GRANDE, y MUY PESADO. Lo cual implica que el lugar donde se va a realizar la prueba, el laboratorio, cuente con un ambiente controlado pudiendo entonces originarse errores, debido a que el atleta no va a estar en su enlomo de competencia.

Surge entonces, la necesidad de desarrollar instrumentos de medición, que sean portátiles para poder así llevarlos a los lugares donde se realizan las competencias y poder así, tener entonces resultados más fidedignos.

ı.

Para el caso del medidor dinámico de esfuerzos, se plantea entonces el siguiente proyecto:

San Saaban Samuel Saab

Diseñar un sistema, el cual registre el modo de caída o de despegue de un atleta, mediante un sistema de medición portátil ya que deberá ser trasladado fácilmente a las pistas de entrenamiento.

Dicho sistema a su vez deberá desplegar el esfuerzo realizado en sus componentes vectoriales *x*, *y*, *z*.

Cuyo objetivo es:

Que médicos y entrenadores sean capaces de identificar posibles fallas técnicas de los corredores, que se puedan presentar al momento de arrancar, de dar el paso para saltar, o al caer después de hacer un salto.

Un ejemplo de ésto es: que si un atleta quiere ir en una dirección especifica, que no apoye sus pies, tuerza, tal y como si quisiera ir en otra dirección. Ya que una situación así, le puede costar tiempo, un desgaste mayor y una posible lesión.

Para poder llevar acabo este proyecto, primero se deben definir las entradas y salidas del sistema. Siendo estas:

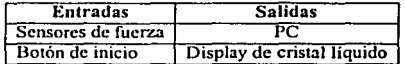

Tabla 1 .2 Definición de entradas - salidas del sistema de medición.

El proyecto se piensa abordar por 3 frentes prácticos:

- 1. Diseño mecánico de la platafomm.
- 2. Diseño electrónico (hardware).
- 3. Programación del software.

A su vez, cada uno de estos frentes está compuesto básicamente, por etapas de: diseño, pruebas e implementación.

La figura 1.1 muestra el diagrama a bloques de este proyecto.

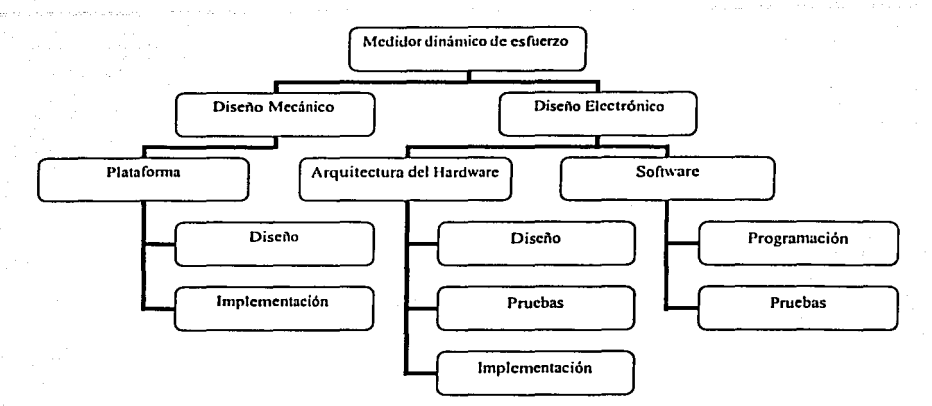

Fig. 1.1 Medidor dinámico de esfuerzos.

Siendo el cuerpo del proyecto el mostrado en la figura anterior, Fig. 1.1, el resto de los capítulos están organizados de tal manera que se le de cumplimiento.

En el capítulo 2, se hace una breve descripción de los sensores de fuerza que existen en el mercado, Strain gauges, celdas de carga y sensores piezoeléctricos. Eligiéndose entonces los sensores piezoeléctricos, decisión tomada principalmente porque presentan una fuerte rigidez, lo que los hace ideales para medir impactos. Además de que ya se contaba con ellos.

El capítulo 3 por su parte, está dedicado a la parte mecánica del proyecto. Ésto es, al diseilo de una plataforma en función de los sensores piezoeléctricos. Para lo cual, se le pidió el apoyo al Departamento de Mecánica de la Facultad de Ingeniería.

Así mismo, el capítulo 4 trata lo referente a la adquisición de los datos, el porqué del uso de filtros antialiasing previo al convertidor analógico digital. Al igual que una explicación de cómo programar el convertidor analógico digital con el que cuenta el microcontrolador MC68HCI l.

A su vez, el capítulo *5* describe lo concerniente a la etapa de procesamiento de los datos, utilizando para ello el microcontrolador de Motorola el MC68HCI l. La componente vectorial de la fuerza,  $F_y$ , se puede obtener-si se considera que ésta componente vectorial es la resultante de un sistema de fuerzas de 4 componentes, 4 sensores. Para obtener el punto de aplicación de dicha fuerza resultante, se conoce la fuerza resultante, suma de los sensores verticales. y se calculan los momentos de cada sensor respecto al origen. tomándose como origen el punto donde está colocado uno de los sensores verticales; una vez que se tienen los momentos se obtiene un momento resultante. Reduciéndose así el sistema de fuerzas en una fuerza - par. A partir de ésto, y de las propiedades de los momentos y de las fuerzas, se puede decir que el momento resultante puede obtenerse a partir de una fuerza tal, que cuyo momento respecto al origen sean iguales. Entonces, si

dicha fuerza se conoce y es la fuerza resullante anterior, solo resta obtener un vector en el plano *xz,* plano de la platafonna, el cual va a dar la posición del punto de aplicación de la fuerza.

Por otra parte, las componentes  $F_x$  y  $F_z$  no tienen mayor problema ya que su magnitud va a ser el valor obtenido de la conversión analógica digital del sensor correspondiente.

El capítulo 6, está dedicado al despliegue de los resultados. Dado el carácter portátil del sistema, este debe ser capaz de desplegar sus resultados en el campo de pruebas, para ello se va a usar un display de cristal líquido. Así mismo, si se cuenta con una computadora portátil, se puede conectar con el sistema de medición a través del puerto serie.

En el capítulo 7, se toca lo referente al diselio electrónico del hardware, a su vez se muestra el listado del programa principal. Y por último se detallan las conclusiones de este proyecto.

Como complemento a este lexto, en el Apéndice A se hace una breve descripción del microcontrolador MC68HC 11. En el Apéndice B, se muestra las hojas de especificaciones de Jos amplificadores operacionales de Microchip, los cuales se polarizan con una sola fuente de voltaje. Por su parte, el Apéndice C es la tabla de equivalencias de los posibles valores que puede desplegar el sistema. Concluyendo con las referencias bibliográficas y de interne!.

### **Capítulo 2**

#### ESTUDIO DE DIFERENTES SENSORES PARA LA MEDICIÓN DE ESFUERZOS.

Debido al carácter móvil del sistema que se está proponiendo, hay que tener muy en cuenta las dimensiones del o los sensores, ya que ésto se rcílcja en mayor tamaño, peso y en dctcnninado momento costo del sistema. Es por ello que se hará una breve descripción de los sensores de fuerza, disponibles en el mercado.

Considérese un conductor o alambre el cual por sus características fisicas tiene un cierto valor de resistencia dependiendo de su diúmctro, si se estira el alambre su diámetro se reduce por lo que su resistencia aumenta. Por otro lado, si se comprime el alambre su diámetro se incrementa y por ello disminuye su resistencia. Por lo anterior y debido a que una fuerza aplicada sobre un alambre solo actúa a tensión o compresión, se puede configurar el alambre para medir fuerza. Esta configuración de alambre se llama Galga Extcnsométrica ('STRAIN GAUGE').

#### 2.1 Galga Extensométrica (Strain Gauge).

Consiste en un alambre muy delgado (.001 in o .0254 mm) el cual ha sido doblado en zigzag para fonnar una rejilla. De esta forma se aumenta la longitud del alambre que va a estar bajo el efecto de la fuerza aplicada. Tal como se muestra en la figura 2.1.

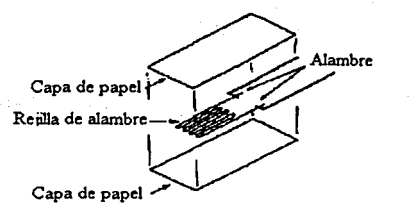

Fig. 2.1 Galga extensométrica.

Estos medidores son adheridos perfectamente a fuertes objetos de metal, referidos comúnmente como 'Elemento receptor de carga o de peso' o 'Botón de Carga'. Los cuales están colocados fomiando un circuito eléctrico que se conoce con el nombre de 'Puente de Wheatstone'.

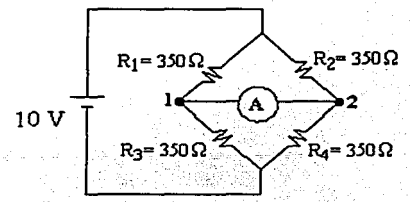

Fig. 2.2 Puente de Wheatstone Balanceado.

Cuando se polariza este circuito, la corriente que fluye a través de la rama  $R_1/R_3$  es igual a la que fluye por la rama  $R_2/R_4$ . Esto se debe a que las resistencias son iguales. En vista de que no hay diferencia de voltaje entre los puntos "I" y "2" no hay flujo de corriente a través del amperímetro. Esto es lo que se conoce como "Puente de Wheatstone Balanceado".

Si ahora se incrementan las resistencias R<sub>1</sub> y R<sub>4</sub> a 350  $\Omega$  y se reducen las resistencias R<sub>2</sub> y  $R_3$  a 349.5  $\Omega$  (figura 2.3).

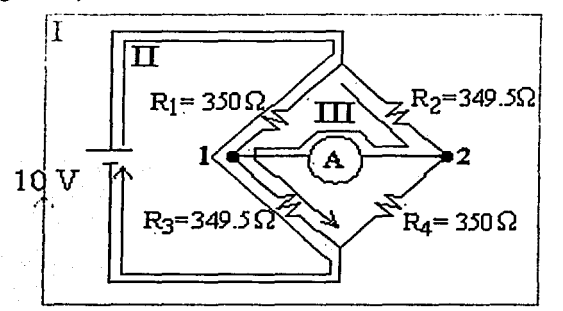

Fig. 2.3 Puente de Wheatstone desbalanceado.

Como puede verse en el circuito desbalanceado (figura 2.3), hay 3 pistas por donde fluye la corriente:

- I. De la terminal positiva de la fuente pasando a través de  $R_2$  y  $R_3$ , regresando por la terminal negativa de la fuente.
- 11. De la terminal positiva de la fuente pasando a través de  $R_1 \vee R_3$ , regresando por la terminal negativa de la fuente.
- $111.$  De la terminal positiva de la fuente pasando a través de R<sub>2</sub>, el amperímetro, R<sub>3</sub> y regresando por la terminal negativa de la fuente.

La corriente que fluye a través del amperímetro, es resultado de la diferencia de potencial entre los puntos "I" y "2", originada por el desbalanceo del circuito (resistencias diferentes).

Existen galgas cxtensométricas con diferentes presentaciones, para poder desempeñarse en distintas aplicaciones en la medición de esfuerzos. Por ejemplo:

De un cje.- Diseñado para medir esfuerzos en la dirección del enrejado. Las longitudes van de 0.22 mm a 101.6 mm (.008" a4").

| دن<br>۷ż<br>ŗ. |
|----------------|
|                |
|                |
|                |

Fig. 2.4 Galga extensométrica de un cie.

- "Tec" 2 ejes.- Tiene 2 rejillas de medición perpendiculares entre si. También los hay con las rejillas una encima de la otra pero independientes. Esto permite hacer 2 mediciones independientes en direcciones<br>perpendiculares sobre un perpendiculares sobre un mismo punto.
- 3 elementos.- Tiene 3 rejillas independientes orientadas a 0°, 45° y 90º. También los hay de tipo "Delta", con rejillas a Oº, 60° y 120°. Como el aquí mostrado está construido con las rejillas en el mismo plano, pero también existen con las rejillas una encima de la otra, pero independientes entre sí.<br>Esto permite hacer 3 Esto permite hacer 3<br>mediciones perpendiculares mediciones perpendiculares sobre un mismo punto.
- En esquina.- Tiene 2 rejillas que miden el esfuerzo realizado en 2 direcciones perpendiculares entre si. Las rejillas en ocasiones tienen una conexión común para su uso en circuitos de 'medio puente'.

Fig. 2.5 Galga extensométrica tipo "Tee", **con** *2* **c1cs.** 

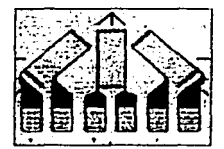

**Fig. 2.6 Tres galgas cxtcnsométricas a**  Oº, 45° y 90º

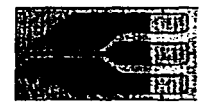

Fig. 2.7. En esquina.

7

#### 2.2 Celda de carga.

Suponga que a una columna de acero se le pega una galga cxtensométrica en cada uno de Jos lados de la columna. Como se observa en la figura 2.8

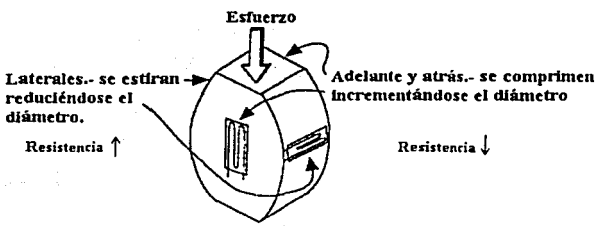

Fig. 2.8 Columna de acero.

Aplicando el esfuerzo en la parte superior de la columna, la longitud de la columna va a reducirse. y se ensanchará. Las galgas extensométricas están puestas en parejas cada una en fomia opuesta a la otra, una de ellas va a responder al cambio en la longitud, y la otra responderá a los ensanchamientos de la columna. En otras palabras, dado que un par de galgas cxtcnsométricas se hacen pequeñas, su diámetro se incrementa y la resistencia disminuye su valor. El otro par de galgas cxtensométricas está colocado de tal fomia que sus alambres se estiran, reduciendo su diámetro y aumentando su resistencia.

Cabe hacer la aclaración de que si se coloca el mismo esfuerzo en la parte de debajo de la columna, tensando en lugar de comprimiendo, la columna y las galgas cxtensométricas van a actuar en dirección opuesta, pero con el mismo valor resultante.

Ahora bien, si se alambran las galgas cxtensométricas en una configuración de 'Puente de Whcatstonc', se puede calibrar el amperímetro para que lea en 'kg' en lugar de amperes y obtener así, de forma rudimentaria una báscula; así mismo se puede configurar para que mida fuerza. Ésto es el principio básico de una celda de carga.

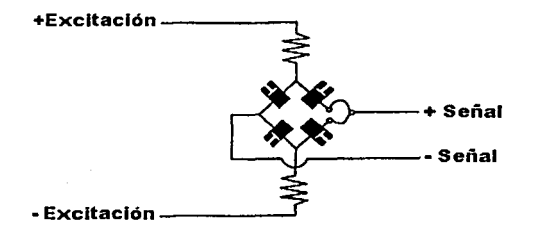

Fig. 2.9 Celda de Carga.

Las celdas de carga se fabrican con diferentes formas y configuraciones, de tal manera que las galgas extensométricas son colocadas estratégicamente para mejorar la medición. Existen varias presentaciones de celdas de carga, como las siguientes:

Tipo Bote.- Es un ejemplo de los primeros diseños de celda de carga que se fabricaron; está herméticamente sellada, lo que le da una excelente protección contra el medio ambiente. Pueden trabajar a tensión o compresión. Se fabrican 2 tipos de celdas: de una columna o múltiples columnas. La diferencia entre ambas es que entre más columnas tenga mayor es la capacidad de peso que puede soportar. El intervalo de capacidad de las celdas tipo bote, es de 100 lb. a 500,000 lb. (45.36 Kg. a 226,796.2 Kg.). El sobre peso que toleran es de 150% de su capacidad. Sin embargo, algunos modelos están disponibles para soportar un sobre peso del 300% de su capacidad.

Las celdas tipo bote están hechas con aleaciones de acero y con acabados epóxicos. Se pueden excitar con voltajes que van de 10  $V_{DC}$  a 20  $V_{AC/DC}$ . Los puentes de resistencia más comunes son de 350  $\Omega$  v 480 $\Omega$ .

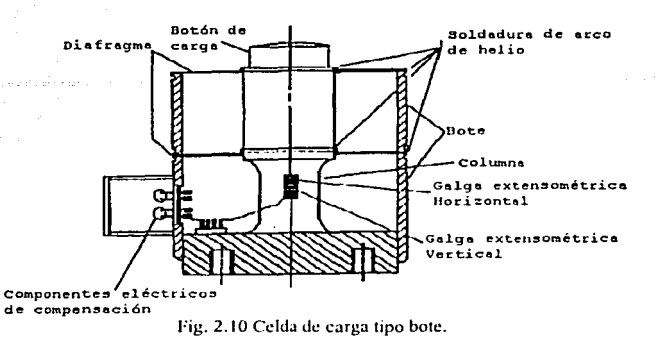

Celda de viga cortante.- La cavidad para la galga cxtcnsométrica contiene una delgada capa de mela! sobre la cual se monta dicha galga. Las capacidades para este tipo de celdas van de 100 lb. A 20,000 lb. (45.36 kg a 9,071.85 kg). En una de las orillas de la celda están los orificios de montaje y en la otra orilla es por donde la celda recibe el peso. Trabajan mejor dentro de un intervalo de temperatura que va de 15ºF a 115ºF (-9.44ºC a 46.l lºC). Así mismo, pueden ser sobre cargadas hasta el 150% de su capacidad, sin sufrir daños. Sobrecargas en exceso fuera del intervalo de seguridad, por ejemplo, si recibe el peso de GOLPE y/o el pico excede el 120% de la capacidad de la celda, pueden afectar de manera permanente la exactitud y desempeño de la celda. Por lo que debe evitarse lo anterior.

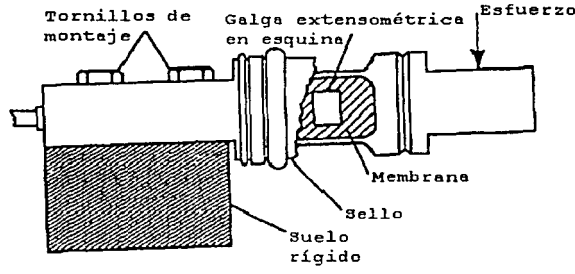

Fig. 2.11 Celda de viga conante.

Celda de viga voladiza.- Son similares a las celdas de viga cortante. Sin embargo, las celdas de viga voladiza no tienen la capa de metal en la cavidad donde rn la galga cxtcnsométrica. Las galgas están montadas a lo largo de los bordes interiores de la cavidad. Tienen una resistencia en el puente de 350  $\Omega$  y salidas de 3 mV/V o 2 mV/V a escala completa. Por 01ra parte, la capacidad de

este tipo de celdas cstú entre 25 lb. y 10,000 lb. ( 1 1.34 kg y 4,535.93 kg). Estas celdas pueden ser usadas a tensión o compresión.

Celda de viga "S".- Nonnalmentc se usan a tensión, aunque hay algunas que se pueden usar bidireccionales. Primordialmente, se empican en conversiones de sistemas mecánicos a sistemas electrónicos, en básculas de plataforma y sistemas de pesado de propósitos generales. Su tamaño varía de acuerdo a la capacidad, que va de 25 lb. A 20,000 lb.  $(11.34 \text{kg} \text{ a } 9.071.85 \text{ kg})$ . Se debe considerar que el movimiento del cable en la parte viva del sistema (la parte donde sensa) puede ser una fuente de error.

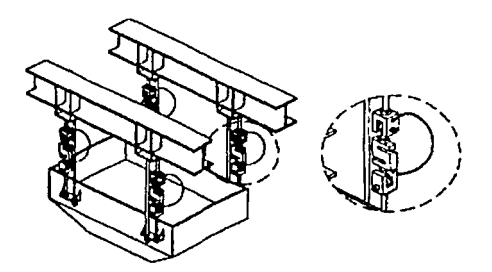

Fig. 2.12 Celda de viga "S".

Celda de plataforma.- Se utilizan en básculas de banco o como su nombre lo indica, en básculas de plataforma, de poca capacidad, 2 kg a 1,000 kg. (4.41 lb. a 2204.62 lb.). Por lo general, están hechas de aluminio. Como protección contra sobre pesos, las básculas se fabrican con topes mecánicos, además de que tienen un 200% de sobre peso en el punto central de algunas celdas de carga, el cual es tolerado sin que sufran daños las celdas. La resistencia del puente, es de 350  $\Omega$ .

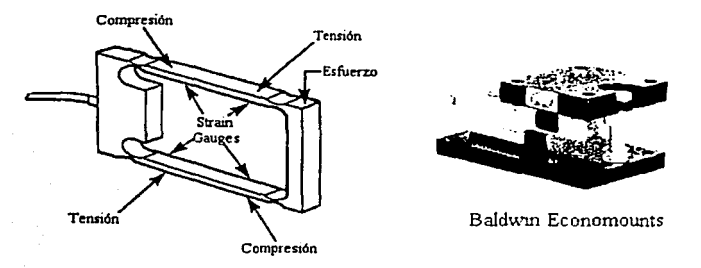

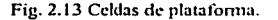

Hasta el momento se han visto sensores de fuerza que se derivan uno del otro, a continuación se menciona otro tipo de sensores, los denominados sensores de fuerza piezoeléctricos.

ing ang pag-agalang pang

#### 2.3 Sensores de fuerza piezoeléctricos.

Están divididos en 2 grupos: Modo voltaje en baja impedancia (LIVM<sup>1</sup>) y el de Modo carga. Aun cuando ambos pueden satisfacer una aplicación dada, las características intrinsecas de cada uno dictarán cual es la mejor opción. Cada sensor LIVM está complementado por una versión de modo carga correspondiente, el cual usa el mismo plan mecánico básico.

#### 2.3.1 Sensores de fuerza LIVM.

Contienen delgados cristales piezoeléctricos los cuales generan una señal de voltaje analógico, en respuesta a fuerzas dinámicas. Un amplificador integrado al sensor, convierte las señales de alta impedancia generadas por los cristales, a niveles de baja impedancia útiles para el acoplamiento con los instrumentos de lectura.

#### 2.3.2 Sensores de fuerza modo carga.

Éstos sensores generan señales analógicas de carga electrostática para entradas de fuerza dinámicas. Aunque el elemento sensor es muy similar al de los sensores tipo LIVM, los sensores tipo de modo carga no llevan electrónica interna. La salida del cristal piezoeléctrico está encaminada directamente a un conector coaxial. Un cable coaxial se utiliza para unir al sensor con un amplificador de carga externo, el cual convierte la carga electrostática generada por el cristal en una señal de voltaje de baja impedancia.

Algunas diferencias entre ambos tipos de sensores piezoeléctricos son:

- 1. Al no utilizar dispositivos electrónicos internos, los sensores de modo carga pueden ser utilizados a temperaturas mayores a los  $121.11^{\circ}C$  (250°F) límite para los sensores LIVM.
- 2. Cuando se empican amplificadores de carga, la constante de tiempo de descarga del sistema puede ser muy larga. Es posible utilizar métodos de calibración estáticos y la respuesta en frecuencia se aproxima a la corriente directa (DC).
- 3. Los intervalos de cambio de algunos amplificadores hace que los ajustes de sensibilidad sean muy sencillos en contraste con los arreglos de sensibilidad de los sensores LIVM.
- 4. Los botones de 'RESET' en amplificadores de carga especiales para laboratorio, pcm1iten en cualquier momento, reiniciar (o descargar) instantáneamente los sensores de modo carga, regresando a cero (referencia de tierra) la salida del sistema. Esta es una ventaja en varias aplicaciones dado que hay que esperar *5*  constantes de tiempo en los sensores LIVM para que se descarguen completamente.

<sup>&</sup>lt;sup>1</sup> Del inglés Low Impedance Voltaje Mode.

#### 2.3.3 Aplicaciones de los sensores de fuerza piezoeléctricos.

Debido a su dureza, los sensores de fuerza piezoeléctricos pueden ser insertados directamente dentro de las máquinas; como parte de la estructura. En virtud de su alta rigidez, estos sensores tienen frecuencias naturales muy altas, y tiempos de levantamiento rápidos, haciéndolos ideales para mediciones de fuerzas transitorias muy rápidas, tales como las generadas por impactos de metal con metal y/o vibraciones de alta frecuencia.

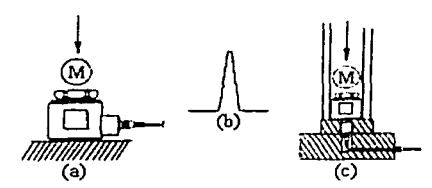

Fig. 2.14 Medición de impacto.

Por ejemplo, la figura 2.14 muestra 2 sensores de fuerza LIVM típicos; configurados para medir impactos de fuerza. En la figura  $2.14a$ , un sensor con conector radial (Modelos<sup>2</sup>) 1051 V, 1061 V y 1071 V) se ata a una superficie de montaje rígida y el objeto a prueba se impacta contra la tapa del sensor. La forma de onda de la señal de salida del sensor se muestra en la figura 2. l 4b. LA figura 2. l 4c describe el uso de sensores de fuerza con conector axial (Modelos<sup>3</sup> 1050V, 1060V y 1070V). Este segundo grupo de sensores se recomiendan donde el espacio diametral está limitado. Para la aplicación mostrada en la figura 2. l 4c, la señal obtenida del sensor es igual a la de la figura 2. l 4b.

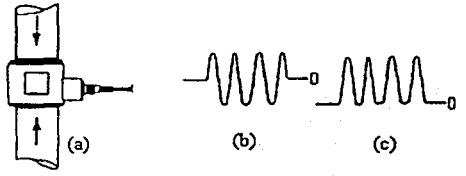

Fig. 2.15 Medición de fuerzas dinámicas.

Un caso más particular, seria el del sensor de fuerza de la figura 2.15a. Este se ha montado en serie con una varilla dentro de una máquina, con el objeto de medir las fuerzas dinámicas axiales en la varilla, por ejemplo: en dirección del eje principal de la varilla; tales como cualquier fuerza estática en la varilla debida a una precarga (tensión o compresión), o al peso de la propia varilla. Esta señal obtenida, como se verá más adelante desaparecerá dentro de *5* constantes de tiempo y solo la componente dinámica permanecerá. La figura 2.1 Sb, es la señal de salida del sensor en respuesta a una fuerza vibratoria dentro de la

<sup>2</sup>**Productos fabricados por Dytran lnstrumcnts Inc.** 

<sup>&#</sup>x27;Ídem.

varilla y la figura 2.15c por su parte, ilustra la señal de salida resultante a las fuerzas de compresión que se mueven a través de la varilla.

A grandes rasgos, estos son algunos de los principales sensores de fuerza que hay en el mercado. Ahora ha llegado el momento de lomar una decisión en función de ¿qué tipo de sensor usar para esta aplicación?. Para contestar ésto, analícese la siguiente tabla comparativa.

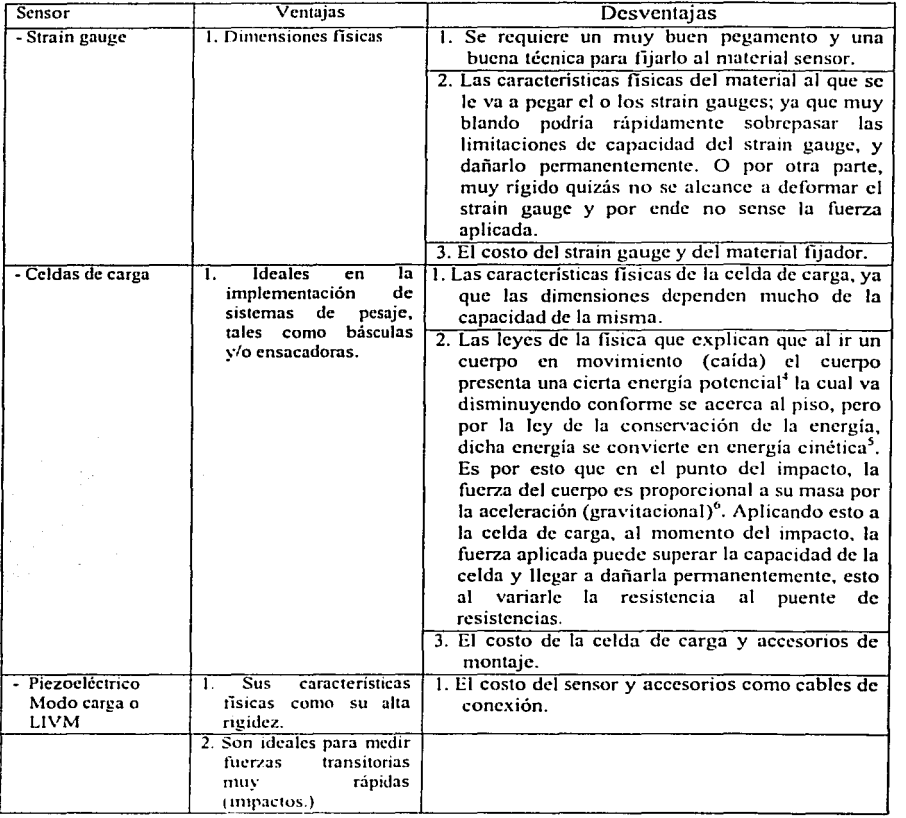

Tabla 2.1 Ventajas y desventajas de los distintos sensores de fuerza.

" **Energia potencial.-** E~!.:? **.:ncrgia <.¡lll'** po:.c~ **un cuerpo** ~n **virtud de su posición o condición.** 

**"F = ma.** s~gunda **Ley de** ~cwton

L

<sup>~</sup>Energía **cin¿.uca.· Es la encrgia que posee un cuerpo en virtud de su movimiento.** 

De aquí se escogieron Jos sensores de fuerza piezoeléctricos del tipo LIVM; los cuales serán explicados más a detalle a continuación.

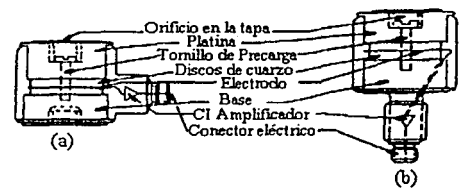

2.3.4 Construcción y principios de operación.

Fig. 2.16 Sensores de Fuerza LIVM.

Dos discos de cuarzo están precargados entre una base inferior y una platina superior por medio de un tornillo de carga elástico, como en la figura 2.16a y 2.16b. El precargado es necesario para asegurar que los cristales se mantengan en contacto para mejorar con ello la linealidad del sistema y para permitir valor de tensión con los instrumentos. En el conector radial (Fig. 2.16a), están taladradas tanto la platina como la base, para recibir a los elementos como: montantes y cápsulas de impacto. Se soldan platina y base a un recipiente exterior que encapsula y protege a los cristales del medio ambiente. Una lámina delgada de acero conecta a la platina con el recipiente exterior. El amplificador integrado se localiza en la cavidad de montaje del conector.

La fabricación del conector axial (Fig. 2.16b) es similar al conector radial, excepto porque la base inferior contiene un montante integrado el cual también funciona como cavidad para el anlplificador y soporta al conector eléctrico. Este diseño permite que la conexión eléctrica con el exterior sea de forma vertical, lo cual es muy útil donde el espacio es reducido.

Cuando los cristales son presionados debido a una fuerza de compresión externa, se genera un voltaje análogo de polaridad positiva. Este voltaje es recogido por un electrodo y conectado a la entrada de un MOSFET de ganancia unitaria.

El amplificador sirve para bajar la impedancia de la señal de salida en un orden de !O (figura 2.17), de esta forma puede ser desplegada en instrumentos de lectura tales como osciloscopios, grabadoras, etc.. Cuando el sensor es expuesto a una carga de tensión (se jala), se genera una señal de salida negativa. La capacidad máxima de tensión está limitada por el tomillo de precarga y usualmente es mucho menor al intervalo de compresión.

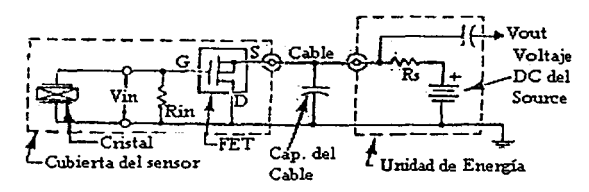

Fig. 2.17 Amplificador del sensor LIVM

El circuito amplificador mostrado en la figura 2.17. es conocido como "seguidor de fuente"' dado que el voltaje en la fuente, sigue los cambios de \•oltajc en la compuerta. La carga en la fuente (R,) es remota, por ejemplo: no se localiza dentro del sensor, sino que se encuentra en la fuente de poder. Observando el circuito se ve que tanto la energía para el amplificador del sensor y la sciial del amplificador se transmiten por el mismo conductor. Este hecho hace conveniente el uso de cables de 2 conductores para los sensores LIVM.

La ganancia de voltaje del circuito de la figura 2.17 es:

$$
G = \frac{V_{out}}{V_{in}} = \frac{Y_{fs}}{Y_{fs} + 1/R_s}
$$
 Ec. 2.1

Donde:  $Y_{fs}$  = Transmitancia delantera del amplificador drain común (Mhos)  $R<sub>s</sub>$  = Impedancia dinámica del elemento fuente (Ohms)

Usando 40,000 µMhos para Y<sub>fs</sub> y 100,000  $\Omega$  para R<sub>s</sub> y resolviendo la ecuación 2.1, se obtiene:

$$
G = \frac{40,000 \times 10^{-6}}{40,000 \times 10^{-6} + (1/100,000)} = .99
$$

El resultado de esta ecuación muestra que la ganancia del circuito de la figura 2.17, está muy cercana a la unidad e indica que el valor de la resistencia en la fuente  $R<sub>s</sub>$  debe ser muy alto para mantener la ganancia muy cercana a uno. Así mismo esta resistencia debe ser capaz de permitir el paso de conicnte suficiente para darle al sistema habilidad para conducir los altos valores de capacitancia inducidos cuando se emplean conductores largos.

#### 2.3.5 Voltajes de polarización del sensor.

Cuando el sensor LIVM es alimentado con corriente directa por medio de una fuente de corriente y voltaje, dentro de un intervalo de 2 a 20 mA y 18 a 30 V<sub>DC</sub>, el sensor encenderá en un nivel de voltaje de polarización establecido por las características específicas del amplificador. Esta acción es similar a la de un diodo zener, donde el voltaje zener es virtualmente independiente a la conicnte de entrada una vez que se ha excedido el nivel de corriente establecido ('knce curren!').

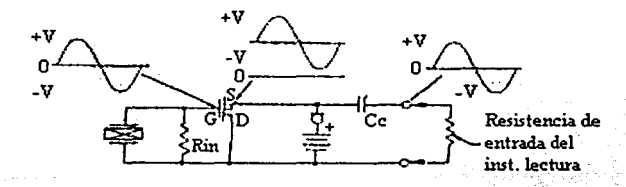

l'ig. 2. 18 Niveles de \'oltajes de polarización en el sistema LIVM.

La señal en la compuerta del FET (figura 2.18) desde el elemento piezoeléctrico es en OV, su nivel inmóvil. En la fuente del FET, el nivel de BIAS es el "nivel de encendido" de +9 a  $+12$  V<sub>DC</sub>. Para almacenar la señal de salida en el nivel de O V<sub>BIAS</sub>, se coloca un capacitor (10 µF) para bloquear las señales de DC. Este capacitar se coloca antes de la entrada al instrumento lector. por ejemplo: un osciloscopio. Este capacitar y la impedancia de entrada del instrumento lector, constituyen un filtro paso altas (PA) el cual puede limitar la respuesta de baja frecuencia del sistema de medición.

#### 2.3.6 Excursión de voltaje de salida.

La mayoría de los sensores LIVM están diseñados para una amplitud de escala completa  $de \pm 5V$  y una sobre amplitud. El tamaño de esta sobre amplitud está determinado por el corte de la saturación de la señal de salida.

El voltaje máximo de salida, donde se satura está controlado por 2 factores: J) voltaje suministrado por la fuente de energía, y 2) El voltaje de bias o "voltaje de encendido". A propósito, el voltaje de bias para cada sensor es medido al tcnninar la calibración y se reporta en el certificado de calibración entregado con cada sensor.

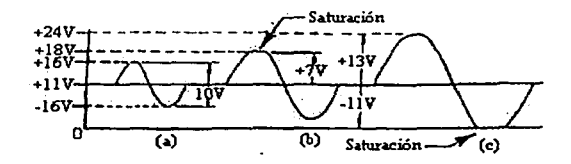

Fig. 2.19 Formas de onda de salida.

La figura 2. 19, muestra 3 situaciones diferentes de cómo puede presentarse la señal de salida en la fuente del amplificador en el sensor. Así mismo, se ha establecido un voltaje de polarización de  $11V_{\text{DC}}$ . La forma de onda es típica de aquellas generadas por un acelerómetro excitado por una vibración senoidal.

La primera fomia de onda (Fig. 2.19a) representa una señal de salida nonnal a escala completa (± 5V) sin saturación (o corte). Cabe hacer notar que esta señal varia alrededor del nivel de voltaje de bias ( $11V_{DC}$ ) en la fuente del amplificador.

La segunda forma de onda (Fig. 2.19b) ilustra el intervalo de sobre amplitud, cuando se utiliza una batería. Supóngase el caso de un voltaje de polarización de  $18V<sub>DC</sub>$ . Como se observa, la sobre amplitud está limitada del lado positivo de la fonna de onda donde la señal se corta a  $+18V$  que es el voltaje de polarización, 7V por encima de los  $11V$  de polarización del sensor. El lado negativo se mantiene sin corte debido a que la amplitud de la señal no pasa los -11V establecidos por el voltaje de bias.

La tercera forma de onda (Fig. 2.19c), muestra como si se usa una fuente de poder de linea (NO una hatería), con un voltaje de 24V para energizar al sensor, se extiende la capacidad de sobre amplitud del sensor, a 13V dinámicos.

Recuerde. que para este dibujo se fijó arbitrariamente el voltaje de polarización del sensor en 11V. La capacidad de sobre amplitud de cada sensor LIVM variará, como se pudo ver dependiendo del voltaje de bias del sensor.

#### 2.3.7 Consideraciones de frecuencia **natural.**

Para propósitos de análisis, un sensor de fuerza piezoeléctrico puede ser considerado un sistema de vibración de 1 grado de libertad y amortiguamiento cercano a O (ver figura 2.17). El resorte (K) es el elemento piezoeléctrico y la masa es la masa sísmica (M), la cual presiona a los cristales para generar la señal de salida proporcional a la fuerza aplicada. Las características dinámicas de este sistema determinan la respuesta en frecuencia del sensor de fuerza.

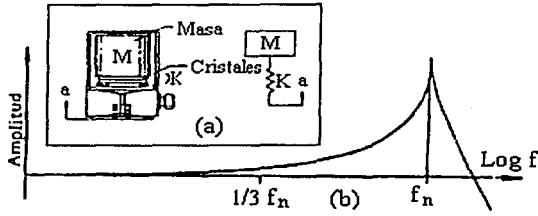

Fig. 2.20 El sensor de fuerza como un sistema de vibración.

La figura 2.20a muestra al sensor de fuerza y su analogía. La figura 2.20b, es la gráfica de la respuesta en frecuencia. Esta gráfica se obtiene marcando la amplitud de salida del sensor vs. Frecuencia, manteniendo la entrada constante. Todos los sistemas tienen montada una frecuencia de resonancia o frecuencia natural  $(f_n)$  caracterizada por un pico muy alto en la señal de salida, como se observa en la figura 2.20b. La frecuencia natural de esta combinación se define como:

$$
f_{\rm m} = \frac{1}{2\pi} \sqrt{\frac{\rm K}{\rm M}} \qquad \text{[Hz]} \qquad \qquad \text{Ec. 2.2}
$$

Donde:

 $K =$  Rigidez del sensor de fuerza, Lb $\psi$ in  $M = M$ asa de la carga, slugs

Examinando la gráfica de la figura 2.20b, se observa que la porción de baja frecuencia de la curva, es lo suficientemente plana para proporcionar un intervalo útil, arriba de 1/3  $f<sub>n</sub>$ (frecuencia natural).

Nota: La ecuación 2.2 (Ec. 2.2) brinda una aproximación muy cercana a la frecuencia natural y no debe ser considerada como una relación exacta.

Para hacer los cálculos anteriores, se deben obtener: la rigidez ('stiffness') del sensor de fuerza, de las hojas de especificaciones; y el peso de la carga aplicada (Lb $<sub>t</sub>$ ) convertirlo a</sub> slugs dividiéndolo entre 32.3. En caso de usar unidades del sistema métrico decimal, hay que convertir los resultados.

#### 2.3.8 Capacidad vs. Sensibilidad y Tiempo de descarga (TC) del sensor.

Para una configuración básica de un sensor de fuerza LIVM, la capacidad del sensor está detcm1inada por limitaciones mecánicas. Por ejemplo: Ja tensión máxima que el diseñador desea aplicar a los cristales. Independientemente del modelo de sensor, a la salida va a presentar una scilal de 5V a escala completa.

La siguiente es una explicación de cómo se hace ésto. Refiérase a la ecuación clcctrostútica siguiente:

$$
V = \frac{Q}{C} \qquad [V] \qquad \text{Ec. 2.3}
$$

Donde:

 $V = Vol$ taje a través de los cristales piezoeléctricos, V.  $Q = C \cdot C \cdot C$  clectrostática generada por los cristales. Coulombs.

 $C =$ Capacitancia total a través del cristal, Farads.

La ccuación anterior (Ec. 2.3) dice que la sensibilidad de voltaje del sensor está en términos de la carga electrostática generada y de la capacitancia de desvío ('shunt'). Es decir, que el voltaje (V) producido por el cristal, es igual a Ja carga electrostática (Q) generada por la tensión debida a la fuerza de entrada, dividida entre la capacitancia total de desvío (C) a través del cristal.

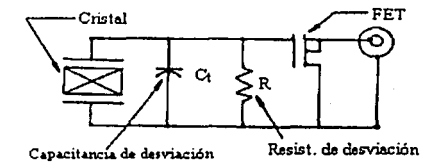

Fig. 2.2 t Sensor de fuerza LIVM.

De acuerdo con la ecuación anterior (Ec. 2.3), para obtener SV de escala completa, se debe seleccionar un capacitor con un valor apropiado y colocarlo a través del cristal para que a escala completa la carga se distribuya por la capacitancia total de desviación y la salida de voltaje será 5V. Por otra parte, pueden obtenerse SV para varios niveles de fuerza, esto reduciendo el valor de la capacitancia; siendo el límite la sensibilidad obtenida sin el uso del capacitor. De esta manera, se crea una familia de sensores de fuerza con capacidades a escala completa que van desde 5,000 Lb<sub>r</sub> (1 mV/Lb<sub>r</sub>) como máximo hasta 10  $Lb_f$  (500 mV/L $b_f$ ) como mínimo; utilizando la misma configuración mecánica.

Refiriéndose a la figura 2.21, es necesario colocar una resistencia a través del cristal para colocar al MOSFET en su punto de operación apropiado. Las condiciones de salida limitan el valor de la resistencia en aproximadamente 1 teraohm  $(1x10^{12}\Omega)$ . Ésto significa que para sensores de baja capacidad, con valores pequeños de capacitares también tendrán tiempos de descarga pequeños debido al producto RC que es pequeño.

2.3.9 Respuesta de baja frecuencia y Comportamiento Cuasi-Estático de los sensores LIVM.

Antes de comenzar a tratar este tema, es conveniente familiarizarse con los siguientes términos:

- *Respuesta de hc¡ja frecuencia.-* Es la habilidad de un sensor para medir señales de entrada periódicas o senoidales de muy baja frecuencia (presión, fuerza y aceleración) con exactitud. Esta característica se representa mediante la gráfica de sensibilidad vs. frecuencia manteniendo una amplitud de entrada constante.
- *Co111porta111ie11to Cuasi-Estático.-* Es la respuesta de un sensor piezoeléctrico a eventos estiiticos (estado estable). caracterizada por la grúfica de la scilal de salida del sensor vs. tiempo. Ésta es una medida de la longitud de tiempo en la que se retiene infonnación significativa después de la aplicación inicial de una cantidad en estado estable. "Cuasi" significa "cerca o casi". Su uso aquí es apropiado dado que los sensores piezoeléctricos no tienen una respuesta de estado estable verdadera, pero se puede aproximar el comportamiento de estado estable.
- *Co11st<111te de tiempo de descarga.-* Es el tiempo (segundos) requerido para que un voltaje <le salida del sensor se descargue en un 63% de su valor inicial siguiendo una aplicación larga o al cmnbio de entrada al estado estable. (Ver hojas de especificaciones de cada sensor).

#### 2.3.1 O TC y Respuesta Cuasi-Estática (Estado Estable).

En la siguiente explicación se hará referencia al término "función escalón de entrada". Este tipo de función se obtiene por ejemplo: utilizando medios estáticos (peso muerto para calibrar un sensor de presión, y un anillo de prueba para calibrar un sensor de fuerza).

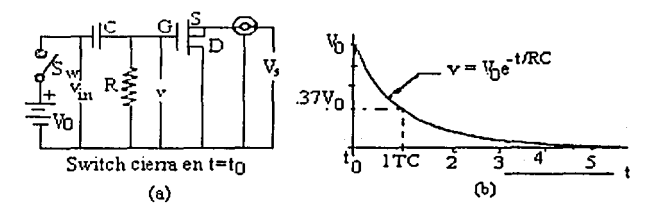

Fig. 2.22 Tiempo de descarga. Salida vs. Tiempo.

Para propósito del análisis de TC, el cristal y el amplificador pueden representarse esquemáticamente como un circuito RC, una batería y un switch, tal como se muestra en la figura 2.22a.

El voltaje en la compuerta 'v' responde, como se ve en la figura 2.22b, cuando el voltaje de escalón  $V_0$  es aplicado a las terminales de entrada del amplificador en el tiempo to (Un voltaje escalón semejante, es generado por un sensor en respuesta a un cambio repentino en la presión o por la aplicación de una fuerza). En  $t_0$ , el voltaje v instantáneamente asume el

valor  $V_0$ , entonces inmediatamente empieza a descargarse (o decaer) exponencialmente con el tiempo. La función de decaimiento está expresada por la siguiente ecuación:

$$
v = V_0 e^{-t RC} \qquad [V]
$$

Ec. 2.4

Donde:

 $v =$ Voltaje instantáneo en la compuerta, V.  $V_0$  = Voltaje inicial en  $t_0$ , V.  $e =$  Base de los logaritmos naturales.  $R =$  Resistencia en la compuerta,  $\Omega$ .  $C =$  Capacitancia total de shunt, F.

Es importante notar que la resistencia *R* es el valor de la resistencia colocada a través del elemento piezoeléctrico antes del MOSFET.

La capacitancia C se obtiene de la capacitancia propia del cristal piezoeléctrico, la capacitancia de entrada del amplificador. capacitancias perdidas ('stray') y cualquier otra capacitancia colocada a través del cristal para reducir, si es necesario, la sensibilidad del sensor.

El producto *RC* es el tiempo de descarga del sensor *TC,* en segundos.

$$
RC = TC
$$
 (Ω)(F) = (segundos) Ec. 2.5

Refiérase una vcz más a la figura 2.22b. Se deben señalar algunos rasgos importantes de la curva de decaimiento exponencial. Primero, si se hace el tiempo *t=TC* entonces, la ecuación 2.3 se reduce a:

 $v = V_0 e^{-1} = \frac{V_0}{a} = .37V_0$  [V] Ec.2.6

Esto quiere decir que cuando *t* = *TC* (una constante de tiempo) la señal se ha descargado a *.37Vo.* Puesto de otra manera, la señal ha perdido .63 (63%) de su valor inicial *V0 •* En *5TC*  segundos, la salida habrá decaído esencialmente hasta cero.

Otro punto importante es que la curva de la figura 2.22b es relativamente lineal en 10% *TC,* por ejemplo: en 1 % *TC* , el sensor se habrá descargado 1 % y así sucesivamente hasta 10% de *TC*. De este hecho, puede concluirse que se tendrá al menos 1% de exactitud en fuerzas casi-estáticas o en mediciones de presión, si se toma la lectura de la salida dentro de una ventana de tiempo de 1 % *TC* del sensor.

La respuesta estática se aproxima más cuando el tiempo de evento es un porcentaje muy pequeño del tiempo de descarga *TC* del sensor (o sistema). Esta situación se entenderá mejor mediante el siguiente ejemplo:

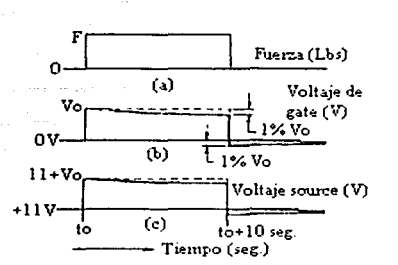

Fig. 2.23. Aproximación a la respuesta estática.

La figura 2.23 muestra una situación hipotética donde el evento estático dura 1% del tiempo TC del sensor. Supóngase un sensor de fuerza con un tiempo  $TC = 1.000$  seg.. Una duración del evento de 10 seg.. Ahora bien, la figura 2.23a es la gráfica fuerza vs. tiempo, donde se muestra la fuerza F aplicada al sensor, la cual inicia en to y se mantiene fija por 10 seg. En  $t_0$  + 10 seg., deja de aplicarse la fuerza.

La figura 2.23b muestra el voltaje correspondiente de 'gate'  $(v)$ . En  $t_0$ , este voltaje instantáneamente asume el valor  $V_0$  (sensibilidad del sensor *x* fuerza F). Después de  $t_0 + 10$ seg., el voltaje *v* ha decaído de acuerdo a la ecuación 4, perdiendo 1% de su valor inicial. En lo + 1 O seg., la fuerza aplicada es intemnnpida abruptamente. El voltaje *v*  instantáneamente decae hasta 1 % por debajo de la línea base original. respondiendo de nuevo con un cambio de voltaje  $V_0$ , entonces empieza a elevarse hacia la línea base de acuerdo con la ecuación 4.

En la figura 2.23c, se ilustra el voltaje de salida correspondiente, medido a la salida del sensor (en la terminal de source del MOSFET). Nótese que la forma de onda del voltaje es similar en fonna, pero elevado hacia arriba por el voltaje de polarización del sensor (aproximadamente +  $11V_{DC}$ ).

Si se buscara calibrar este sensor por medios estáticos se tendrían .Olxl ,000 o 10 segundos para tornar la lectura del voltaje de salida después de que se aplicó el escalón de entrada con una exactitud del 1%. Una forma sencilla de hacer esto, es mediante el uso de un osciloscopio de almacenamiento digital.

#### 2.3.11 Respuesta de baja frecuencia.

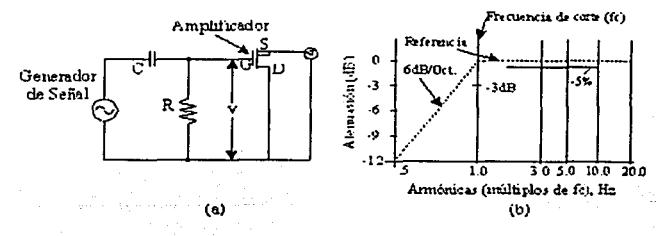

Fig. 2.24 Respuesta de baja frecuencia.

Al igual que el circuito RC mostrado en la figura 2.22a, el que se observa en la figura 2.24a es un filtro paso altas de 1 cr orden. Ahora, se pasará al dominio de la frecuencia para describir el efecto de TC en la respuesta de baja frecuencia.

La figura 2.24b es un diagrama de Bode o gráfica de la "Respuesta de Baja Frecuencia" de un sensor LJVM. Un punto muy significativo de la gráfica es la esquina que se hace en fe. En esta frecuencia la salida del sensor se ha disminuido en 3d8 o aproximadamente en un 30% desde su sensibilidad de referencia (la sensibilidad que se obtiene a 1 década (IOX) por encima de la frecuencia de corte). La pendiente del sensor siempre es -6dB/octava, normal para un filtro paso altas de primer orden. En el diagrama de Bode esta pendiente cruza el eje de referencia en f. El cambio de fase en f. es 45<sup>°</sup>.

La frecuencia de corte  $f_e$  se obtiene de TC. Para encontrar  $f_e$  del sensor que se va a usar, primero se debe consultar el certificado de calibración o la hoja de datos proporcionados, para obtener TC, entonces se resuelve para la frecuencia de corte como sigue:

Frecuencia de corte = 
$$
f_c = \frac{.16}{TC}
$$
 [Hz] Ec. 2.7

Otra frecuencia importante es donde la salida cae un 5% desde su referencia de sensibilidad. Este punto es aproximadamente 3 veces la frecuencia de corte o:

$$
-5\% \text{ FREC.} = f_{.5\%} = 3f_c
$$
 [Hz] Ec. 2.8

La siguiente, es una tabla de atenuación y cambio de fase para varios múltiplos de la frecuencia de corte de filtros paso altas.

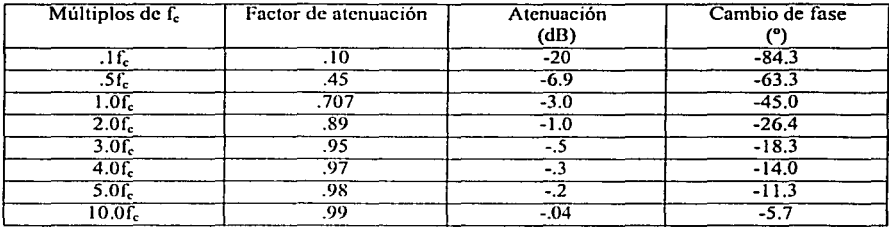

Tabla 2.2 Atenuación y Cambio de Fase vs. Múltiplos de fe.

#### 2.3.12 Respuesta de alta frecuencia.

La respuesta de alta frecuencia y el tiempo de levantamiento para un sensor, están controladas por las características mecánicas de diseño, y pueden verse afectadas debido a factores del sistema, tales como: la longitud del cable<sup>7</sup>, técnicas de montaje, resonancias, masas de carga, etc.

<sup>&</sup>lt;sup>7</sup> Más adelante se discutirá en detalle.

#### 2.3.13 Efectos térmicos transitorios.

Cuando se usan sensores LIVM con constantes de tiempo muy largas (varios minutos), con unidades de potencia DC; algunas variaciones de temperatura pueden afectar la estrnctura de precarga del cristal, generando cortos cambios de voltaje de salida, los cuales pueden aparecer como un cambio no deseado de la línea base, de la señal de salida. En situaciones como ésta, es importante aislar al sensor contra entradas transitorias de temperatura<sup>8</sup>.

#### 2.3.14 Conduciendo en cables largos.

Refiérase nuevamente a la figura 2.17, observe que aparece la capacitancia inducida del cable a través de la terminal de salida ('source') del amplificador LIVM. La capacitancia del cable puede hacerse significativa cuando se utilizan grandes distancias, cargando el amplificador y distorsionando la forma de onda. Este tipo de distorsión puede compararse con los límites de "slew rate" en circuitos de amplificadores operacionales, cuando se exceden dichos límites.

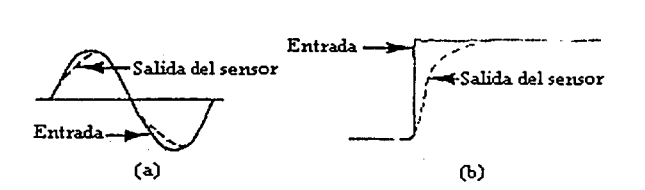

Fig. 2.25 Limitaciones por el 'slew rate"

La figura 2.25 muestra 2 ejemplos de límites de "slew rate" del amplificador LIVM, originados por el flujo de corriente insuficiente para cargar la capacitancia del cable en un valor adecuado. La figura 2.25a muestra este tipo de distorsión como aparecería ante una señal senoidal. La figura 2.25b, muestra el resultado ante una excitación escalón, generada por la presión en las paredes dentro de un tubo actuando sobre un sensor de presión.

La solución a este problema es incrementar suficientemente la corriente que fluye para eliminar la distorsión.

La distorsión mostrada en la figura 2.25 es una función de diferentes parámetros de sistema:

- 1. Longitud del cable (determina la carga capacitaba).
- 2. La amplitud máxima de voltaje de salida deseado (determinada por la sensibilidad del sensor y la amplitud de la medición).
- 3. La respuesta en alta frecuencia requerida (determinada por el tiempo de levantamiento de la medición y/o frecuencia).

1

 $\mathbf{I}$ ¡\_

<sup>&</sup>lt;sup>8</sup> El fabricante puede proporcionar accesorios aislantes para minimizar este problema.

La siguiente tabla (labia 2.3) será de utilidad como guía general para escoger el flujo de corriente óptimo para la tarea de medición, y para señalar las limitaciones del sistema de medición para varias situaciones.

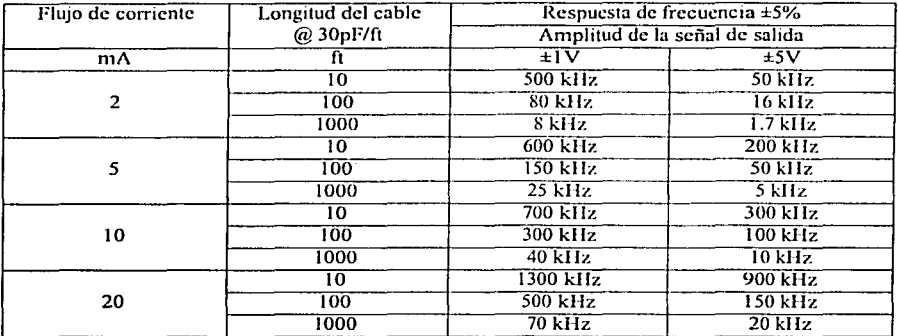

**Tabla 2.3. Parámetros de conducción del cable** vs. **conducción de corriente del sensor.** 

La tabla 2.3, proporciona la respuesta scnoidal en frecuencia del amplificador de los sensores LIVM para: 3 longitudes de cable diferentes, 4 niveles de corriente y 2 niveles de voltaje de escala completa. Recuerde que esta tabla solo muestra las capacidades del MOSFET, no la capacidad entera del sensor. La tabla está basada en una capacitancia de 30 pF/fl, valor aproximado para el cable coaxial RG-58/U.

#### 2.3.I 5 Calibración.

Aunque los sensores LIVM de fuerza están diseñados para medir fuerzas dinámicas, la constante de tiempo de descarga (TC) son lo suficientemente grandes para permitir la calibración estática, es decir que se usan pesos patrón o anillos dinamómetros para efectuar la calibración. Una regla importante para este tipo de calibración es: El primer 10% de la curva de constante de tiempo de descarga es relativamente lineal respecto al tiempo. Esto quiere decir que la señal de salida se decrementará 1 % (sin considerar otros errores de medición), se debe tomar la lectura dentro del 1% del tiempo de descarga TC (segundos). La manera más conveniente de hacer ésto, es usando osciloscopios de almacenamiento y una fuente de corriente de OC acoplada. La unidad de acoplamiento de DC es esencial porque el acoplamiento AC de las fuentes convencionales baria en la mayoria de los casos, al acoplamiento TC del sistema global demasiado corto para realizar una calibración con exactitud.

No obstante que el manual de Dytran sugiere ciertos modelos para usarse con sus sensores piezoeléctricos; cuidando el costo y el carácter móvil del sistema, se van a proponer algunos accesorios, tales como fuentes de energía.

### **Capítulo 3**

### **ACOPLAMIENTO MECÁNICO.**

En virtud de lo que implica el desarrollo de este capítulo, se pidió el apoyo al Departamento de Ingeniería Mecánica de la Facultad de Ingeniería de la UNAM, (M.J. Armando Ortiz), quien con su equipo de trabajo propuso el diseño de una plataforma que ahora se detallará.

Primeramente ¿qué se requiere?

- Una platafonna de no más de 60 cm. x 60 cm.
- Ligera, para que pueda ser transportada por 2 personas sin muchos problemas.
- Que la platafomm tenga libertad de movimiento para poder hacer las mediciones, tal y como se muestra en la siguiente figura.

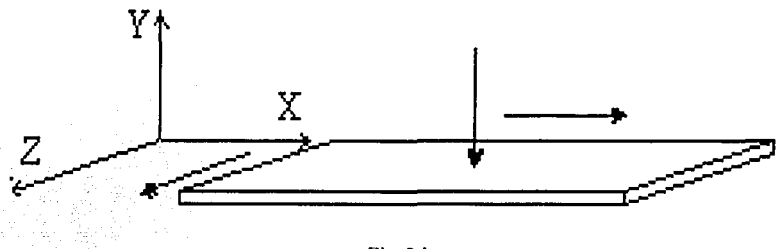

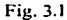

• Considerar la forma de los sensores

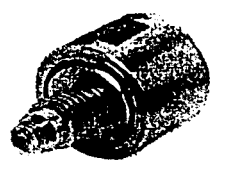

Fig. 3.2 Sensores de Fuerza J.JVM modelo 1050

En virtud de ésto, se propone una plataforma compuesta por 3 placas de igual tamaño una encima de la otra con rodamientos, para permitir el movimiento en el plano XZ. Los sensores se van a colocar para que sirvan como topes para limitar el rodamiento de las placas.

Los materiales usados hasta ahora, en este primer prototipo son:

- 3 Placas de acero de *Y*. de pulgada de espesor y 500mm x 500mm. -<br>• Balines de 5/16 de pulgada.
- Balines de 5/16 de pulgada.
- 8 sensores de fuerza (4 sensores para el plano XZ y 4 para el eje Y).  $\bullet$
- Ángulo de 25.4 mm x 25.4 mm x 4.7625 mm ..  $\bullet$

En las siguientes hojas, se muestran los planos de la plataforma en el siguiente orden:

- Indicaciones.  $\blacksquare$
- Placa superior.
- Placa centro.  $\blacksquare$
- Placa inferior.
- Marco.

El capítulo concluye con dos dibujos en los cuales se ve por un lado la distribución de los sensores de fuerza, al igual que la colocación de los balines; y por el otro, la apariencia que va a tener la plataforma una vez que se haya terminádo. de ensamblar.

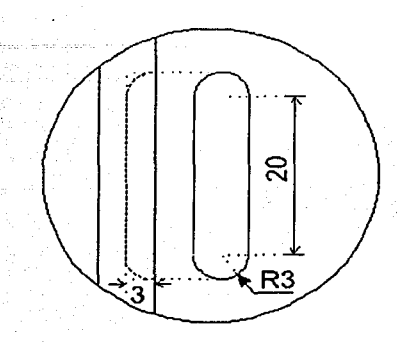

Nota: Toda tolerancia no indicada en el dibujo será de  $\pm$  0.1

Nota: Profundidad de la caja 3mm

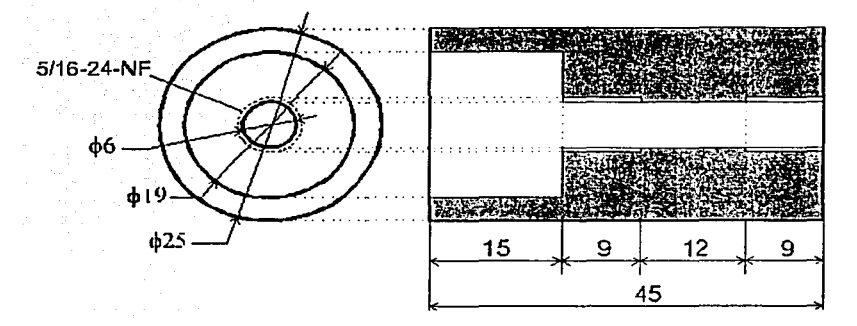

Pieza contenedora del sensor. Cantidad: 12 piezas. Material: Aluminio.

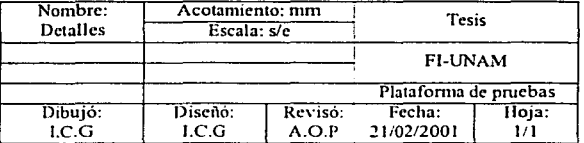

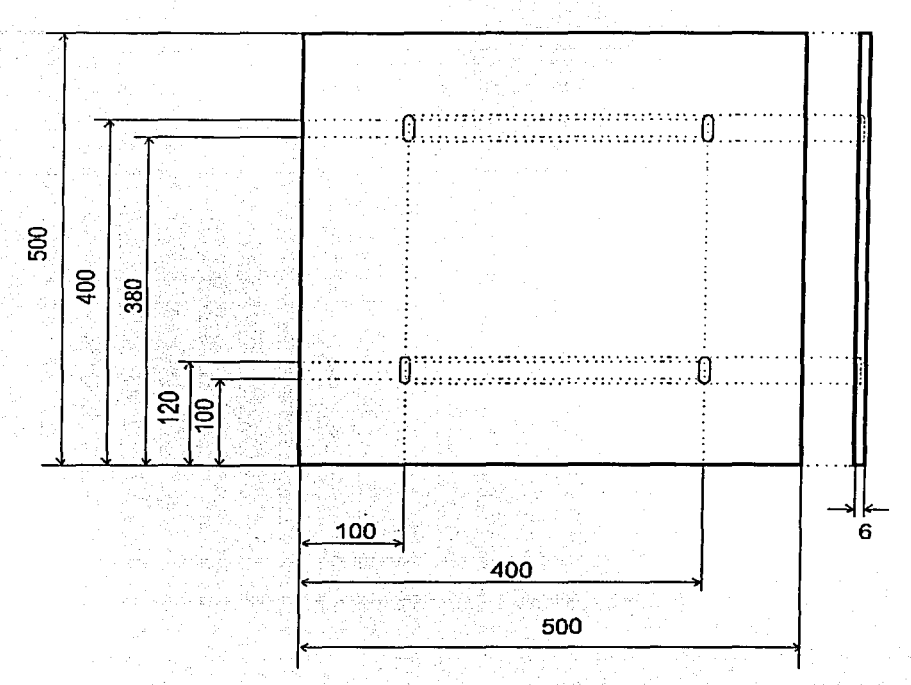

Nota: Toda tolerancia no indicada en el dibujo será de ±0.1

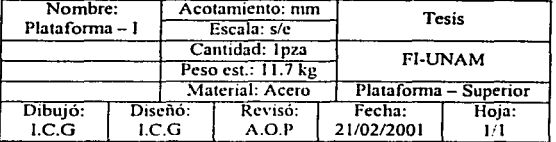

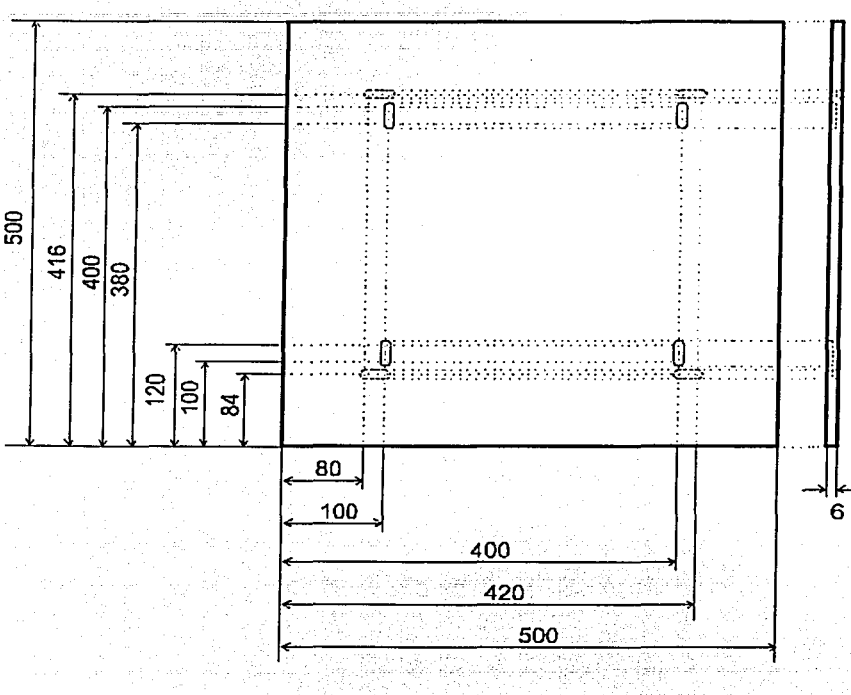

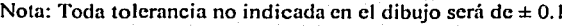

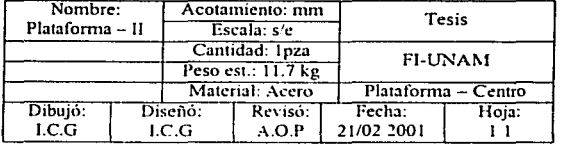

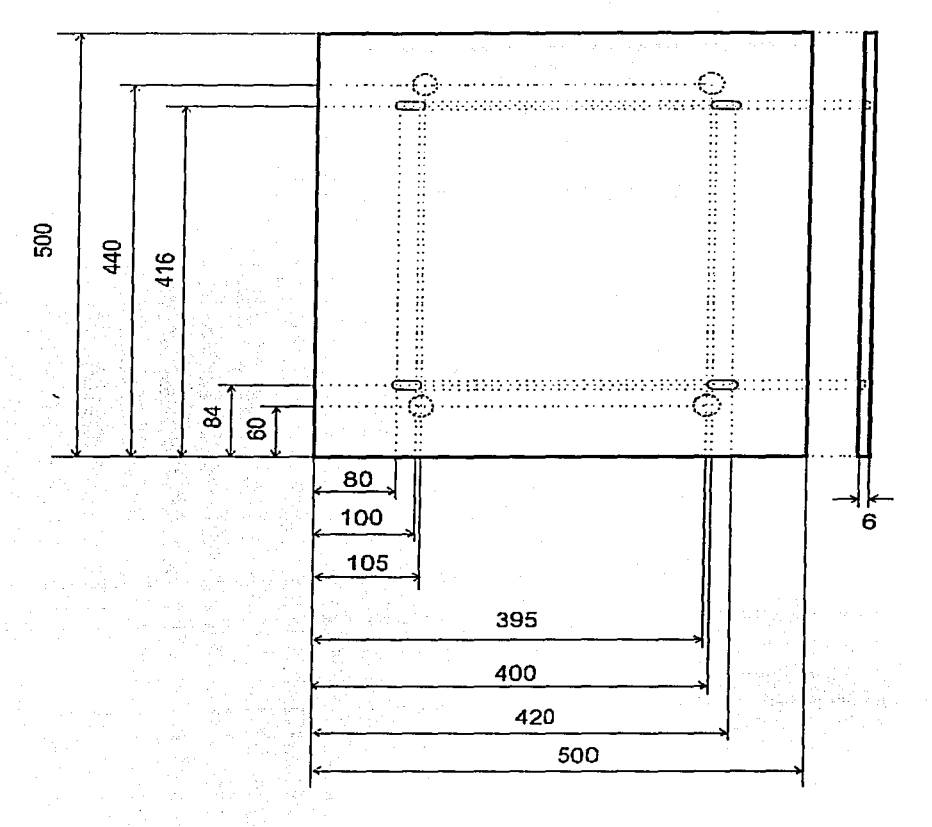

Nota: Toda tolerancia no indicada en el dibujo será de $= 0.1$ 

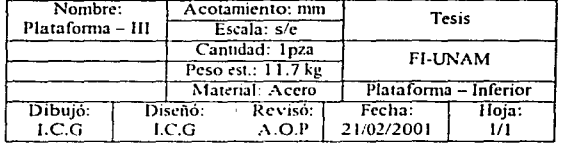

l L

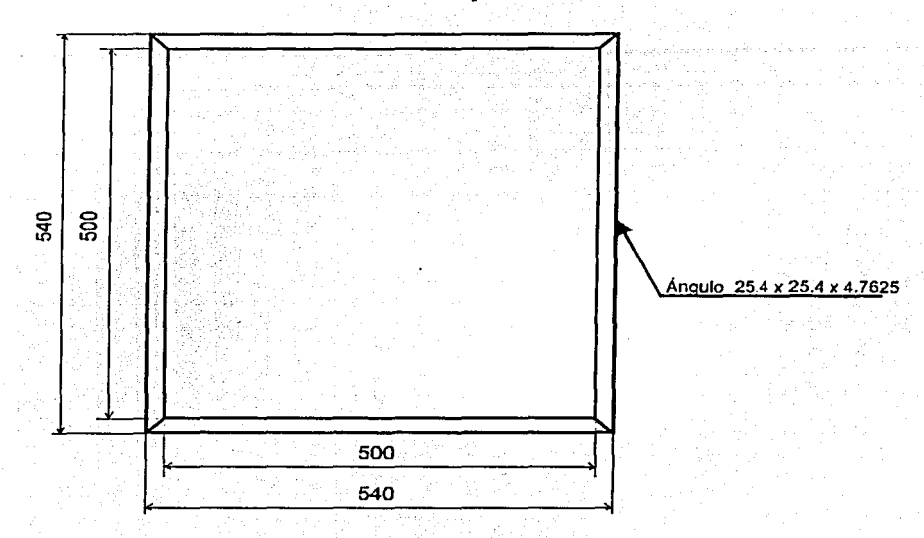

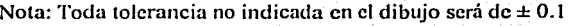

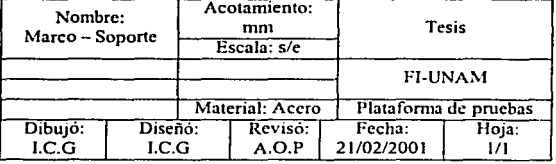
En la siguiente figum (figura 3.3) se observa la distribución y localización de los sensores de fuerza, los cuales van a actuar como topes para limitar la carrera de las placas; al mismo tiempo se ve como van a estar colocados los balines.

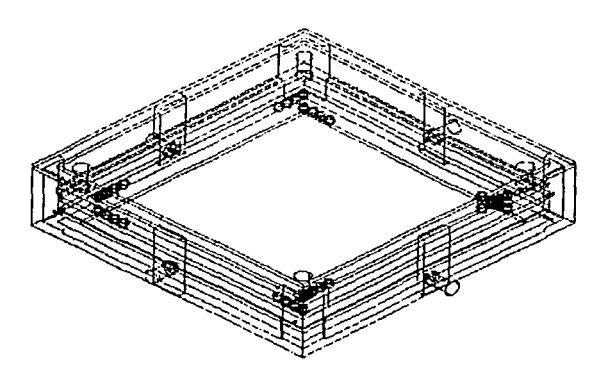

**Fig. 3.3 Distribución de los sensores de fuerza y los balines.** 

Por último, se presenta en la figura 3.4 la apariencia final de la plataforma. Cabe aclarar que este diseño no deja de ser un PROTOTIPO y que para ser considerado el diseño final todavía falta hacer varias pruebas.

Entre las pruebas se cuentan:

- Peso total de la plataforma.
- Material utilizado en el diseño. Ya que existen materiales más ligeros que el acero.
- Quizás se le agreguen más sensores de fuerza.

Hasta el momento no se ha hablado de la altura de la plataforma, ya que va a depender del mecanismo<sup>9</sup> utilizado para regresar a su punto inicial la componente vertical de la fuerza (eje Y) en la plataforma.

"' **Actualmente está** *en* **diseño esta parte.** 

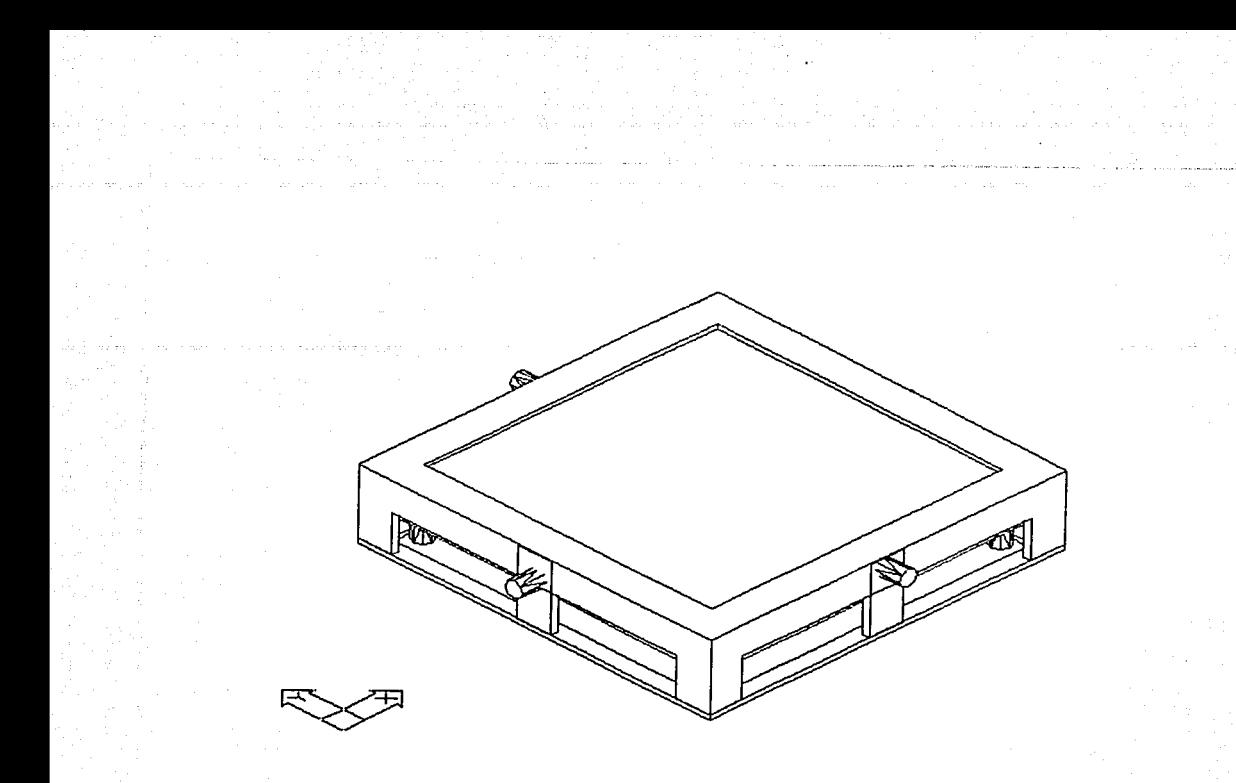

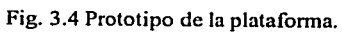

# **Capítulo 4.**

## ADQUISICIÓN DE SEÑALES.

Bajo ciertas condiciones, una señal de tiempo continuo se puede representar y reconstrnir completamente, partiendo del conocimiento de sus valores instantáneos, o muestras, espaciados de igual manera en el tiempo. Esta propiedad se deriva de lo que se conoce como *el teorema de muestreo.* Este teorema es de gran importancia y utilidad.

Gran parte de la importancia del teorema de muestreo reside en su papel de interfaz entre las señales de tiempo continuo y las señales de tiempo discreto. Como se verá más en detalle a Jo largo de este capítulo, la habilidad para representar una señal de tiempo continuo mediante una secuencia de muestras instantáneas, proporciona un mecanismo para representar una señal de tiempo continuo mediante una señal de tiempo discreto. Tomando en cuenta que se está considerando que el error de cuantificación en la conversión analógica a digital y los errores de redondeo en el procesado digital de la señal, son despreciables [l].

En muchos contextos, el procesamiento de señales de tiempo discreto es más flexible y a menudo preferible al procesamiento de señales de tiempo continuo, en parte debido a la creciente disponibilidad de sistemas digitales y de tiempos discretos de bajo costo, programables y fácilmente reproducibles. Así mismo, después de procesar la señal de tiempo discreto empicando un sistema de tiempo discreto, se puede convertir la señal de nuevo a tiempo continuo.

La figura 4.1 muestra la configuración general de un sistema para el procesamiento digital de una señal analógica.

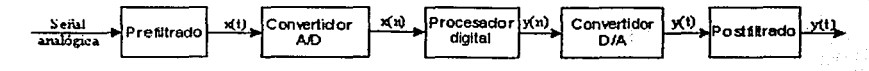

Fig. 4. 1 Sistema para el procesamiento digital de una señal analógica

En este capítulo se van a tocar las 2 primeras etapas de la figura 4.1, *las* de Prefiltrado y Convertidor A/D. Dejando para el capítulo *5* la etapa del Procesador digital.

## 4.1 Representación de una señal de tiempo continuo mediante sus muestras (Teorema de Muestreo).

En general, hay una cantidad infinita de señales que pueden generar un conjunto dado de muestras. Sin embargo, si una señal es de banda limitada y si las muestras son tomadas lo suficientemente cercanas unas de otras, en relación con la frecuencia más alta presente en la señal, entonces la señal va a poder ser reconstruida perfectamente. A la salida del proceso de muestreo se le denomina "Modulación por ancho de pulso (PAM)", debido a que los intervalos sucesivos de salida pueden ser descritos como una secuencia de pulsos con amplitud derivadas de la señal muestreada. Esta señal analógica puede ser reconstntida de la señal modulada utilizando un filtro paso bajas. ¿Pero qué tan cerca puede estar las señal filtrada y modulada de las señal analógica?.

La respuesta a esta pregunta se obtiene si se analiza el '*Teorema de Muestreo*'<sup>10</sup>;

Sea *x(t)* una señal de banda limitada con  $X(f) = 0$  para  $|f| > f_M$ . Entonces *x(t)* está determinada unívocamente por sus muestras  $x(nT)$ ,  $n = 0, \pm 1, \pm 2, \dots$  si

$$
f_{\rm s} > 2 f_{\rm M}
$$

*f,> 2fit* Ec.4.1

Ec. 4.2

donde

$$
f_s = \frac{1}{T}
$$

Dadas estas muestras, se puede reconstruir  $x(t)$  generando un tren de impulsos periódicos, en el que los impulsos sucesivos tienen amplitudes que corresponden a valores de muestras sucesivas. Este tren de impulsos es entonces procesado a través de un filtro paso bajas ideal con ganancia  $T_y$  cuya frecuencia de corte  $(f_c)$  es mayor que  $f_M$  (frecuencia máxima de la señal analógica) y menor que  $(f_s - f_M)$ . La salida resultante será exactamente igual a *x(t).* 

La frecuencia de muestreo f<sub>s</sub> también se conoce como la frecuencia de Nyquist. La frecuencia *2fi*1 que, bajo el teorema de muestreo, debe ser excedida por la frecuencia de muestreo. se denomina como *1•c/ocidad de Nyquist.* 

## 4.1.I Muestreo con Tren de Impulsos.

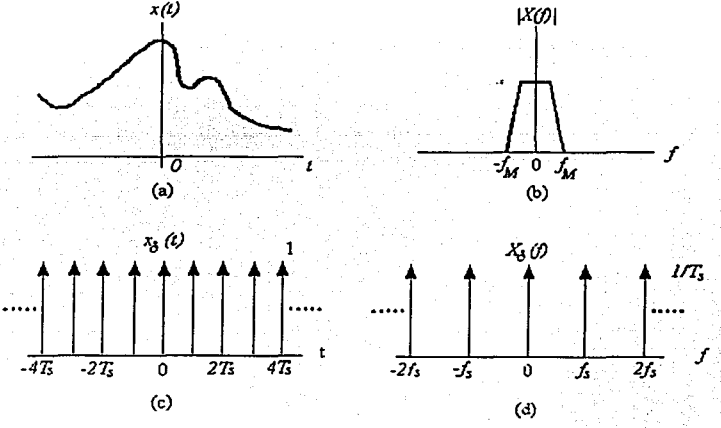

Fig. 4.2 Muestreo con Tren de Impulsos.

<sup>&</sup>lt;sup>16</sup> La frecuencia de muestreo debe ser superior o igual a 2 veces la frecuencia máxima de la señal analógica.

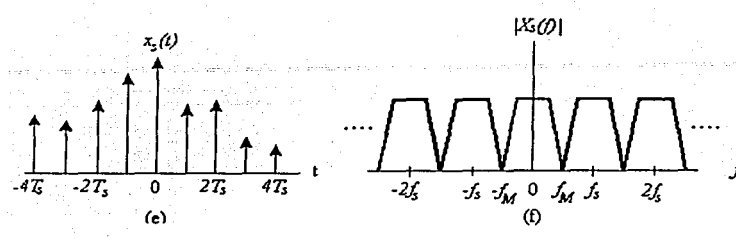

Fig. 4.2 Muestreo con Tren de Impulsos. (Cont.)

Considérese el caso específico del muestreo con un tren de impulsos, para ello supóngase una señal analógica *x(t),* como en la figura 4.2a, con una Transfommda de Fourier X(/) la cual es 0 fuera del intervalo  $-f_M < f < f_M$ , como en la figura 4.2b. El tren de impulsos  $p(t)$  se conoce como la *ji111ció11 de muestreo,* el periodo *T* como el *periodo de muestreo* y la frecuencia fundamental de *p(t),f,* = *1 /T,* como *lafrec11e11cia de muestreo.* En el dominio del tiempo se tiene:

$$
x_p(t) = x(t)p(t)
$$
 \tEc. 4.3

donde

$$
p(t) = \sum_{n=-\infty}^{+\infty} \delta(t - nT)
$$
 \tEc. 4.4

 $x_p(t)$  es un tren de impulsos cuyas amplitudes son iguales a las muestras de *x(t)* en intervalos espaciados por T, esto es

$$
x_p(t) = \sum_{n=-\infty}^{\infty} x(nT)\delta(t-nT)
$$
 Ec. 4.5

Utilizando la propiedad de convolución de la Transformada de Fourier en el *dominio de la frecuencia.* " ·'' .' ..

$$
x(t)x_{\delta}(t) \xrightarrow{f} X(f)^{*} X_{\delta}(f) \qquad \qquad \text{Ec. 4.6}
$$

donde  $X_{\delta}(t)$  es la Transformada de Fourier del tren de impulsos  $x_{\delta}(t)$ ,

$$
X_{\delta}(f) = \frac{1}{T_{\bullet}} \sum_{n=-\infty}^{\infty} \delta(f - nf_{\bullet})
$$
 Ec. 4.7

y donde  $f_s = \frac{1}{T_s}$  es la frecuencia de muestreo. Nótese que la Transformada de Fourier de un tren de impulsos es otro tren de impulsos; cuyos periodos están relacionados

recíprocamente. Las figuras 4.2c y 4.2d ilustran respectivamente al tren de impulsos  $x_0(t)$  y su correspondiente transformada de Fourier *X,;(/).* 

Por otra parte, la convolución con una función de impulso. solo desplaza a la función original, como sigue:

$$
X(f) * \delta(f - nf_s) = X(f - nf_s)
$$
 Ec. 4.8

Finalmente si se aplica a la señal muestreada, se tiene:

$$
X_{\mathbf{a}}(f) = X(f)^* X_{\mathbf{a}}(f) = X(f)^* \left[ \frac{1}{T_{\mathbf{a}}} \sum_{n=a}^{\infty} \delta(f - n f_{\mathbf{a}}) \right]
$$
  
=  $\frac{1}{T_{\mathbf{a}}} \sum_{n=a}^{\infty} X(f - n f_{\mathbf{a}})$  Ec. 4.9

Ésto quiere decir que  $X_s(f)$  es una función periódica en el dominio de la frecuencia que consiste en una suma de réplicas de  $X(f)$  desplazadas y escaladas por 1/T, tal como se ilustra en la figura 4.2f.

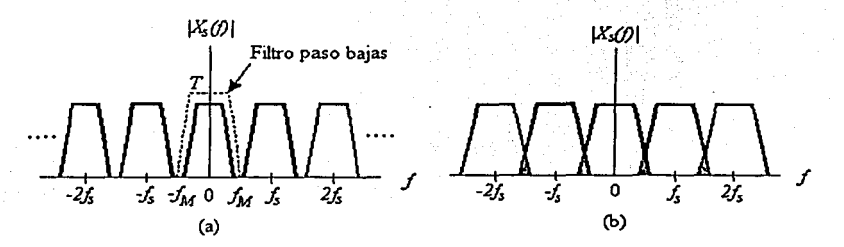

Fig. 4.3 Espectro para varias frecuencias. (a)  $f_s > 2f_M$ . (b)  $f_s < 2f_M$ .

Una vez que se ha escogido la tasa de muestreo tal que  $f_s \Box 2f_M$ , cada replica del espectro estará separada de sus vecinos por una banda de frecuencia exactamente igual a $f_s$  hertz, y la señal analógica podrá ser teóricamente recuperada a través de sus muestras *xp(t)* por medio de un filtro paso bajas con ganancia T y una frecuencia de corte mayor que  $f_M$  y menor que *f.-fÁt.* como se muestra en Ja figura 4.3a. Sin embargo, si se reduce la tasa de muestreo tal que  $f_s < 2f_M$ , las replicas se van a traslapar como se observa en la figura 4.3b y algo de la inforrnación se perderá. A este fenómeno, resultado de un submuestreo se llama aliasing  $(t$ raslape $)^{11}$ .

<sup>11</sup>**Lo cual será analizado más a detalle en este capítulo** 

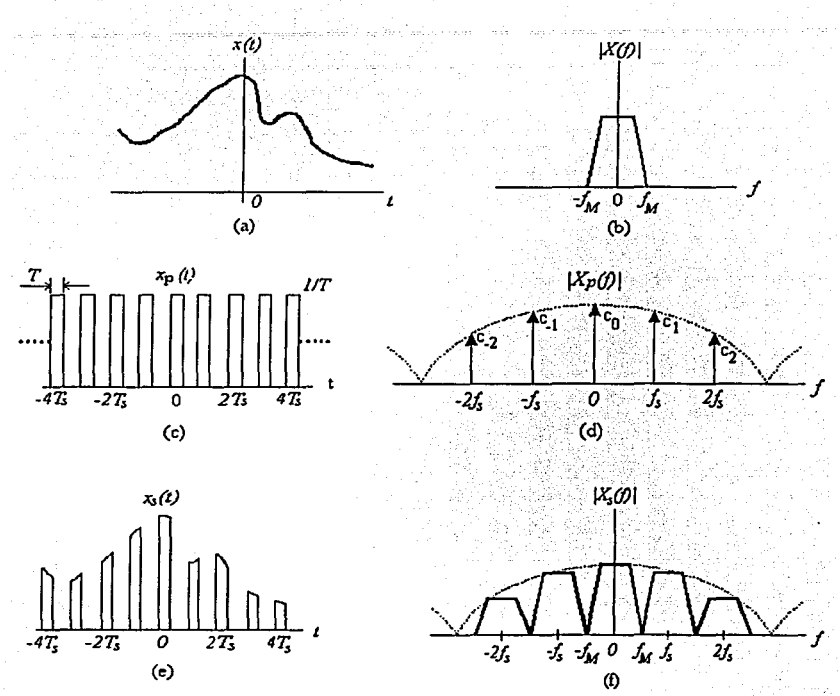

#### 4.1.2 Muestreo Natural o Real.

Fig. 4.4 Muestreo Natural o Real.

A pesar de que el muestreo por tren de impulsos es un método adecuado, una manera más práctica de muestrear una señal analógica limitada en banda *x(t),* figura 4.4a, es multiplicando a  $x(t)$  por un tren de pulsos  $x_p(t)$ , figura 4.4c. Cada pulso en  $x_p(t)$  tiene un ancho *T* y una amplitud 1/*T*. Multiplicar por  $x_p(t)$  es como si se estuviera abriendo y cerrando un switch.

La señal resultante del muestreo  $x_s(t)$  se observa en la figura 4.4e y se expresa como

$$
x_s(t) = x(t)x_p(t)
$$
 \t\t\t\t**Ec.** 4.10

Aquí el muestreo se llama "Muestreo Natural", debido a que la parte alta de cada pulso mantiene la fonna del segmento correspondiente a la señal analógica, durante el intervalo del pulso. Dicho tren de pulsos periódico puede ser expresado como una serie de Fourier de la fonna:

$$
x_p(t) = \sum_{n=-\infty}^{\infty} c_n e^{j2\pi n t_s t}
$$

Ec. 4.11

Donde la tasa de muestreo  $(f_s = 1/7)$  es escogida de tal forma que sea igual a  $2f_M$ ; de tal manera que se satisface el Teorema de Muestreo.

Por otro lado, la envolvente de la magnitud del espectro del tren de pulsos, vista en la figura 4.4d como una línea punteada, tiene las características de una función sine. Así mismo,  $x_s(t)$  se expresa como:

$$
x_{s}(t) = x(t) \sum_{n=-\infty}^{\infty} c_{n} e^{j2\pi n t_{s} t}
$$
 Ec. 4.12

La Transformada  $X_s(f)$  de la señal muestreada se encuentra como sigue:

$$
X_{\iota}(f) = F\left\{x(t) \sum_{n=-\infty}^{\infty} c_n e^{j2\pi n f_5 t}\right\}
$$
 Ec. 4.13

Para sistemas lineales, se pueden intercambiar las operaciones de sumatoria y de Transformada de Fourier. De esta manera se puede escribir,

$$
X_{\mathbf{r}}(f) = \sum_{n=-\infty}^{\infty} c_n F\left\{x(t)e^{j2\pi n t_1 t}\right\}
$$
 Ec. 4.14

Aplicando la propiedad de traslación en frecuencia de la Transfommda de Fourier,

$$
X_{\mathbf{r}}(f) = \sum_{n=-\infty}^{\infty} c_n X(f - nf_{\mathbf{r}})
$$
 Ec. 4.15

La figura 4.4f y la ecuación anterior muestran que  $X_i(j)$  es una replica de  $X_i(j)$ periódicamente repetida en frecuencia cada  $f_s$  hertz. En este caso de muestreo natural, sin embargo se observa que  $X_s(f)$  está compuesto por los coeficientes de la serie Fourier para un tren de pulsos; en comparación al valor constante en el caso del muestreo por tren de impulsos. Claro está que en el límite en donde el ancho del pulso *T* tiende a 0,  $c_n$  tiende a *i!T,* para todas las */1* y la ecuación anterior converge a

$$
X_{s}(f) = X(f)^{*} X_{s}(f) = X(f)^{*} \left[ \frac{1}{T_{s}} \sum_{n=-\infty}^{\infty} \delta(f - nf_{s}) \right]
$$
  
=  $\frac{1}{T_{s}} \sum_{n=-\infty}^{\infty} X(f - nf_{s})$  Ec. 4.16

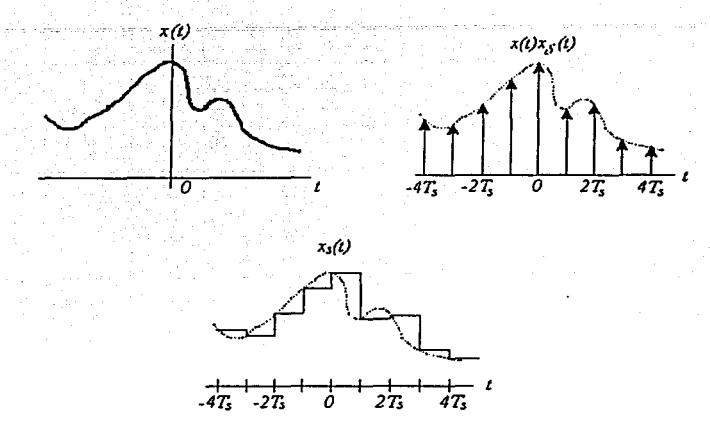

# 4.1.3 Muestreo con un Retenedor de Orden Cero.

Fig.4.5 Muestreo con un Retenedor de Orden Cero.

En la práctica, los pulsos angostos de gran amplitud que se aproximan a impulsos, son relativamente dificilcs de generar y transmitir. Por ello, es más conveniente obtener la señal muestreada empicando lo que se conoce como un dispositivo "retenedor de orden cero". Tal sistema muestrea la señal *x(t)* en detenninados instantes de muestreo, y conserva ese valor hasta el siguiente instante de muestreo; figura 4.5. Lo anterior puede ser matemáticamente descrito mediante la convolución de la señal muestreada por el tren de impulsos *[x(t)x.,(t)]* con un pulso rectangular *(p(t))de* amplitud unitaria y ancho T,. Dicha convolución en el tiempo, da como resultado una secuencia de muestreo *x,(t)* plana en la parte superior de las muestras, esto es:

$$
x_s(t) = p(t) * [x(t)x_\delta(t)]
$$
 \tEc. 4.17

$$
x_{S}(t) = p(t)^{*} \left[ x(t) \sum_{n=-\infty}^{\infty} \delta(t - nT_{S}) \right]
$$
 Ec. 4.18

La Transformada de Fourier  $X_s(f)$  de la convolución en el tiempo, es el producto en el dominio de la frecuencia de la Transformada de Fourier del pulso rectangular *P(/)* y el espectro periódico del muestreo por tren de impulsos,

$$
X_{S}(f) = P(f)F\left\{x(t)\sum_{n=-\infty}^{\infty}\delta(t - nT_{S})\right\}
$$

$$
= P(f)\left\{X(f)^{*}\left[\frac{1}{T_{s}}\sum_{n=-s}^{s} \delta(f-nf_{s})\right]\right\}
$$
  

$$
X_{s}(f) = P(f)\frac{1}{T_{s}}\sum_{n=-s}^{s} X(f-nf_{s})
$$
 Ec. 4.19

Donde  $P(f)$  tiene la forma  $T_s$  sine  $(fT_s)$ . El efecto de este producto resulta ser un espectro similar en apariencia al del muestreo natural de la figura 4.4[ Lo más significativo de este tipo de muestreo es la significativa atenuación que sufren las replicas de alta frecuencia del espectro. Esto no quiere decir que ya no sea necesario filtrar la señal para recuperar la señal muestreada, debido a que todavía quedan algunas replicas múltiplos de la frecuencia de muestreo.

#### 4.2 El efecto de submucstreo: Traslape (aliasing).

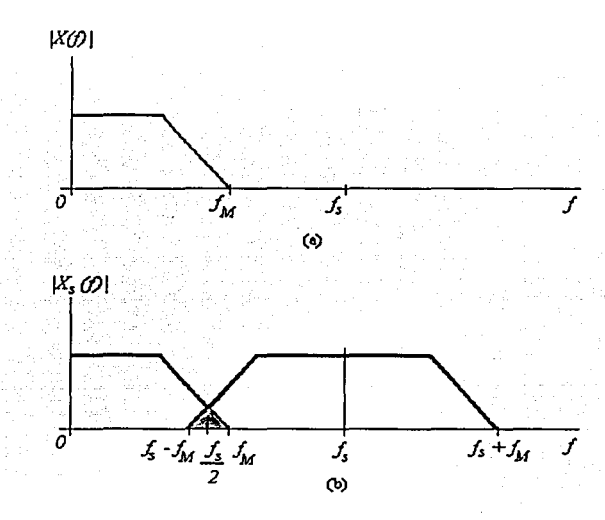

Fig. 4.6 Traslape en el dominio de la frecuencia. a) Espectro de la señal analógica. b) Espectro de la señal muestreada.

La figura 4.6 es una vista en detalle, de la parte positiva del espectro en banda base de una de las réplicas de la figura 4.3b. La región obscura mostrada en la figura 4.6b contiene aquella parte del espectro, traslapada debido al submuestreo. Las componentes espectrales que están encimadas representan datos ambiguos que solo pueden ser recuperados bajo condiciones especiales (codificación sub-banda). En general. está ambigüedad no está resuelta y los datos traslapados aparecen en la banda de frecuencia entre  $(f_s - f_M)$  y  $f_M$ . La figura 4.7 señala que una tasa de muestreo alta  $f_i$  puede eliminar el traslape al separar a las

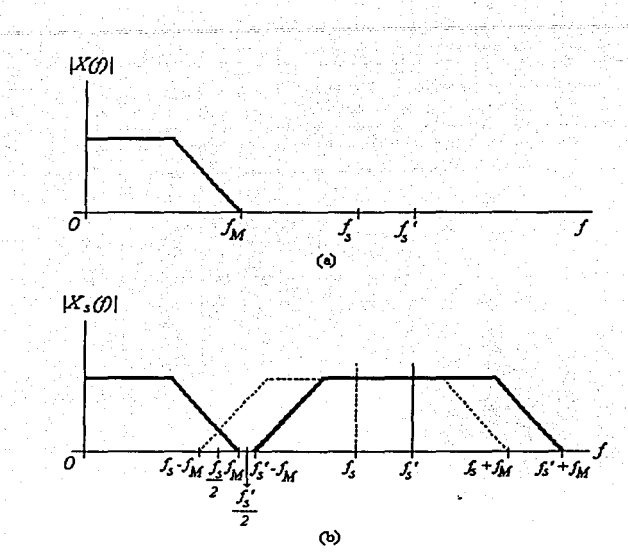

replicas espectrales; el espectro resultante en la figura 4.7b corresponde al caso de la figura

4.3a.

Fig. 4.7 Una tasa de muestreo mayor elimina el traslape a) Espectro de la señal analógica. b) Espectro de la señal muestreada.

Por otra parte, las figuras 4.8 y 4.9 muestran dos maneras de eliminar el traslape utilizando filtros antialiasing. En la figura 4.8 la señal analógica es prefiltrada de tal forma que la nueva frecuencia máxima, *J,i*<sup>1</sup> ' es reducida a *f/2* o menos. Es por esto que como se indica en la figura 4.8b no hay componentes traslapadas, ya que  $fs > 2f_M$ . Eliminar el traslape antes del muestreo es una muy buena práctica. Sin embargo, cuando se conoce bien la estructura de la setial, se puede eliminar el traslape después del muestreo, con un filtro paso bajas operando sobre la señal muestreada.

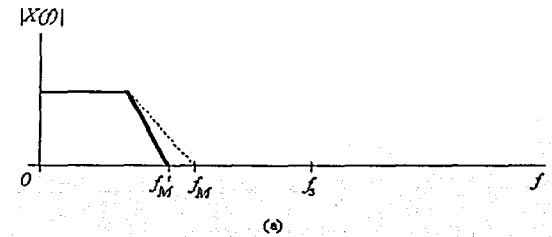

Fig. 4.8 Filtro antialiasing. a) Espectro de la señal analógica.

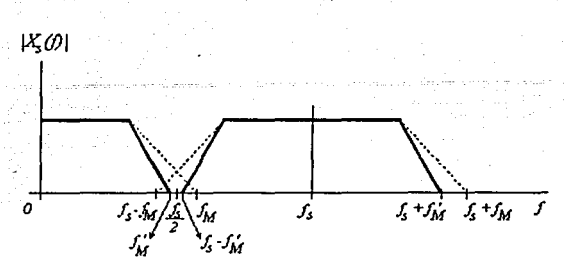

Fig. 4.8 Filtro antialiasing. b) Espectro de la señal muestreada. (Cont.)

En la figura 4.9 Los componentes traslapados son removidos mediante el filtrado después del muestreo; la frecuencia de corte del filtro  $f_M$ <sup>··</sup> debe ser menor que  $(f_s - f_M)$ . Nótese que las técnicas de filtrado aquí mencionadas a pesar de eliminar las secciones traslapadas, implican una perdida en la señal original. Por esta razón, la tasa de muestreo, el ancho de banda de corte, el tipo de filtro seleccionado para una señal en particular, son ténninos que están muy relacionados unos con otros. Algunos autores sugieren dejar un ancho de banda de transición entre 10% y 20% del ancho de banda de la señal. Si se considera el 20% de ancho de banda de transición, se tiene lo que se conoce corno "tasa de muestreo de Nyquist versión de ingeniería":

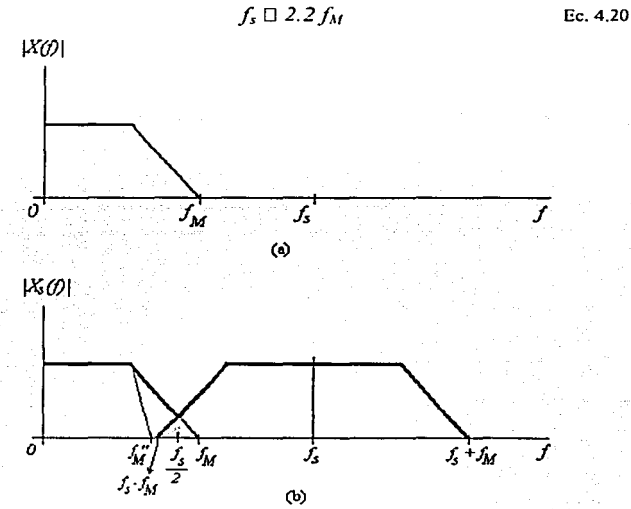

Fig. 4.9 Filtrado después del muestreo. a) Espectro de la señal analógica. **b**) Espectro de la señal muestreada.

#### 4.3 Filtro Antialiasing.

El filtro antialiasing es un filtro paso bajas analógico que tiene un propósito doble. Primero, asegura que el ancho de banda de la seiial que se va a muestrear está limitado al intervalo de frecuencias deseado. Así, cualquier componente de la señal por encima de la frecuencia de plegado  $F_s/2$  está suficientemente atenuada, de tal manera que la cantidad de distorsión de señal debida al traslape es despreciable.

Otra razón para usar un filtro antialiasing es limitar el espectro del ruido aditivo y otras interferencias, que a menudo alteran la sciial deseada. Normalmente, el ruido aditivo es de banda ancha y excede el ancho de banda de la señal deseada. Mediante el prefiltrado se reduce la potencia de ruido aditivo a aquella que cae dentro del ancho de banda de la seiial deseada y rechazando el ruido fuera de la banda.

Idealmente, lo mejor sería emplear un filtro con un corte muy abrupto en la respuesta en frecuencia y sin distorsión de retardo dentro de la banda de paso. En realidad, sin embargo, uno está limitado a empicar filtros que tienen una región de transición de ancho finito que son fáciles de implementar e introducir cierta cantidad tolerable de retardo. Especificaciones del filtro muy exigentes, tales como regiones de transición estrechas, producen filtros muy complejos. En la práctica como ya se mencionó, se debe elegir muestrear la seiial muy por encima de la tasa de Nyquist y así relajar los parámetros de diseño del filtro antialiasing.

#### 4.3.t Parámetros de diseño de un filtro paso bajas.

Un filtro analógico paso bajas puede ser expresado a partir de cuatro parámetros tal y como se muestra en la Figura 4.10 ( $f_{\text{core}}$ ,  $f_{\text{paro}}$ ,  $A_{\text{max}}$  y M).

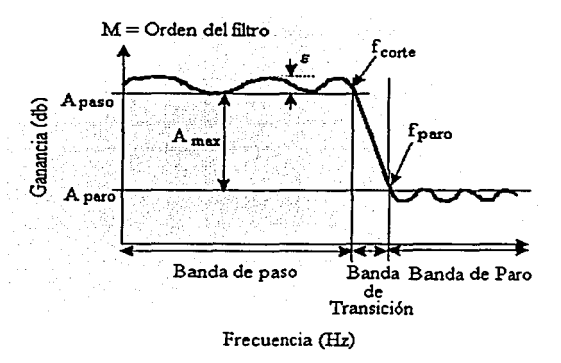

Fig. 4.10 Parámetros de diseño de un filtro paso bajas.

La frecuencia de corte (f<sub>cors</sub>) de un filtro paso bajas está definida para un filtro Butterworth y Bessel como el punto de -3dB o en el caso de un filtro Chcbyshev la frecuencia en la que la respuesta del filtro abandona la banda de error.

La región de frecuencia medida de DC a la frecuencia corte está definida como la región de banda de paso. La magnitud de la respuesta dentro de la banda de paso se define como A $P_{ASO}$ ; tal y como se muestra en la figura 4.10. La respuesta en la banda de paso puede ser plana sin pliegues, si se ha diseñado un filtro Butterworth o Bessel. Por el contrario, un filtro de Chebyshcv presenta un rizo antes de la frecuencia de corte. La magnitud del error de rizo de un filtro se define como c.

Por definición, un filtro paso bajas pennite el paso de bajas frecuencias por debajo de la frecuencia corte y atenúa las frecuencias por encima de la frecuencia de corte. Un parámetro importante es la ganancia de sistema del filtro, A<sub>MAX</sub>. Esto se define como la diferencia entre la ganancia en la región de paso banda y la ganancia en que se logra la región de paro, o  $A_{MAX} = A_{PASO} - A_{PARO}$ .

Para el caso donde un filtro que tiene rizos en la banda de paso, la ganancia de la banda de paso  $(A<sub>PASO</sub>)$  representa la parte inferior del rizo. La frecuencia de la banda de paro,  $f_{PARO}$ , es la frecuencia a la que se alcanza una atenuación considerable. Aunque es posible que la banda de paro tenga rizos, por lo que la ganancia mínima  $(A<sub>PARD</sub>)$  de esta onda se referirá a la cresta más alta.

Como la respuesta del filtro va más allá de la frecuencia corte, se cae dentro de la banda de transición y la banda de paro. El ancho de banda de la banda de transición está determinado en el diseño del filtro (Butterworth, Bcsscl, Chcbyshcv, etc.) y el orden (M) del filtro. El orden del filtro está definido por el número de polos en la función de transferencia. Por ejemplo, si un filtro tiene tres polos en su función de transferencia, puede describirse como un filtro de orden 3.

Generalmente, el ancho de banda de la banda de transición se hará más pequeña cuanto más polos sean usados para implementar el diseño del filtro. Esto se ilustra con un filtro de Buttcrworth en la figura 4.11. Idealmente, un filtro anti-aliasing (filtro paso bajas) debería cumplir con una respuesta de fomrn de "pared del ladrillo", donde la banda de transición se diseñe para ser tan pequeña como sea posible.

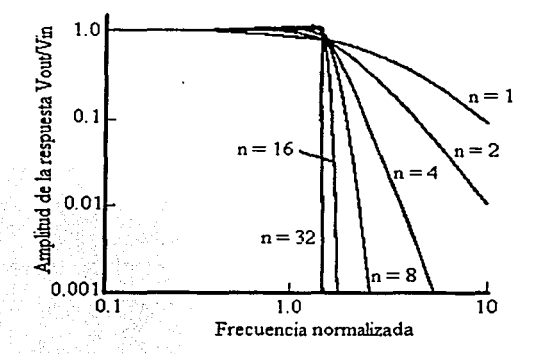

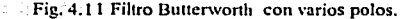

## 4.3.2 Diseño de filtros paso bajas.

Los diseños de filtros más populares son los Butterworth, Bessel, y Chebyshev: Cada diseño puede identificarse por los cuatro panimetros ilustrados en la Figura 4.10. Otros tipos de filtro no discutidos en este Capítulo son los Chebyshev Inverso, Elíptico, y Cauer.

## 4.3.2.1 Filtro Butterworth.

El filtro Butterworth es el diseño más popular usado en los circuitos. La función de transferencia de un filtro Buttcrworth consiste en todos polos y ningún cero y es igual a:

$$
\frac{V_{\text{SALIDA}}}{V_{\text{ESTRADA}}} = \frac{G}{\left(a_0 s'' + a_1 s''^{-1} + a_2 s''^{-2} \dots a_{n-1} s^2 + a_n s + 1\right)}
$$
Ec. 4.21

donde G es igual a la ganancia del sistema.

La tabla 4.1 listas los coeficientes del denominador para el diseño de un Butterworth. Aunque el orden de un filtro Butterworth teóricamente puede ser infinito, esta tabla sólo muestra los coeficientes hasta un filtro de orden 5.

| м     | an  |           |                                   |                                               |  |
|-------|-----|-----------|-----------------------------------|-----------------------------------------------|--|
| - 7 - | 1.0 | 1.4142136 |                                   |                                               |  |
|       | 1.0 |           | ን በ                               |                                               |  |
|       |     |           | 1.0 2.6131259 3.4142136 2.6131259 |                                               |  |
|       |     |           |                                   | 3.2360680   5.2360680   5.2360680   3.2360680 |  |

Tabla 4.1 Coeficientes del denominador de un filtro Butterworth hasta de orden 5.

Como se muestra en la figura 4.12a. el comportamiento de la frecuencia tiene una magnitud máxima plana en la banda de paso de la respuesta. La tasa de atenuación en la banda de transición es mejor que el de un diseño de filtro Bessel; pero no tan bueno como el filtro Chebyshev. No hay resonancia en la banda de paro. La respuesta a escalón del filtro Butterworth se ilustra en la Figura 4.12b. Este tipo de filtro presenta en el dominio del tiempo algunos sobre pasos; pero como se verá son menores que los del Chebyshev.

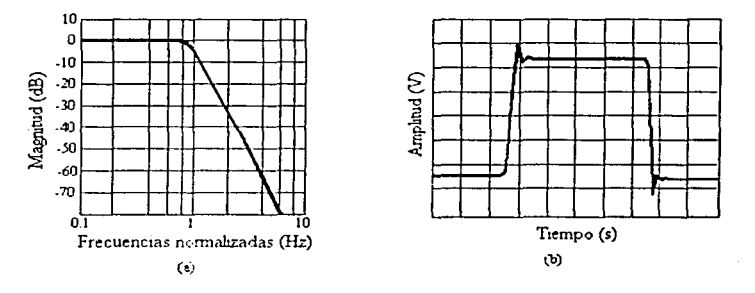

Fig. 4.12 Filtro Butterworth. a) Respuesta en frecuencia. **b**) Respuesta a escalón.

## 4.3.2.2 **Filtro** Chcbyshcv.

La función de transferencia del filtro Chebyshev es similar a la del filtro Butterworth por el hecho de que tiene todos los polos y no los ceros; con una función de transferencia de:

$$
\frac{V_{SALDA}}{V_{ENTADA}} = \frac{G}{(a_0 + a_1 s + a_2 s^2 + \dots a_{n-1} s^{n-1} + s_n)}
$$
 Ec. 4.22

El comportamiento de la frecuencia tiene un rizo (Figura 4. l 3a) en la banda de paso que se determina por la colocación específica de los polos en el diseño del circuito. La magnitud del rizo está definida como e en la Figura 4.10. En general, un aumento en la magnitud del rizo disminuirá la anchura de la banda de transición.

Los coeficientes del denominador para un rizo de 0.5d8 del diseño del Chcbyshcv se dan en la tabla 4.2. Aunque el orden de un filtro Chcbyshcv puede ser teóricamente infinito, esta tabla solo enlista los coeficientes hasta un filtro de orden 5.

| м | a٠                    | а,                                             | a, |  |
|---|-----------------------|------------------------------------------------|----|--|
|   | $1,516203$ $1,425625$ |                                                |    |  |
|   |                       | 3 0.715694 1.534895 1.252913                   |    |  |
|   |                       | 1 0.379051 1.025455 1.716866 1.197386          |    |  |
|   |                       | 5 0.178923 0.752518 1.309575 1.937367 1.172491 |    |  |

Tabla 4.2 Coeficientes del denominador de un filtro Chebyshev hasta de orden *5.* 

La tasa de atenuación en la banda de transición es más empinada que los filtros Butterworth y Besscl. Por ejemplo, la respuesta de un filtro Butterworth de 5° orden se requiere si se desea tener el mismo ancho de la banda de transición de un filtro Chcbyshev de 3cr orden.

Sin embargo, en la región de la banda de paso hay rizos y la banda de paro está exenta de rizos con este filtro. La respuesta escalón (Figura 4.13b) tiene un grado justo de rebase.

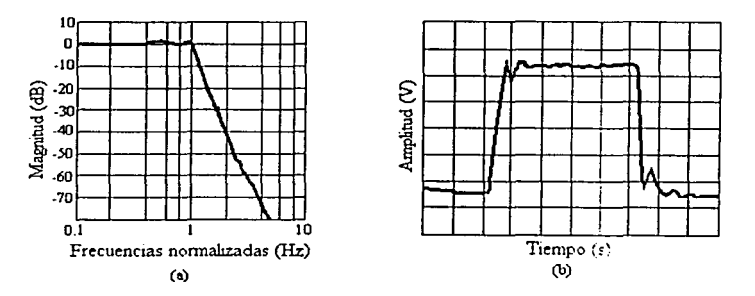

Fig. 4.13 Filtro Chebyshev. a) Respuesta en frecuencia. b) Respuesta a escalón.

## 4.3.2.3 **Filtro** Bcsscl.

Una vez más. la función de transferencia del filtro Bcsscl tiene solo polos y ningún cero. Donde el diseño de Bullcrworth se perfecciona para maximizar la respuesta plana de la banda de paso y el diseño del Chcbyshcv puede ajustarse para minimizar fücilmentc el ancho de la banda de transición, el filtro de Bessel produce un retraso de tiempo constante con respecto a la frecuencia, en un intervalo grande de frecuencia. Matemáticamente, esta relación puede expresarse como:

$$
C = \Delta \theta^* \Delta f
$$

Ec. 4.23

donde:

C es una constante. O es la fase en grados, fes la frecuencia en Hz.

Alternativamente, la relación puede expresarse en grados por radián como:

$$
C = -\frac{\Delta \theta}{\Delta \omega}
$$
 Ec. 4.24

donde:

C es una constante,  $\theta$  es la fase en grados, ro está en los radianes.

La función de transferencia para el filtro Bessel es:

$$
\frac{V_{SALIDA}}{V_{ENTRADA}} = \frac{G}{\left(a_0 + a_1 s + a_2 s^2 + \dots a_{n-1} s^{n-1} + s_n\right)}
$$
 Ec. 4.25

Los coeficientes del denominador para un filtro Bcssel se muestran en la tabla 4.3. Aunque el orden de un filtro Bessel teóricamente puede ser infinito, esta tabla sólo lista Jos coeficientes para un filtro de 5° orden.

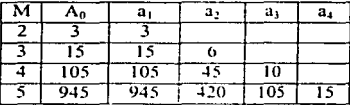

Tabla 4.3 Coeficientes del denominador de un filtro Bessel hasta de orden *5.* 

El filtro Bcssel tiene una respuesta de magnitud plana en la banda de paso (Figura 4.14a). Siguiendo la banda de paso, la tasa de atenuación en la banda de transición es más lento que en los filtros Bullcrworth o Chebyshcv. Y finalmente, no hay ningün zumbido o resonancia en la banda de paro. Este filtro tiene la mejor respuesta a escalón de todos los filtros antes mencionados, con muy pequeño rebase (Figura 4.14b).

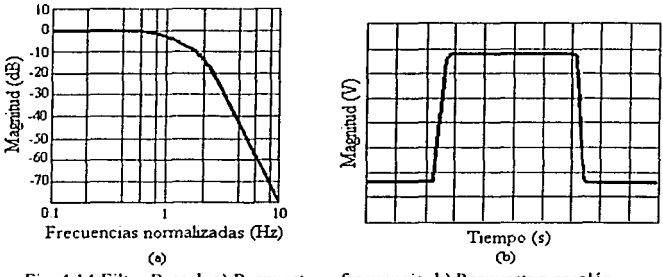

**Fig. 4.14 Filtro Bcsscl. a) Respuesta en frecuencia. b) Rcspucsla a escalón.** 

#### 4.3.3 Realización del filtro analógico.

Tradicionalmente los filtros paso bajas eran implementados con dispositivos pasivos tales como: resistencias, capacitorcs y en algunos casos cspccilicos (filtros paso altas y paso bandas) inductores. Los filtros pasivos se siguen usando para el disciio de liltros que requieran tener un polo o donde el ancho de banda del filtro opere a frecuencias tan altas que no pasen el límite de capacidad del amplificador operacional (filtros activos). A pesar de ésto, primordialmente se implementan filtros con amplificadores operacionales, capacitorcs y resistencias.

#### 4.3.3.1 Filtros pasivos.

Son implementados con resistencias y capacitores. En la figura 4.15 se muestra un filtro paso bajas de un polo.

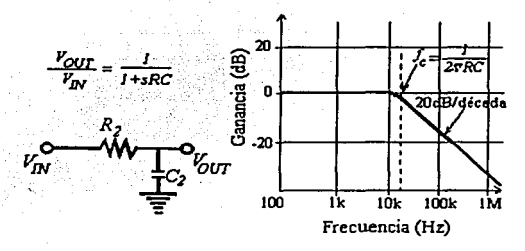

Figura 4.15. Filtro pasivo.

Generalmente los filtros pasivos son empleados para el diseño de filtros de un solo polo. Es muy frecuente usar filtros (pasivos) paso bajas de un polo a la entrada de un convertidor *AJD* Della Sigma. En este caso, la alta impedancia de salida del filtro no va a interferir con el proceso de conversión.

## 4.3.3.2 Filtros activos.

Se crean al conectar amplificadores operacionales con resistencias y capacitares. Tienen la ventaja de ofrecer aislamiento entre las etapas. Ésto es posible gracias a las características de los amplificadores operacionales de tener alta impedancia de entrada y baja impedancia de salida. En todos los casos, el orden del filtro dependerá del número de capacitores a la entrada y en el lazo de realimentación del amplificador operacional.

La respuesta en frecuencia de un filtro activo de un polo es muy similar a la de un filtro pasivo de un polo. Ejemplo de ésto es la figura 4.16.

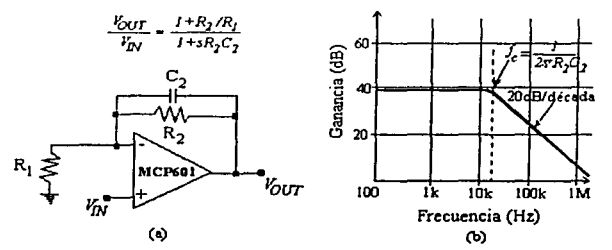

Fig. 4.16 a)Filtro activo paso bajas de 1 polo. b) Respuesta en frecuencia.

En comparación con los filtros pasivos, los filtros activos poseen una serie de ventajas:

- a) Permiten eliminar las inductancias que, en bajas frecuencias son voluminosas, pesadas y costosas.
- b) Facilitan el diseño de filtros complejos mediante la asociación de etapas simples.
- e) Proporcionan una gran amplificación de la señal de entrada (ganancia), lo que es de gran utilidad al trabajar con señales de niveles muy bajos.
- d) Permiten mucha flexibilidad en los proyectos.

Por otro lado, estos filtros presentan una serie de inconvenientes:

- a) Exigen una fuente de polarización.
- b) Su respuesta en frecuencia está limitada por la capacidad de los amplificadores operacionales utilizados.
- e) Es imposible su aplicación en sistemas de media y alta potencia (por ejemplo: en los filtros que emplean los conversores e inversores construidos con tiristores, usados en la industria).

1 L

En la pr{1ctica existen varias estmcturas para la realización de filtros activos. Las 2 más comunes son:

> Estructura de fuente de tensión controlada por tenston VCVS ("Voltagc-Controlled Voltaje Sourcc") mús conocido como "Sallen - Key".- Recibe el nombre de VCVS debido a que el AOP, como amplificador de tensión puede ser comparado con una fuente de alimentación cuya salida dependa de la tensión de entrada y de la ganancia del circuito. Se configura de tal manera que la ganancia de DC es positiva. En la figura 4. 17 se muestra un filtro activo Sallen - Key, para este filtro la ganancia es mayor que uno. Es de segundo orden y los polos se determinan a través de los valores de R1, R2, C1 y C2.

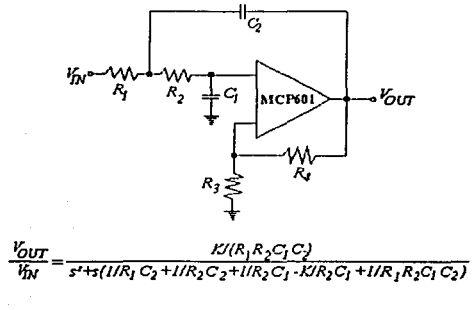

*K=Ganancia =J+R41R1* 

Fig. 4.17 Filtro Sallen - Key de 2 polos.

Estructura de realimentación múltiple (MFB "Multiple- Feed- Back").- Este tipo de filtro activo se muestra en la figura 4.18. La ganancia en DC de este filtro invierte la polaridad de la señal de salida y es igual a:  $-\frac{R_2}{R_1}$ . Los polos se determinan a través de los valores de  $R_1$ ,  $R_3$ ,  $C_1$  y  $C_2$ .

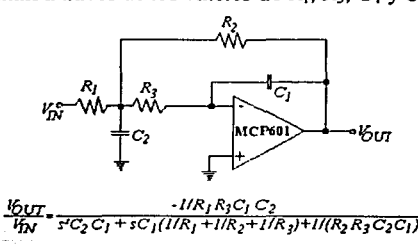

Fig. 4.18 Filtro activo de realimentación múltiple.

## 4.4 Convertidor analógico - digital.

Para este proyecto se tiene contemplado utilizar al microcontrolador de Motorola MC68HC11, el cual cuenta con un convertidor analógico - digital de 8 bits, con 8 canales de entrada multiplexados. Este convertidor analógico - digital está compuesto por un sistema de redistribución de carga; carga completamente capacitiva mediante lo que se conoce como aproximación sucesiva (figura 4.24) con un error de  $\pm 1/2$  bit menos significativo (LSB) y por una circuitería digital de control.

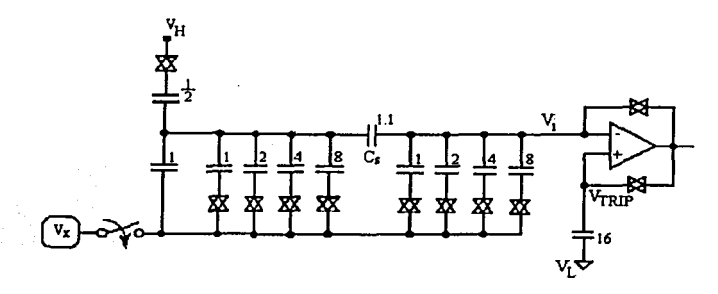

Fig. 4.24 MC68HC11 A/D en modo muestreo.

El proceso de conversión *NO* por redistribución de carga es un proceso dinámico en el que la carga dentro del arreglo de capacitorcs eventualmente irá debilitándose. Dicho arreglo capacitivo es parte de un convertidor digital – analógico (DAC), lo que quiere decir que el proceso de conversión debe completarse dentro de un tiempo razonable una vez que transcurrió el tiempo de muestreo. A frecuencias de bus  $(E_{clock})$  por debajo de 750 kHz, no debe tomarse a esta señal como reloj del convertidor ya que se corre el riesgo de que se presente un error debido a la perdida de la carga a temperaturas extremas. Para estos casos, el chip del microcontrolador cuenta con un oscilador RC generalmente de 2 MHz.

Usar la señal de reloj E en lugar del oscilador RC, presenta 2 grandes ventajas: primero, la salida del comparador es muestreada con relativa calma en los ciclos de reloj del sistema, ésto reduce los efectos de ruido dentro del microcontrolador. Cuando el oscilador está en uso, hay más errores atribuibles al ruido debido a la señal de reloj del sistema. Segundo, la actualización automática del registro de resultados ocurre durante una porción del ciclo de reloj donde no se lleva acabo una lectura; por ésto, una actualización no puede interferir con una lectura. Por otra parte, con el oscilador RC en uso, no hay conflicto entre actualizaciones y lecturas. sin embargo se agrega un retraso de sincronización al término de la conversión de cada canal para pennitir la sincronización con el reloj del sistema (E).

Para obtener la resolución del convertidor analógico - digital (pasos de cuantización) se empica la siguiente fónnula:

$$
|V_{ref+} - V_{ref-}| = 3 \text{V Minimo}
$$

$$
\left|V_{ref+} - V_{ref-}\right| = 5V \text{ M\'aximo}
$$

Para una diferencia de 5V, se tiene:

$$
\frac{5V}{256} = .0195 \approx 20 \text{mV Máxima resolución.}
$$

Tal y como se muestra en la figura 4.25.

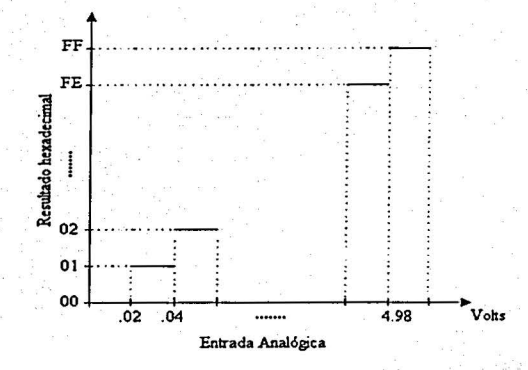

Fig. 4.25 Cuantización.

El control del convertidor se realiza mediante 2 registros: OPTION y ADCTL los cuales se describen a continuación:

## *OPTION \$1039*

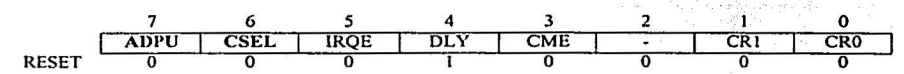

De este registro, los bits ADPU y CSEL son los que afectan al convertidor A/D.

- $ADPU.$  Es el bit de encendido de la fuente interna del convertidor (0 apagado, 1 encendido). La fuente del convertidor se encuentra apagada después de un RESET y se enciende una vez que se escribe a este bit. Así mismo, se debe añadir un retraso antes de iniciar el proceso de conversión, una vez que se escribe un 1 al ADPU. Este retrazo es para pennitir a la fuente del convertidor y a los comparadores estabilizarse.
- CSEL.- Es el bit encargado de seleccionar entre el oscilador RC (CSEL = 1) o el reloj del sistema E (CSEL = 0), cuando E es menor de 750kHz. Como se mencionó

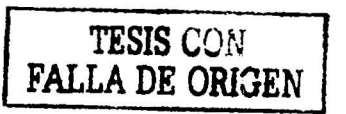

5J

párrafos atrás, usar el oscilador RC implica agregar un retraso de sincronización al final de cada conversión.

Así mismo, este bit está asociado con una fuente interna de voltaje independiente a la del convertidor A/D, la cual se usa para grabar la EEPROM. Ambas fuentes son seleccionadas por el bit CSEL.

En frecuencias menores de 750 kHz en el caso de la EEPROM esta fuente se utiliza para dar el voltaje de programación  $V_{\text{nn}}$ .

En frecuencias entre 750 kHz y 2 MHz CSEL debe estar en 1 para permitir operaciones de programación y horrado en la EEPROM. Sin embargo debe estar en O como se mencionó para asegurar la máxima precisión del convertidor A/D.

## *A/D CONTROL/STATUS REGISTER (ADCTL) \$1030*

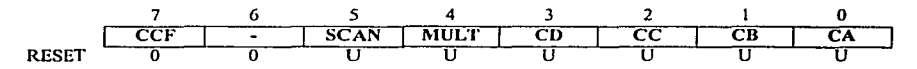

CCF (Bandera de conversión completa).· Este bit es únicamente de lectura, se pone a uno cada vez que se han cumplido 4 ciclos de conversión, es decir que los 4 registros de resultados tienen valores válidos de conversión. Cada vez que se escribe en el ADCTL, este bit se limpia e inicia una nueva secuencia de conversión inmediatamente. En caso de que se seleccione el modo de conversión continua (bit SCAN) los resultados serán válidos aunque CCF esté en uno.

Bit 6.- No se utiliza siempre se lee O.

SCAN.- Existen 2 modos de conversión:

1) Una sola conversión (4 conversiones),  $SCAN = 0$ . Guarda en los 4 registros de resultados a la vez, es decir que en un ciclo de conversión realiza 4 conversiones. Esto se ve en la figura 4.26.

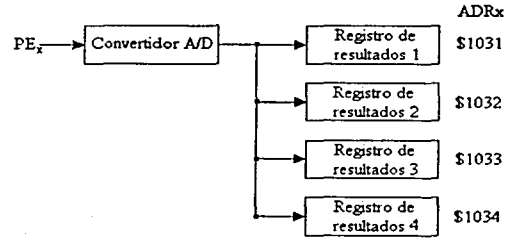

Fig. 4.26 Proceso de conversión A/D en el MC68HC 11.

2) Continua, SCAN = 1. Va guardando el resultado de la conversión en cada uno de los registros, al escribir en el 4" (ADR4) inmediatamente regresa y escribe en el primer registro de resultados (ADR 1) y se pierde lo que tenía. Es decir que en un ciclo de conversión realiza una conversión.

- **MULT.** Para seleccionar múltiples canales o un solo canal. Si es cero (MULT = 0) se realizan 4 conversiones consecutivas de un mismo canal. seleccionado por los bits CD-CA del registro ADCTL. Pero si es uno  $(MULT = 1)$  se efectúan las conversiones de cada canal en grnpos de 4 canales, seleccionados a través de los bits CD y CC de el registro ADCTL. En este estado, cada canal está asociado a un registro de resultados específico.
- CD, CC, CB y CA.- Bits de selección. La tabla 4.4 muestra la relación entre los bits  $CD - CA$  y el o los canales que serán convertidos. Cuando MULT = 1, los bits CB y CA no tienen efecto y los grupos de canales se dctenninan a través de los bits CD y CC.

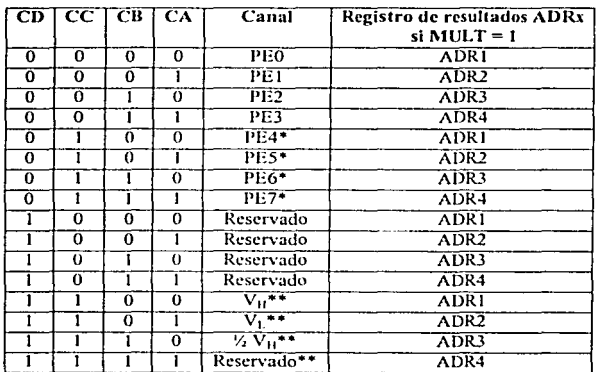

\* **No disponible en chips de 48 pines.** 

\*\* Estos canales son para pruebas de fábrica.

**Tabla 4.4 Tabla de asignación de canales para la conversión A/D.** 

Hasta el momento solo hace falta dctenninar la frecuencia de muestreo del convertidor AID, y para ello se va a utilizar la figura 4.27. La cual muestra el diagrama de tiempo para una secuencia de 4 conversiones.

Para 4 canales el tiempo de conversión es:

$$
(128 \text{ ciclos})(500 \text{ nseg}^{12}) = 64 \text{ \mu} \text{seg} \qquad \text{Ec. 4.26}
$$

<sup>&</sup>lt;sup>12</sup> Para una frecuencia de bus de 2 MHz, se tiene que cada ciclo dura 500 nseg.

Para 1 canal el tiempo de conversión es:

$$
-(32 \text{ ciclos})(500 \text{ nseg}) = 16 \text{ pseg}
$$

Por lo tanto las frecuencias de muestreo del convertidor A/D para 1 canal y 4 canales son respectivamente:

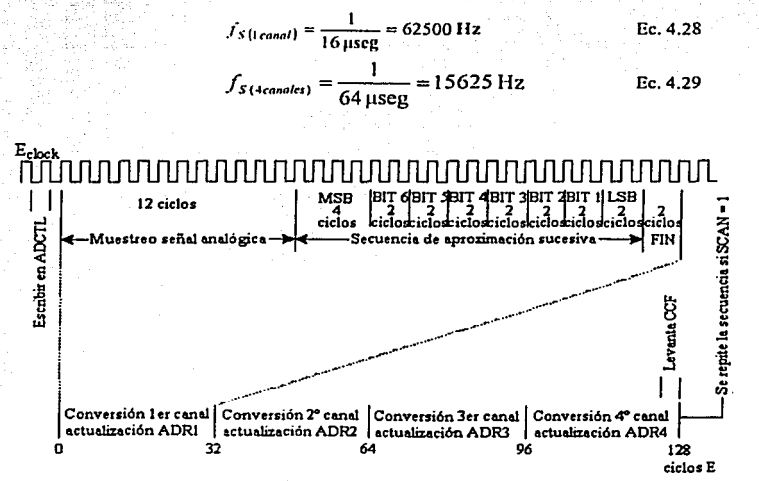

**Fig. 4.27 Diagrama de tiempos para una secuencia de 4 conversiones.** 

Por último se presenta el código fuente (archivo .ASM) del programa con el que el HCI 1 va a realizar la conversión analógica - digital de la señal emitida por cada uno de los sensores (8 sensores) que se tienen pensados. Los resultados de las conversiones los colocará en 8 diferentes localidades de memoria para después ser procesados.

#### **ORG \$B600**

#### \$INCLUDE "A:\HEADERS.ASM"

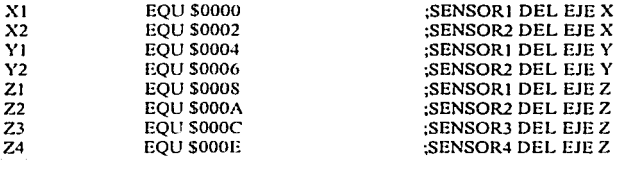

LDX #\$1000 LDS #\$00FF

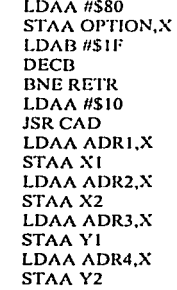

 $-$ **RETR** CONVI

> **LDAA #\$14 JSR CAD** LDAAADRl,X STAAZI LDAA ADR2,X STAAZ2 LDAAADR3,X STAAZ3 LDAAADR4,X STAAZ4 **JMP CONV1**

;ENCIENDE ;EL ADl'U

;RETRASO PARA ESTABILIZAR ;AL CONVERTIDOR A/D ;DEFINE 1 ER BLOQUE PEO - PE3 : SUBRUTINA DE CONVERSIÓN A D ;LEE RESULTADO DE LA CONVERSIÓN ADRI ;ENVIA RESULTADO A XI :LEE RESULTADO DE LA CONVERSIÓN ADR2 ;ENVIA RESULTADO A X2

;ENVIA RESULTADO A YI

;ENVIA RESULTADO A Y2

;2º GRUPO PE4 - PE7 ;SUBRUTINA DE CONVERSIÓN AD ;LEE RESULTADO DE LA CONVERSIÓN ADRI ;ENVIA RESULTADO A Z 1 ;LEE RESULTADO DE LA CONVERSIÓN ADR2 ;ENVIA RESULTADO A Z2

;ENVIA RESULTADO A Z3

;ENVIA RESULTADO A Z4

## ;SUBRUTINA DE CONVERSIÓN A/D

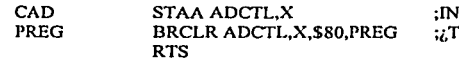

;INICIA CONVERSIÓN AlD **ERMINÓ DE CONVERTIR?** 

# **Capítulo 5**

# PROCESAMIENTO DE LAS SEÑALES.

En el capítulo anterior se habló de las etapas de captura de datos (prcfiltrado y convertidor A/D), figura 5.1.

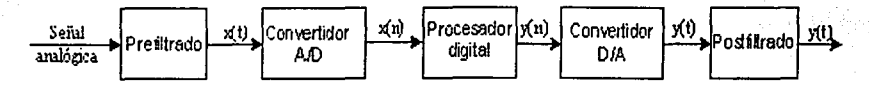

Fig. 5.1 Sistema para el procesamiento digital de una señal analógica.

Ahora toca el tumo a la etapa del "Procesador digital". Para ello se tiene contemplado usar el microcontrolador MC68HC11<sup>13</sup>.

Este capítulo, inicia con una breve descripción de los fundamentos teóricos que se van a aplicar en los cálculos de las señales obtenidas por el convertidor A/D. Posteriormente, se resuelve el problema de localización del punto de aplicación de la fuerza resultante en la componente Y del eje coordenado, en la plataforma de 50cm. x 50 cm. Por último, se en lista un programa en asscmbly que calcula lo previamente hecho matemáticamente.

## 5.1 Fundamentos teóricos de lo que se va a hacer con las señales obtenidas por el convertidor A/D.

Una fuerza representa la acción de un cuerpo sobre otro y está caracterizada por su *punto* de aplicación, su magnitud y su dirección. La magnitud de una fuerza está caracterizada por un cierto número de unidades, en el Sl<sup>14</sup> son los Newton y para EUA e Inglaterra es la libra. La dirección de una fuerza está determinada por la *línea de acción* y el *sentido* de la fuerza. La linea de acción es la línea recta infinita a lo largo de la cual actúa la fuerza y el sentido de la fuerza debe ser indicado por una punta de flecha. Por lo anterior, al definir una fuerza es importante indicar su sentido.

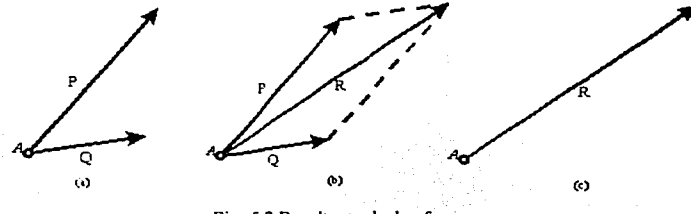

Fig. 5.2 Resultante de dos fuerzas.

**D \'cr ap¿ndicc** *:\* **para una brc\'e d.:scripción de este microcontrolador.** <sup>14</sup> Sistema Internacional de Unidades.

Dos fuerzas **P** y **Q** que actúan sobre un mismo punto, partícula. (figura 5.2a) pueden ser remplazadas por una sola fuerza R (figura 5.2c) que tiene el mismo efecto sobre la partícula. Construyendo un paralelogramo en el que se usan **P y Q** como dos lados adyacentes del mismo (figura 5.2b). *La diagonal que pasa a través de A representa la res11/ta11te.* Este método para detenninar la resultante se conoce como la */el' tic/ paralelogramo<sup>15</sup>* para la suma de dos fuerzas.

Sin embargo, los desplazamientos, las velocidades, las aceleraciones y los momentos constituyen otros ejemplos de cantidades fisicas que poseen magnitud y dirección y que se suman de acuerdo con la ley del paralelogramo. Todas estas cantidades pueden ser representadas matemáticamente por medio de vectores, mientras que las cantidades fisicas que tienen magnitud pero no tienen dirección, como el volumen, la masa o la energía, se representan sólo por medio de números o escalares.

Los vectores se definen como expresiones matemáticas que poseen magnitud y dirección, las cuales se suman de acuerdo con la ley del paralelogramo, gráficamente se representan a través de flechas. La magnitud de un vector se define según la longitud de la flecha utilizada para representarlo.

Considere una fuerza F actuando en el origen  $O$  del sistema de coordenadas rectangulares *x.* y, *z.* Para definir la dirección de **F.** se dibuja el plano vertical OBAC que tiene a **F** (figura 5.Ja). Este plano pasa a través del eje vertical *y,* su orientación cstú definida por el ángulo q> que éste fomia con el plano AJ'· La dirección de **F** dentro del plano estú definida por el ángulo  $\theta$ <sub>v</sub> que **F** forma con el eje *y*. La fuerza **F** se puede descomponer en una componente vertical **F,.** y una componente horizontal **Fh;** esta operación (figura 5.Jh) se lleva a cabo en el plano OBAC.

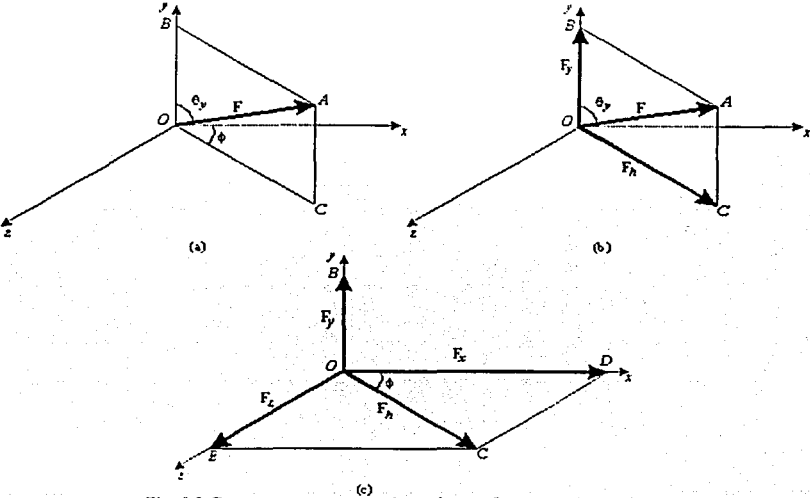

**Fig. 5.3 Componentes rectangulares de una fuerza en despacio.** 

<sup>&</sup>lt;sup>15</sup> Esta ley está basada en la evidencia experimental y no puede ser probada o derivada matemáticamente.

Las componentes escalares correspondientes son:

$$
F_y = F \cos \theta_y \qquad \qquad F_h = F \sin \theta_y \qquad \qquad F = F \sin \theta_x \qquad \qquad F = F \sin \theta_y \qquad \qquad F = F \sin \theta_y \qquad \qquad F = F \cos \theta_y \qquad \qquad F = F \sin \theta_y \qquad \qquad F = F \sin \theta_y \qquad \qquad F = F \sin \theta_y \qquad \qquad F = F \sin \theta_y \qquad \qquad F = F \sin \theta_y \qquad \qquad F = F \sin \theta_y \qquad \qquad F = F \sin \theta_y \qquad \qquad F = F \sin \theta_y \qquad \qquad F = F \sin \theta_y \qquad \qquad F = F \sin \theta_y \qquad \qquad F = F \sin \theta_y \qquad \qquad F = F \sin \theta_y \qquad \qquad F = F \sin \theta_x \qquad \qquad F = F \sin \theta_x \qquad \qquad F = F \cos \theta_x \qquad \qquad F = F \cos \theta_x \qquad \qquad F = F \cos \theta_x \qquad \qquad F = F \cos \theta_x \qquad \qquad F = F \cos \theta_x \qquad \qquad F = F \cos \theta_x \qquad \qquad F = F \cos \theta_x \qquad \qquad F = F \cos \theta_x \qquad \qquad F = F \cos \theta_x \qquad \qquad F = F \cos \theta_x \qquad \qquad F = F \cos \theta_x \qquad \qquad F
$$

Sin embargo,  $\mathbf{F}_h$  se puede descomponer en dos componentes rectangulares  $\mathbf{F}_x$  y  $\mathbf{F}_r$  a lo largo de los ejes *x* y *z,* respectivamente. Esta operación se lleva a cabo en el plano *xz* (figura 5.3c). De esta manera, se obtienen las siguientes expresiones para las componentes escalares correspondientes a **F,** y F,:

$$
F_x = F_h \cos \varphi = F \sin \theta_y \cos \varphi = F \cos \theta_x
$$
  
\n
$$
F_z = F_h \cos \varphi = F \sin \theta_y \sin \varphi = F \cos \theta_z
$$

De lo anterior, la fuerza **F** se ha descompuesto en tres componentes vectoriales rectangulares  $\mathbf{F}_x$ ,  $\mathbf{F}_y$   $\mathbf{F}_z$ , que están dirigidas a lo largo de los tres ejes coordenados.

Aplicando el teorema de Pitágoras a los triángulos OAB y OCD de la figura 5.3 y resolviendo para F, se obtiene la siguiente relación entre la magnitud de **F** y sus componentes escalares rectangulares:

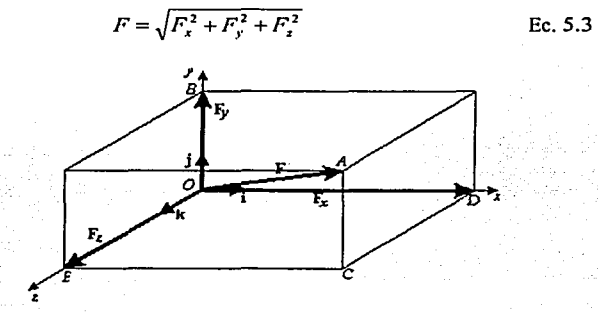

Fig. 5.4 Componentes rectangulares de una fuerza en el espacio (Cont.).

Introduciendo los vectores unitarios **i, j y k** dirigidos rcspecti\'amcntc a lo largo de los ejes *x, y* y *z* (figura 5.4), **F** puede expresarse de la siguiente manera:

$$
\mathbf{F} = F_x \mathbf{i} + F_y \mathbf{j} + F_z \mathbf{k} \tag{Eq. 5.4}
$$

En general, los métodos gráficos o trigonométricos no son prácticos a la hora de resolver sumas de fuerzas en el espacio. Tomando  $R = \Sigma F$ , y se descompone cada una de las fuerzas en sus componentes rectangulares, se obtiene que:

$$
R_x = \Sigma F_x \qquad R_y = \Sigma F_y \qquad R_z = \Sigma F_z \qquad \text{Ec. 5.5}
$$

60

La magnitud de la resultante y los ángulos  $\theta_1$ ,  $\theta_1$ ,  $\theta_2$  que ésta forma con los ejes coordenados, se obtienen de:

$$
R = \sqrt{R_x^2 + R_y^2 + R_z^2}
$$
 Ec. 5.6

$$
\cos \theta_x = \frac{R_x}{R} \qquad \cos \theta_y = \frac{R_y}{R} \quad \cos \theta_z = \frac{R_z}{R} \qquad \text{Ec. 5.7}
$$

En general, un cuerpo debe tratarse como una combinación de un gran número de partículas. Tendrá que tomarse en consideración el tamaño del cuerpo y también el hecho de que las fucr;.as actuarán sobre distintas partículas y tendrán diferentes puntos de aplicación.

Atendiendo a ésto, se define *cuerpo rígido* como aquel que no se defomia, se supone que la mayoría de los cuerpos considerados en la mecánica elemental son *rígidos.* Sin embargo, las estructuras y máquinas reales nunca son absolutamente rígidas y se deforman bajo la acción de las cargas que actúan sobre ellos. A pesar de ésto, generalmente esas deformaciones son pequeñas y no afectan apreciablemente las condiciones de equilibrio o de movimiento de la cstrnctura que se esté considerando. No obstante, tales dcfomiacioncs son importantes en lo concerniente a la resistencia a la falla de la estructura y están considerados en el estudio de la mecánica de materiales.

El principio de transmisibilidad establece que las condiciones de equilibrio o de movimiento de un cuerpo rígido permanecerán inalteradas si una fuerza F que actúa en un punto dado de ese cuerpo se remplaza por una fuerza F' que tiene la misma magnitud y dirección, pero que actúa en un punto distinto, siempre y cuando las dos fuerzas tengan la misma línea de acción (figura 5.5).

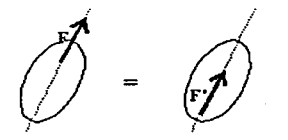

Fig. *5.5* Principio de transmisibilidad.

Para entender un poco más el efecto de una fuerza sobre un cuerpo rígido, a continuación se introducirá el concepto de *momento de una fuerza con respecto a un punto*. Este concepto se entenderá mejor si primero se agrega a las herramientas matemáticas que se tienen disponibles, el *producto vectorial* de dos vectores o *producto cn1z.* 

El producto vectorial de dos vectores  $P \vee Q$  se define como:

$$
V = P \times Q
$$
 Ec. 5.8

Donde V es el vector que satisface las siguientes condiciones:

- 1. La linea de acción de V es perpendicular al plano que contiene a P y a Q (figura 5.6a)
- 2. La magnitud de V es el producto de las magnitudes de P y Q con el seno del ángulo O formado por P y Q (cuya medida siempre deberá ser menor o igual a 180°), ésto es:

$$
V = PQ \text{ sen } \theta \qquad \qquad \text{Ec. 5.9}
$$

3. La dirección de V se obtiene a partir de la *regla de la mano derecha.* Cierre su mano derecha y manténgala de tal fomm que sus dedos estén doblados en el mismo sentido que la rotación a través del ángulo O que haría el vector P colineal con el vector Q; entonces, su dedo pulgar indicará la dirección del vector V (figura 5.6b)

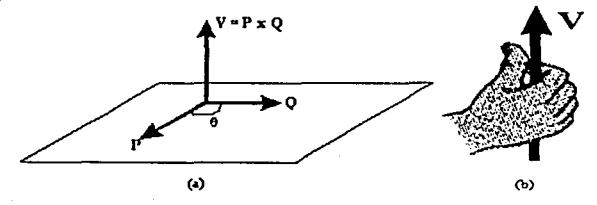

Fig. 5.6 Producto vectorial de dos vectores.

El producto vectorial V puede expresarse de la siguiente fonna:

$$
V = \begin{vmatrix} 1 & j & k \\ P_1 & P_2 & P_3 \\ Q_2 & Q_3 & Q_4 \end{vmatrix}
$$
  
=  $(P_1Q_2 - P_2Q_3)I - (P_2Q_1 - P_2Q_2)I + (P_1Q_2 - P_3Q_3)K$ 

El momento de una fuerza con respecto a un punto, es el vector que cumple con las siguientes características:

Su magnitud es igual al producto de la magnitud de la fuerza por la mínima distancia entre el soporte de la fuerza y el punto conocido como centro de momentos.

$$
M_0 = F d \qquad \qquad \text{Ec. 5.11}
$$

- Es nonnal (perpendicular) al plano definido por la fuerza y el punto conocido como centro de momentos, y de sentido implícito en el producto vectorial i  $x_i = k$ ,  $i \times k = i$  y negativos en las operaciones inversas.
- Se mantiene fijo en el punto conocido como centro de momentos.

De lo anterior y comparándolo con las propiedades del producto vectorial se puede notar que:

$$
M_O = r_p \times F
$$
 Ec. 5.12

Siendo  $M_0$  = momento de F con respecto al origen.

 $r =$ vector de posición de un punto "p" sobre la línea de aplicación de la fuerza. El Teorema de Varignon establece que el momento con respecto a un punto dado *O* de la resultante de varias fuerzas concurrentes es igual a la suma de los momentos de las distintas fuerzas con respecto al mismo punto  $O$ . Esto es,

$$
r x (F_1 + F_2 + ... ) = r x F_1 + r x F_2 + ...
$$
 Ec. 5.13

Se dice que dos fuerzas  $\mathbf{F} \mathbf{v} - \mathbf{F}$  que tienen la misma magnitud, líneas de acción paralelas y sentidos opuestos, forman un par (figura 5.7).

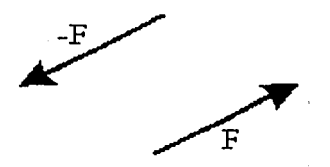

Fig. 5.7 Par

Como se observa, la suma de las componentes de las dos fuerzas en cualquier dirección es igual a O. Sin embargo, la suma de los momentos de las dos fuerzas con respecto a un punto dado no es cero. Aunque las dos fuerzas no originarán una traslación del cuerpo sobre el que están actuando, éstas sí tenderán a hacerlo rotar.

Representando con  $r_A$  y  $r_B$ , respectivamente, a los vectores de posición de los puntos de aplicación de F y -F (figura 5.8), se encuentra que la suma de los momentos de las dos fuerzas con respecto a  $O$  es:

$$
\mathbf{r}_{A} \times \mathbf{F} + \mathbf{r}_{B} \times (-\mathbf{F}) = (\mathbf{r}_{A} - \mathbf{r}_{B}) \times \mathbf{F}
$$
 Ec. 5.14

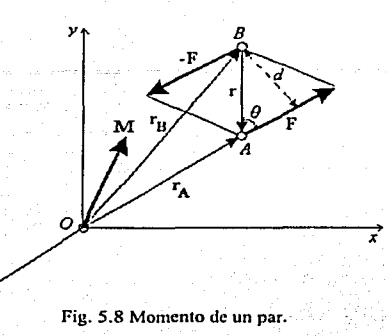

Definiendo  $r_A - r_B = r$ , donde r es el vector que une los puntos de aplicación de las dos fuerzas, se concluye que la suma de los momentos de F  $y - F$ , con respecto a O, está representada por el vector

$$
\mathbf{M} = \mathbf{r} \times \mathbf{F} \qquad \qquad \mathbf{Ec. 5.15}
$$

El vector M se conoce como el *momento del par;* se trata de un \'ector perpendicular al plano que contiene las dos fuerzas y su magnitud está dada por

$$
M = rF \text{ sen } \theta = Fd \qquad \qquad \text{Ec. 5.16}
$$

Donde d es la distancia perpendicular entre las líneas de acción de F y  $-F$ . El sentido de M está definido por la regla de la mano derecha, antes mencionada.

Por otra parte, los pares que tienen el mismo momento sin importar si actúan en el mismo plano o en planos paralelos son equivalentes. El vector que representa un par recibe el nombre de *vector de par.* 

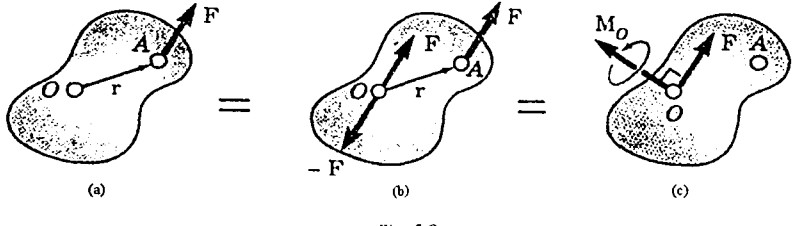

Fig. 5.9

Considere ahora. una fuerza F que actúa sobre un cuerpo rígido en un punto A definido por el vector de posición r (figura 5.9a). Suponga entonces, que por alguna razón se quiere que la fuerza actúe en el punto *O*. Aunque F se puede mover a lo largo de su linea de acción (principio de transmisibilidad). no es posible moverla al punto O, que no se

encuentra sobre la línea de acción original de la fuerza, sin modificar el efecto que F tiene sobre el cuerpo rígido.

Sin embargo, pueden unirse dos fuerzas al punto  $Q$ , una igual a F y otra igual a  $-F$ , sin modificar el efecto que la fuerza original tiene sobre el cuerpo rígido (figura 5.9b). Como consecuencia de esta transfonnación, ahora una fuerza F está aplicada en O y las otras dos fuerzas forman un par con un momento  $M_0 = r \times F$ . Por lo tanto, cualquier fuerza F que actúe sobre un cuerpo rígido puede ser trasladada a un punto arbitrario *O* siempre y cuando se agregue un par cuyo momento sea igual al momento de  $\bf{F}$  con respecto a O. El par tiende a ejercer en el cuerpo rígido el mismo movimiento de rotación alrededor de O que la fuerza F ocasionada antes de que fuera trasladada al punto *O.* El par se representa por el vcclor de par  $M_0$  que es perpendicular al plano que contiene a r y a F. Como  $M_0$  es un vector libre, puede ser aplicado en cualquier lugar; sin embargo, por consecuencia, usualmente el vector de par se fija en O, junto con F. y se hace referencia a la combinación obtenida como un *sistemajiwrza* - *par* (figura 5.9c).

Si la fuerza F se hubiera trasladado del punto A a un punto diferente O' (figura 5.10), se tendría que calcular el momento  $M_{\mathbf{Q}'} = \mathbf{r}^* \times \mathbf{F}$  de F con respecto a  $\mathbf{Q}'$ , y se hubiera fijado a *O* un nuevo sistema de fuerza – par constituido por F y por el vector de par  $M_0$ . La relación que existe entre los momentos de F con respecto a  $O$  y a  $O'$  se obtiene escribiendo:

$$
M_{Q'} = r' \times F = (r + s) \times F = r \times F + s \times F
$$
  

$$
M_{Q'} = M_Q + s \times F
$$
 Ec. 5.17

Donde s es el vector que une a  $O'$  con O. Por lo tanto, el momento  $M_{O'}$  de F con respecto a O', se obtiene sumándole al momento  $M<sub>Q</sub>$  de F con respecto a O el producto vectorial s x **F** que representa el momento con respecto a  $O'$  de la fuerza **F** aplicada en O.

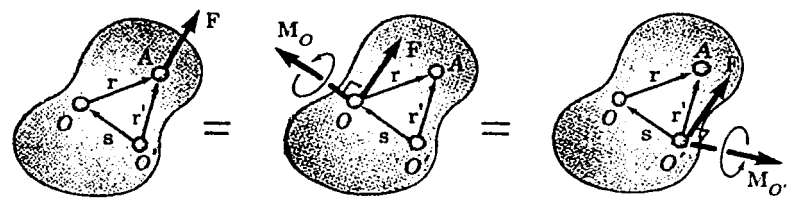

Fig. 5.10

Ahora bien, considérese un sistema de fuerzas  $F_1$ ,  $F_2$ ,  $F_3$ , ..., que actúan sobre un cuerpo rígido en los puntos  $A_1$ ,  $A_2$ ,  $A_3$ , ..., definidos por los vectores de posición  $r_1$ ,  $r_2$ ,  $r_3$ , etc. (figura 5.11a). Como se acaba de mencionar;  $\mathbf{F}_1$  puede ser trasladada de  $A_i$  a un punto dado O, si se agrega al sistema original de fuerzas un par de momento  $M_1$ , igual al momento  $r_1 \times F_1$  de  $F_1$  con respecto a O. Repitiendo este procedimiento con  $F_2$ ,  $F_3$ , ..., se obtiene el sistema mostrado en la figura 5.11b, que consta de: las fuerzas originales, ahora actuando en O. y los vectores de par que han sido agregados. Como ahora las fuerzas son concurrentes, pueden ser sumadas vectorialmcntc y remplazadas por su resultante R.

Similarmente, los vectores de par  $M_1$ ,  $M_2$ ,  $M_3$ , ..., pueden sumarse vectorialmente y ser remplazados por un solo vector de par  $M_{\alpha}^{R}$ . Por lo tanto, cualquier sistema de fuerzas, sin importar qué tan complejo sea, puede ser reducido a un sistema equivalente *fuerza - par* que actúa en un punto dado O (figura 5.11c). Se debe observar que mientras cada uno de los vectores de par  $M_1$ ,  $M_2$ ,  $M_3$ , ..., en la figura 5.11b es perpendicular a la fuerza que le corresponde, en general, la fucr¿a resultante **R** y el vector de par resultante **1\1** ~ en la figura 5.11 e no serán perpendiculares entre sí.

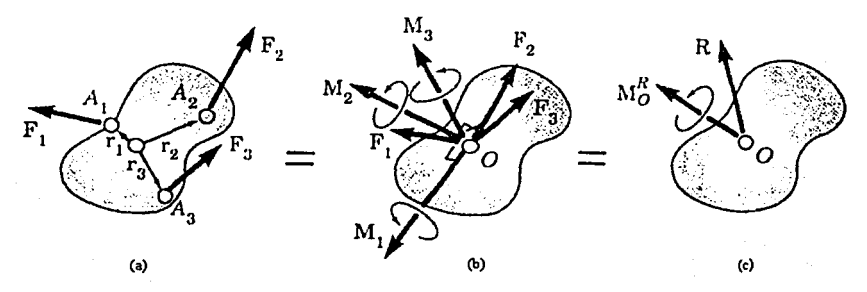

Fig. 5.11 Reducción de un sistema de fuerzas a una fuerza y un par.

 $E1$  sistema equivalente fuerza  $-$  par está definido por las siguientes ecuaciones:

$$
\mathbf{R} = \Sigma \mathbf{F} \qquad \mathbf{M}_0^{\mathbf{R}} = \Sigma \mathbf{M}_0 = \Sigma (\mathbf{r} \times \mathbf{F}) \qquad \qquad \text{Ec. 5.18}
$$

Éstas expresan que la fuerza **R** se obtiene sumando todas las fuerzas del sistema. mientras que el momento del vector de par resultante M~, denominado *momellto resultante* del sistema, se obtiene sumando los momentos de todas las fuerzas con respecto a  $O$ .

Una vez que un sistema de fuerzas dado se ha reducido a una fuerza y un par actuando en el punto  $O$ , dicho sistema puede fácilmente reducirse a una fuerza y una fuerza y un par actuando en cualquier otro punto O'. Mientras que la fuerza resultante **R** actuando en O y un vector de par  $M^R_{O}$  será igual a la suma de  $M^R_{O}$  y el momento con respecto a O' de la fuerza **R** unida a *O* (figura 5.12). Entonces se tiene:

$$
\mathbf{M}_{\mathbf{O}'}^{\mathbf{R}} = \mathbf{M}_{\mathbf{O}}^{\mathbf{R}} + \mathbf{s} \times \mathbf{R}
$$
 Ec. 5.19

En la práctica, la reducción de un sistema de fuerzas dado a una sola fuerza **R** actuando en O y un vector de par  $M_{0}^{R}$  será llevado a cabo en términos de las componentes vectoriales.

i

 $\mathbb{I}$ 

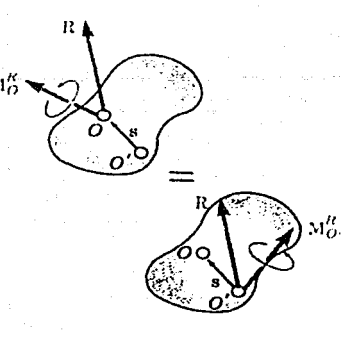

Fig. 5.12

Descomponiendo cada vector **r** y cada fuerza **F** del sistema en sus componentes rectangulares, se escribe:

$$
\mathbf{r} = x \mathbf{i} + y \mathbf{j} + z \mathbf{k}
$$
 Ec. 5.20  
 
$$
\mathbf{F} = F_x \mathbf{i} + F_y \mathbf{j} + F_z \mathbf{k}
$$
 Ec. 5.21

67

Sustituyendo r y F en la ecuación 5.18 y factorizando a los vectores unitarios **i,** j, y **k,** se obtiene la siguiente expresión para R y  $M_0^R$ :

$$
\mathbf{R} = R_x \mathbf{i} + R_y \mathbf{j} + R_z \mathbf{k} \qquad \mathbf{M}_0^R = M_x^R \mathbf{i} + M_y^R \mathbf{j} + M_z^R \mathbf{k} \qquad \text{Ec. 5.22}
$$

Las componentes  $R_x$ ,  $R_y$ ,  $R_z$  representan, respectivamente, las sumas de las componentes *x*, *y* y *z* de las fuerzas dadas y miden la tendencia del sistema a impartir al cuerpo rígido un movimiento de traslación en la dirección de *x*, y o *z*. Análogamente, las componentes  $M_r^R$ ,  $M_{v}^{R}$  y  $M_{s}^{R}$  representan, respectivamente, la suma de los momentos de las fuerzas dadas con respecto a los ejes *x,* y y *z* y miden la tendencia del sistema a impanir al cuerpo rígido un movimiento de rotación alrededor de los ejes *x, y* o *z.* 

Si se desean magnitud y dirección de la fuerza R, éstas se pueden obtener a partir de las componentes  $R_x$ ,  $R_y$   $\gamma$   $R_z$  por medio de las ecuaciones 5.6 y 5.7; cálculos similares proporcionarán la magnitud y la dirección del vector de par  $M_0^R$ .

## 5.2 Solución para las componentes vectoriales de la fuerza.

Ahora se aplica todo lo visto a lo largo del capítulo, a la solución del proyecto, en lo referente a las componentes verticales de la fuerza. Considérese el caso más crítico, en el que los 4 sensores presentan una respuesta de escala completa. Sea la siguiente figura (figura 5.13).
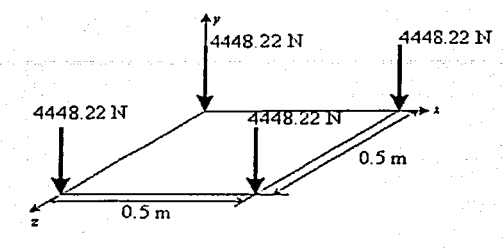

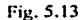

# SOLUCIÓN:

Primero, el sistema de fuerzas dado se reduce a un sistema fuerza - par en el origen del sistema de coordenadas O. Este sistema fuerza - par consta de una fuerza R y un vector de par  $M^R_{0}$  que se definen de la siguiente forma (Ec. 5.18):

$$
\mathbf{R} = \Sigma \mathbf{F} \qquad \mathbf{M}_0^{\mathbf{R}} = \Sigma (\mathbf{r} \times \mathbf{F})
$$

Se determinan los vectores de posición de los puntos de aplicación de cada una de las fuerzas y los cálculos se enlistan en la siguiente tabla:

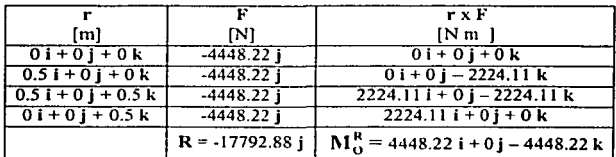

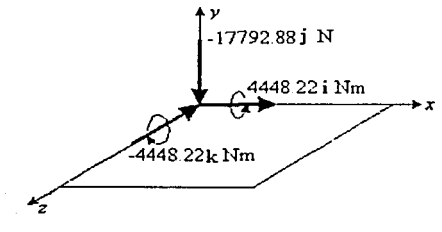

Fig. 5.14

Como la fuerza R y el vector de par  $M_O^R$  son mutuamente perpendiculares, el sistema de fuerza - par obtenido, puede reducirse a una sola fuerza Rr. El nuevo punto de aplicación

de Rr será seleccionado en el plano de la platafonna, de tal fonna que el momento de Rr con respecto a  $O$  sea igual a  $\mathbf{M}_{\alpha}^{\mathbf{R}}$ .

Representando con r<sub>a</sub> al vector de posición del punto de aplicación deseado y con *x* y *z* a sus coordenadas, se escribe:

# $r_d \times R_f = M_O^R$

 $(x i + z k)$  x  $(-17792.88 i) = 4448.22 i + 0 i - 4448.22 k$  $17792.88z$  i + O j - 17792.88x k = 4448.22 i + 0 j - 4448.22 k

A partir de lo anterior, se encuentra que:

$$
17792.88z = 4448.22
$$
  
\n
$$
z = 0.25 \text{ [m]}
$$
  
\n
$$
17792.88x = -4448.22
$$
  
\n
$$
x = 0.25 \text{ [m]}
$$

Se concluye que Ja resultante del sistema de fuerzas dado es igual a:

 $R_f = 17792.88$  [N] Ia cual actúa en  $x = 0.25$  [m],  $z = 0.25$  [m]

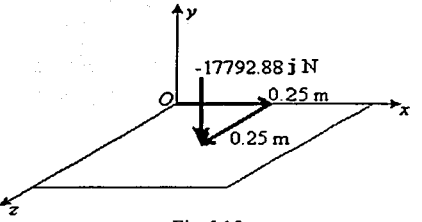

Fig. 5.15

Ahora bien, se debe notar que el sensor aún a escala completa va a enviar un valor de voltaje, el cual va a ser convertido a un valor digital de 8 bits. Esto quiere decir que la señal de escala del sensor de 4448.22N va a ser equivalente a \$FF (hexadecimal) a la salida del convertidor  $A/D$ .

Teniendo muy en cuenta este hecho, arbitrariamente se plantea reemplazar el valor de Ja fuerza en Newton por el valor decimal de la respuesta del convertidor *NO* (255 para máxima escala) SIN L'NIDADES y el valor de las medidas de la platafonna, de 0.5 metros por el valor decimal 50 SIN UNIDADES.

Dichos cambios se sugieren para facilitar los cálculos en hexadecimal sin tener que meterse mucho con las operaciones con punto decimal.

Hechos estos cambios. el problema queda como sigue:

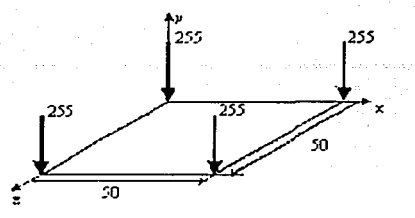

# SOLUCIÓN:

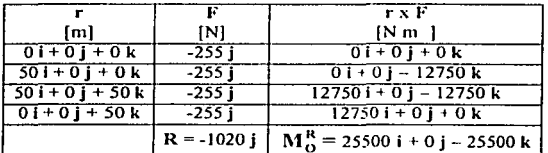

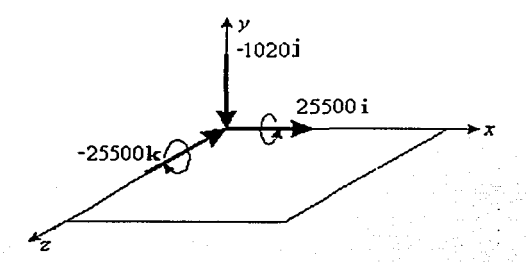

Representando con **r**<sub>d</sub> al vector de posición del punto de aplicación deseado y con *x* y z a sus coordenadas, se escribe:

> $r_d \times R_f = M_0^R$  $(x \mathbf{i} + z \mathbf{k}) \times (-1020 \mathbf{j}) = 25500 \mathbf{i} + 0 \mathbf{j} - 25500 \mathbf{k}$  $1020z$  i + 0 j - 1020x k = 25500 i + 0 j - 25500 k

A partir de lo anterior, se encuentra que:

$$
1020z = 25500
$$
  
z = 25  
0  
1020x = -25500  
x = 25

Se concluye que el vector resultante dado es igual a:

 $R_f = 1020$  el cual actúa en  $x = 25$ ,  $z = 25$ 

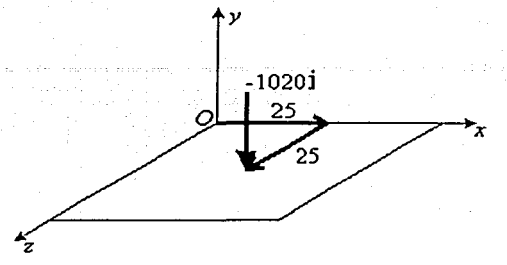

Comparando ambos resultados, se observa que la posición del punto de aplicación es el mismo, salvo por un factor de 100.

Visto lo anterior, Ilega el momento de programar el microcontrolador para que haga los cálculos anteriores. Par ello, a continuación se presenta el listado de un programa que hace lo antes planteado.

: PROGRAMA DE PRUEBA PARA RESOLVER EN HEXADECIMAL EL PROBLEMA DE ESTATICA : UTILIZANDO EL SIMULADOR AVSIM11

#### ORG \$B600

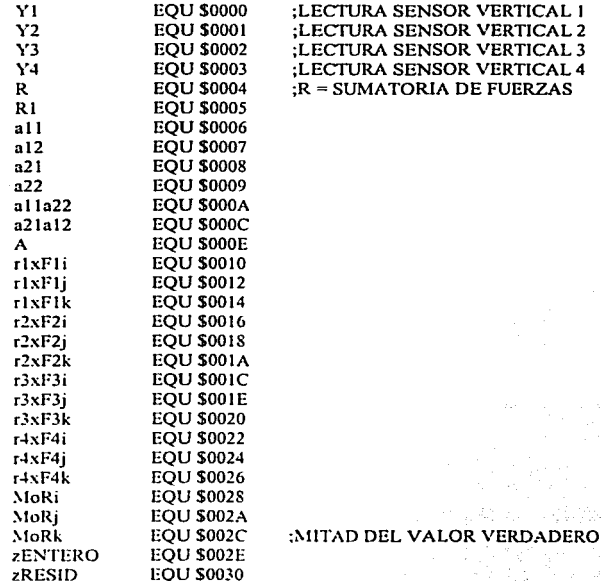

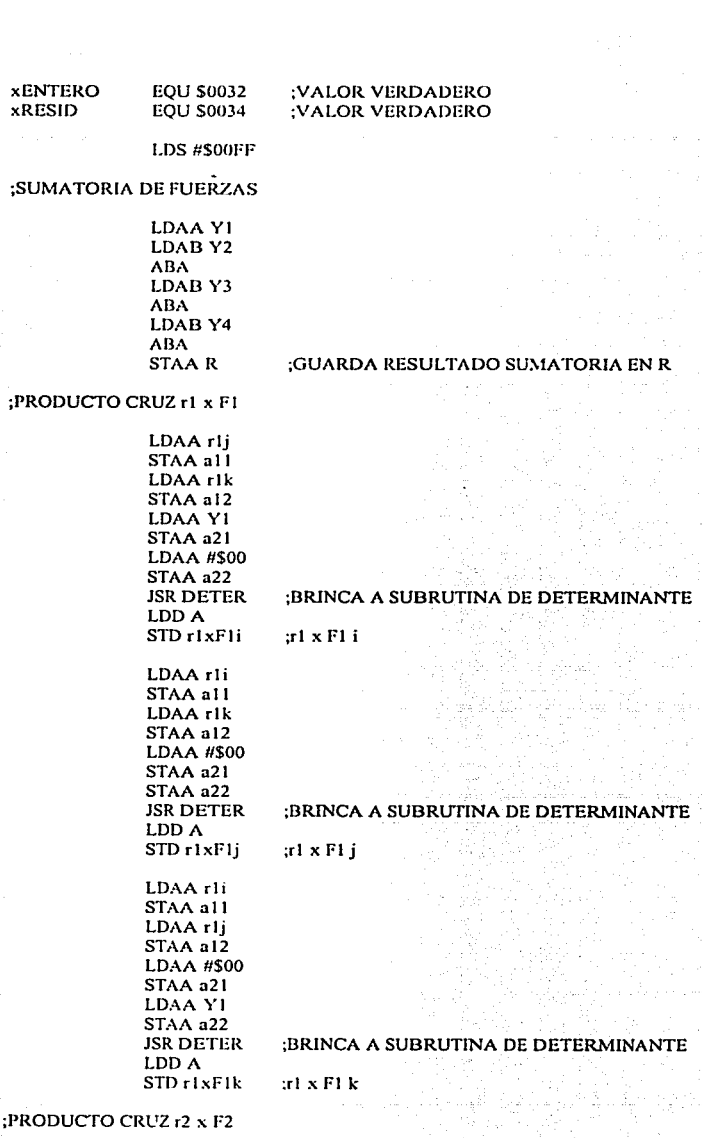

LDAA r2j

:P

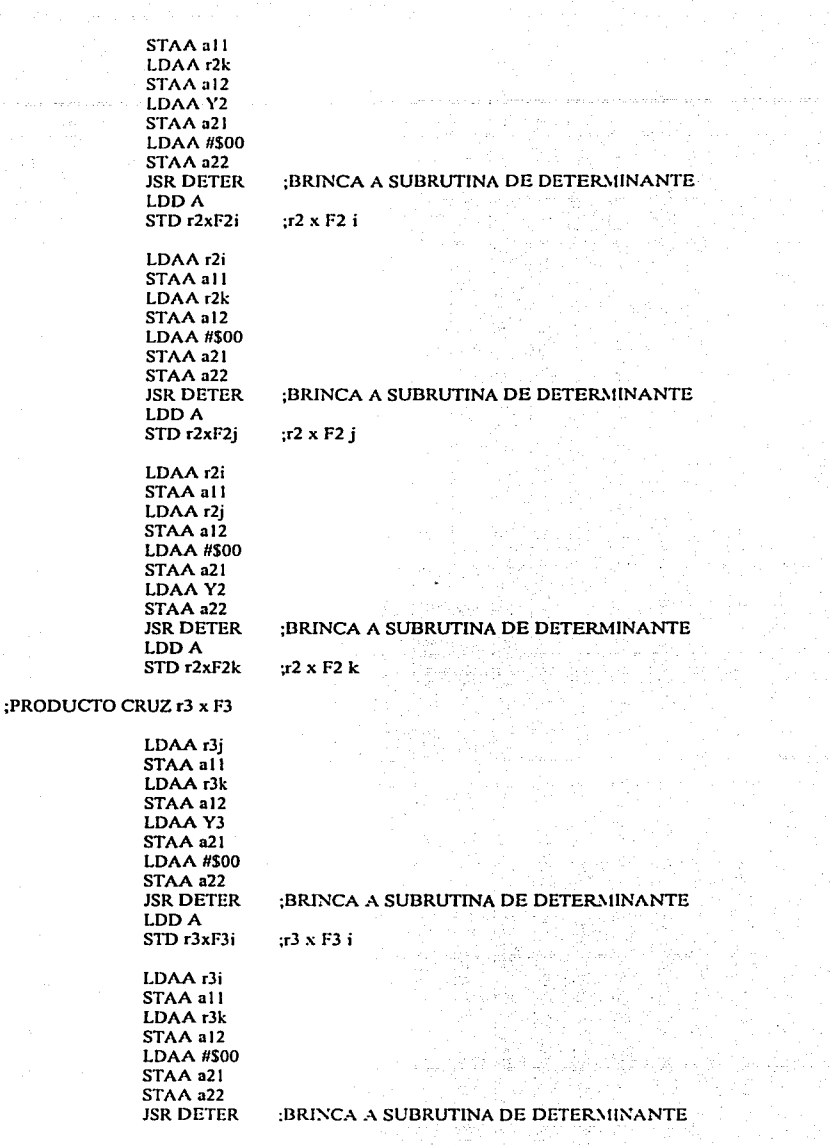

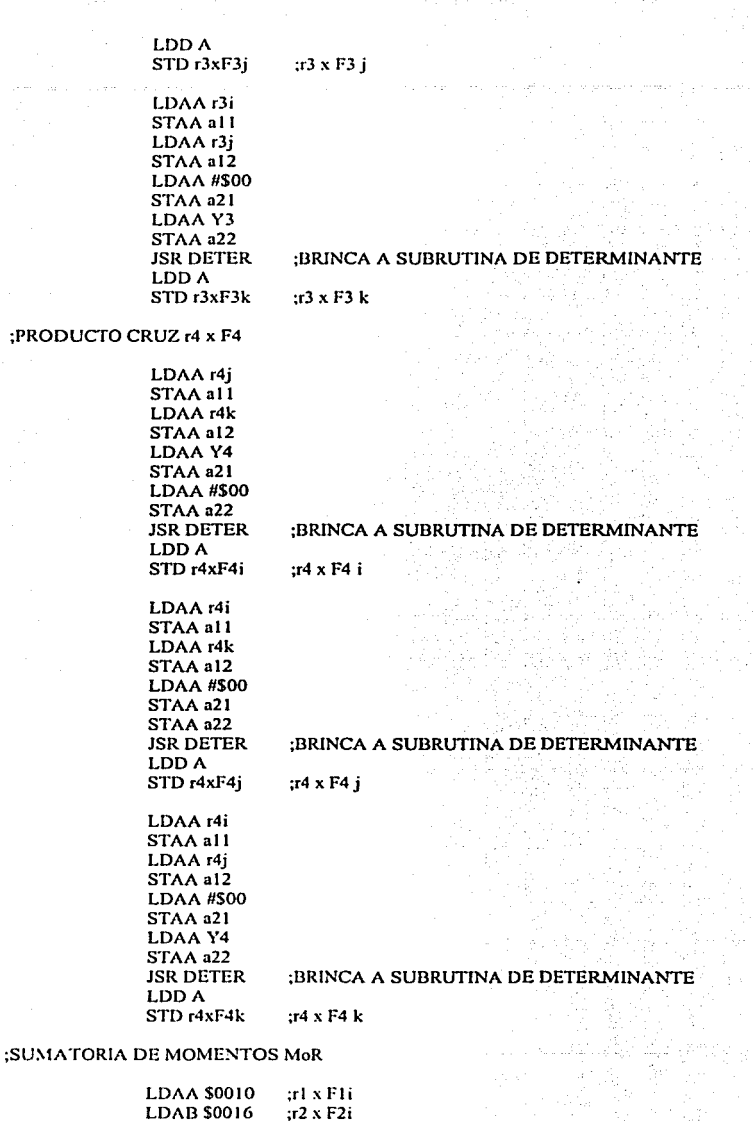

ABA LDAB SOOIC ABA **LDAB \$0022** ABA STAAMoRi LDAA \$0012 LDABSOOIS ABA LDAB\$001E ABA LDAB\$0024 ABA **STAA MoRj** LDAA\$0014 LDAB \$ODIA ABA LDABS0020 ABA LDABS0026 ABA RORA STAAMoRk :r3 x F3i :r4 x F4i ;SUMATORIA DE MOMENTOS MoR EN i ;rl x Flj ;r2 x F2j ;r3 x F3j ;r4 x F4j ;SUMATORIA DE MOMENTOS MoR EN j ;rl x Flk ;r2 x F2k ;r3 X F3k ;r4 x F4k ;COMO EL RESULTADO SUPERA SFF SE LEVANTA EL CARRY ;POR LO QUE SE DIVIDE ENTRE 2 EL RESULTADO. AL ROTARLO ;1 BIT A LA DERECHA DESDE EL CARRY ;SUMATORIA DE MOMENTOS MoR EN k

;COMO LA FUERZA R Y EL VECTOR DE PAR MoR SON MUTUAMENTE PERPENDICULARES. EL ;SISTEMA FUERZA - PAR OBTENIDO PUEDE REDUCIRSE. AUN MAS. A UNA SOLA FUERZA R. ;EL NUEVO PUNTO DE APLICACION DE R SERA SELECCIONADO EN EL PLANO DE LA ;PLATAFORMA DE FORMA TAL QUE EL MOMENTO DE R RESPECTO A O SEA IGUAL A MoR. ;REPRESENTANDO CON r AL VECJ"OR DE POSICION DEL PUNTO DE APLICACIOS DESEADO Y ;CON x Y z A SUS COORDENADAS. SE ENCUENTRA QUE:

;z=

LDAA #\$00 LDABR XGDX CLRA :BORRA ACUMULADOR A<br>LDAB MoRi :MoRi/R LDAB MoRi IDIV STX zENTERO :VALOR ENTERO DE z<br>STD zRESID :VALOR DECIMAL DE : :VALOR DECIMAL DE z

;x=

LDAA #\$00 LDABR RORB :R'2 XGDX CLRA LDAB MoRk :MoRk/R IDIV STX XENTERO : VALOR ENTERO DE x XGDX

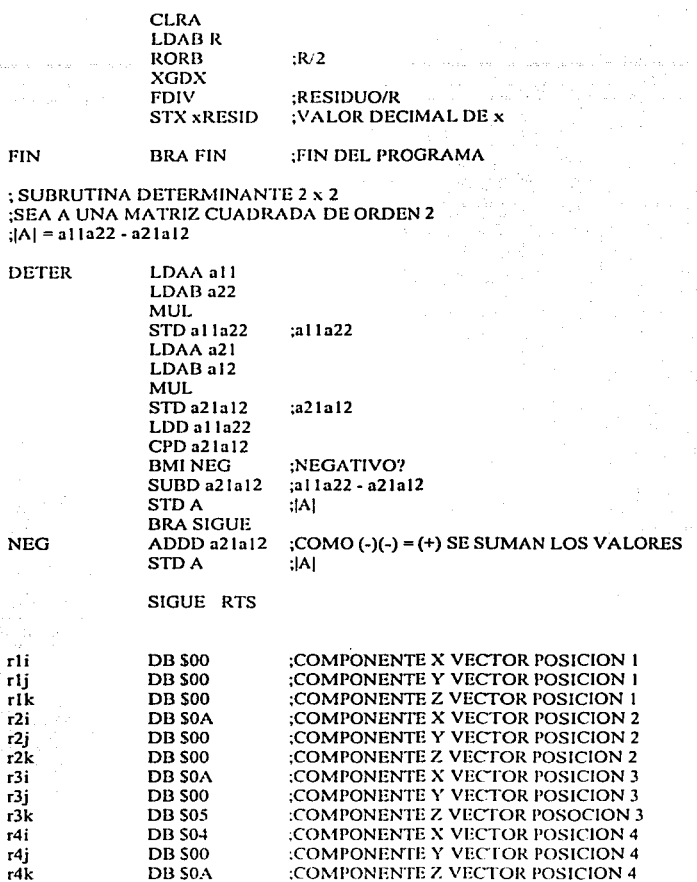

En cuanto a la magnitud de las componentes  $x \, y \, z$  de la fuerza, no hay tanto problema porque de acuerdo con el diseño propuesto de la plataforma, a cada sentido en el eje x y el eje z, le corresponde un sensor respectivamente. Por lo que el valor obtenido en la conversión analógica digital para cada sensor va a ser el valor de la magnitud de la componente vectorial correspondiente, claro que debe haber un algoritmo que permita determinar cuando el sentido es positivo y cuando negativo.

A continuación, se enlista un programa que se encarga de determinar cuando la componente de la fuerza va en un sentido y cuando va en el otro.

## : COMPONENTES X y Z DE LA FUERZA

#### ORGSB600

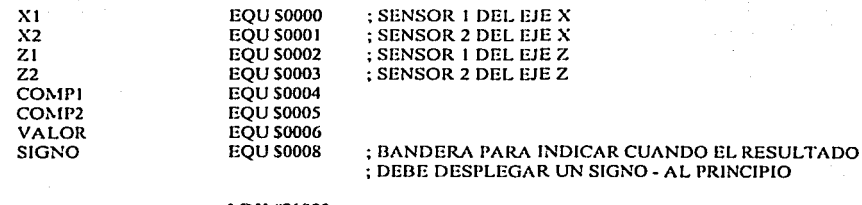

LDX#SIOOO LDS #S00FF

COMP\_XZ

FIN

LDABX2 STAB COMP2 LDABXI STABCOMPI JSR COMPARACION LDABZ2 STAB COMP<sub>2</sub> LDABZI STABCOMPI JSR COMPARACION BRAFIN

; SUBRUTINA DE COMPARACION PARA LOS VALORES DE LAS COMPONENTES X y Z DE ;LA FUERZA

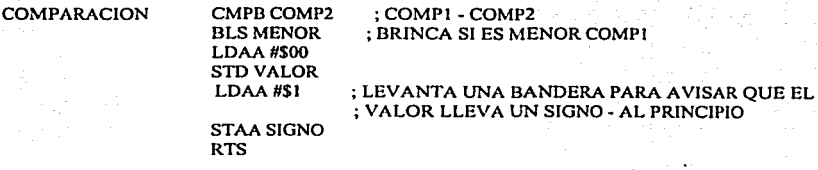

MENOR

LDAA #\$00 LDABCOMP2 STDVALOR LDAA #\$00 STAASIGNO RTS

Por último, si se toman varias muestras durante un cierto espacio de tiempo. se esperará que vayan cambiando los puntos de aplicación de la fuerza. Todos estos datos permitirán a grandes rasgos ver como va pisando el atleta.

# **Capítulo 6**

## DESPLIEGUE DE RESULTADOS.

En el capítulo anterior se obtuvieron los valores de la fuerza ejercida por el atleta en sus componentes *x*, *y*, *z* y el punto de aplicación de la fuerza en el plano *xz*. Sin embargo dichos valores están en base 16 (valor hexadecimal), por lo que hay que convertirlos a base 10 y ver la manera como se van a desplegar (display 7 segmentos, pantalla LCD y/o la PC). Así mismo, una vez que los resultados están en la PC pueden ser almacenados en tablas  $(Exact)$ , en gráficas o incluso generar un programa que haga la animación del ejercicio $^{16}$ .

6.1 Conversión de números hexadecimales a decimales.

## 6.1.1 Enteros.

Para convertir a Base 10 un número un algoritmo sencillo se explica con el siguiente ejemplo:

Suponga un número de 16 Bits hexadecimal \$FFFF que se desea convertir a base 10

; ' /.(:: .''.-:··. . ·. '

l. *Dece11as de millar.-* Sé divide el número dado entre \$271 O 10000 d

$$
\frac{\text{S}\text{FF}\text{FF}}{\text{S2710}} = \$6 \xrightarrow{\text{DECIMAL}} 6
$$

$$
Residuo = $159F
$$

2. *Unidades de millar*. El residuo se divide entre \$03E8 1000 d

$$
\frac{\$159F}{\$3E8} = \$5 \xrightarrow{DECIMAL} 5
$$

 $Residuo = $0217$ 

3. *Centenas.*- El residuo se divide entre \$0064 100 d

$$
\frac{\$217}{\$64} = \$5 - \frac{DECIMAL}{\$5} \Rightarrow 5
$$

 $Residuo = $0023$ 

<sup>&</sup>lt;sup>16</sup> No es el alcance de este trabajo.

4. Decenas.- El residuo se divide entre \$000A 10 d

$$
\frac{\$23}{\$A} = \$3 \xrightarrow{\text{DECIMAL}} 3
$$

Suid-Sanne Ales

ESTATESIS NO SATI

DE LA BIBLIOTTIC

79

 $Residuo = $5$ 

5. Unidades .- El residuo es equivalente al valor en base 10 de las unidades

 $SS \xrightarrow{DECIMAL}$  5

A continuación se presenta un programa en assembly que efectúa lo visto en este ejemplo.

; PROGRAMA PARA CONVERTIR UN VALOR ENTERO DE HEXADECIMAL A DECIMAL

ORG \$B600

**SINCLUDE "ANHEADERS ASM"** 

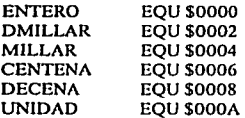

LDY #\$1000

LDX #\$2710 :10000 DECIMAL LDD ENTERO ; VALOR A CONVERTIR A BASE 10 IDIV STX DMILLAR ; DECENAS DE MILLAR LDX #\$03E8 ;1000 DECIMAL IDIV STX MILLAR :MILLARES LDX #\$0064 :100 DECIMAL IDIV **STX CENTENA: CENTENAS** LDX #\$000A :10 DECIMAL IDIV **STX DECENA :DECENAS** STD UNIDAD : UNIDADES

FIN

**BRA FIN** 

# 6.1.2 Fraccionarios.

- Para el caso en donde se presenten valores con punto decimal se sigue el siguiente procedimiento:

Suponga un número hexadecimal de 16 bits \$XXXX pero se sabe que este número es el residuo de una división. Entonces:

1. El número dado se compara con \$6

## SXXXX-\$6

Si fuera menor se considera que el número es menor que .05 por lo que se asumiría que el valor decimal es .O

2. Si es mayor o igual, el número dado se compara con \$2710

## \$XXXX - \$2710

De ser menor, se considera que el número equivaldría a .1

3. Si es mayor o igual, el número dado se compara con \$41 IB

#### \$XXXX - \$41 IB

De ser menor, se considera que el número equivaldrá a .2

4. De ser mayor o igual, el número dado se compara con \$5B26

#### \$XXXX - \$5B26

Si es menor, se considera que el número equivale a .3

*5.* De lo contrario, se compara el número dado con \$7530

#### \$XXXX - \$7530

Si es menor, se considera que el número equivale a .4

6. De no ser así, el número dado se compara con S8F3B

## \$XXXX - \$8F3B

De ser menor, se considera que el número equivaldrá a .5

7. Si es mayor o igual, el numero dado se compara con \$A946

#### SXXXX - SA946

De ser menor, se considera que el número equivaldria a .6

8. Si no es así, el número se compara ahora con \$C350

#### $$XXX - $C350$

Si es menor, se considera que el número equivale a .7

9. De lo contrario, el número se compara con SDD5B

### **SXXXX - SDDSB**

De ser menor, se considera que el número equivaldrá a .8

10. Si es mayor o igual, se compara el número dado con \$F766

## $SXXX - SF766$

Si es menor, se considera que el número es equivalente a .9

11. Por último, de ser mayor o igual equivale a que el número dado es mayor o igual que .95; el cual se redondea a 1 entero.

#### SXXXX<sup>1</sup>

Por lo tanto el número decimal sería 1.0

A continuación se presenta un programa, en assembly, que sigue el procedimiento que se acaba de mencionar.

:PROGRAMA PARA CONVERTIR UN VALOR DE HEXADECIMAL A DECIMAL (DECIMALES)

#### **ORG \$B600**

SINCLUDE "A: VIEADERS.ASM"

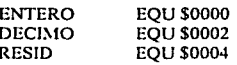

LDY #\$1000

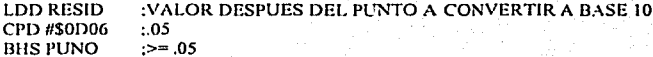

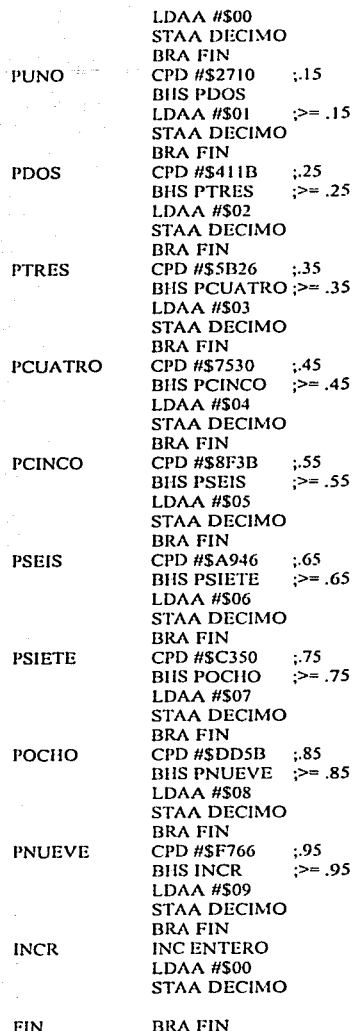

## 6.2 Display de cristal líquido (LCD).

Existen varios tamaños y formas de display de cristal líquido, los cuales están formados por un circuito impreso en el que están integrados los controladores, los pines de conexión y la misma pantalla de cristal liquido.

Sin embargo, a manera de descripción genérica a lo largo de este capítulo se detalla un tipo particular de display de cristal líquido  $(2 \times 16$  caracteres). Este cuenta con una matriz de 5 x 8 puntos para representar cada carácter. Se pueden representar 256 caracteres diferentes, 240 están ya definidos en el display y representan a las letras mayúsculas. minúsculas, signos de puntuación, números, etc. Existen 8 caracteres que pueden ser establecidos por el usuario. Figura 6.1

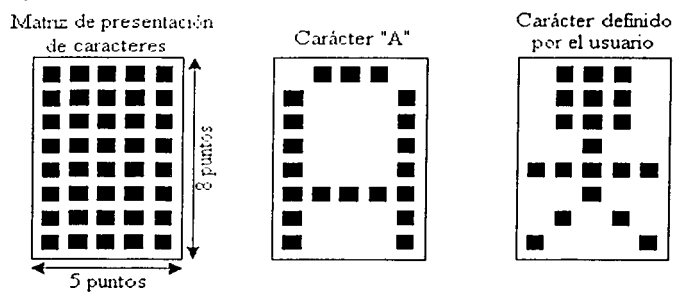

Fig. 6.1 Representación de caracteres.

En la siguiente tabla (tabla 6.1) se observan los caracteres más comunes que puede mostrar el display de cristal líquido. Sin embargo debe hacerse notar que hay algunos displays de cristal líquido cuvos controladores y tamaños permiten generar imágenes, además de los caracteres comunes.

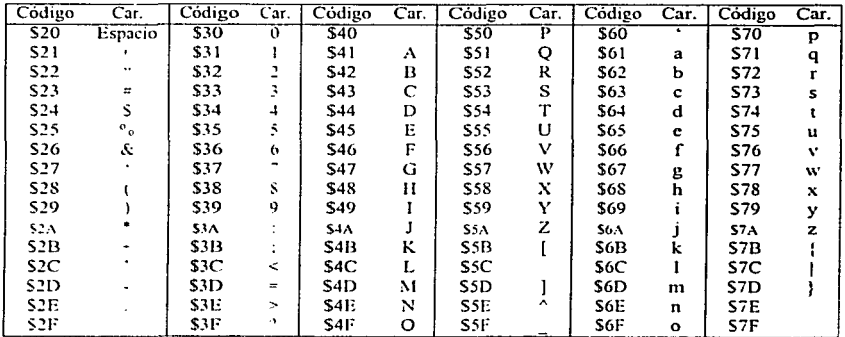

Tabla 6.1 caracteres más importantes que pueden verse en el display de cristal líquido.

El display está formado por 2 tipos de memoria independientes entre ellas: la DD RAM<sup>17</sup> y la CG RAM<sup>18</sup>.

Es gracias a la DD RAM que se puede considerar al display como un *display l'irtual*  fonnado por dos líneas de 40 caracteres cada una (Figura 6.2). La posición más a la izquierda de cada renglón es la posición **1** y la situada más a la derecha es la posición 40. Para colocar los caracteres en el display, se utilizan coordenadas (x, y) donde x representa la posición horizontal (1 - 40) e y representa los renglones (1 - 2). Asimismo, el display real como tal es una ventana en el que se visualizan dos renglones de 16 caracteres<sup>19</sup>.

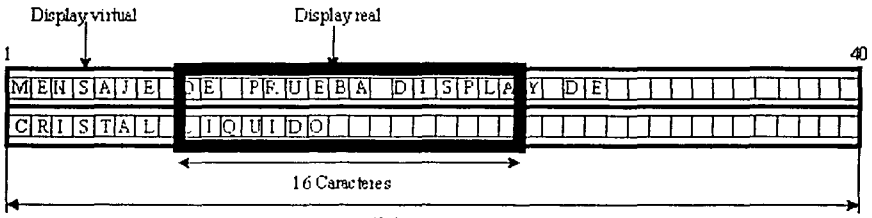

40 Caracteres

Fig. 6.2 Display virtual y display real.

Cuando se inicializa el display de cristal líquido, el display real se coloca en el extremo más izquierdo del display virtual, que corresponde a los valores de x comprendidos entre 1 y 16. Figura 6.3.

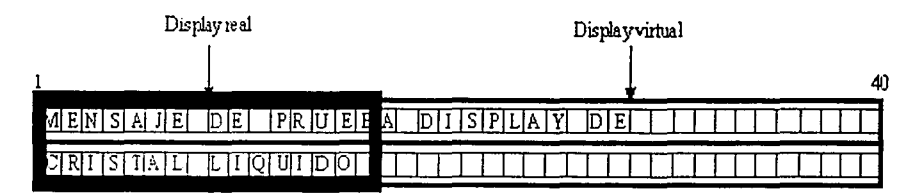

**F1g. h.)Pos1ciún del display real respecto ::il display virtual después de un RESET.** 

En la figura 6.4 se observa el mapa de memoria de la DDRAM, el cual está formado por dos bloques de 40 bytes. El primer bloque corresponde a los 40 caracteres del renglón 1 del display virtual. El segundo al siguiente renglón. Como se observa, las direcciones están representadas en hexadecimal. Asi. las direcciones SOO - \$27 están asociadas a las posiciones  $(1, 1) - (40, 1)$  y las direcciones \$40 - \$67 a las localidades  $(1, 2) - (40, 2)$ . Obsérvese que los bloques de memoria asociados a los renglones 1 y 2 no son contiguos.

<sup>&</sup>lt;sup>17</sup> RAM de datos (Display Data RAM).

<sup>&</sup>lt;sup>18</sup> RAM para generar caracteres (Character Generator RAM).

<sup>&</sup>lt;sup>19</sup> Lo que el usuario está viendo.

Escribir en el display equivale a escribir en la memoria DD RAM. Los caracteres enviados al display pueden ser visibles si se encuentran en posiciones que caen dentro del display real.

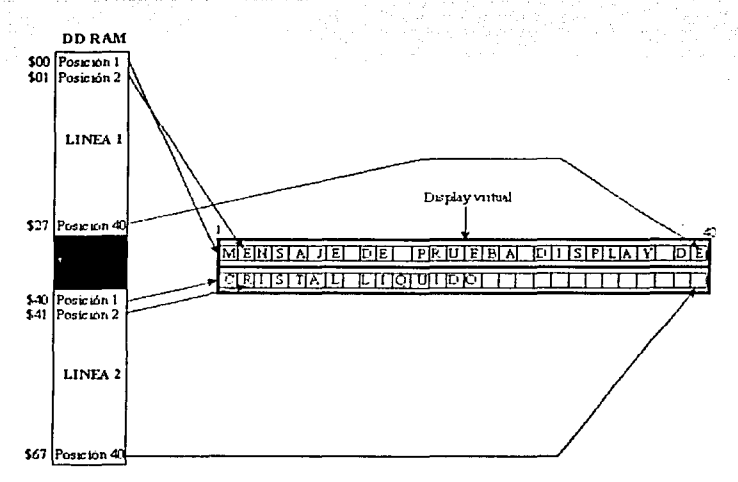

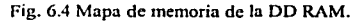

Por otra parte, la CG RAM es la memoria que tiene o guarda los caracteres definidos por el usuario, ésta está dividida en 8 bloques de 5 bits, correspondiendo cada bloque a un carácter del usuario. En la figura 6.5 se observa el mapa de memoria de la CG RAM, las direcciones están en hexadecimal.

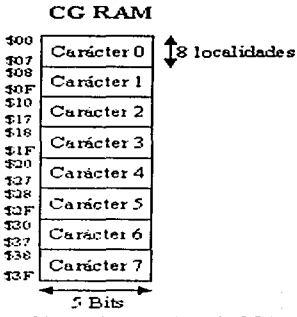

Fig. 6.5 Mapa de memoria de la CG RAM.

Para definir un carácter y asignarle por eiemplo el bloque 7, habrá que almacenar en las posiciones \$38 - \$36 los valores binarios de los 8 renglones del carácter del usuario. Un bit con valor 1 representa un punto encendido, un bit con 0 es un punto apagado. Un ejemplo de ésto se observa en la figura 6.6.

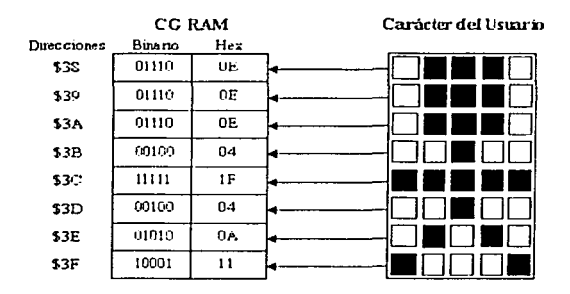

Fig. 6.6 Valores a almacenar en la CG RAM para definir en el bloque 7.

Una vez definido el nuevo carácter, cada vez que se envíe su código correspondiente al display será visualizado.

Existe un contador de direcciones tanto para la DD RAM como para la CG RAM, el cual guarda la dirección a la que se va a acceder. Con ello se consigue desplegar caracteres en cualquier posición del display.

En la figura 6.7 aparecen las señales necesarias para el funcionamiento y control del display.

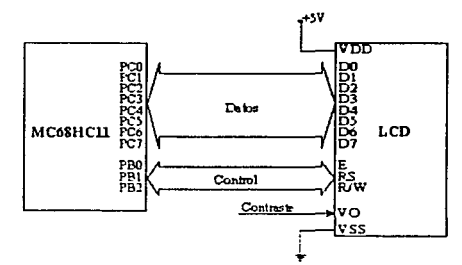

Fig. 6.7 Interfaz del cristal líquido con un sistema de control.

En este caso que se usa el MC68HC11, es necesario utilizar 2 puertos por ejemplo el puerto C para los datos y el puerto B para el control.

El bus de datos del display se puede configurar para que funcione de dos formas diferentes, como bus de 8 bits o como un bus multiplexado de 4 bits. Figura S.

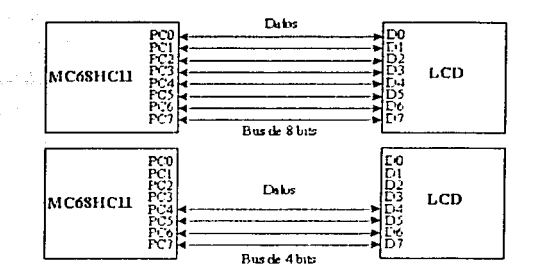

Fig. 6.8 Conexión del display de cristal liquido usando un bus de 8 bits y de 4 bits.

Para el control del display son necesarios 3 bits (E, R/W y RS). La serial E para la validación de datos. Cuando no se está utilizando el display debe permanecer en 0. En otras palabras, solo cuando se desea escribir o leer (en transferencias de datos) un dato. este bit debe pernianeccr en 1.

La señal R/W permite elegir entre una lectura o una escritura. Si R/W = 1 lectura y si  $R/W = 0$  escritura. Lo normal es realizar escrituras, sin embargo el display ofrece la posibilidad de poder leer los contenidos de la memoria CG RAM y DD RAM, asi mismo leer el estado interno del display (ocupado o disponible) y por último el contador de direcciones.

A través del  $RS^{20}$  se establece el registro interno del display sobre el cual se va a leer/escribir. El LCD dispone para ello de dos registros internos: Registro de control y registro de datos. Ambos son de lectura y escritura. Cuando  $RS = 0$  registro de control y  $con$  RS = 1 registro de datos.

Por otra parte, para ajustar el contraste del display, hay que introducir un voltaje entre O y  $5$  Volts, a través del pin  $\sqrt{9^2}$ . Por lo general se usa un potenciómetro para ajustar el  $\sqrt{9^2}$ . contraste del display. Figura 6.9.

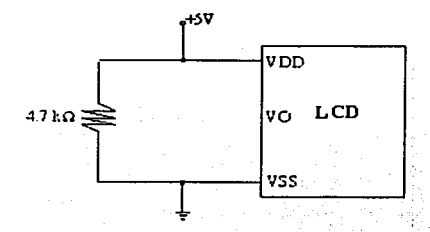

Fig. 6.9 Control de contraste del display de cristal liquido.

<sup>&</sup>lt;sup>20</sup> Selección de registro (Register Select).

<sup>11</sup>**EL voltaje Vo típico es de 0.6 V.** 

Debe tenerse en cuenta que al display le toma cierto tiempo procesar cada comando enviado. Por ello, para que se ejecute el comando deseado es necesario saber si va terminó el comando anterior. Para ello, existen 2 métodos. El primero se basa en polear el bit de "ocupado" del display. Si este bit tiene 1 implica que el display está ocupado con el comando anterior y por lo tanto no puede atender un nuevo comando. El otro método es efectuando una pausa antes de enviar el siguiente comando. Los tiempos máximos que tarda el display en procesar un comando varía; no obstante, lo proporciona el fabricante del display. Un valor tipico es de 40 us.

Por lo tanto, si se realiza una pausa mayor o igual a 40 us se tiene la certeza de que el display está disponible para un nuevo comando.

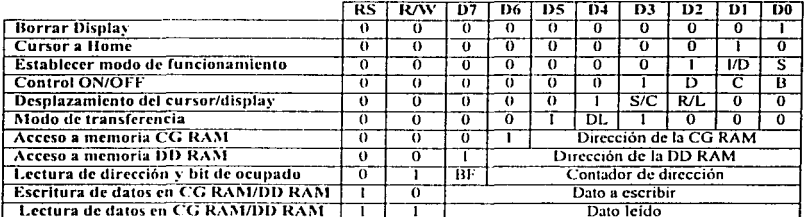

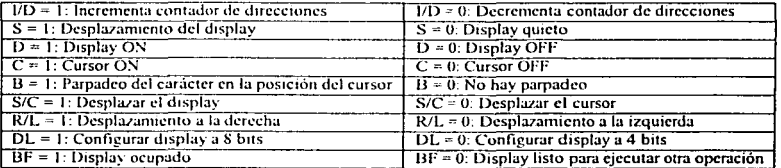

Tabla 6.2 Comandos del display de cristal líquido.

A continuación se presenta un programa en assembly el cual despliega una cadena de caracteres ("MENSAJE") en un display de cristal líquido de  $2 \times 16$  caracteres (reales).

; PROGRAMA PARA DESPLEGAR INFORMACION EN UN DISPLAY DE CRISTAL LIOUIDO : DE 2 x 16 CARÁCTERES UTILIZANDO EL MC68HC11

#### ORG \$B600

#### SINCLUDE "A:\HEADERS.ASM"

RET CLS

**EOU \$0000** 

:RETRASO 1.67 mseg

LDX #\$1000 **LDS #S00FF** LDD#\$01DB STD RET CLS

:RETRASO 1.67 mseg

**BSR INI DISP** 

:INICIALIZAR DISPLAY

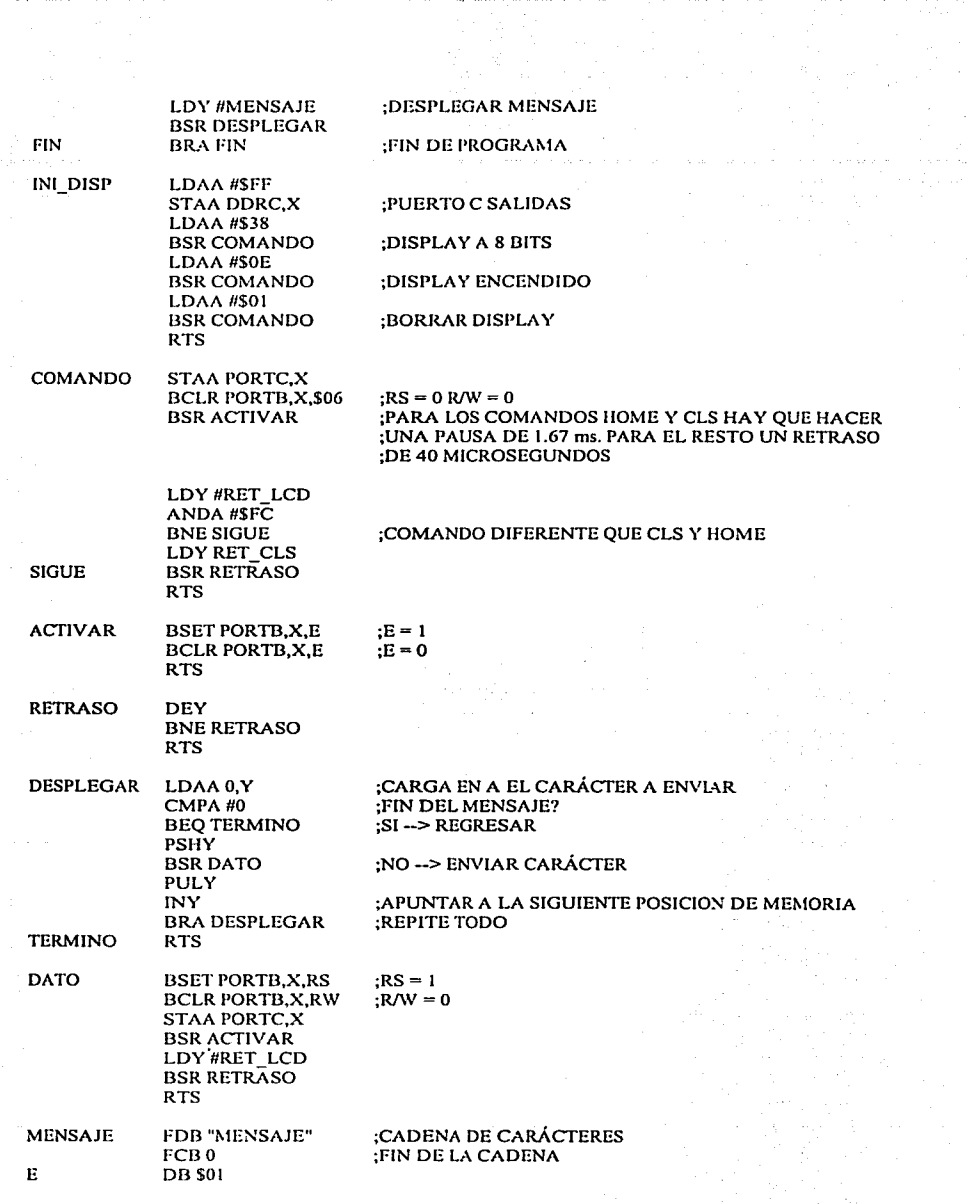

Alan Ang

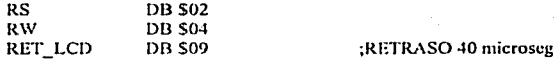

#### 6.3 Interfaz de comunicación asíncrona.

En un puerto serie, los datos se transmiten bit a bit; la configuración de la mayoría de los puertos serie de transmisión asíncrona, se basa aunque de forma relajada, en el estándar RS-232 usando un conector de 25 pines en cada extremo (tabla 6.3). Sin embargo, hay dispositivos que no usan todas las señales expresadas en el estándar RS-232; por ejemplo: La AT de IBM usa un conector de 9 pines.

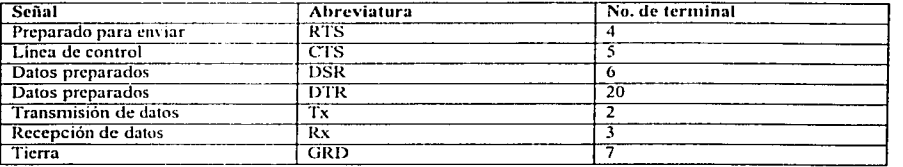

Tabla 6.3

La existencia de tantas señales, se debe a que el puerto serie fue diseñado en un principio para soportar un MODEM. Por ello, cuando se usa con otros dispositivos, muchas de estas señales no sirven.

El microcontrolador MC68HCl 1 cuenta con una unidad de comunicación serie (SCI) que permite realizar comunicaciones asíncronas a distintas velocidades y con paquetes de 8 y 9 bits. El formato utilizado en esta unidad es el de NO REGRESO A CERO (NZR), como el que se muestra en la figura 6.1 O

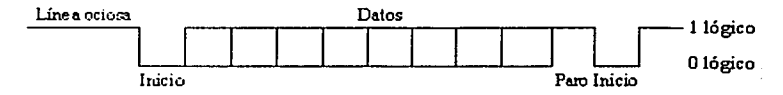

Fig. 6.10 Formato NZR para comunicación serial.

El formato debe cumplir con las siguientes características:

- a) La línea de comunicación debe estar ociosa, teniendo un 1 lógico antes de la transmisión o recepción de datos
- b) El bit de inicio es un O lógico.
- c) Los datos son transmitidos y recibidos iniciando con el bit menos significativo (LSB).
- d) El bit de paro es un 1 lógico, e indica que ha concluido la transmisión de un carácter contenido en un paquete.

Dentro del chip del microcontrolador hay un dispositivo para generar distintos valores de velocidad de transmisión, estas se obtienen a partir del oscilador del microcontrolador.

Se debe tomar en cuenta que el estándar RS232 maneja niveles de voltaje de  $\pm$  12V; por otra parte, el microcontrolador maneja niveles lógicos que van de OV a SV. Es por"ello que se debe buscar la manera de hacer los cambios de voltaje. A continuación se presenta una fomm sencilla de hacer los cambios de nivel mencionados, figura 6.11.

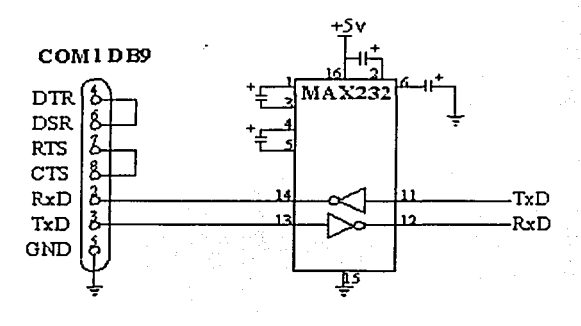

Figura 6.11

#### 6.3.l Transmisor y Receptor SCI.

El SCI está fonnado por una unidad de transmisión y una unidad de recepción, las cuales son totalmente independientes, lo que pennite que las comunicaciones sean bidireccionales, es decir, se puede transmitir y recibir a la vez (Modo Full-duplex), manejando el mismo fonnato de datos y la misma velocidad de transmisión.

Ambos transmisor y receptor, pueden ser almacenados temporalmente en una memoria intermedia (Buffer); de esta manera, los caracteres que van uno tras otro pueden ser manipulados más fácilmente, aún si la Unidad Central de Procesamiento (CPU) se retraza para completar un carácter individual.

El receptor SCI cuenta con una gran cantidad de características avanzadas para asegurar la fiabilidad de la recepción de datos y para asistir en el desarrollo eficiente de redes de comunicación. El MC68HC11 re-sincroniza al bit de reloj del receptor en todas las transiciones de 1 a O durante el flujo de bits, en lugar de hacerlo solo durante el bit de inicio. Por lo tanto, diferencias en la velocidad de transmisión entre el dispositivo que envía y el microcontrolador no van a ser causantes de error de recepción. Tres muestreos de niveles lógicos son tomados cerca de la mitad de la duración de cada bit. y una lógica de mayoría determina la validez del bit. Esto quiere decir que si por ejemplo: en el caso en el que el ruido ocasionara que una de las muestras fuera incorrecta. d bit se recibiría correctamente. Por otra parte, el receptor tiene la capacidad de entrar en un estado de espera temporal ("Receiver wake up"), para ignorar mensajes provenientes de un transmisor diferente. La lógica del circuito despierta al transmisor automáticamente a tiempo para ver al primer carácter del siguiente mensaje. Esta cualidad de poder despertar al CPU, reduce el sobre-encabezamiento en redes SCI múltiples.

El sistema SCI está configurado y controlado por 5 registros (BAUD, SCCR1, SCCR2. SCSR y SCDR). Adicionalmente, el registro del puerto D. el registro de dirección de datos del puerto D (DDRD), y el bit de selección del puerto D alambrado OR, del registro de control SPI (SPCR), están relacionados con el sistema SCI.

El registro de control de la tasa de transferencia (BAUD - \$ J02B) es utilizado para seleccionar como su nombre lo indica, la velocidad de transferencia (bauds) en operaciones SCJ, además presenta 2 bits de control para prncbas de fábrica.

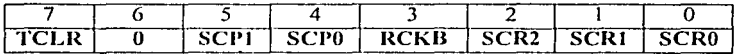

Los bits SCPO y SCP1 determinan la máxima tasa de transferencia. Esta velocidad depende del cristal que se haya conectado al microcontrolador; internamente un divisor de 2 etapas es utilizado para generar las posibles velocidades de transmisión. Lo habitual es colocar un cristal de 8Mhz. Para este cristal se obtiene:

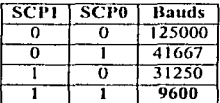

Tabla 6.4 Velocidad máxima con cristal de 8 MHz".

Para otros valores de cristal se tienen velocidades diferentes $^{23}$ . Una vez que se ha establecido la máxima velocidad de transferencia, con Jos bits SCRO, SCRI y SCR2 es posible dividir dicha lasa de transferencia, con el fin de obtener diferentes submitltiplos de la velocidad máxima de transmisión. Para una velocidad máxima de 9600 Bauds se tienen:

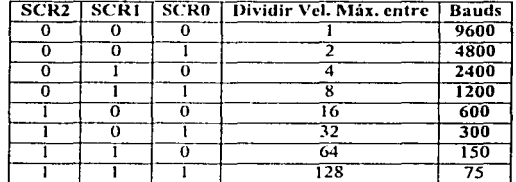

#### Tabla 6.S

De esta manera, si por ejemplo se seleccionan 9600 Bauds como velocidad máxima (SCP1 = 1 y SCP2 = 1), al dividir entre 16 se tiene una tasa de transferencia de 600 bauds.

Por otra parte, los bits RCKB y TCLR son los bits que se mencionaron, están reservados para pruebas de fábrica. Pero eso sí, deben estar siempre en "O".

 $1/\omega$  . t/.;'

<sup>&</sup>lt;sup>22</sup> Debido a que NO todos los valores de velocidad resultan prácticos, se marcan con negrillas los más **comunes** 

<sup>:~</sup>Para **más 111furmac1ón 1cv1sar d capilulo 9 del .. Manual del MC68HCt 1 ...** 

En el registro de control 1 (SCCRl - Sl02C), el bit M permite configurar al SCl para que la longitud de los datos sea de 8 o 9 bits $^{24}$ :

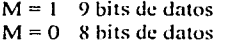

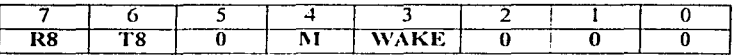

Si se desea transmitir con 9 bits de datos, el  $9^{\circ}$  bit se escribe en el bit T8 y los 8 bits menos significativos restantes, se escriben en el registro de datos (SCDR). De igual manera, si lo que se quiere es recibir un dato de 9 bits, el bit más significativo (9" bit) se coloca en RS y los 8 bits sobrantes en el registro de datos (SCDR).

Como se mencionó anteriormente, el SCl tiene un modo de funcionamiento especial (modo W AKEUP). En el cual el receptor se queda con las interrupciones inhibidas esperando un evento por hardware externo (relacionado con la linea de recepción), que regrese al microcontrolador a estado activo. El evento externo puede ser de dos tipos y se selecciona con el bit WAKE. Si WAKE = 1 entonces se espera hasta detectar una marca de dirección, si por el contrario WAKE =  $0$  se espera hasta detectar que la linea de recepción esté vacía. El modo \VAKE-UP se selecciona mediante soílware activando el bit RWU del registro de control 2. Los bits 0, 1, 2 y 5 NO SE USAN y permanecen siempre en cero.

El registro de control 2 (SCCR2 - S102D), es el registro de control más significativo, con él se configura la salida al exterior del circuito de comunicación serie. Esta salida corresponde con los pines emparejados a los bits O y 1 del puerto D. Por tanto, dichos pines tienen dos funciones: ser utilizados como bits O y 1 del puerto O o como señales Tx y Rx para comunicación serie. A través del bit TE habilita o deshabilita el transmisor del pin correspondiente. Si TE= 1 (Transmisor habilitado) el transmisor está activo y el bit 1 del puerto O se desactiva. No se puede utilizar el bit PD1 del puerto D. Si TE = 0 el transmisor se desconecta y no se envían datos serie. El pin funciona como bit 1 del puerto D.

Análogamente. con el bit RE del registro de control 2 se activa o desactiva el receptor, que comparte pin con el bit O del puerto D.

En resumen, siempre que se desee transmitir y recibir datos. es imprescindible activar los bits RE y TE del registro de control 2. Una vez activados estos bits, cualquier lccrnra'escritura sobre el puerto O no se reflejará en los pines O y 1 del puerto O, como si no existieran.

Los 4 bits más altos de este registro (ILIE, RIE, TCIE y TIE) son controles para habilitar interrupciones locales, los cuales dctenninan si las banderas de estado del SCI van a ser poleadas<sup>25</sup> o generarán una solicitud de interrupción por hardware. Los bits TClE y TlE corresponden a dos interrupciones del transmisor; JLIE y

<sup>&</sup>lt;sup>24</sup> Lo normal es usar 8 bits de datos.

<sup>&</sup>lt;sup>25</sup> Poleo.<sup>2</sup> Que pregunta repetidamente por el estado de un hit o un byte, en espera de que se cumpla cierta  $c$ ondición.

RIE son bits relacionados a interrupciones del receptor. En el transmisor, cada vez que el registro de transmisión se vacía, es decir, cada vez que se termina de enviar un dato y que por tanto se puede mandar un dato nuevo, se genera una interrupción. Esta interrupción se enmascara con el bit TIE. Si TIE = 1 la interrupción de transmisión está habilitada y para  $TIE = 0$  está deshabilitada. El bit de estado relacionado es TDRE. Por otra parte, hay otra interrupción que indica cuando se ha quedado vacía la línea de transmisión, después de enviar el dato, ésta se enmascara con el bit TCIE. El bit de estado asociado es TC y el funcionamiento es anúlogo al anterior.

En el receptor también existe una interrupción que aparece cada vez que se ha recibido un dalo, esta se enmascara con el bit RIE del registro de control 2. Con  $RIE = 1$  se permite y con  $RIE = 0$  no. Por otra parte, el bit de estado asociado es RDRF. La otra interrupción se activa cuando la línea de recepción está vacía, el bit ILIE se encarga de enmascararla; de igual manera cuando ILIE = 1 la permite  $\upsilon$  cuando ILIE = 0 la deshabilita. El bit de estado asociado es IDLE.

Cuando se levanta el bit SBK = 1, se mandan señales de BREAK indefinidamente, hasta que el bit se limpie. Las señales de BREAK se caracterizan porque se envían todos los bits en O lógico a través de la línea serie, no sólo son O los bits de datos, sino que también se hace cero el bit de paro que siempre vale l.

El bit RWU permite poner al receptor a dormir por software y despertar automáticamente al hardware mediante la limpieza de este bit. Esto es, que cuando RWU = 1 se activa el modo WAKE-UP y depende del bit WAKE del registro de control 1(SCCR1 ).

El registro de estado (SCSR - \$102E) tiene 2 banderas de estado relacionadas con el transmisor (TDRE y TC) y *5* relacionadas con el receptor (RDRF, OR, IDLE, NF y FE).

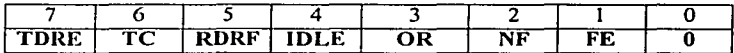

Este registro de estado es de solo lectura y pem1ite comprobar el estado del SCI. El bit TDRE se levanta cada vez que se termina de enviar un carácter y por tanto el registro de transmisión está vacío y listo para enviar el siguiente carácter. Se debe tener presente, que cada vez que se vaya a transmitir un dato hay que asegurarse que este bit esté levantado, de lo contrario el dato que se está enviando se pierde.

El bit TC ofrece mús garantias cuando se quiere saber si la transmisión ha terminado completamente. Este bit se levanta cada vez que se ha enviado un carácter y la línea de transmisión se ha quedado vacía "IDLE".

El bit RDRF se levanta cuando se ha recibido un dato nuevo en el registro de recepción. Por lo que, cuando se reciben datos hay que esperar a que este bit se ponga a l.

Por otro lado, el bit IDLE se levanta cuando detecta que la línea de recepción se ha quedado vacía (IDLE). Si el bit R\VU del registro de control 2 está activo, entonces este bit estará inhibido.

! lar<br>List<br>List

El bit OR se pone en  $l$ , cuando se ha recibido un carácter por el puerto serie y el dato recibido anteriormente a este último no se ha leido. Cuando ocurre este error el dalo que se picnic es el que se acaba de recibir.

El bit NF (bandera de ruido) se levanta cuando se ha detectado un error en el dato que se acaba de recibir. La activación de este bit no produce interrupción, tendrá que ser el mismo soílware quien se encargue de examinar este bit después de recibir un dato para saber si es válido o no.

El bit FE se activa cuando se ha detectado un error en la trama enviada. Al recibir un dato se comprncba que el bit de paro este a nivel allo. Si esto no se cumple, se levanta el bit FE.

Por último, el bit O no se usa.

Cabe hacer mención que todos estos bits se ponen en cero automáticamente cuando se Ice el registro SCSR y a continuación se Ice el registro de datos (SCDR).

El SCDR se comporta como 2 registros separados, el registro TDR que es de solo escritura, por ende se accede cuando se escribe al SCDR. Y el registro RDR que se accede cuando se lec el SCDR.

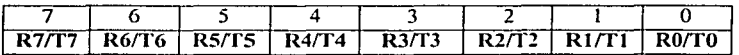

A la hora de programar las rutinas de comunicación serie, se pueden tomar 2 caminos distintos: *Espera actfra* o *i11terrupcio11es.* Al utilizar *espera actfra* todas las interrupciones están inhibidas. Es el software el que debe determinar cuándo se puede enviar un dato y cuándo hay un dato recibido listo para ser leído. Esto se efectúa poleando el registro de estado del SCI. Cuando se detecta que ha ocurrido algún suceso se actúa en consecuencia. Programar mediante *espera activa* tiene la ventaja de que conceptualmente es muy sencillo y los programas son sencillos de realizarse.

Por otra parte, mediante *interrupciones* se consigue liberar a la CPU de trabajos inútiles. ¿Por qué estar perdiendo el tiempo en comprobar el registro de estado del SCI cuando puede ser el propio SCI el que avise de que algo ha ocunido?. Las interrnpciones tienen el inconveniente de que son mús complicadas de entender y los progranms son un poco mús complejos, pero a cambio el programa es mús "eficaz".

Es importante hacer notar que siempre que haya un bit en 1 en el registro de estado, el CPU lo interpretará como una solicitud de interrupción, y llamará a la rutina de servicio del SCI. Por lo que es INDISPENSABLE poner el bit correspondiente en cero para que al terminar la rutina de servicio el CPU no se vuelva a "interrumpir". Esto es que no vaya a caer en un loop infinito y se esté repitiendo siempre la interrupción. hasta que se produzca un rcsct externo.

A continuación se presenta un programa en assembly que envía un mensaje (HOLA MUNDO) a la PC a través del SCI.

PROGRAMA OUE ENVIA UNA CADENA DE CARÁCTERES A LA PC A TRAVES DEL SCI :DEL HC11

ORG \$B600

S INCLUDE "A:\HEADERS.ASM"

**FN** 

FΝ

LDX #\$1000 LDS #\$00FF

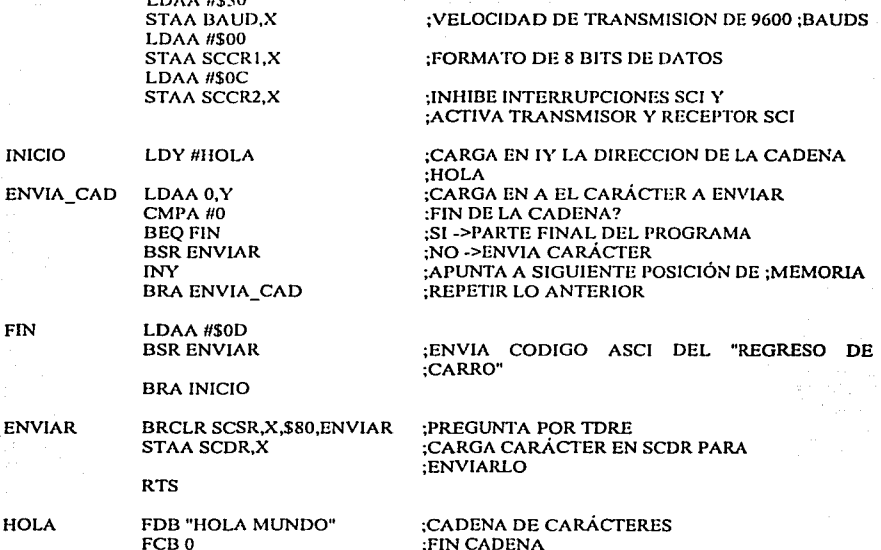

Hasta ahora se tiene la capacidad para desplegar los resultados en un display de cristal líquido, y las bases para enviarlos a través del puerto serie a una PC. Sin embargo, ¿cómo ver los datos en la PC?<sup>26</sup> Antes de contestar a esta pregunta se debe plantear que tipo de datos son los que va a recibir la computadora. Van a ser los resultados de la conversión A/D para que sea ella, la PC, la que haga los cálculos o solamente va a recibir el resultado final de los cálculos del proceso en estudio.

Debido a que se trata de un sistema portátil, y pensando que quizás no se cuenta con una laptop o computadora portátil, el sistema debe ser capaz de hacer todo y en el caso de que se cuente con una computadora solo se verían los resultados finales.

Dado que la PC va a desplegar solamente los resultados, se puede hacer un programa en lenguaje C,  $C_{++}$ , Visual Basic, Visual  $C/C_{++}$ , etc. Donde se tomen los datos del puerto

<sup>&</sup>lt;sup>26</sup> Ese no es el alcance de este proyecto de tesis. Sin embargo se describe brevemente el LabVIEW de Nacional Instruments.

serie y se tabulen, grafiquen e incluso hasta se puede realizar una animación. Sin embargo hacer ésto requiere del dominio de uno o varios de estos lenguajes de programación.

En virtud de lo anterior, National lnstruments, empresa dedicada a la fabricación y venta de sistemas de medición, sacó al mercado el LabVIEW. Este paquete informático de ambiente Windows pcnnitc de una manera sencilla comunicar a los dispositivos de medición con una PC y que ésta a su vez, genere reportes, tablas, gráficas e incluso enviar y controlar el proceso a distancia a través de redes (Internet).

# **Capítulo** 7

## DISEÑO Y CONCLUSIONES.

Este capítulo es una recopilación de los capítulos anteriores, ya que en él se describe el diseño práctico del sistema de medición dinámico de esfuerzos. Por una parte, abarca lo concerniente al diseño del hardware, por otro, la programación del software y termina con las conclusiones del proyecto.

En teoría, el diagrama a bloques de un sistema para el procesamiento de señales es el siguiente:

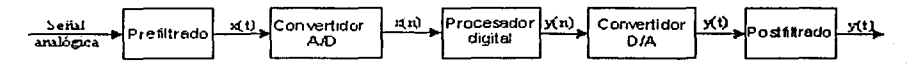

**Fig. 7.1 Diagrama a bloques de un sistema para el procesamiento de señales.** 

Sin embargo en la práctica para sistemas de adquisición de datos el diagrama anterior se hace insuficiente; por ello resulta conveniente la incorporación de nuevos bloques intermedios. Quedando entonces:

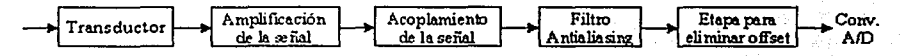

Fig. 7.2 Diagrama a bloques sistema de adquisición de datos.

Siguiendo este diagrama, el circuito de polarización del sensor de fuerza LIVM, es el siguiente:

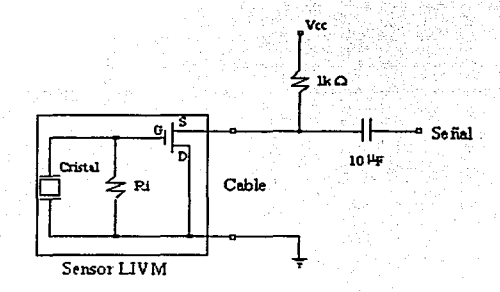

Fig. 7.3 Circuilo de polarización para el sensor de fuerza.

Cabe aclarar. que cada uno de los sensores que se utilicen, 8 sensores, \"an a requerir un circuito como el de la figura 7.3.

Como primera prncba, siguiendo lo marcado *en* la figura 7.3 y polarizando el circuito con  $5$  V<sub>CD</sub>, se midió la duración y la forma de un golpe dado al sensor; utilizando para ello un

osciloscopio digital y un desamiador (para dar el golpe). Obteniéndose la siguiente señal de salida:

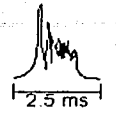

Fig. 7.4 Golpe a un sensor visto en un osciloscopio digital.

La amplitud de la señal en este caso no es necesaria porque debe estar entre OV y 5V, que es lo marcado en las hojas de especificaciones; y no puede dar más porque se debe polarizar con 5V.

Debido al alto valor de la fuerza que pueden medir estos sensores ( $1000$  lb $_0$ ), y para poder facilitar las pruebas, se agregó una etapa de amplificación a la salida del sensor. Siendo esta nueva etapa la que se muestra en la figura 7.5.

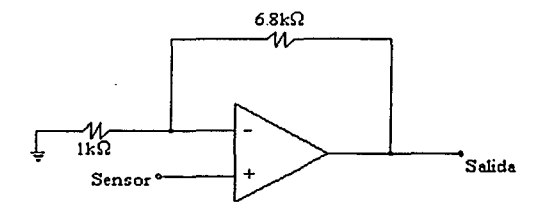

Fig. 7.5 Amplificador NO - Inversor de ganancia 7.8.

Dentro de este mismo proceso de adecuación de la señal, se tiene un circuito de ganancia unitaria, conocido como seguidor de tensión, con el fin de acoplar impedancias. Dicho circuito se muestra a continuación, figura 7.6.

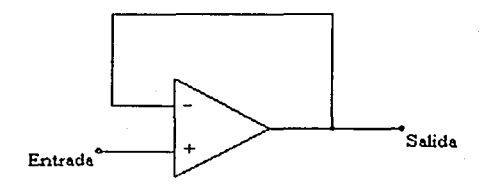

Fig. 7.6 Circuito seguidor de voltaje.

Para el diseño del filtro antialiasing se va a utilizar el "FilterLab" de Microchip. El cual es una herramienta de software que simplifica el diseño de filtros activos, ya que proporciona los diagramas esquemáticos del circuito, incluyendo los valores de los componentes. Así· mismo, despliega la respuesta en frecuencia de dicho filtro.

- ---- ·~---- ----··-- ··'~'--;;.,.· '\_,:--~-~

Por otra parte, este software permite diseñar filtros paso bajas hasta de orden 8. Estos liltros pueden ser Chcbyshev, Bessel o Butterworth con respuestas a frecuencias de 0.1 Hz a 1 O MHz. Por lo anterior. el diseñador del filtro puede seleccionar entre una banda de paso plana o una región de transición afilada entre la banda de paso y la banda de paro. Opciones tales como: el factor de rizo mínimo, lo abrupto de la transición y el retraso de la fase. están disponibles. Una vez que la respuesta del filtro ha sido identificada, el FilterLab genera la respuesta en frecuencia y el circuito. Para mayor ílexihilidad del diseño, pueden llevarse a cabo cambios en el valor de los capacilores para ajustarse a los requerimientos del proyecto. De llevarse a cabo dichos cambios. el FiltcrLab volverá a calcular todos los valores para obtener la respuesta deseada. así mismo es posible sustituir los valores de los componentes por valores comerciales que más se acerquen a los indicados.

Si se requiere, el FilterLab puede generar el modelo del filtro para simulaciones en SPICE. Una característica muy significativa en el diseño del filtro antialiasing usando este software, es el empleo del cuestionario de diseño. Este cuestionario permite obtener el diseño del filtro de una manera fácil y rápida.

En la práctica se debe tener en cuenta que para el diseño de filtros activos, por cada 2 polos se va a necesitar un amplificador operacional.

Ahora bien, de lo visto en el capítulo 4, se sabe que para poder muestrear una señal se debe cumplir con el teorema de muestreo. Para lo cual:

# $f_s \Box 2f_M$

Aplicando este teorema a la señal obtenida en el sensor (figura 7.4), se obtiene lo siguiente:

$$
f_s \geq \frac{2}{.0025}
$$

## $f<sub>s</sub>$  O 800 Hz

Si se le dan al FilterLab los siguientes parámetros de diseño:

l. *fe=* 1000 Hz (Frecuencia de corte).

2. *f.=* 2000 Hz (Frecuencia de muestreo).

- 3. Número de bits del convertidor analógico digital = 8 bits para el HCl 1.
- 4. Arbitrariamente se escogen 50 dB para la SNR (relación señal a ruido) del convertidor.
- 5. Ganancia de IV/V.
- 6. -3 dB de rizo.

El FilterLab da a escoger como primera opción entre un filtro Chebyshev de 3er orden o un filtro Butterworth del mismo orden. Es a criterio del diseñador determinar que característica de respuesta del filtro prefiere, si una banda de transición abrupta (Chebyshev) o una banda de paso plana (Butterworth). En este caso se decidió que fuera Chebyshev. La figura 7.7 presenta el circuito esquemático con los valores de resistencias y capacitores.

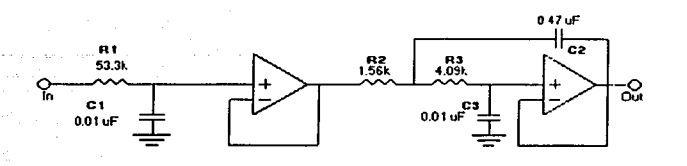

Fig. 7.7 Diagrama esquemático del filtro antialiasing Chebyshev de 3er orden.

Así mismo, la figura 7.8 muestra la respuesta en frecuencia de dicho filtro.

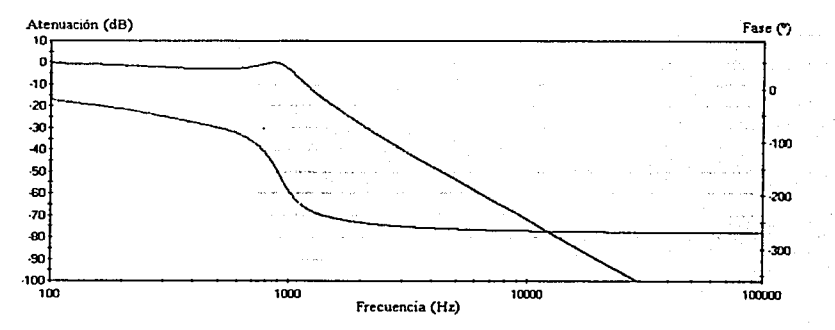

Fig. 7.8 Respuesta en frecuencia del filtro antialiasing Chebyshev de 3er orden.

Se observa que la pendiente en la región de transición NO es muy pronunciada, lo cual puede corregirse si se aumenta el orden del filtro.

Si se aumenta el orden del filtro a 7, y se ajustan los valores de los capacitores, para que sean valores existentes en el mercado, se obtiene un circuito como el que se muestra en la figura 7.9 y cuya respuesta en frecuencia se observa en la figura 7.1 O.

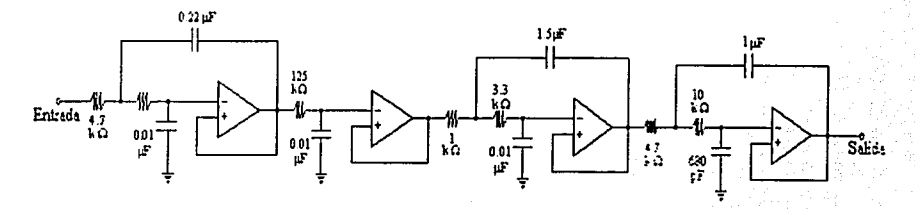

Fig. 7.1 O Diagrama esquemático del filtro antialiasing Chebyshev de 7º orden.

liiiíiL \_\_\_\_\_\_\_\_\_\_\_\_\_\_\_\_\_\_\_\_\_\_\_\_\_\_\_\_\_\_\_\_\_\_\_ \_

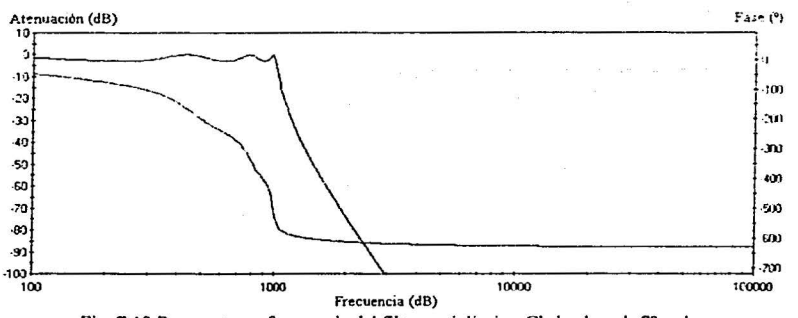

Fig. 7.10 Respuesta en frecuencia del filtro antialiasing Chcbyshev de 7º orden.

Nota: Los amplificadores operacionales que señala el FilterLab y son los que se van a usar para implementar el filtro antialiasing son los MCP604 de Microchip estos amplificadores operacionales tienen la principal característica de que son polarizados con una sola fuente de voltaj $e^{27}$ .

Debido a que cada amplificador operacional contribuye con errores de offset y ruido dentro de la banda de paso de la señal de respuesta. fue necesario agregar un amplificador no inversor entre la salida del filtro y la entrada al convertidor analógico - digital. Así mismo, por medio de potenciómetros se les sumó un nivel de voltaje. La figura 7.1 1 muestra el diagrama esquemático de la etapa de adquisición de dalos para uno de los sensores. incluyendo los potenciómetros y el amplificador no inversor entre el filtro y la entrada del convertidor analógico - digital.

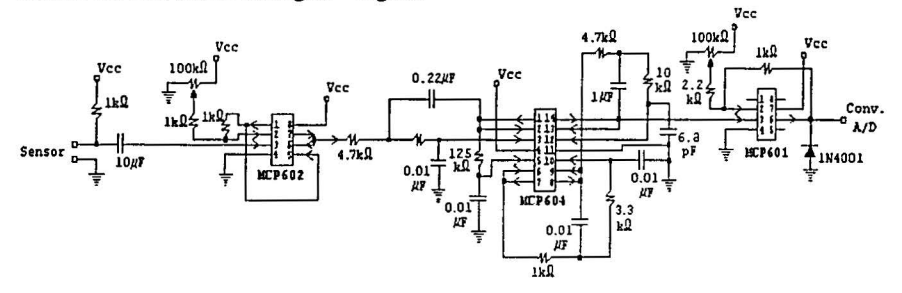

Fig. 7.11 Esquemático de la etapa de adquisición de datos para 1 sensor.

El circuito mostrado en la figura 7.11 se va a repetir  $8$  veces debido a que van a ser 8 sensores los que se tiene planeado utilizar.

<sup>??</sup> **Para más detalles ver Apéndice B con las hojas de cspcci ficacloncs.** 

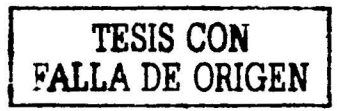

Para ver que funcionara la etapa de adquisición de datos, se programó el HCl 1 para que el resultado de la conversión analógica - digital lo entregara por el puerto 8 que es de salida. De ahí se conectó a un convertidor digital - analógico (DACO800), figura 7.12.

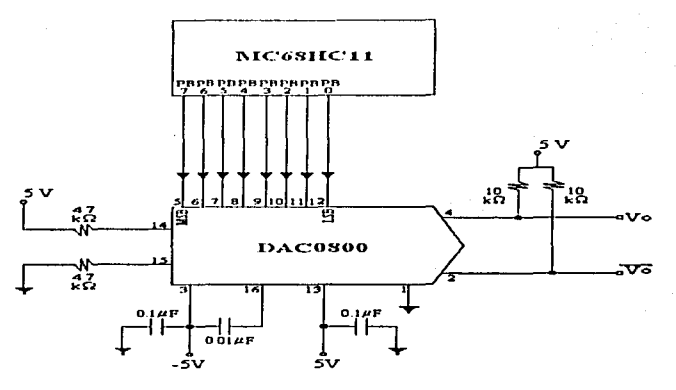

Fig. 7.12 Etapa del convertidor digital - analógico.

Comparando la señal de entrada al convertidor AID con la señal de salida del convertidor DIA, a través del osciloscopio se obtuvo el siguiente resultado (figura 7.13):

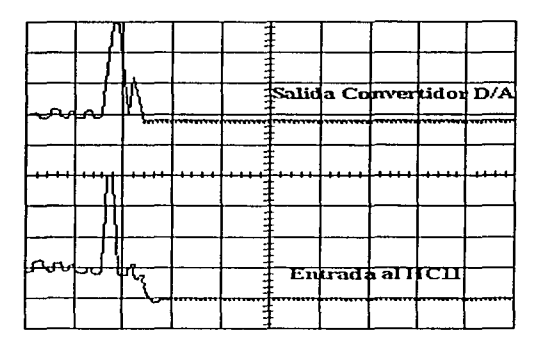

Fig. 7.13 señal de entrada al convertidor A/D vs. señal de salida del convertidor D/A.

Como puede observarse, para un golpe en el sensor las señales son muy parecidas, lo cual quiere decir que lo que entra es lo que sale en el convertidor analógico - digital; comprobándose así, que la etapa de adquisición de datos FUNCIONA para este proyecto. Con excepción de que después de realizar más pruebas se decida bajarle la ganancia a las etapas amplificadoras, ampli fícadores no inversores, con el objeto de no saturar la entrada del convertidor analógico - digital.
A partir de ahora, se hace una pausa en lo referente al diseño del hardware electrónico, para pasar al discño del software.

Básicamente, el programa hace lo siguiente:

- Configura al microcontrolador para trabajar con el convertidor A/D, la interfaz de  $\bullet$ comunicación asíncrona SCI, el temporizador e inhibe las interrupciones.
- Envía el mensaje "LISTO" a la PC, para indicar que está preparado el sistema.
- Espera que se de la condición de inicio (botón de inicio).
- Confirma la condición de inicio.
- Envía el mensaje "CAPTURANDO" a la PC.
- Durante 5 segundos<sup>28</sup> el sistema va a estar capturando las señales de los 8 sensores que forman el sistema de medición, las va a procesar y va a enviar los resultados a la PC.
- Una vez que han transcurrido los 5 segundos, el sistema vuelve a estar en espera de la condición de inicio.

104

A continuación, se enlista la mayor parte del programa principal de este sistema de medición.

: PROGRAMA PRINCIPAL PARA EL SISTEMA DE MEDICION DINAMICO DE ESFUERZOS ; SIN INTERRUPCIONES

; UTILIZANDO UN MICROCONTROLADOR MC68HC11E2 MODO EXPANDIDO

: OBLIGATORIAMENTE

; DURACION DEL PROCESO DE MEDICION 5 SEGS.

: 4a VERSION

#### **ORG \$8000**

### **SINCLUDE "A: VHEADERS.ASM"**

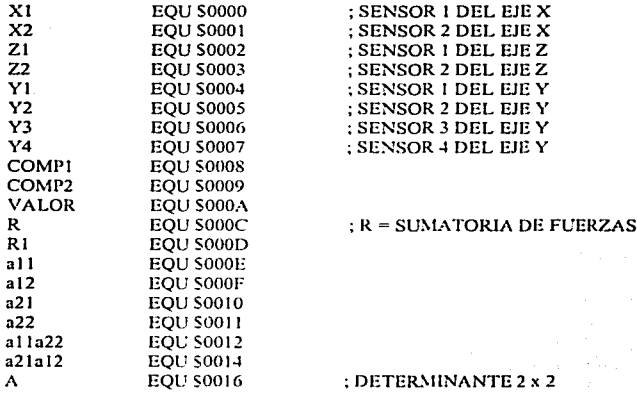

<sup>28</sup> Quizás conforme se hagan más pruebas este tiempo de duración se reduzca.

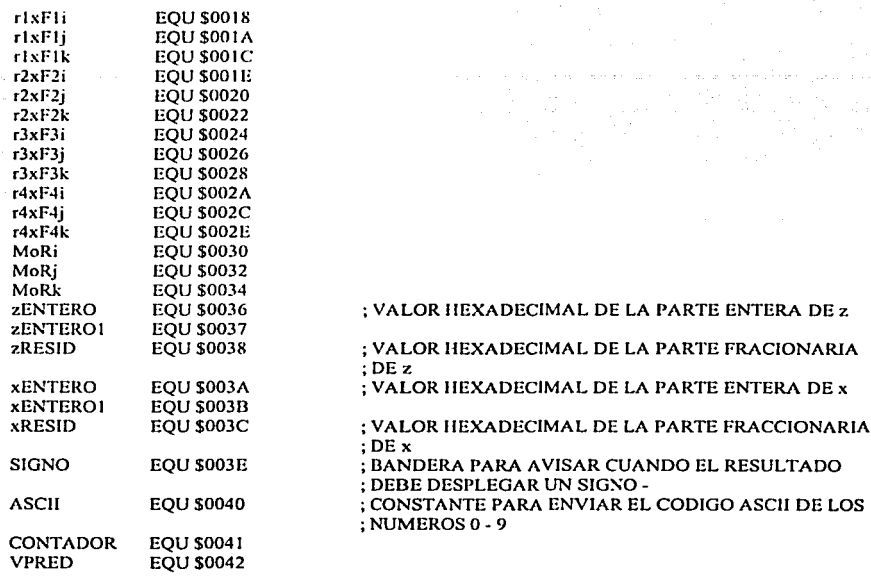

; CONFIGURACION DEL MC68HC11

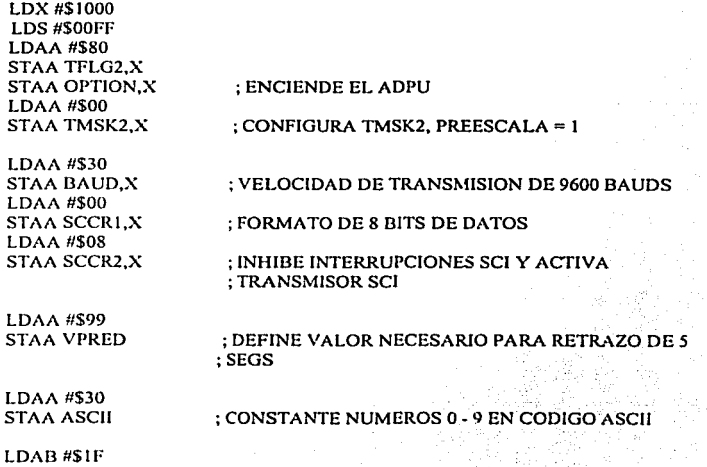

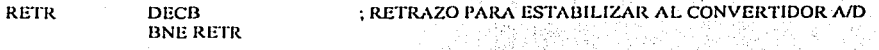

; DESPLIEGA MENSAJE "LISTO", PARA INDICAR QUE EL SISTEMA ESTA ENCENDIDO Y : EN ESPERA DE BOTON DE INICIO

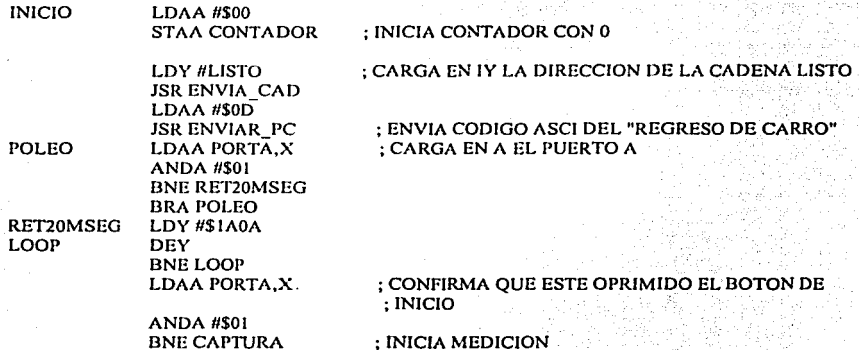

; DESPLEGA MENSAJE "CAPTURANDO" PARA INDICAR QUE EL SISTEMA ESTA ; CAPTURANDO LOS DATOS

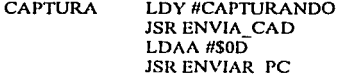

**BRA POLEO** 

#### ; HACE CONVERSION A/D

**MEDIR LDAA#\$10** ; DEFINE IER BLOQUE PE0 - PE3 **JSR CAD** ; SUBRUTINA DE CONVERSION A/D LDAA ADRI,X ; LEE RESULTADO DE LA CONVERSION ADRI STAA XI ; ENVIA RESULTADO A XI LDAA ADR2, X : LEE RESULTADO DE LA CONVERSION ADR2 STAA X2 ; ENVIA RESULTADO A X2 LDAA ADR3.X ; LEE RESULTADO DE LA CONVERSION ADR3 **STAA ZI** : ENVIA RESULTADO A Z1 LDAA ADR4,X ; LEE RESULTADO DE LA CONVERSION ADR4 STAA Z2 ; ENVIA RESLUTADO A Z2 **LDAA #\$14** : 20 GRUPO PE4 - PE7 **JSR CAD** ; SUBRUTINA DE CONVERSION A/D LDAA ADR1,X ; LEE RESULTADO DE LA CONVERSION ADR1 **STAA Y1** : ENVIA RESULTADO A YI : LEE RESULTADO DE LA CONVERSION ADR2 LDAA ADR2,X STAA Y2 ; ENVIA RESULTADO A Y2 LDAA ADR3, X : LEE RESULTADO DE LA CONVERSION ADR3 STAA Y3 : ENVIA RESULTADO A Y3 LDAA ADR4,X ; LEE RESULTADO DE LA CONVERSION ADR4

### STAA Y4

### : ENVIA RESULTADO A Y4

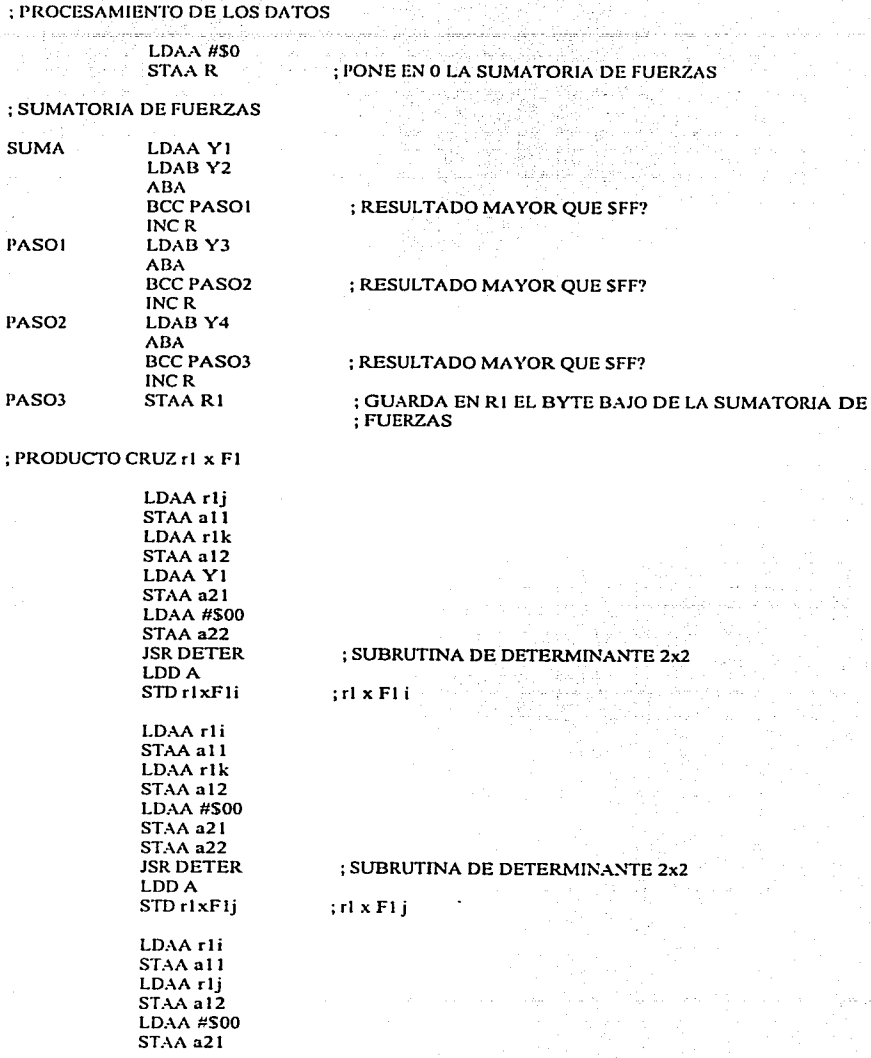

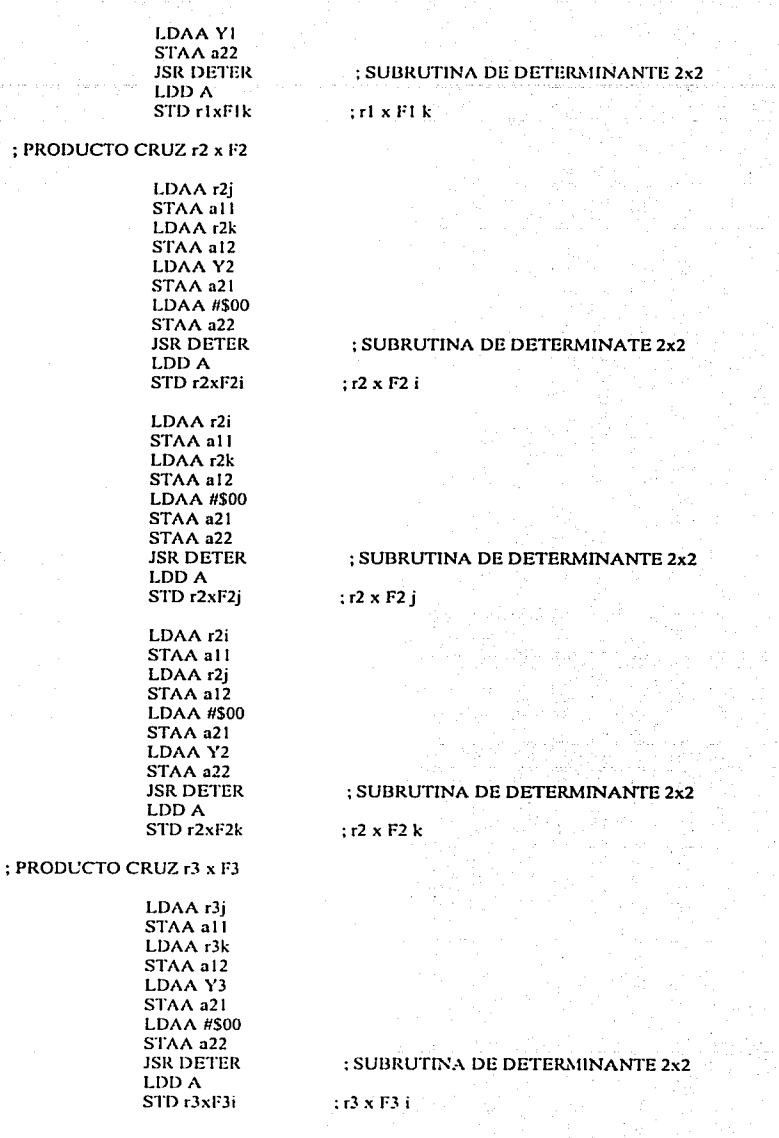

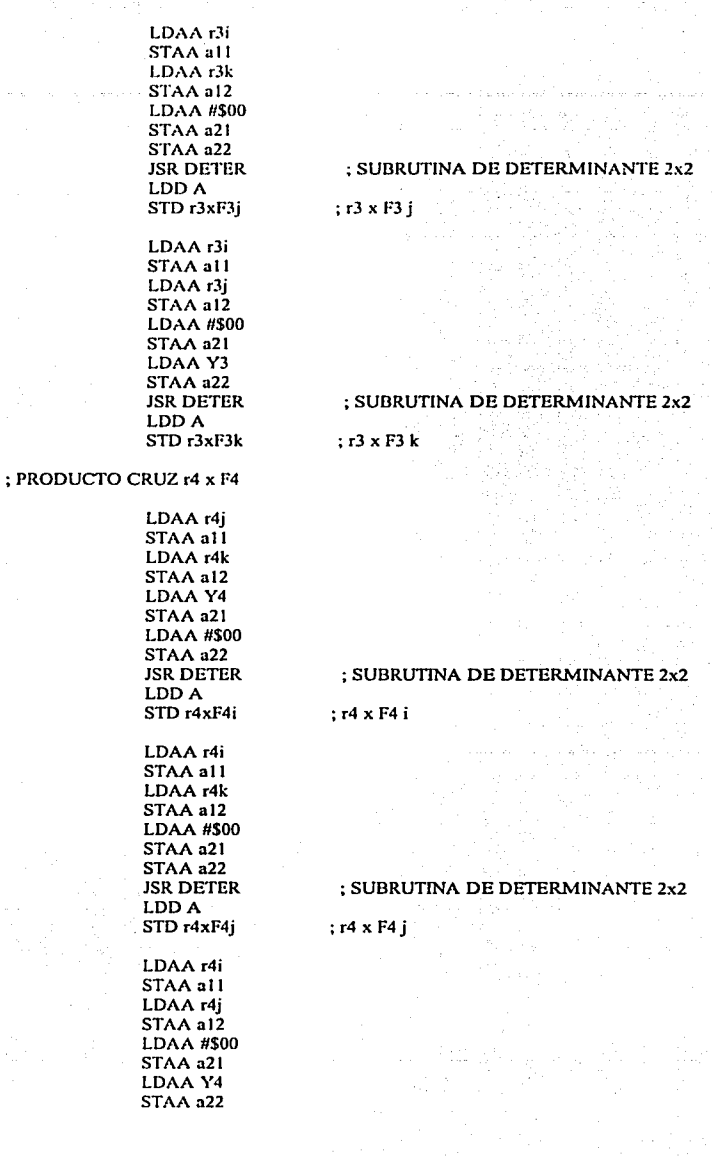

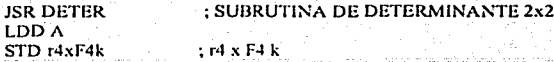

#### ; SUMATORIA DE MOMENTOS MoR

STO MoRk

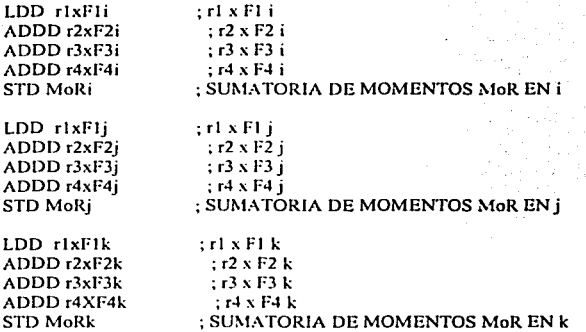

COMO LA FUERZA R Y EL VECTOR DE PAR MoR SON MUTUAMENTE PERPENDICULARES EL SISTEMA DE FUERZA - PAR OBTENIDO PUEDE REDUCIRSE, AUN MAS, A UNA SOLA FUERZA R. EL NUEVO PUNTO DE APLICACION DE R SERA SELECCIONADO EN ; EL PLANO DE LA PLATAFORMA, DE FORMA TAL QUE EL MOMENTO DE R RESPECTO A : O SEA IGUAL A MoR. REPRESENTANDO CON r AL VECroR DE POSICION DEL PUNTO DE APLICACION DESEADO Y CON x Y z A SUS COORDENADAS, SE ENCUENTRA QUE:

;z=

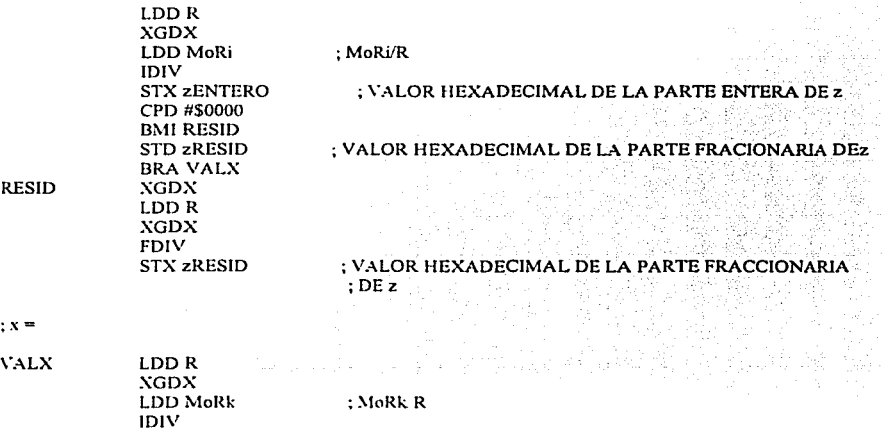

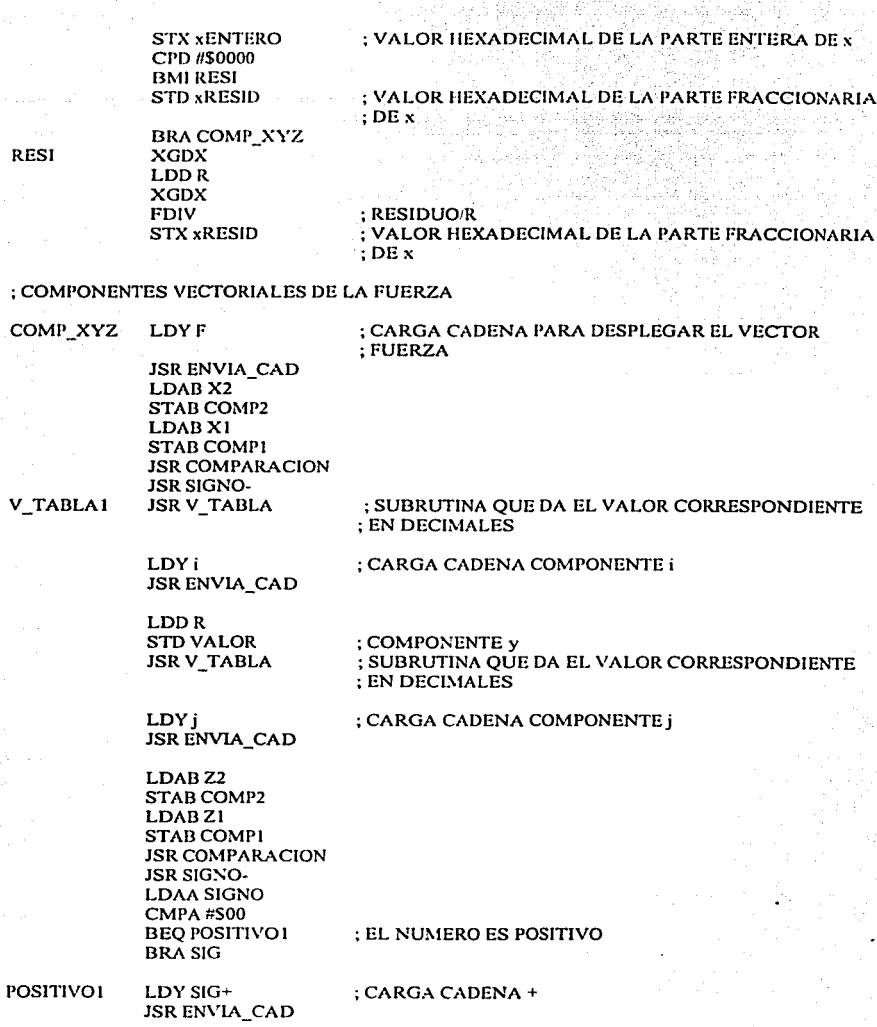

; SUBRUTINA QUE DA EL VALOR CORRESPONDIENTE ; EN DECIMALES **JSR V\_TABLA** 

LDY<sub>k</sub>

SIG

; CARGA CADENA k

### **JSR ENVIA\_CAD**

LDAA #\$0A **JSR ENVIAR PC** LDAA #\$0D

: CAMBIA AL RENGLON DE ABAJO Y REGRESA EL : CARRO

### **JSR ENVIAR PC**

### ; VECTOR DE POSICION DEL PUNTO DE APLICACION DE LA FUERZA EN EL PLANO xz

LDY P\_APLIC

; CARGA CADENA DEL PUNTO DE APLICACION DE LA ; FUERZA

**JSR ENVIA CAD** LDD xRESID CPD #\$F766 **BHS INCR BRA CONTI** LDAA xENTERO1 **INCA BCC PASO4 INC xENTERO** STAA xENTEROI LDD xENTERO

; SUBRUTINA PARA CONVERTIR A NUMEROS BASE  $\therefore$  10

LDD xRESID **JSR RESULTADOI** 

**JSR RESULTADO** 

LDY i1 **JSR ENVIA CAD** LDD zRESID CPD #\$F766 **BHS INCR1 BRA CONTH** LDAA zENTEROI **INCA BCC PASOS INC ZENTERO STAA ZENTEROI LDD ZENTERO JSR RESULTADO** LDD zRESID **JSR RESULTADO1** 

LDY k1 **JSR ENVIA CAD** 

#### LDAA #S0D JSR ENVIAR PC

### : VERIFICA ESTADO DEL TIMER (TOF)

**BANDERA** 

**INCR** 

PASO<sub>4</sub>

**CONTI** 

**INCR1** 

PASO5

CONTIL

LDX #\$1000 BRCLR TFLG2.N.\$80.CONTINUA **LDAA #S80** 

; SUBRUTINA PARA CONVERTIR A BASE 10 LOS ; DECIMALES

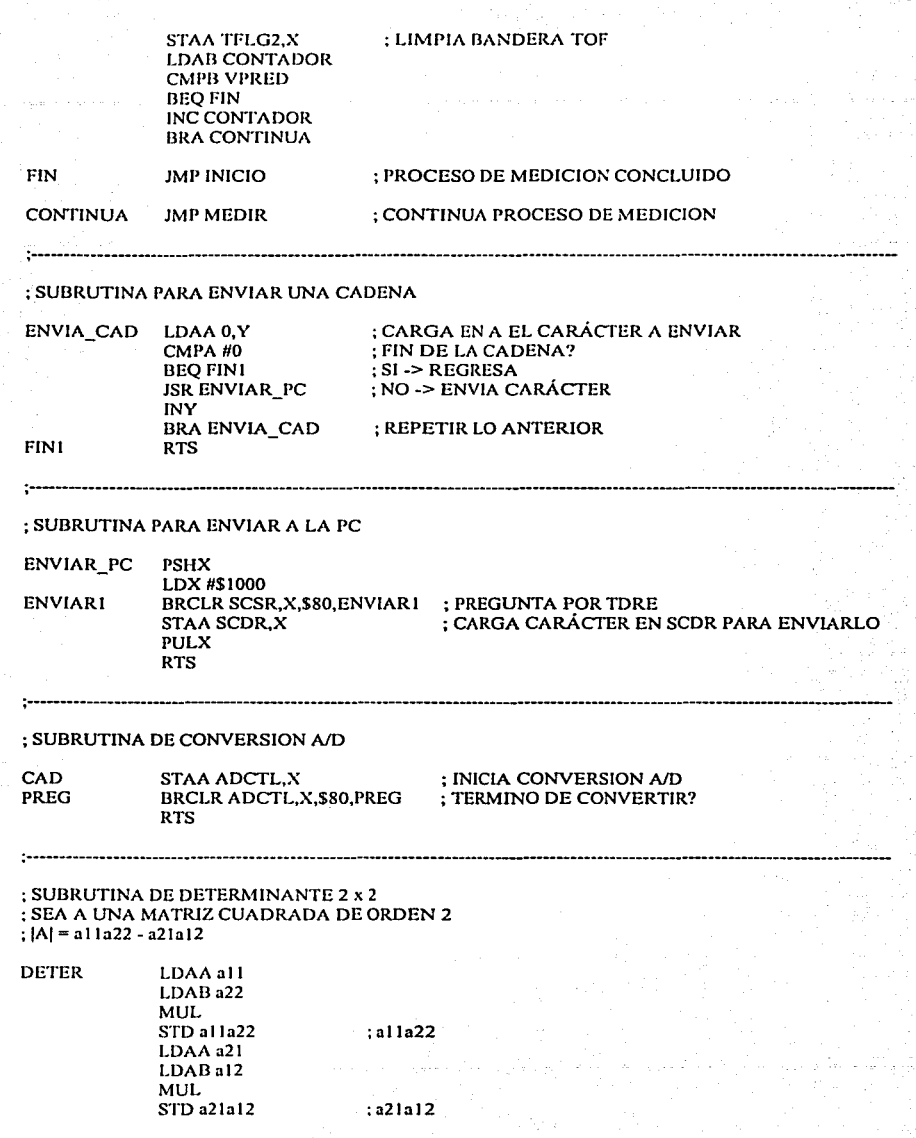

للمتحاد أأنتم للمحاجر

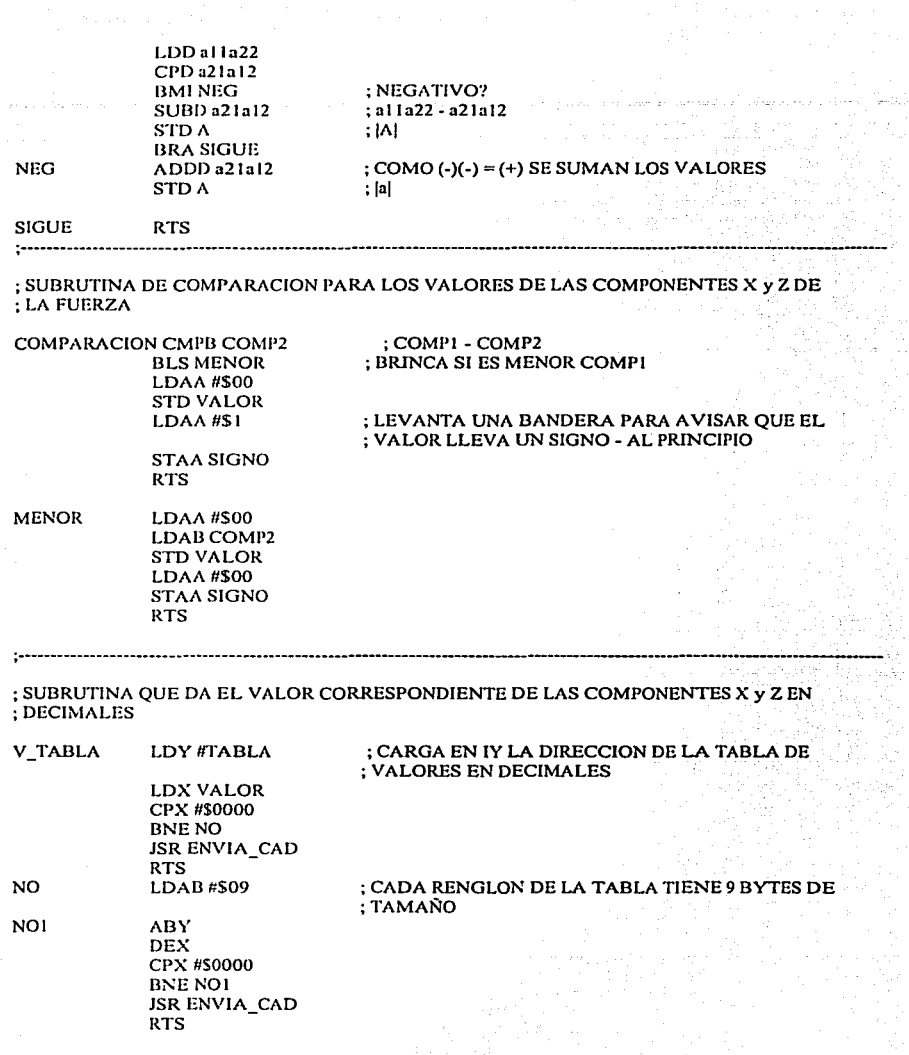

أأنصب بالمكار

чà,

 $\boxed{114}$ 

#### : SUBRUTINA PARA ENVIAR EL SIGNO - CUANDO SEA NECESARIO PARA INDICAR EL ; SENTIDO DE LA FUERZA ili di se

SIGNO-

**LDAA SIGNO CMPA #\$00 BEQ POSITIVO** LDAA #\$2D **JSR ENVIAR PC LDAA #\$20 JSR ENVIAR PC RTS** 

; EL NUMERO ES POSITIVO : SIGNO MENOS

; CODIGO ASCII ESPACIO

### **POSITIVO**

: SUBRUTINA PARA HACER LA CONVERSION A BASE 10 DE LOS NUMEROS

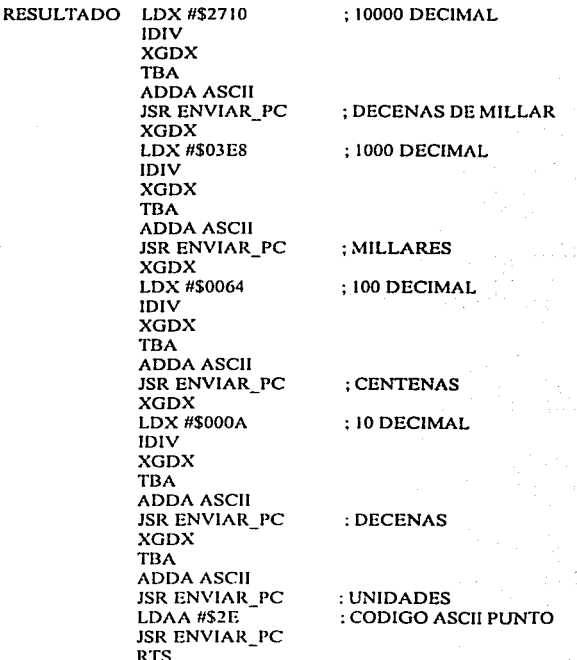

### ; SUBRUTINA PARA CONVERTIR A BASE 10 LOS DECIMALES

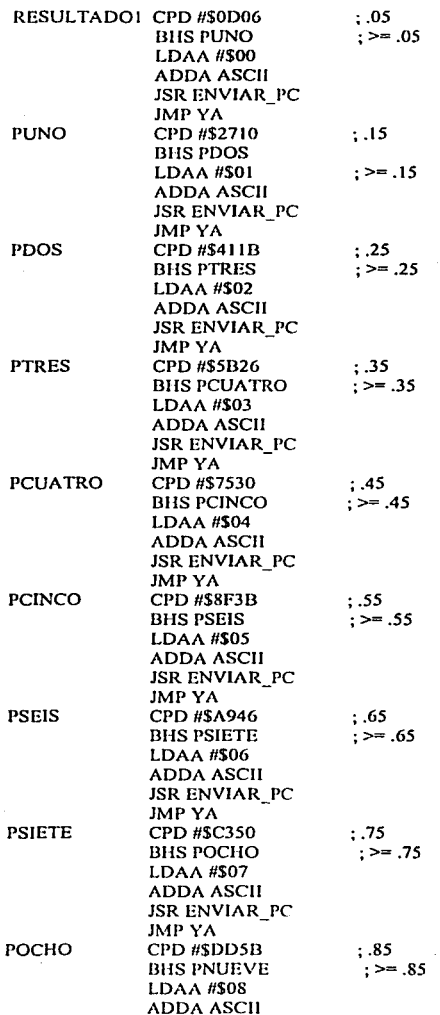

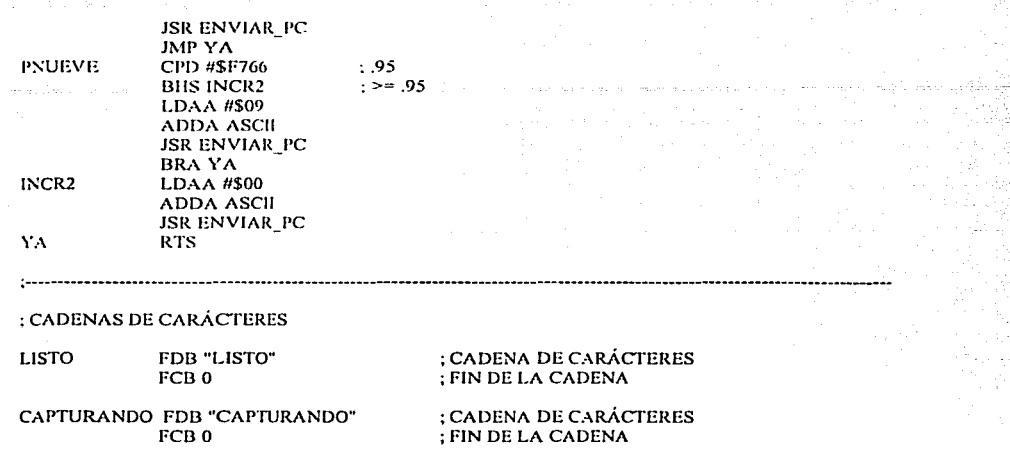

; VECTORES DE POSICION DE LOS SENSORES DE LA COMPONENTE Y (VERTICAL) DE ; LA FUERZA

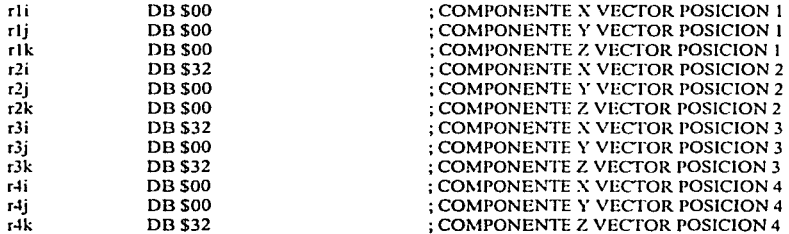

: CADENA PARA DESPLEGAR EL VECTOR FUERZA DE LA SIGUIENTE MANERA : F = Fx i - Fy j + Fz k

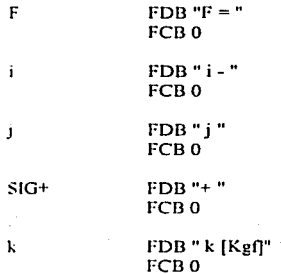

; CADENA PARA DESPLEGAR EL VECTOR DE POSICION DEL PUNTO DE APLICACION DE ; LA FUERZA El' EL PLANO xz DE LA SIGUIENTE MANERA r = r:< i + rz k [cm]

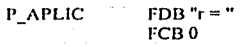

il  $FDR "i + "$ FCB<sub>0</sub>

kl FDB" k [cm]" FCB<sub>0</sub>

; VALORES DECIMALES DE LAS COMPONENTES DE LA FUERZA EN Kgf(ST)<sup>29</sup>

TABLA FDB "0000.000" FCB<sub>0</sub>

;----------------------------------------------------------------------------------------------------

; VECTOR DE RESET

ORGSFFFE

DB 80

### ; VECTOR PARA INDICAR DONDE ESTA ; EL PROGRAMA PRINCIPAL DESPUES ;DEUNRESET

DB<sub>00</sub>

El sistema de medición que se propone, va a entregar los valores de la fuerza en kilogramos fuerza  $(Kg_0)^{30}$ , que es una unidad fundamental del Sistema Técnico (ST), usado en la industria; a pesar de que el Sistema Internacional (SI) debería ser empicado.

Continuando con la etapa de hardware electrónico, resta definir la arquitectura del micro controlador que se va a usar, MC68HCI 1. Debido a lo complejo y extenso del programa, no alcanzan los 512 bytes de memoria EEPROM con los que cuenta el HCl 1; por lo que se necesita guardar el programa en una memoria externa, para ello es necesario usar el modo de direccionamiento expandido, a lravés del cual es posible direccionar las 65536 localidades de memoria del mapa de memoria $3<sup>1</sup>$ .

Un tema que hasta el momento no se ha tocado, es el de la polarización del sistema, para ello se sugiere empicar una batería de entre 9V y 12V que polarice una fuente de voltaje de 5V, 78L05.

A continuación, se presenta un diagrama esquemático con la arquitectura en modo expandido, para el MC68HCI l.

<sup>31</sup> Ver Apéndice A.

<sup>,.</sup> Si se desea, puede consullarse el Apéndice C de este texto, para ver la tabla de equivalencias de los valores **que puede presentar el sistema de 1nedición.** 

Kg<sub>t.</sub> .- Peso. en el vacío, del kilogramo (kg) al nivel del mar y a 45<sup>°</sup> de latitud, donde g<sub>0</sub> = 9.80665 m/s<sup>2</sup>. Es decir,  $1 \text{ kg}f = 9.80665 \text{ N}$  10 N

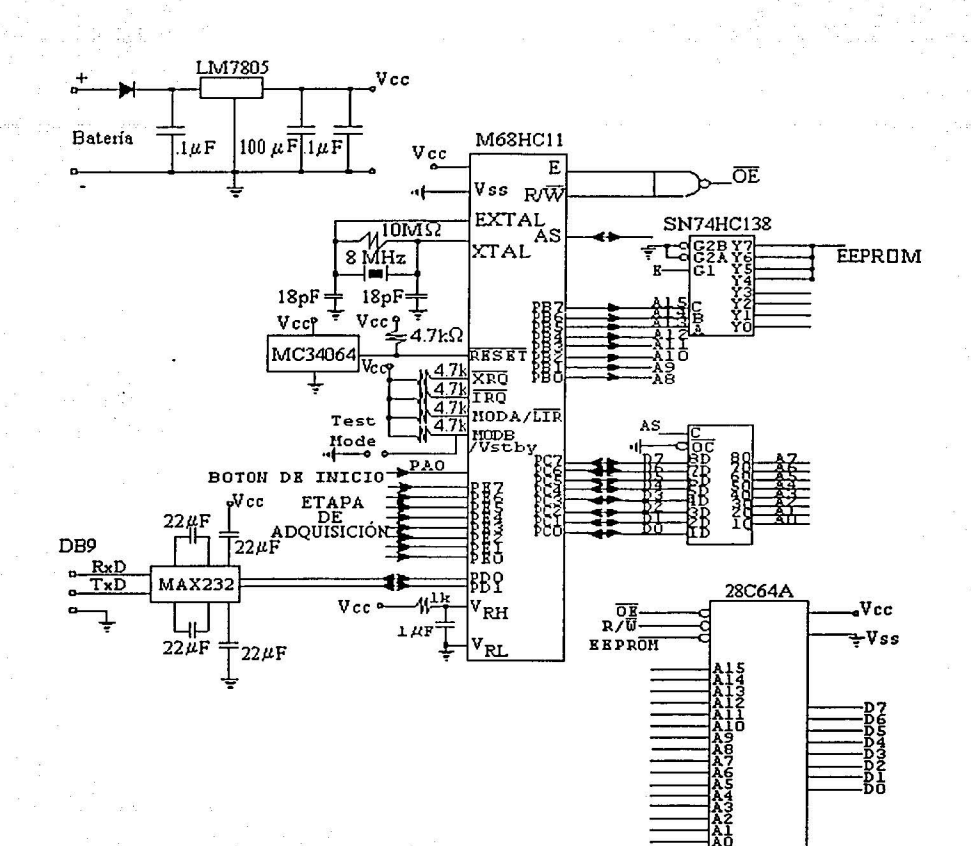

Fig. 7.14 Diagrama esquernático de la tarjeta del HC11 modo expandido.

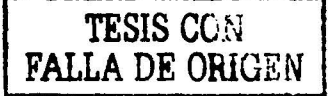

### 7.1 Conclusiones.

Tomando como referencia los requerimientos planteados al inicio de este trabajo, funcionalidad y portabilidad. Puede comentarse lo siguiente:

Se cuenta ya con un discño bien definido el cual satisface el requerimiento de portabilidad. No con la ligereza que se hubiera esperado pero si mantiene el estatus de portátil.

En cuanto a la medición del esfuerzo, el sistema también cumple con lo esperado, en virtud de que:

- Durante un periodo de tiempo el sistema va a tomar muestras.
- Posterior a la muestra va a ubicar el punto de aplicación de la fuerza en el plano XZ (plano de la plataforma) en ese instante.
- Despliega el vector fuerza correspondiente a la muestra.

A través de varias muestras se va a poder observar el comportamiento que sigue la localización del punto de aplicación de la fuerza, y el comportamiento del vector fuerza.

Por otra parte, este sistema tiene la ventaja de que puede usarse de forma modular. Ésto es: que si en determinado momento, una vez que se cuente con un prototipo, se determina que la plataforma no es lo adecuado, que es mejor usar otro tipo de sensores por ejemplo, se puede cambiar esa etapa y el resto del sistema va a seguir funcionando; siempre y cuando el nuevo diseño mecánico respete la ubicación de los sensores que miden la componente vertical de la fuerza.

A pesar de que los resultados obtenidos satisfacen las expectativas, hace falta someter el sistema a pruebas más rigurosas y a la opinión de los interesados: médicos, entrenadores y atletas.

## **Apéndice A**

### EL MICROCONTROLADOR MC68HC11.

Este es un microcontrolador de 8 bits. Lo cual quiere decir que su acumulador está optimizado para efectuar operaciones de 8 bits; sin embargo dentro de su set de instrucciones se encuentran algunas instrucciones para llevar acabo operaciones de 16 bits. Por otra parte, es capaz de direccionar hasta 65536 bytes (localidades de memoria) gracias a su bus de direcciones que es de 16 bits. Por otra parte, los sistemas periféricos que contiene varían según la versión y encapsulado. En la figura A. I se observan los periféricos más comunes dentro de la familia de microcontroladores del MC68HCI 1.

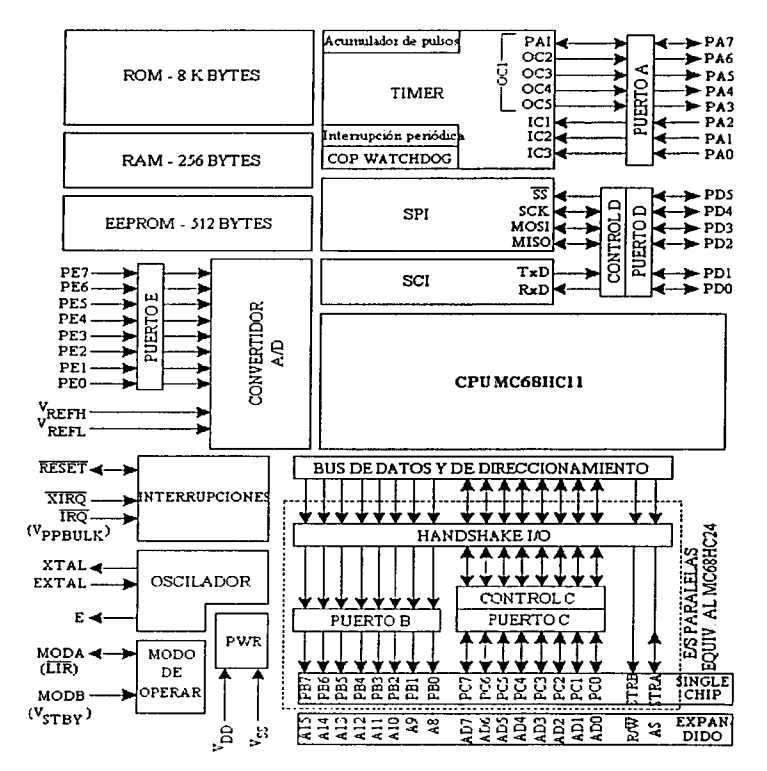

Fig. A.1 Diagrama de bloques del MC68HC11.

Pines de polarización.- La energía es suministrada al microcontrolador a través de los pines  $V_{\text{DD}}$  y Vss donde  $V_{\text{DD}}$  es la entrada de voltaje positivo y Vss es tierra. El microcontrolador ( $\mu$ C) trabaja con 5 V regulados ± 10%.

Pines para el modo de operación MODA ( $\overline{LIR}$ ) y MODB (Vstray).- Los niveles de voltaje que existan durante el RES ET en estas tenninales, detenninarán el modo de operación del microcontrolador.

El pin MODA a su vez indica mediante un "0" lógico el primer ciclo de reloj E de cada instrucción. Por su parte MODB ( $V_{\text{STBV}}$ ) sirve como entrada de voltaje para mantener la memoria RAM interna. Es decir que se puede polarizar solamente a la memoria  $RAM \times$  mantener apagado el  $\mu$ C, para con ello no perder la infonnación contenida en la RAM.

La siguiente tabla (tabla A. l) muestra la relación del modo de operación del µC con los valores lógicos de los pines MODA y MODB.

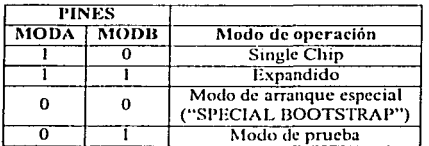

**Tabla A.1 Selección del modo de operación.** 

Pines de interrupción  $\overline{\text{IRQ}}(V_{\text{pr}{\text{All}}_k})$ y XIRQ .- A través de estos pines es posible detener por medios externos la ejecución normal de una instrucción, para con ello permitir al microcontrolador ejecutar una secuencia de instrucciones en respuesta a esa fuente externa de interrupción.

> Por otra parte, el pin XIRQ es utilizado como entrada del voltaje de programación de la EEPROM interna. Esto en los microcontroladores que incluyan este tipo de memoria.

**Pin** de Restablecimiento o RESET .- Este pin es bidireccional ya que además de recibir una señal de reset, el microcontrolador puede em·iar una señal de reestablccimiento (rcset) a otros dispositivos. Esto ocurrirá cuando el "COP WATCHDOG" o el monitor del reloj detecten una falla.

> El "COP \V A TCll DOG" es un subsistema capaz de encontrar errores durante la ejecución de programas. Cuando se encuentra habilitado, el programa en ejecución debe estar reiniciando el contador de ··watchdog" de lo contrario, si se deja que se termine la cuenta, este subsistema lo toma como un error de programa y manda la señal de reestablecimiento "reset".

- Puerto A.- Tiene líneas de entrada y salida que son usadas como parte del subsistema del Timcr o como líneas de propósito general. Tres pines son de entrada de propósito general o entrada por captura y cuatro de ellos son de salida para propósitos generales o para salidas por comparación y un pin extra PA7 puede ser programado como salida o entrada. Así mismo. PA7 también es usado como entrada al acumulador de pulsos.
- Puerto B y C.- Estos puertos tienen funciones distintas, dependiendo del modo de operación en que esté trabajando el microcontrolador. En "single chip", los pines del puerto B son salidas y los del puerto C van a ser bidireccionales; pero ambos puertos son de propósitos generales. En modo expandido, el puerto B y C sirven respectivamente como bus de datos y bus de direcciones; multiplexando en el puerto C la parte baja de las direcciones del bus de direcciones con el bus de datos.
- Puerto D, STRA y STRB.- El puerto D está compuesto por 6 pines, los cuales pueden ser usados para comunicación serial (síncrona y asíncrona) o como líneas de E/S de propósitos generales. Para la comunicación asíncrona el pin PDO se usa como receptor de datos seriales y PD1 como transmisor de datos seriales. Tal y como se ve en la figura A.1, PD1 y PD0 están asociados con un bloque interno del microcontrolador llamado  $SCI<sup>32</sup>$ , este bloque realiza las funciones de propósito general UART (Universal Asynchronous Receiver/Transmitter).

Los otros 4 pines del puerto D, pueden ser configurados para comunicación serial síncrona, los cuales están asociados con el bloque  $SPI<sup>33</sup>$ . Este bloque se emplea para comunicar al microcontrolador con otros dispositivos electrónicos entre ellos: convertidores A/D u otros microcontroladores.

La función tanto de STRA como de STRB varia según el modo de operación del microcontrolador. En single chip, se usan como líneas de control de los puertos B y C. Por otra parte, en modo expandido STRA permite distinguir entre un dato y una dirección; STRB es la línea (R/W) que se encarga de indicar cuando el microcontrolador Ice o escribe a un dispositivo externo.

Puerto E.- Lo fommn 8 pines, los cuales pueden ser usados como entradas de propósitos generales o como canales de entrada para el convertidor analógico digital, con el que cuenta el microcontrolador.

El CPU del MC68HC 11 tiene un modelo de programación, un set de instrucciones y un mapa de memoria a través de los cuales se programa. La figura A.2 muestra el modelo de programación del HCJ l.

- Acumulador A y B.- Son registros para propósitos generales de 8 bits, utilizádos para almacenar y/o enviar datos a la memoria; y para realizar operaciones aritméticas.
- <sup>32</sup> En español Interfase de Comunicación Serial.<br><sup>33</sup> En español Interfase Periférica Serial.
- 

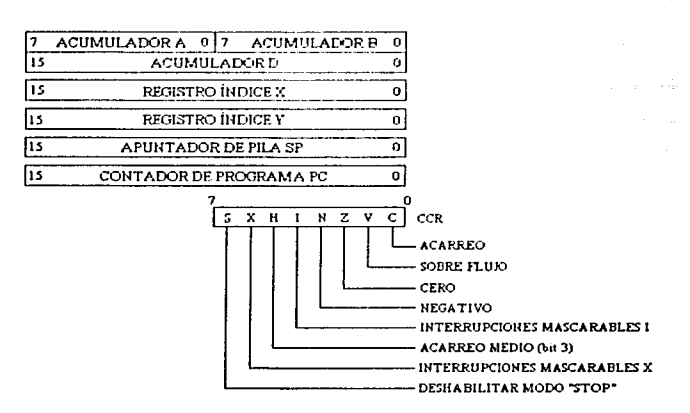

A.2 Modelo de Programación del MC6811Cl l.

- Acumulador D.- Está formado por los acumuladores  $A \, y \, B$  juntos. Tiene una longitud de 16 bits. Junto con los registros de índice X y Y el MC68HC11 puede ejecutar operaciones aritméticas de 16 bits, tales como divisiones de 16 por 16 bits.
- Registros índice  $X$  y  $Y$ .- Se usan como apuntadores en algunos modos de direccionamiento. Asi mismo, se usan para operaciones de 16 bits como la división.
- Apuntador de pila (SP).- Es un área de memoria RAM utilizada para almacenar temporalmente datos o direcciones durante un llamado a subrutina o durante una interrupción.
- Contador de programa (PC).- El contador de programa es un registro de 16 bits, tiene la dirección de la siguiente instrucción para ser ejecutada. Es decir, lleva el orden lógico del programa.

### Registro de código de condiciones (CCR).-

- C.- Indica si hubo acarreo durante una operación de suma o resta.
- V.- Indica que un número está fuera de intervalo. Para 8 bits el intervalo va de -128 a +127 y para 16 bits el intervalo es de -32768 a +32767.
- **Z.-** Bandera de cero, se levanta  $(Z = 1)$  cuando el resultado es cero.
- N.- Bandera de negativo. Si el bit más significativo de un resullado es 1 se levanta la bandera  $(N = 1)$ .

1.- Deshabilita las interrupciones mascarables cuando está levantado  $(1 - 1)$ .

11.- Este es la bandera de acarreo medio, la cual indica si hay un acarreo del bit 3 al bit 4.

 $X$ .- Deshabilita la interrupción en el pin XIRQ cuando está levantado el bit  $(X = 1)$ . Si  $X = 0$  la interrupción XIRQ se encuentra habilitada y la recuperación del sistema después de la interrupción se deja a la rutina de servicio de interrupción XIRQ. Por otra parte si  $X = 1$ , la interrupción XIRQ se encuentra inhibida pero la pata XIRQ puede ser utilizada para salir del modo STOP<sup>34</sup>.

Después de un RESET o una vez que se detecta una interrupción, ambos bits X e 1 se levantan (igual a 1) para desactivar las interrupciones.

S.- Deshabilita la instrucción STOP cuando está levantado ( $S = 1$ ). Sin embargo, si la instrucción STOP es encontrada mientras el bit S está en 1, ésta será tratada como una instrucción NOP<sup>35</sup>.

Con el mapa de memoria se ven las localidades de memoria que puede acceder el microcontrolador y en que están destinadas. Dependiendo del modo de operación en que se encuentre el microcontrolador, va a presentar variaciones en su mapa de memoria (Figura A.3).

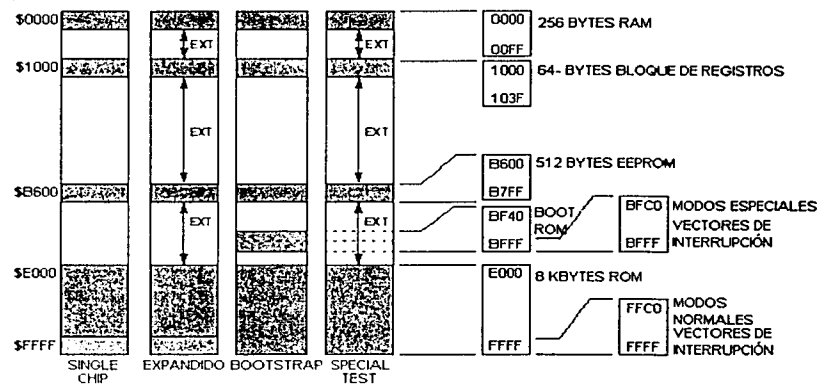

Fig. A.3 Mapas de memoria.

<sup>&</sup>lt;sup>34</sup> El MC6SHC11 soporta el modo "STOP" donde todos los relojes son detenidos para reducir el consumo de energía hasta unos cuantos miliampers. Para restaurar el sistema es necesario dar un RESET o a través de las patas IRQ y XIRQ del microcontrolador.

<sup>-</sup>Revisar: Set de instrucciones del MC68HC11 al final de este apéndice.

A continuación se presenta el fonnato general de una instrucción en lenguaje assembly (Código fuente):

*Etiqueta, kl11e111ó11ico Opera11tlo, Opera11t!o* ; *Comentario* 

Donde:

*Etiqueta.-* Puede o no llevarla la línea del programa.

*Mnemónico.*- Es la instrucción en lenguaje assembly.

*Operando.-* Es como se le indica al microcontrolador el valor del dato o la dirección de donde tomará el dato para procesarlo.

Por último, existen varias fonnas como el microcontrolador puede obtener el valor del dato con el que va a trabajar en cada instrucción. Ésto es lo que se denomina modo de direccionamiento y son:

- 1. Inherente o implícito (INH).- Solo está compuesto por el código de operación (valor hexadecimal de la instrucción). Los datos con los que se trabaja se encuentran en los acumuladores.
- 2. Inmediato (INM).- Se llama así por que el operando representa un dato y no una dirección de memoria. Ésto quiere decir que la lectura del dato es inmediata, no tiene que ir a memoria a tomar el valor del dato. Se identifica por el signo  $#$ .
- 3. Directo (DIR).- El byte menos significativo de la dirección efectiva se tomará del operando y el byte más significativo siempre es OO. En otras palabras, a través de este modo de direccionamiento, se pueden acceder las primeras 256 localidades de memoria.
- 4. Extendido (EXT).- El operando está dado en 2 bytes e indica la dirección de Ja cual se tomará el dato a procesar. Se pueden direccionar todas las localidades del mapa de memoria.
- 5. Indexado (IND).- La dirección se calcula usando al registros IX o al IY como apuntador y al operando como un offset. Solo se pueden alcanzar de O a 255 localidades de memoria delante de lo que marca el registro IX o IY.
- 6. Relativo (REL).- Las instrucciones son usadas para cambiar la ruta de un programa (saltos); utilizan 2 bytes. El primero es un código de operación, y el segundo representa un desplazamiento de +128 o -127 bytes hacia donde se transmitirá el control del programa.

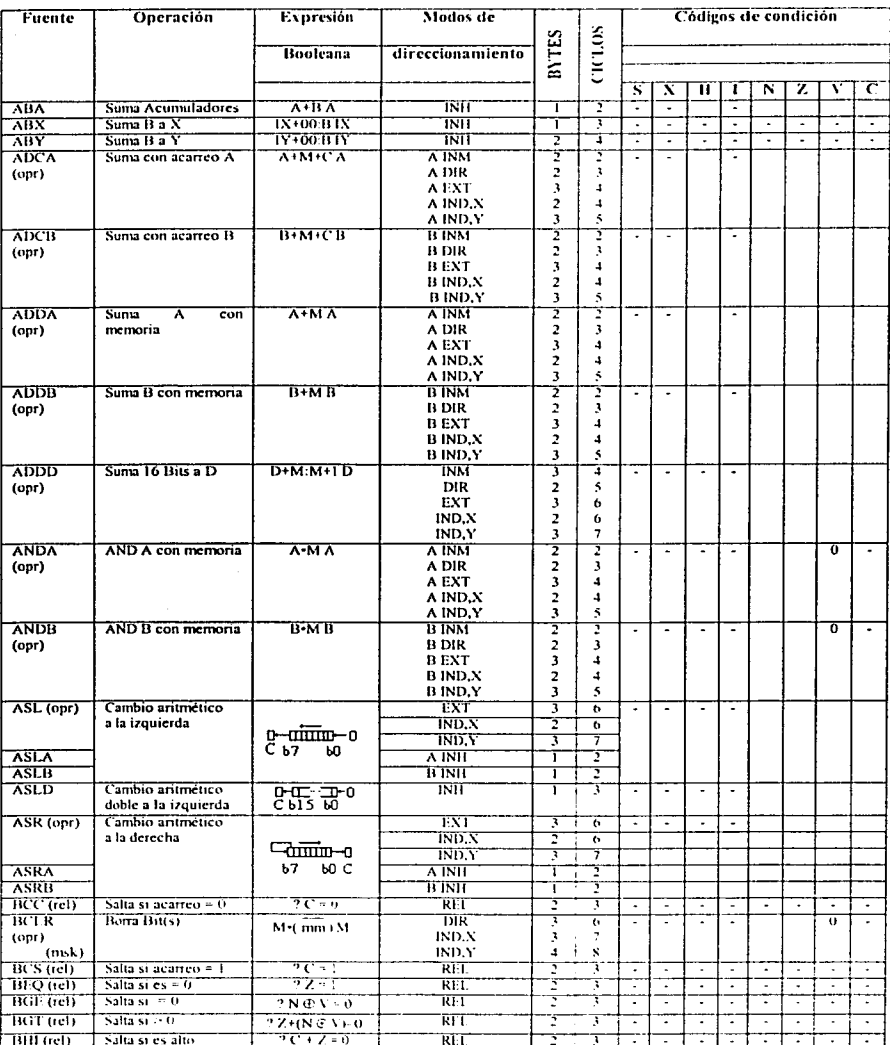

## A.1 Set de instrucciones, modos de direccionamiento y tiempos de ejecución.

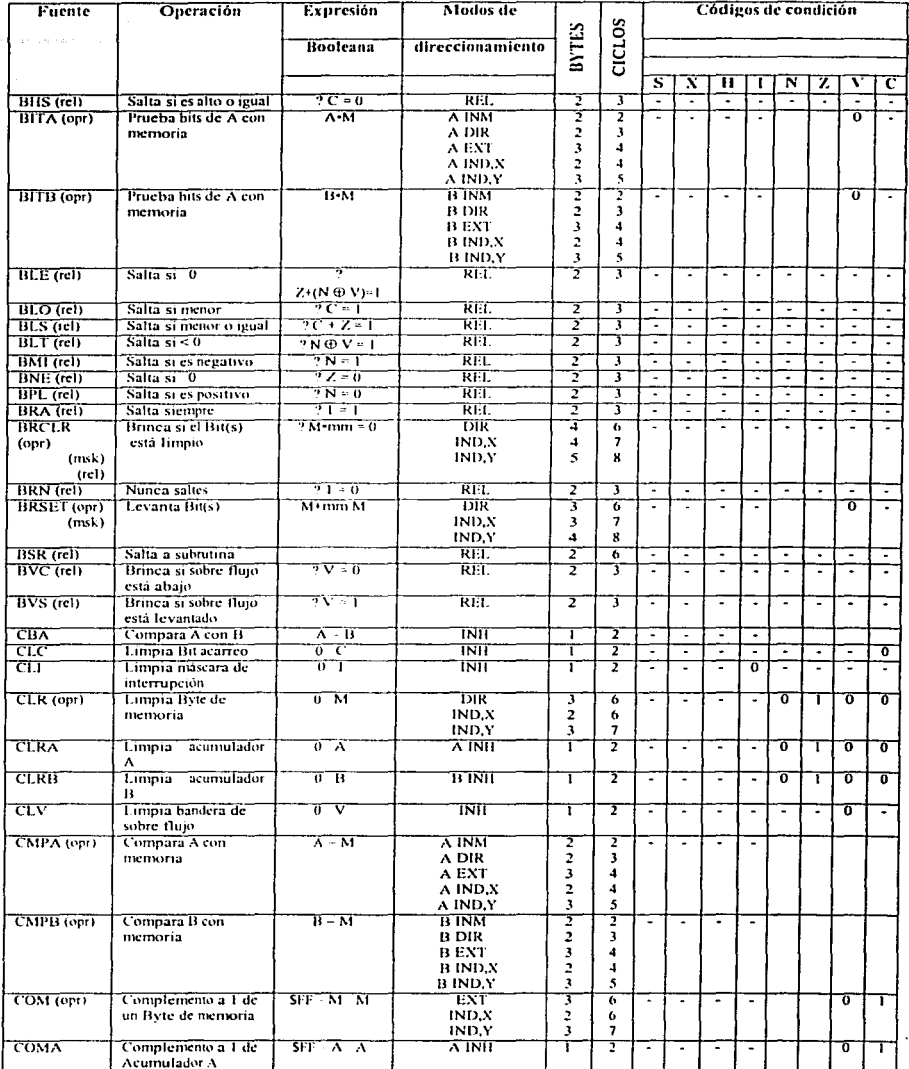

 $\sim$   $\beta_{\rm g}$ 

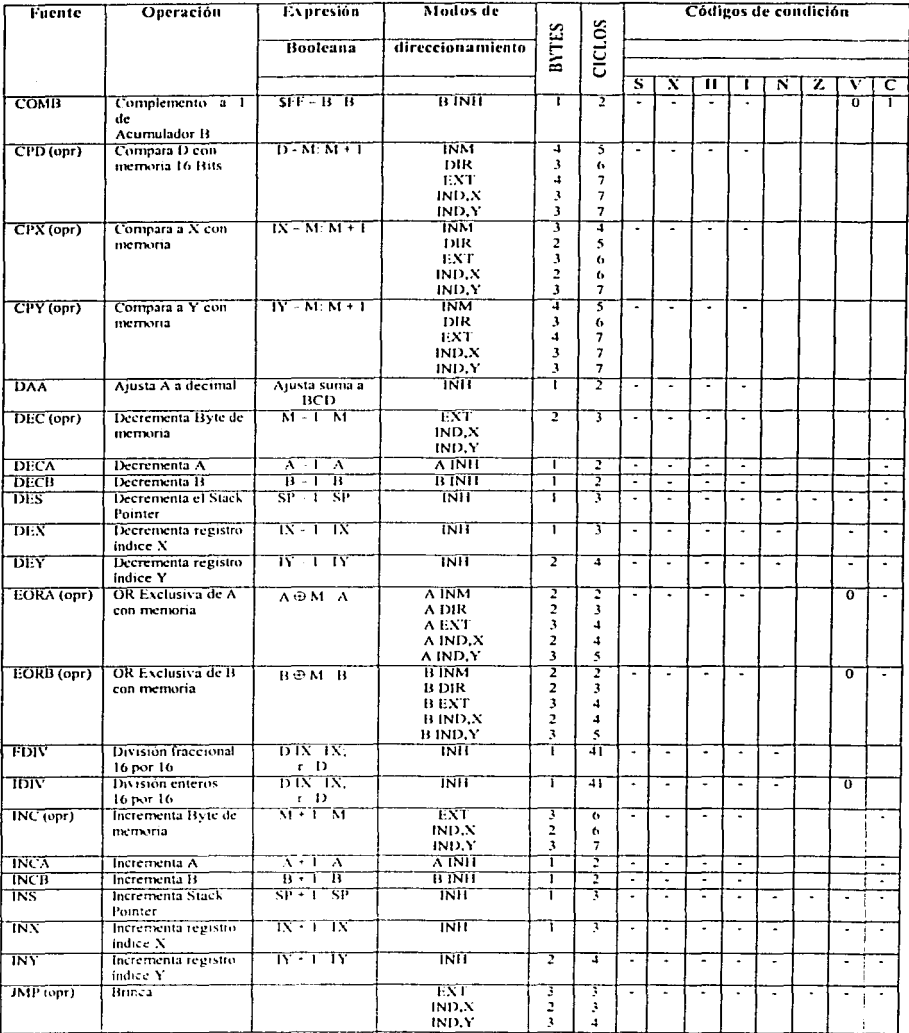

بالهام الأكادة

**Contractor** 

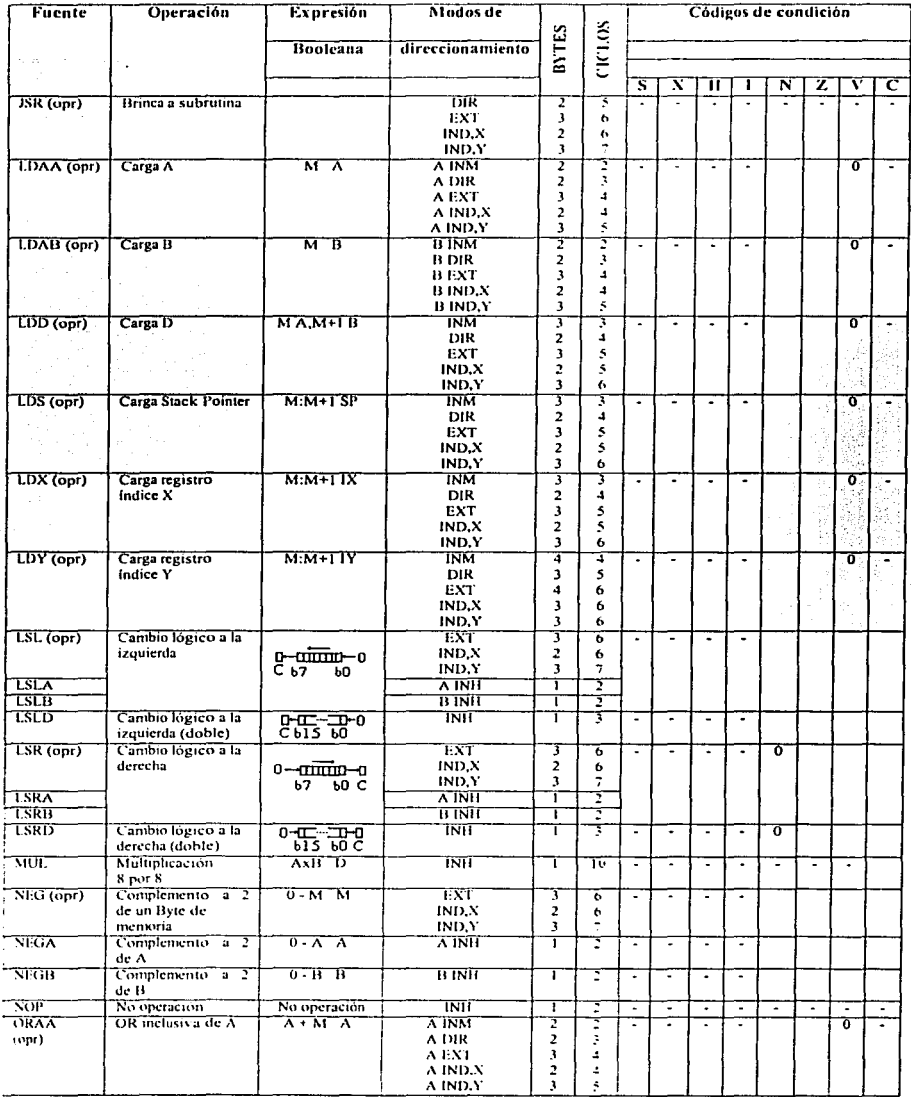

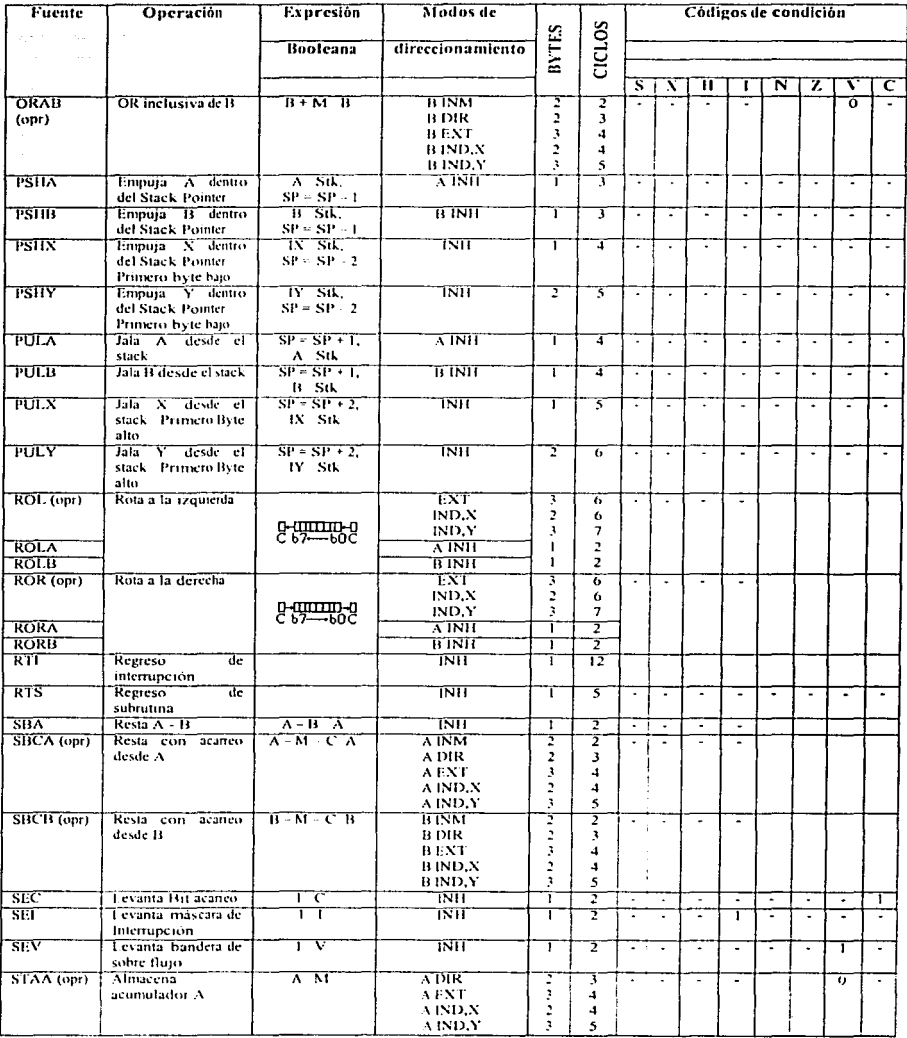

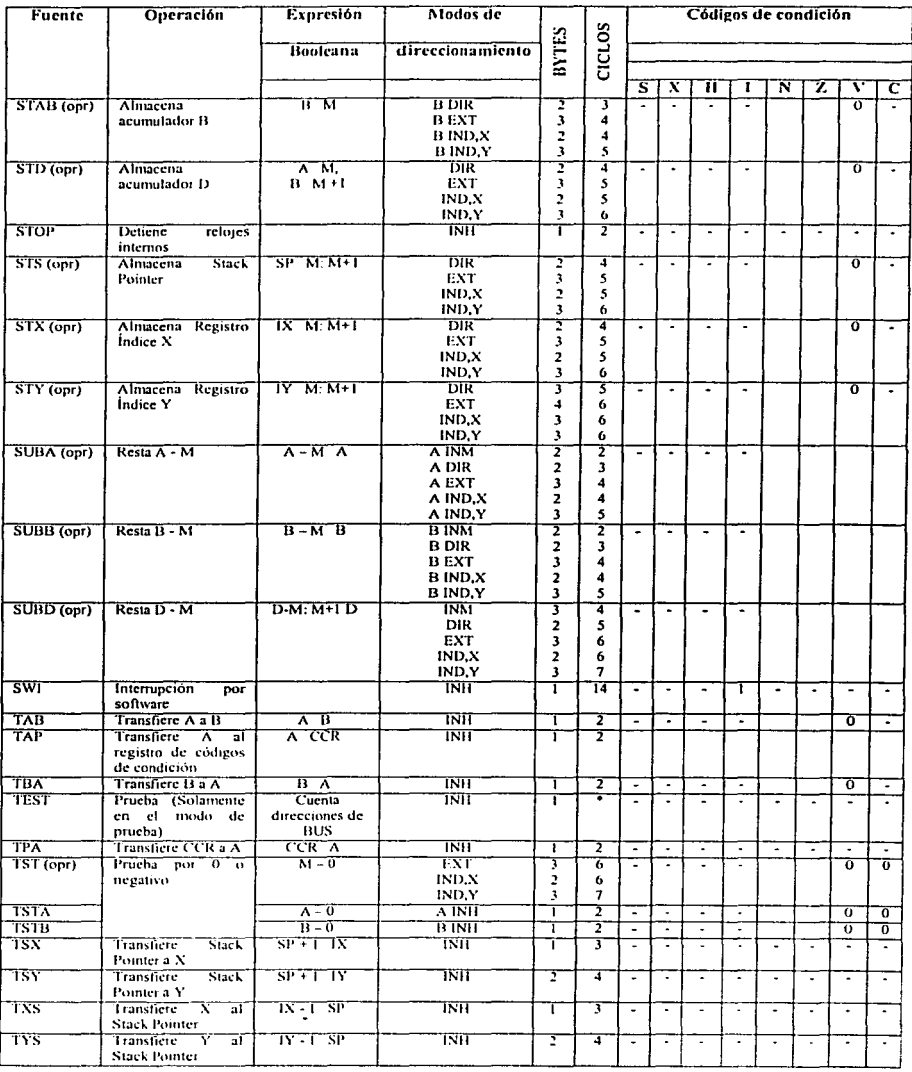

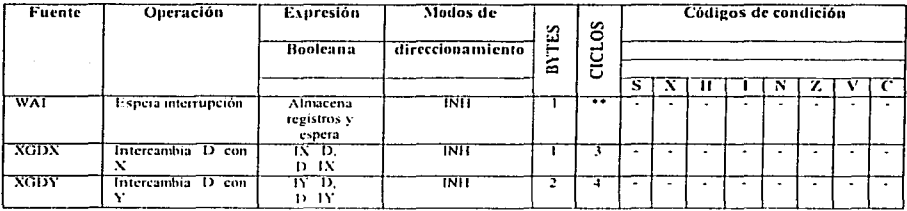

### **NOTAS:**

Ciclos:

- \* = Infinito o hasta que se presente un RESET.
- \*\* = Se usan 12 ciclos empezando para determinar el código de operación de la instrucción (OPCODE). En seguida, el microcontrolador entra en un estado de espera, equivalente a n ciclos del reloj; hasta que se determina que ha entrado una interrupción. Por último, se agregan 2 ciclos para determinar el vector de interrupción de que se trate. (Total =  $14 + n$ ).

Códigos de Condición:

- $-$  = El Bit no cambia.
- $0 =$ Siempre limpia (0 lógico).
- $1 =$ Siempre levantada (1 lógico).
	- $=$  Dependiendo de la operación el Bit puede levantarse o limpiarse.
	- $=$  El Bit puede ser limpiado, más NO levantado.

# **Apéndice B**

### HOJAS DE ESPECIFICACIONES DE LA FAMILIA:

### MCP601/602/603/604

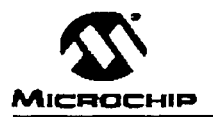

### 2.7V to 5.5V Single Supply CMOS Op Amps

### **FFATURES**

- · Specifications rated from 2.7V to 5.5V surplies
- · Rail-to-rail swing at output
- . Common-mode input swing below ground
- $-2$  SMHz GBWP
- · Unity gain statio
- Low power Inn = 325µA max
- . Chin Select canability with MCP603
- · Industrial temperature range (-40°C to 85°C)
- · Available in single, dual and quad

### **APPLICATIONS**

- · Portable Equipment
- · A/D Converter Driver
- · Photodiode Pre-amps
- · Analog Filters
- · Data Arnutsition
- Notebooks and PDAs
- · Sensor Interface

### **AVAILABLE TOOLS**

- · Spice Macromodels (at www.microchip.com)
- · FilterLab<sup>+\*</sup> Software (at www.microchip.com) 8 1999 Microchip Technology Inc.

### DESCRIPTION

The Microchip Technology Inc. MCP601/602/603/604 family of tow power operational amplifiers are offered in single (MCP601), single with a Chip Select pin feature (MCP603), dual (MCP602) and quad (MCP604) configurations. These operational amplifiers (op amps) utilize an advanced CMOS technology, which provides low bias current, high speed operation, high open-loop gain and rail-to-rail output swing. This product offering operales with a single supply voltage that can be as low as 2.7V, while drawing less than 325uA of quiescent current. In addition, the common-mode input voltage range goes 0.3V below ground, making these amolifiers ideal for single supply operation.

These devices are appropriate for low-power battery operated circuits due to the low quiescent current, for A/D Converter driver amplifiers because of their wide bandwidth, or for anti-aliasing filters by virtue of their low input bias current

### **PACKAGES**

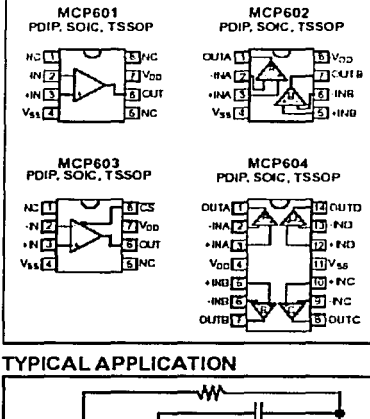

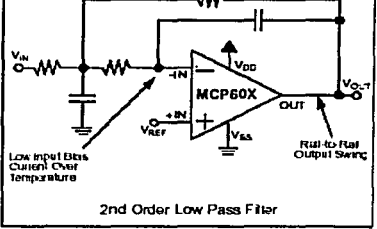

The MCP601, MCP602 and MCP603 are available in standard 8-lead PDIP, SOIC and TSSOP packages The quad MCP604 is offered in 14-ked PDIP, SOIC and TSSOP packages, PDIP and SOC packages are fully specified from -40°C to +85°C with power supplies from  $2.7V$  to  $5.5V$ .

0-1999 Microchio Technology Inc.

DS21314C-0304 1

#### **ELECTRICAL**  $1.0$ **CHARACTERISTICS**

#### $1.1$ Maximum Ratinos\*

 $\frac{1}{2}$  ,  $\frac{1}{2}$  ,  $\frac{1}{2}$ 

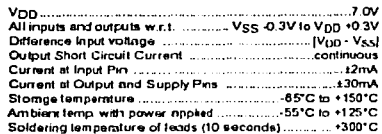

Proteine Standard Development of the Figure of the Standard Development of the Standard Chinese Standard Chinese Chinese Chinese Chinese Chinese Chinese Chinese Chinese Chinese Chinese Chinese Chinese Chinese Chinese Chine

### **DC CHARACTERISTICS**

### PIN FUNCTION TABLE

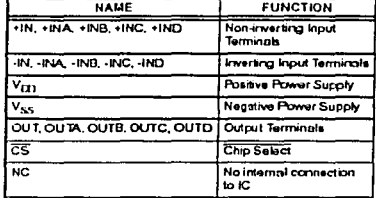

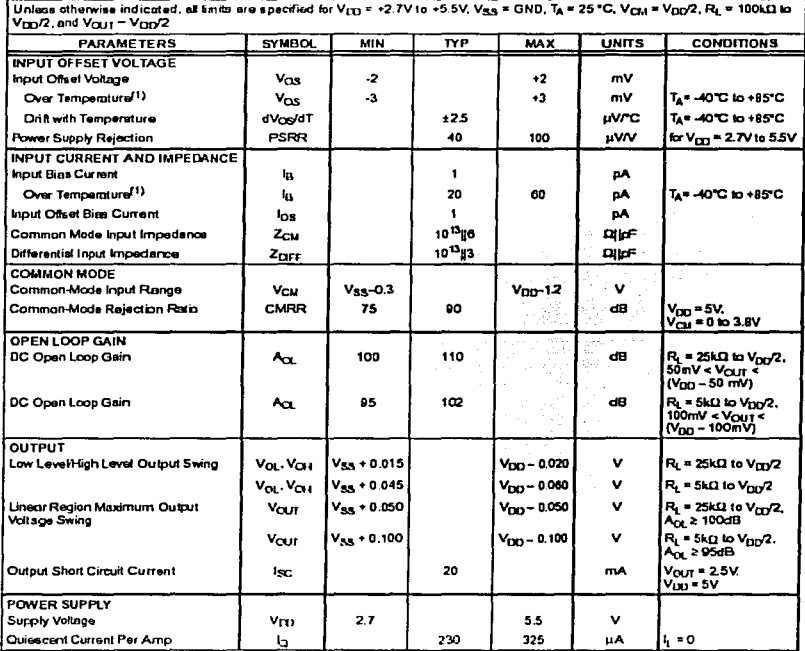

Note 1: Max. and Min. specified for PDIP and SOIC packages only. Typical refers to all packages.

2-1999 Microchip Technology Inc.

### AC CHARACTERISTICS

Unless otherwise indicated, all limits are specified for  $V_{\text{D1}}$  = +2 TV to +5.5V, V<sub>SS</sub> = GND, T<sub>A</sub> = 25°C, V<sub>LM</sub> = V<sub>LX</sub>/2, R<sub>1</sub> = 100kLl to V<sub>LX</sub>/2, R<sub>1</sub> = 100kLl to

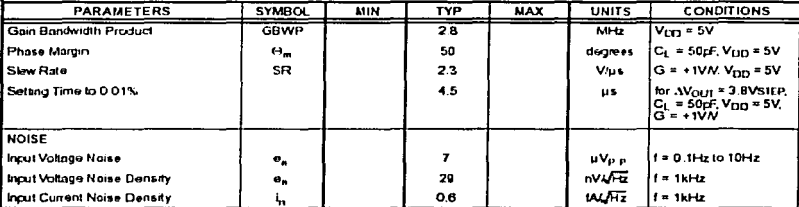

### SPECIFICATIONS FOR MCP603 CHIP SELECT FEATURE

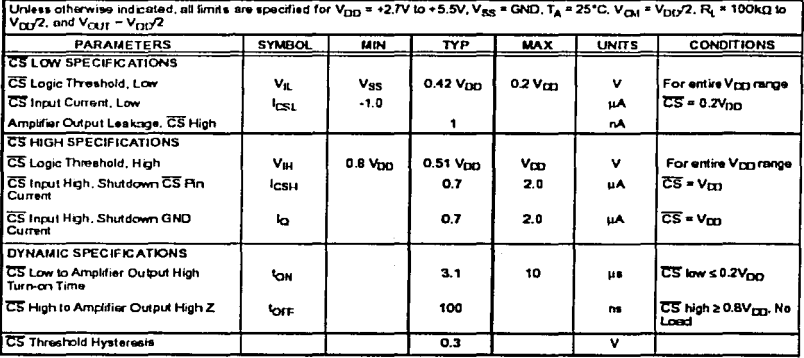

### **TEMPERATURE SPECIFICATIONS**

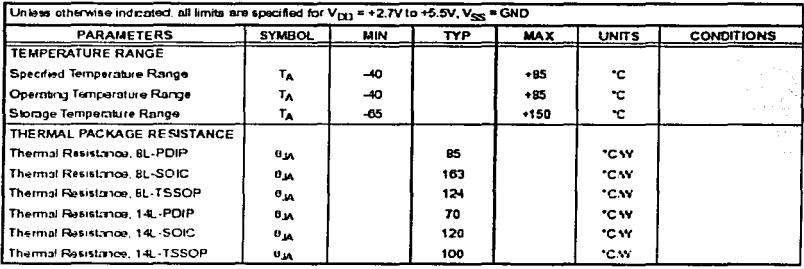

@ 1999 Microchip Technology Inc

DS21314C-page 3

#### $2.0$ **TYPICAL PERFORMANCE CURVES**

a suce

Note: Unloss otherwise indicated, V<sub>DD</sub> = +2.7V to +5.5V, T<sub>A</sub> = 25°C, V<sub>CM</sub> = V<sub>DD</sub>/2, R<sub>L</sub> = 25kL2 to V<sub>DD</sub>/2 and V<sub>OUT</sub> ~ V<sub>DD</sub>/2

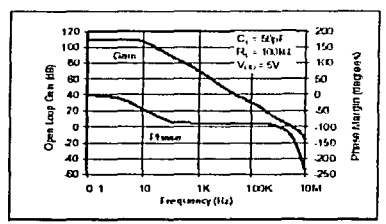

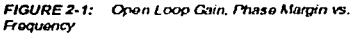

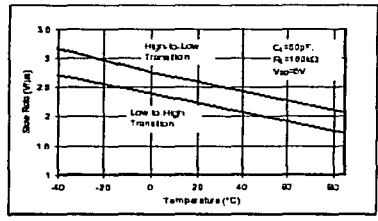

FIGURE 2-2: Slav Rate vs. Tomperature

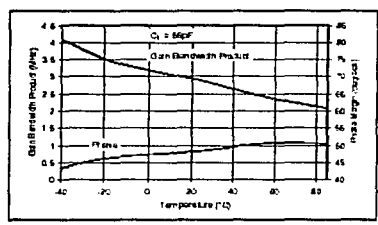

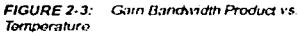

DS21314C-page 4

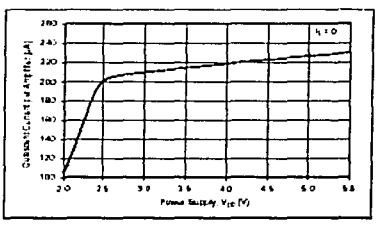

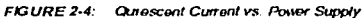

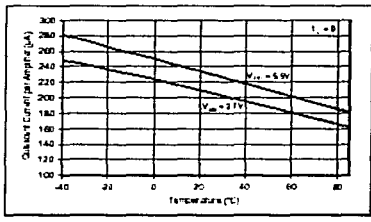

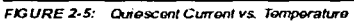

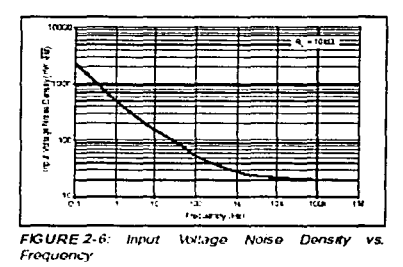

<sup>0.1999</sup> Microchip Technology Inc.

Note: Unless otherwise indicated,  $V_{DD} = +2.7V$  to +5.5V, TA = 25°C,  $V_{CM} = V_{DD}/2$ , R<sub>L</sub> = 25k Ω to  $V_{CD}/2$  and  $V_{OU}$  ~  $V_{DD}/2$ 

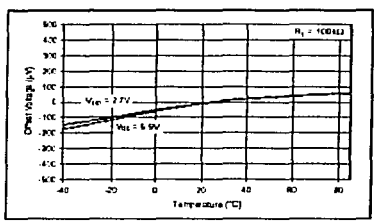

FIGURE 2-7: Normalized Offset Voltage vs. Temperature with Vpp = 2.7V

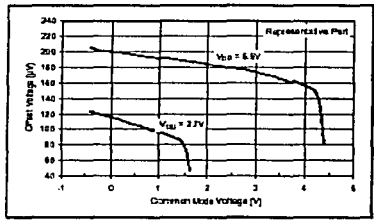

**FIGURE 2-8:** Offset Voltage vs. Common-Mode Voltage

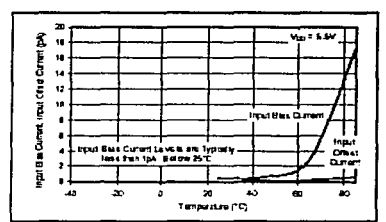

FIGURE 2-9: Input Bias Current, Input Offset Current vs. Temperature

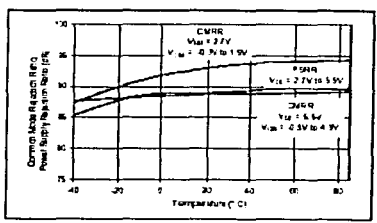

FIGURE 2-10: Common-Mode Rejection Ratio. Power Supply Rejection Ratio vs. Temperature

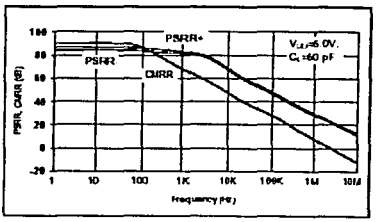

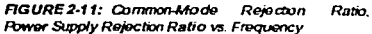

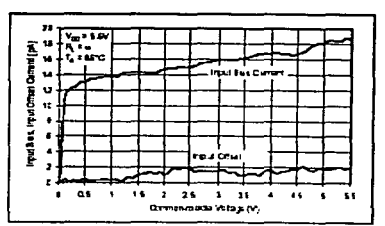

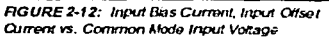

@ 1999 Microchip Technology Inc.

DS21314C-page 5
Note: Unless otherwse indicated. Vrin  $z + 2.7V$  to +5.5V. Vss = GND, Ta = 25°C. Vriu = Vnn/2, Ri = 25K3 to Vnn/2 and  $V<sub>OUT</sub> - V<sub>DD</sub>/2$ 

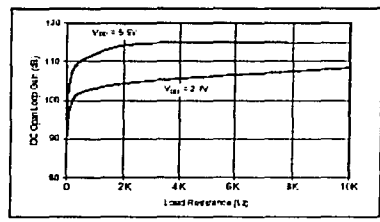

FIGURE 2-13: DC Open Loop Gam vs. Output Load

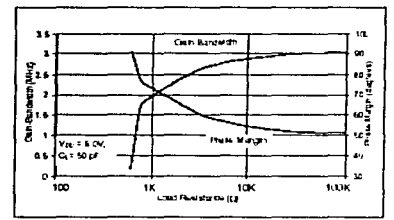

FIGURE 2-14: Gain Bandwidth, Phase Margin vs **Load Resistance** 

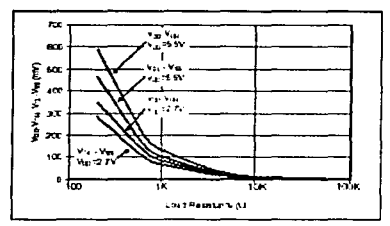

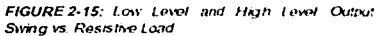

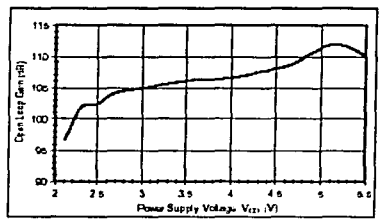

FIGURE 2-16: DC Open Loop Gam vs. Power Supply

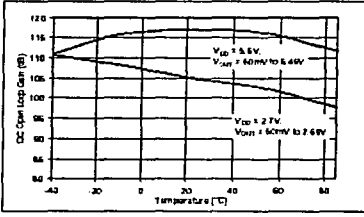

FIGURE 2-17: DC Open Loop Gain vs. Temperature

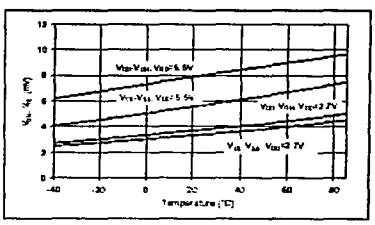

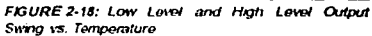

DS21314C-page 6

<sup>@ 1999</sup> Microchip Technology Inc.

Note: Unless otherwise indicated, Vpp = +2.7V to +5.5V, Vss = GND. TA = 25°C, VcM = Vpp/2, RL = 23k11 to Vpp 2 and  $V_{\text{OUT}}$  ~  $V_{\text{DD}}$ /2

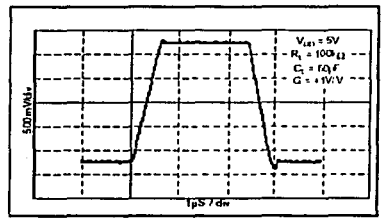

FIGURE 2-19: Large Signal Non-Inverting Signal Pulse Response

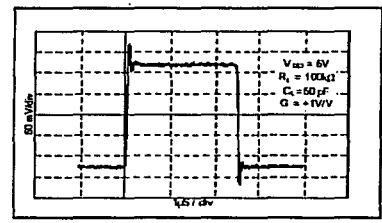

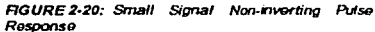

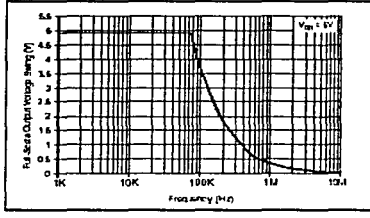

FIGURE 2-21: Maximum Full Scale Output Voltage Swing vs. Frequency

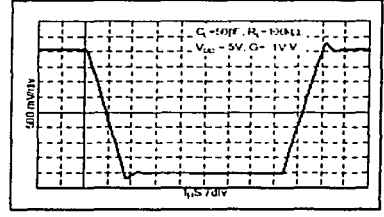

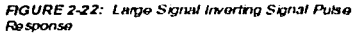

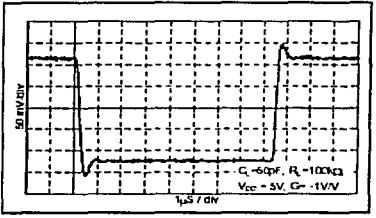

RGURE 2-23: Small Signal Inverting Signal Pulse Response

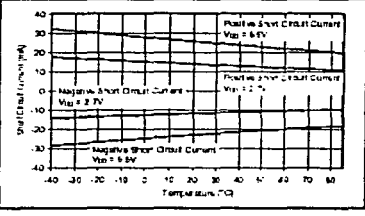

FIGURE 2-24: Output Short Orcurt Current vs. Temperature

a 1999 Microchip Technology Inc.

DS21314C-page 7

.<br>مورد اليوم

Note: Unless otherwise indicated, Vrn = +2 7V to +5.5V, Vss = GND,  $I_A = 25^\circ C$ , Vcm = Vnn/2, Ri = 25kJ to Vpn/2 and Vout ~ Vap/2

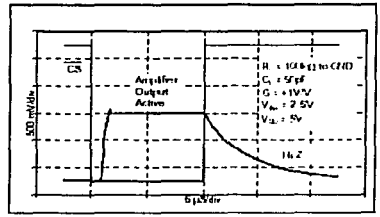

FIGURE 2-25: Chip Select to Amplifier **Output** Response Time

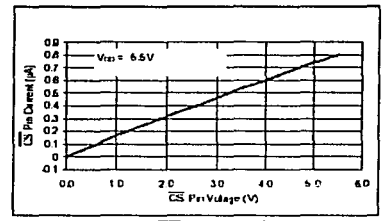

FIGURE 2-26: Input CS Current vs. CS Voltage

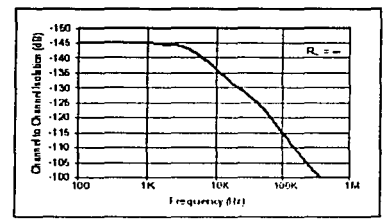

FIGURE 2-27: Channel to Channel Separation

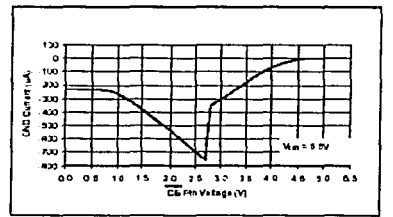

FIGURE 2-28: GND Current vs. CS Voltage

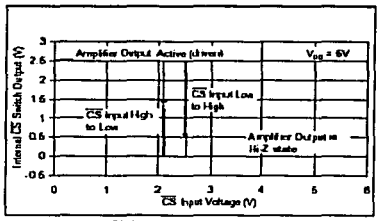

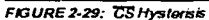

DS21314C-page 8

@ 1999 Microchip Technology Inc.

### $3.0$ **APPLICATIONS INFORMATION**

The MCP601/602/603/604 family of precitional artistifiers are fabricated on Microchio's state-of-the-art CMOS process. They are unity gain stable and suitable for a wide range of general purpose applications. With this family of operational amplifiers, the power supply pin should be by passed with a 1uF capacitor.

### $3.1$ **Rall-to-Rall Output Swing**

There are two specifications, that describe the output swing capability of the MCP601/602/603/604 family of operational amplifiers. The first specification, Low Level and High Level Output Voltage Swing, defines the absolute maximum swing that can be achieved under specified loaded conditions. For instance, the Low Level Output Voltage Swing of the MCP001/602/603/ 604 lamily is specified to be able to swing at least to 15mV from the negative rail with a 25kO load to Vnn2.

This output swing performance is shown in Figure 3-1. where the output of an MCP601 is configured in a gain of +2V/V and over driven with a 40kHz triangle wave. In this figure, the decradation of the output swing linearity is clearly it ustrated. This degradation occurs after the point at which the open loop gain of the amplifier is specified and before the amplitier reaches its maximum and minimum output swing.

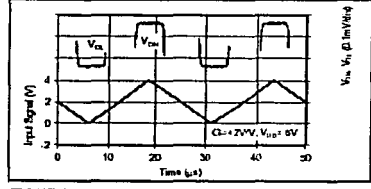

 $\overline{a}$ 

FIGURE 3-1: Low Level and High Level Output Swing

The second specification that describes the output swing capability of these amplifiers is the Linear Region Maximum Output Voltage Swing. This specification defines the maximum output swing that can be achieved while the amplifier is still operating in its linear region.

The Linear Region Maximum Output Vultage Swing of the MCP601/602/603/604 family is specified within 50mV from the positive and regative rail with a 25k1) load and 100mV from the cels with a 5kO load. The overriding condition that defines the linear region of the amolifier is the onen loop gain that is specified over that region. In the voltage output region between Vss + 50mV and V<sub>DD</sub> - 50mV. the open foop gain is specified to 100dB (min) with a 25kL) load.

The classical definition of the open loop gain of an amplifier is:

$$
A_{\rm OP} \simeq \Delta V_{\rm OPZ} \simeq \Delta V_{\rm OPZ}
$$

whom'

Act is the DC open loop gain of the amplifier,

 $\Delta V_{BHZ}$  is equal to  $\left(V_{BB} - \frac{5}{2} \theta m V\right) + \left(V_{XX} + \frac{5}{2} \theta m V\right)$  for  $R_1 =$  $25kQ$  and

AFor is the change in offset voltage with the changing output voltage of the amplifier.

### 32 Input Voltage and Phase Reversal

Since the MCP601/602/603/604 amplifier family is designed with CMOS devices, it does not exhibit phase inversion when the input pins exceed the negative supply voltage. Figure 3-2 shows an input voltage exceeding both supplies with no resulting phase inversion.

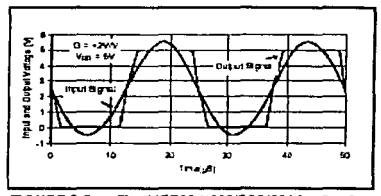

**FIGURE 3-2:** The MCP60 1/602/603/604 family of op amps do not have phase reversal issues. For the graph, the amplifier is in a unity gain or buffer configuration.

5-1999 Microchip Technology Inc.

DS21314C-page 9

The maximum operating common-mode voltage that can be applied to the inputs is Vss - 0.3V to Vnn - 1.2V. In contrast, the absolute maximum input voltage is Vee - 0.3V and V<sub>DD</sub> + 0.3V. Voltages on the input that exceed this absolute maximum rating can cause excessive current to flow in or out of the input pins. Current beyond ±2rnA can cause possible relability problems. Applications that exceed this rating must be externally limited with an input resistor as shown in Figure 3-3.

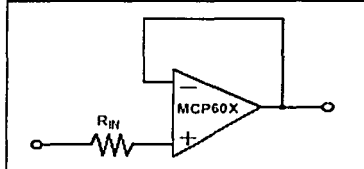

R<sub>tt</sub> = (Maximum expected voltage - V<sub>DD</sub>) / 2mA <sub>DC</sub>

(Vee - Minimum expected voltage)/ 2mA.

FIGURE 3-3: If the inputs of the amplifier exceed the Absolute Maximum Specifications, an input resistor. Rev. should be used to limit the current flow into that on.

#### $3.3$ Capacitive Load and Stability

Driving capacitive loads can cause stability problems with many of the higher speed amplifiers.

For any closed loop amplifier circuit, a good rule of thumb is to design for a phase margin that is no less than 45°. This is a conservative theoretical value, however, if the phase margin is lower. Iayout parasitics can degrade the phase margin further causing a truly unstable circuit. A system phase shift of 45° will have an overshoot in its step response of approximately 25%

A buffer configuration with a capacitive load is the most difficult configuration for an amplifier to maintain stability. The Phase versus Capacitive Lead of the MCP60X amplifier is shown in Figure 3-4. In this figure, it can be seen that the amplifier has a phase margin above 40°. while driving capacitance loads up to 100pf.

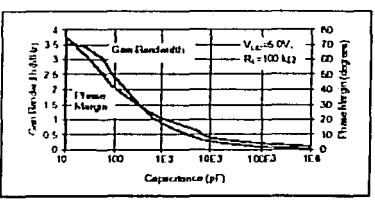

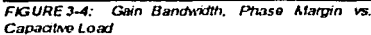

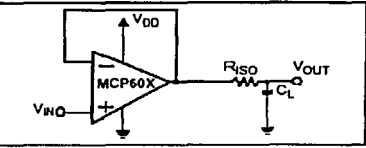

FIGURE 3-5: Amplifier circuits that can be used when driving heavy capacitive loads.

If the amplifier is required to drive larger capacitive loads, the circuit shown in Figure 3-5 can be used. A small series resistor (Rich) at the output of the amplifier improves the phase margin when driving large capacitive loads. This resistor decouples the capacitive load from the amplifier by introducing a zero in the transfer function

This zero adjusts the phase margin by approximately:

 $\Delta\theta_m = \tan^{-1} Q\pi$  GBBP x  $R_{BO}$  x  $C_l$ )

where:

Ae\_ is the improvement in phase margin,

GBHT is the gain bandwidth product of the amplifier.

 $R_{DQ}$  is the capacitive decoupling resistor, and

(', is the load capacitance

### The Chin Select Option of the MCP603  $3.4$

The MCP603 is a single amplifier with a Chip Select option. When CS is pulled high the supply current drops to 0.7µA (typ) which is pulled through the CS pin to Vee. In this state, the amplifier is put into a high impedance state. By pulling CS low or letting the pin float the amplifier is enabled. Figure 3-6 shows the output voltage and supply current response to a CS pulse.

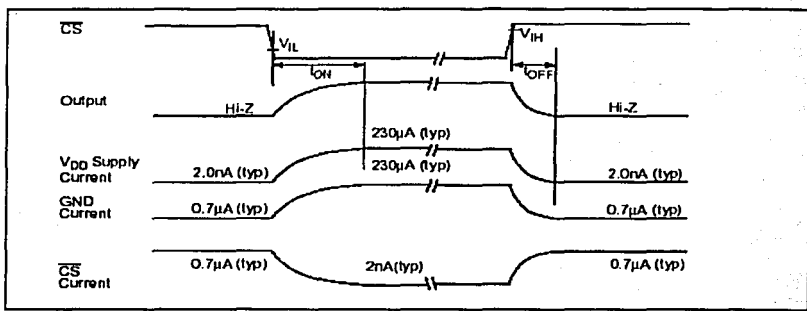

FIGURE 3-6: Timing Diagram for the CS Function of the MCP603 Amplifier

### $3.5$ **Layout Considerations**

In applications where low input bias current is critical, PC board surface leakage effects and signal coupling from trace to trace need to be taken into consideration.

#### $3.5.1$ **SURFACE LEAKAGE**

Surface leakage across a PC board is a consequence of differing DC voltages between two traces combined with high humidity, dust or contamination on the board. For instance, the typical resistance from PC board trace to pad is approximately  $10^{12}$  $\Omega$  under low humidity conditions. If an adjacent trace is biased to 5V and the input pin of the amplifier is biased at or near zero volts, a 5pA leakage current will appear on the amplifier's input node. This type of PCB leakage is five times the room temperature input bias current (1pA, typ) of the MCP601/602/603/604 family of amplifiers.

The simplest technique that can be used to reduce the effects of PC board leakage is to design a ring around sensitive pins and traces. An example of this type of layout is shown in Figure 3-7.

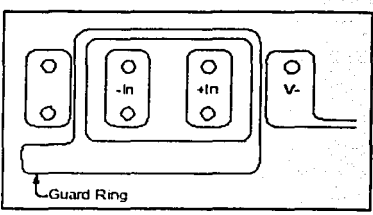

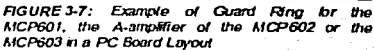

**B 1999 Microchip Technology Inc.** 

DS21314C-page 11

Circuit examples of midlimplementations are shown in Figure 3-8. In Figure 3-8A, B and C, the quard ring is biased to the common-mode voltage of the amplifier This type of quard ring is most effective for applications where the common-mode voltage of the input stage changes, such as buffers, inverting gain amplifiers or instrumentation amplifiers

The strategy shown in Figure 3-8D, biases the common-mode voltage and quard ring to ground. This type of guard ring is typically used in precision photo sensing circuits

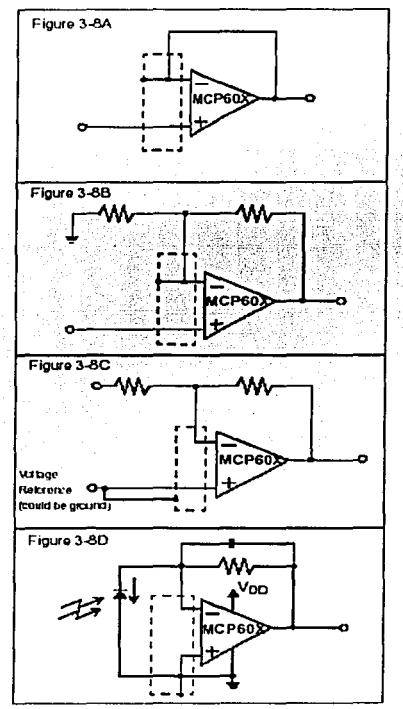

Examples of how to design PC Board **FIGURE 3-8:** traces to minimize leakage paths to the high impedance imput pins of the MCP601/602/603/604 amplifiers

#### $3.5.2$ SIGNAL COUPLING

The input ons of the MCP601 602/603/604 amplifiers have a high impodance providing an opportunity for noise injection, if layout issues are not considered. These high impedance unrut terminals are sensitive to injected currents. This can eccur if the trace from a highimpedance input is next to a trace that has last changing voltages, such as a digital or clock signal. When a high impedance trace is in dose proximity to a trace with these types of voltage changes, charge is capacitively coupled into the high impedance trace.

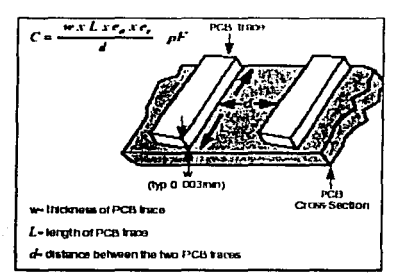

**FIGURE 3-9:** Capacitors can be built with PCB traces allowing for coupling of signals from one trace to another.

As shown in Figure 3-9, the value of the capacitance between two traces is primanly dependent on the distance (d) between the traces and the distance that the two traces are in parallel (L). From this model, the amount of current generated into the high impedance trace is equal to:

 $I = C \partial V \partial t$ 

whom'

I equals the current that appears on the high impedance trace.

C equals the value of capacitance between the two **PCR** targe

aV equals the change in voltage of the trace that is switching, and

at equals the amount of time that the voltage change took to get from one level to the next.

DS21314C-page 12

<sup>2: 1999</sup> Microchip Technology Inc.

### **Typical Applications**  $36$

#### 3.61 ANALOG FL TERS

Examples of two second order low pass filters are shown in Figure 3-10 and Figure 3-11. The filter in Figure 3-10 can be configured for gain of +1V/V or greater. The filter in Flaure 3-11 can be configured for inverting nains

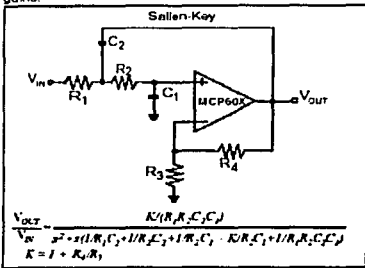

FIGURE 3-10: 2nd Order Low Pass Salen-Key Eitler

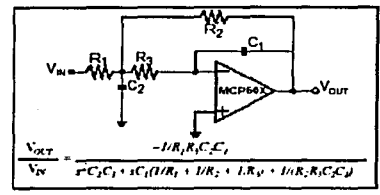

Pass **RGURE 3-11: 2nd** Ordor  $I_{\rm env}$ **Akatiole-Feedback Filter** 

The MCP601/602/603/604 family of operational amplifiers are particularly well suited for these types of filters. The low input bias current, which is typically 1pA (up to 60pA at temperature), allows the designer to select higher value resistors, which in turn reduces the capacthe values. This allows the designer to select surface mount capacitors, which in turn can produce a compact la out.

The rail-to-rail output operation of the MCP601/602/ 603/604 family of amplifiers make these circuits well suted for single supply operation. Additionally, the wide bandwidth allows low pass filter design up to 1/10 of the GBWP or 300kHz

These filters can be designed using the calculations. provided in the Figures or with Microchins interactive. FilterLab software FilterLab will calculate capacitor and resistor values, as well as, determine the number

of poles that are required for the application. Finally, the experienced domerate a SPICE macromodal which can be used for spice simulations.

### 362 **INSTRUMENTATION AMPLIFER CIRCUITS**

The instrumentation amplifier has a differential input. which subtracts one analog signal from another and rejects common mode signals. This amplifier also provides a single ended analog output signal. The three opamn instrumentation amplitier is illustrated in Figure 3-12 and the two op amp instrumentation amplifier is shown in Figure 3-13.

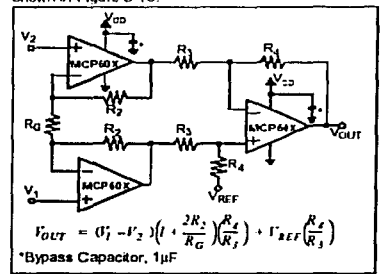

FIGURE 3-12: An instrumentation arrivation can be built using three operational amplifiers and seven meistore

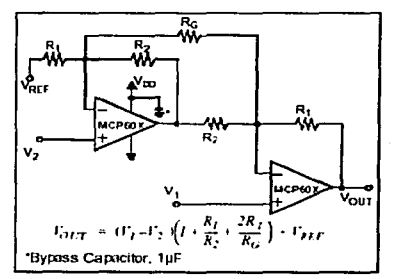

FIGURE 3-13: An instrumentation amother can also be built using two operational amplifiers and five resistors.

# 1999 Microchip Technology Inc.

DS21314C-cuge 13

An advantage of the three op ann conhamation is that it is canable of unity quin operation. A disadvantage, as compared to the two op amp instrumentation amplifier. is that the common mode range reduces with higher mains

The two op amp configuration uses fewer op amps, so power consumption is also low. Disadvantages of this confouration are that the common-mode range reduces with gain and if must be configured in gains of two or higher.

#### $3.6.3$ PHOTO DETECTION

The amplifiers in the MCPC01/602/603/604 family of devices can be used to easily convert the signal from a sensor that produces an output current, such as a photodiode, into a voltage. This is implemented with a single resistor and an optional capacitor in the leedback loop of the amplifier as shown in Figure 3-14.

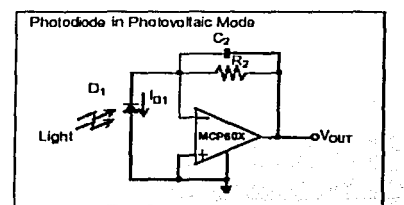

Photodiode in Photoconductive Mode

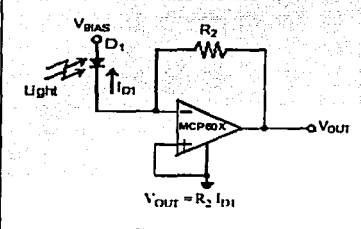

FIGURE 3-14: Photo Sensing Circuits Using the **MCP60X Amplifier** 

A photodiode that is configured in the photovoltaic mode has no voltage potential placed across the element or is zero blased (Figure 3-14). In this mode, the tight sensitivity and linearity is maximized making it best suited for precision applications. The key amplifier specifications for this application are low input bias current. low noise and rail-to-tail output swing. The MCP601602A703G04 family is capable of meeting all three of these difficult requirements

In contrast, a photodrode that is configured in the photornuductivo mode has a reverse bas voltage, which is applied across the photo sensing element as shown in Figure 3-14. The width of the depletion region is reduced when this voltage is anoted across the photodetector, which reduces the photodiode parasitic capacitance significantly. This reduced parasitic capacitance facilitates high speed operation, however, the linearly and offset errors are not outrrized. The designtrade off for this action is increased diode leakage current and finearily errors. A key amplifier specification for this application is high speed digital communication The MCPC01/602/603/604 family is well suited for modium speed photoconductive applications with their wide bandwidth and rail-to-rail output swing.

## 2 1990 Microchip Technology Inc.

DS21314C-page 14

### $4.0$ **SPICE MACROMODEL**

The Seice macromodal for the MCP601, MCP602. MCP603 and MCP604 simulates the typical amplifier performance of effset voltage, DC power supply rejection, input capacitance, DC common mode rejection ratio, open toop gain over frequency, phase margin with no capacitivo load, output swing. DC power supply current, power supply current change with supply voltage. input common mode range and input voltage noise.

The characteristics of the MCP601 MCP602 MCP603, and MCP604 amplitiers are similar in terms of performance and behavior. This single op amp macromodel supports all four devices with the exception of the chip select function of the MCP603, which is not modeled.

The listing for this macromodel is shown on the next page. The most recent revision of the model can be down loaded from Microchip's web site at www.microchip.com

D 1999 Microchip Technology Inc.

\* Macromodel for MCP601 (single), MCT602 (dual), MCP603 (strate w/CF), and MTT604 (quad)

\* Revision History, REV A . 6-30-99 created BCB subckt mcp601 1 2 3 4 5 . input Stage, pole at 5MHz  $\overline{M}$ َ وَ  $64$  $\overline{ }$ Ptype  $\overline{\mathbf{3}}$ PE. e  $\overline{a}$  $\overline{ }$ ä Ptype CDIFF  $38.12$  $\mathbf{I}$  $\overline{a}$ COM<sub>2</sub>  $\mathbf{r}$  $\mathbf{A}$  $68 - 12$ coo  $\overline{a}$  $\overline{\phantom{a}}$  $68 - 12$  $1D<sub>D</sub>$  $\mathbf{1}$  $\overline{1}$  $30 + -6$ RA.  $\mathbf{a}$  $\epsilon$ 1.49503  $\overline{R}$  $\bullet$  $\epsilon$ 1.49503  $\mathbf{r}$  $\overline{a}$  $\bullet$  $10.719 - 12$ \*Imput Stage Common-Mode Claming VOW  $\bullet$  $\epsilon$  $D.35$ ECK 55  $\mathbf{r}$ 'n,  $\epsilon$  $\mathbf{1}$ ROK 57 56  $1e<sub>3</sub>$ DOMP 56 55 **DX** VOIP 57  $1.7$  $\mathbf{A}$ GOVE  $23$  $\ddot{\phantom{1}}$  $57$ 56  $-0.1E-3$ \*Imput errors (ves. en, psr, cmr) ERR  $\epsilon$ ٠, poly(3) (67,4) [3, 4] (1,34) 0 1  $-6<sup>2</sup>$  $40e$ \* Second age, pole at  $\vec{u}$  $G_{\mathbf{F}}$  $\overline{2}3$  $\cdot$  $\mathbf{B}$  $5.7e-3$  $\mathbf{q}$  $\mathbf{B}$  $23$  $0.39769$  $\mathbf{A}$  $C<sub>2</sub>$  $23$ 122.8e-12  $\overline{a}$ VEOP  $\mathbf{J}$ 4.784  $24$ VSCH  $25$  $\ddot{\phantom{1}}$  $-3.49$ DEOP  $\overline{22}$  $24$ DY DECH 25  $\overline{2}$ nv  $2078$  $\mathbf{a}$  $\overline{\mathbf{a}}$ VCMP 16  $\mathbf{1}$  $\blacktriangleleft$  $-0.112$ \*mid-supply ref nce. output swing limit **BMID1**  $\overline{ }$  $34$ 61.6223 EMID2  $\ddot{\phantom{a}}$ 61.6283  $34$ FLEVEL.  $\overline{\mathbf{u}}$  $\pmb{\cdot}$  $\overline{2}$  $\cdot$ 27. \*output stage DC3  $\overline{\mathbf{3}}$ 43 DY DO4 44  $34$ DY DO<sub>5</sub>  $45$  $n**r**$  $\mathbf{a}$  $\overline{506}$  $16$  $\mathbf{z}$ DY  $\mathbf{p}$  $\ddot{\phantom{a}}$  $45$ DY  $n<sup>2</sup>$  $\ddot{a}$  $45$ DY VC3  $43$  $\overline{\mathbf{s}}$  $0.1$ Vo4  $\overline{\phantom{a}}$  $44$  $0.1$  $\infty$  $\overline{\mathbf{a}}$  $\overline{\phantom{a}}$  $\overline{2}$  $102 - 3$  $\mathbf{a}$  $\sim$  $10B - 3$  $\overline{a}$ 5  $\overline{a}$  $\blacktriangleleft$  $rac{1}{2}$ 45  $\pmb{\ast}$ 5  $\overline{a}$  $108 - 3$  $_{\alpha}$  $\sim$  $\overline{\mathbf{1}}$ 23  $10B-3$ × RO3  $\mathbf{I}$ ÷. 100 RCH  $\overline{\phantom{a}}$ š 100  $*$ : nout voltage noise  $vx$ £5  $R_{\rm A}$  $\mathbf{a}$ EX. 65  $57$ DX RN:  $C<sub>7</sub>$  $\blacktriangleleft$ 1323 .model Pt vne PMSS (L-2 W-275) .mode1 DY D(15-1-15 BV -50) model EX D(IS-10-18 AF-0.6 KF-10e-17) **ENDS** 

DS21314C-page 16

TESIS CON **FALLA DE ORIGEN**  1999 Microchip Technology Inc.

## MCP60X PRODUCT IDENTIFICATION SYSTEM

To order or obtain information, e.g., on pricing or delivery, refor to the factory or the listed sales office

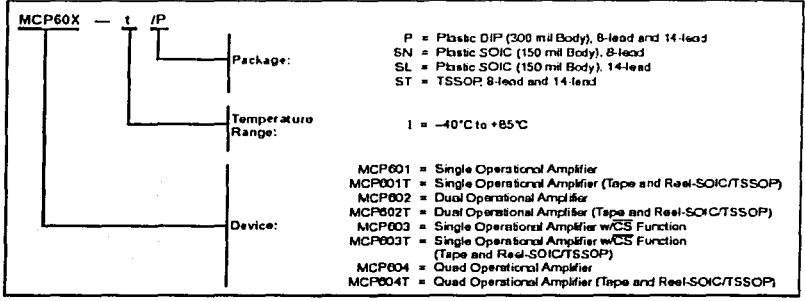

## Sales and Support

## Data Sheets

Products supported by a preliminary Data Sheet may have an errata sheet describing minor operational differences and recommended workarounds. To determine if an errata sheet exists for a particular device, please contact one of the following:

- Your local Microchio sales office 1
- The Microchip Corporate Literature Center U.S. FAX: (602) 786-7277 i2.
- lä. The Microchip Worldwide Site (www.microchip.com)

Please specify which device, rovision of silicon and Data Sheet (include Literature #) you are using.

New Customer Notification System

Register on our web site (www.microchip.com/cn) to receive the most current information on our products.

DS11314C-page 17

## **Apéndice C**

## TABLA DE EQUIVALENCIAS DE LOS VALORES.

A continuación se cnlista en la 2" columna, en negritas, el valor hexadecimal que va a entregar el microcontrolador después de hacer Jos cálculos correspondientes. El resto de la tabla muestra para cada valor, hexadecimal, el valor equivalente en el Sistema Inglés (lbr). en el Sistema lntcmacional de Unidades {N) y en el Sistema Técnico (kg,-).

La última columna muestra, en negritas, el valor que va a desplegar el sistema de medición que se cstú proponiendo. Este valor está redondeado a 3 decimales.

Los valores se obtuvieron de Ja siguiente manera: considerando que el convertidor analógico  $-$  digital con el que cuenta el microcontrolador MC68HC11 es de 8 bits quiere decir que a escala completa, 5V, el convertidor A/D entrega SFF.

Ahora bien, \$FF corresponde a 1000 lbr ya que es la capacidad múxima de compresión de los sensores. Por consiguiente, entre 0 lb $\epsilon$  y 1000 lb $\epsilon$  hay 256 posibles valores con una resolución de 3.92156 lbr.

La tabla termina con el valor equivalente a  $4000$  lb<sub>6</sub> debido a que la componente de la fuerza en el eje y, está definida por la suma resultante de 4 sensores (4000  $\rm{lb}$ r en total). Los valores intermedios entre 0 lb<sub>r</sub> y 4000 lb<sub>r</sub> no son más que resultados de una regresión lineal.

Por último, los valores equivalentes se calcularon usando la siguiente equivalencia:

1 lb $_f$  = .4536 kg $_f$  = 4.4482 N

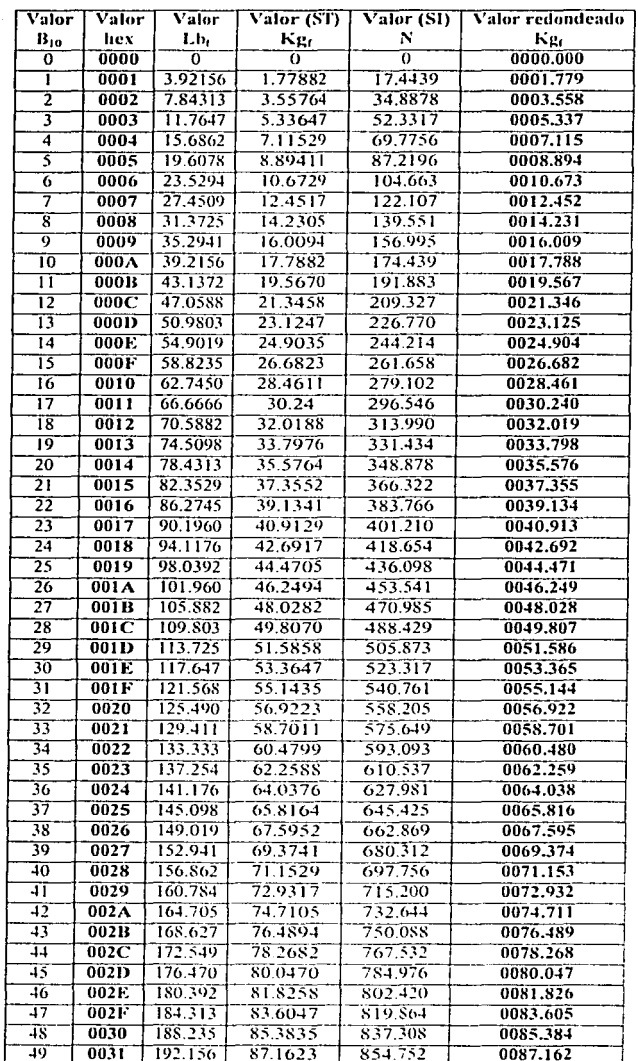

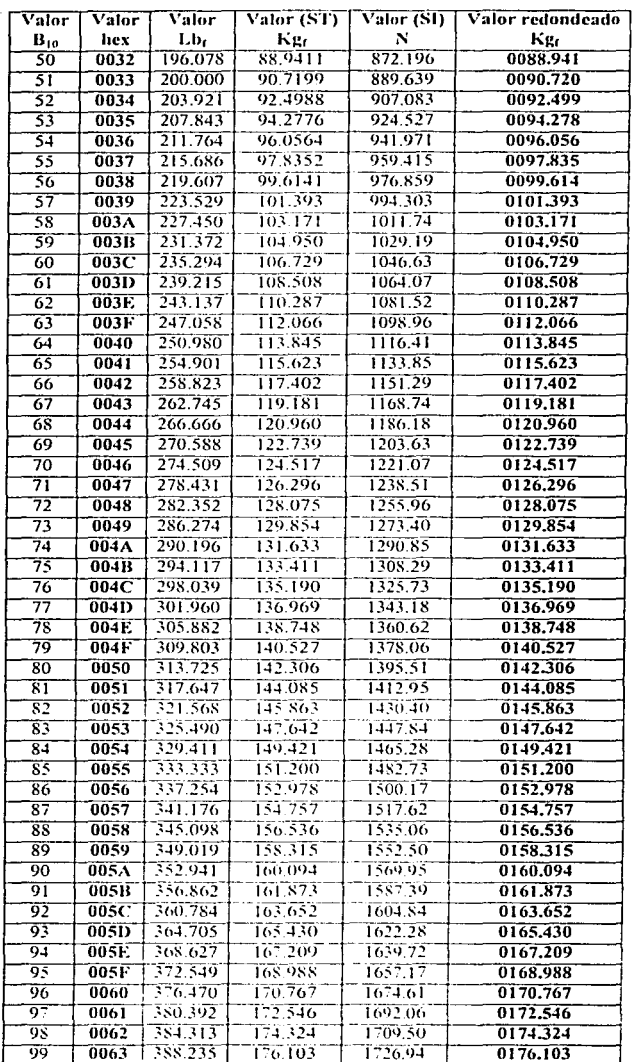

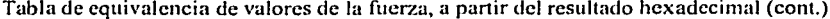

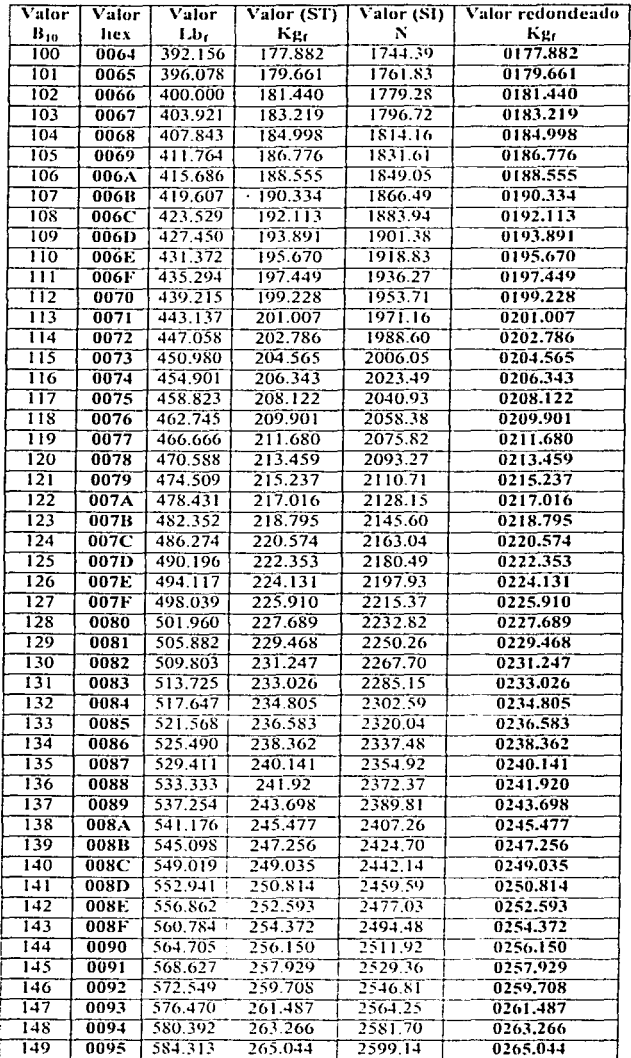

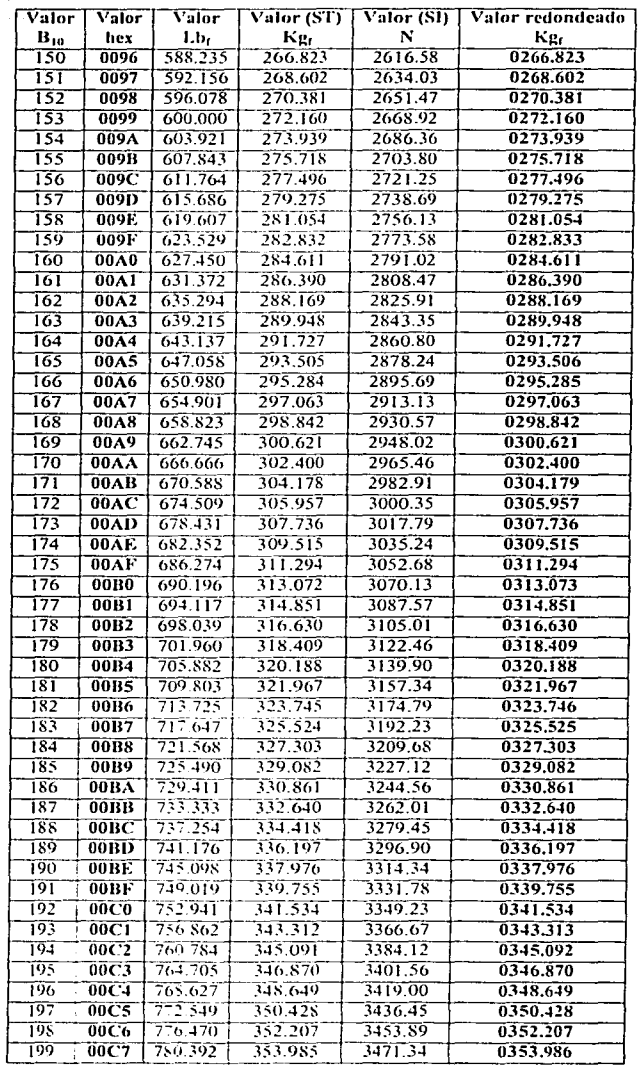

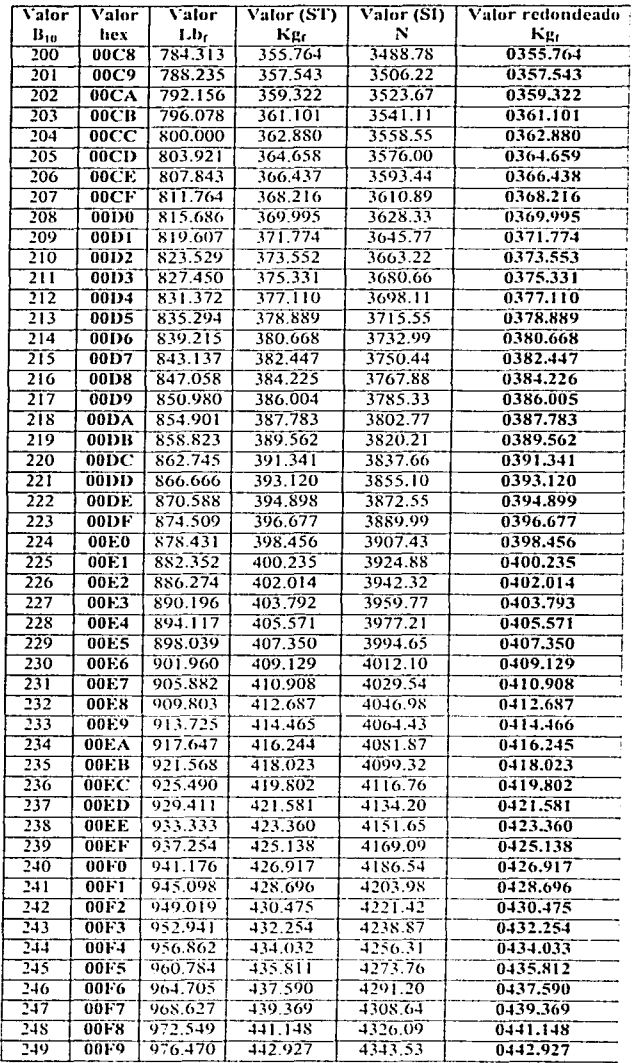

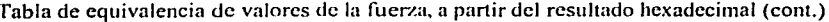

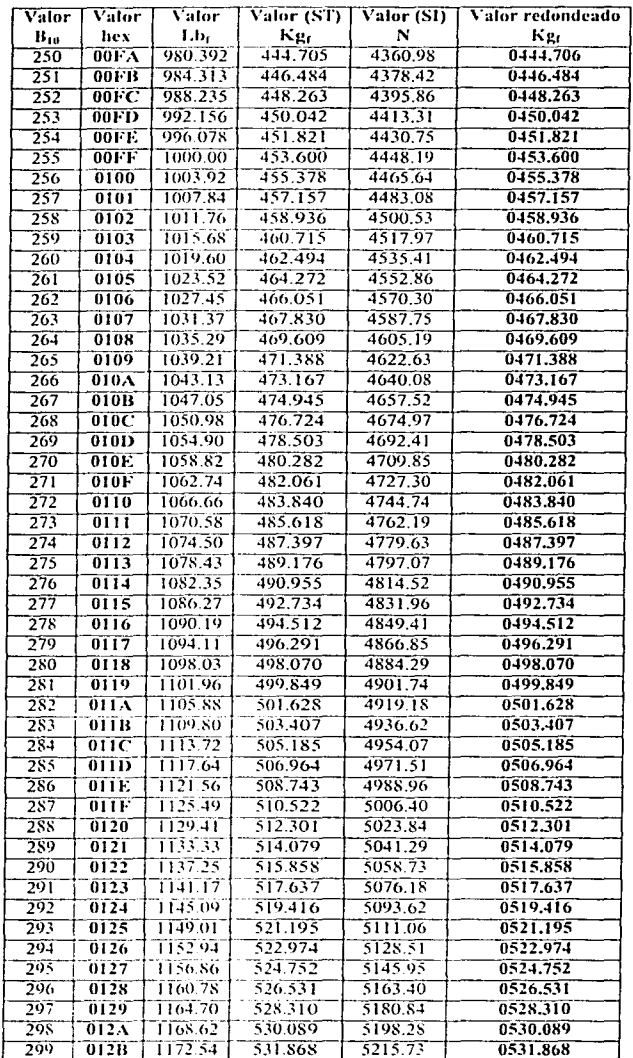

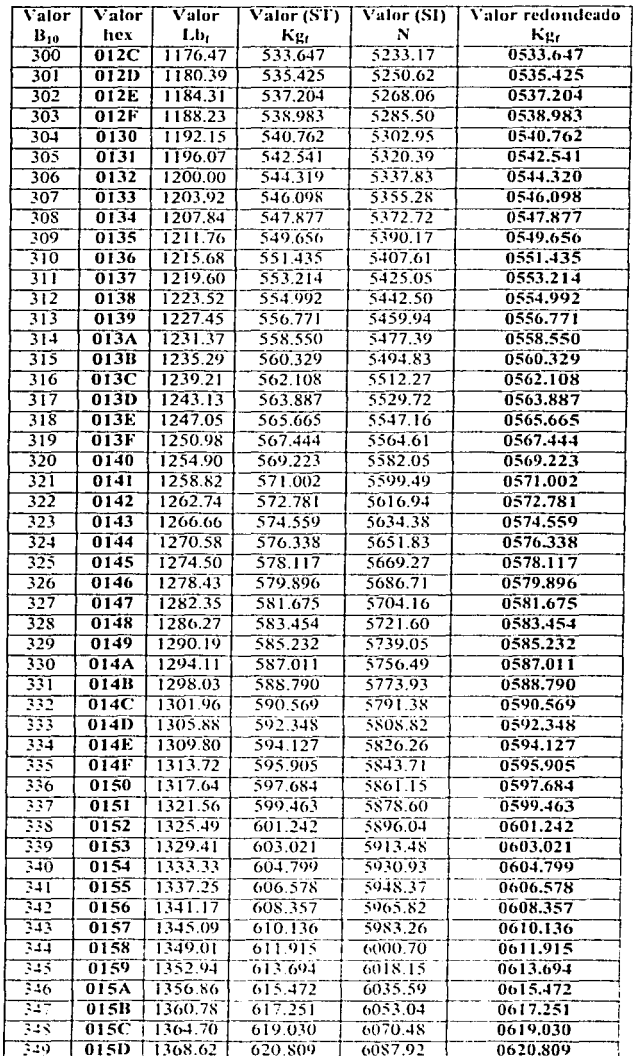

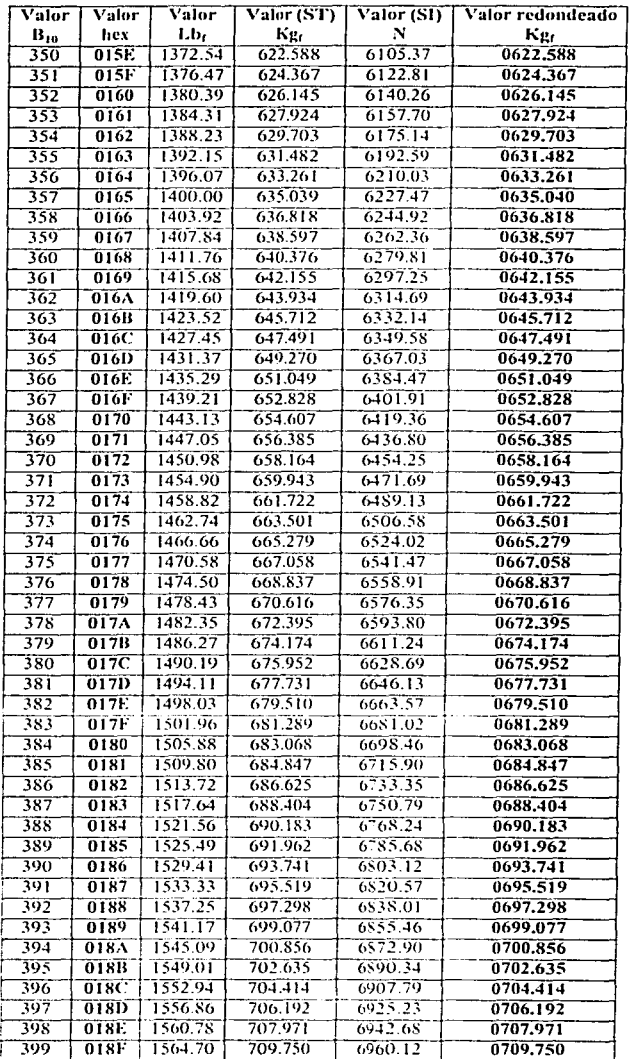

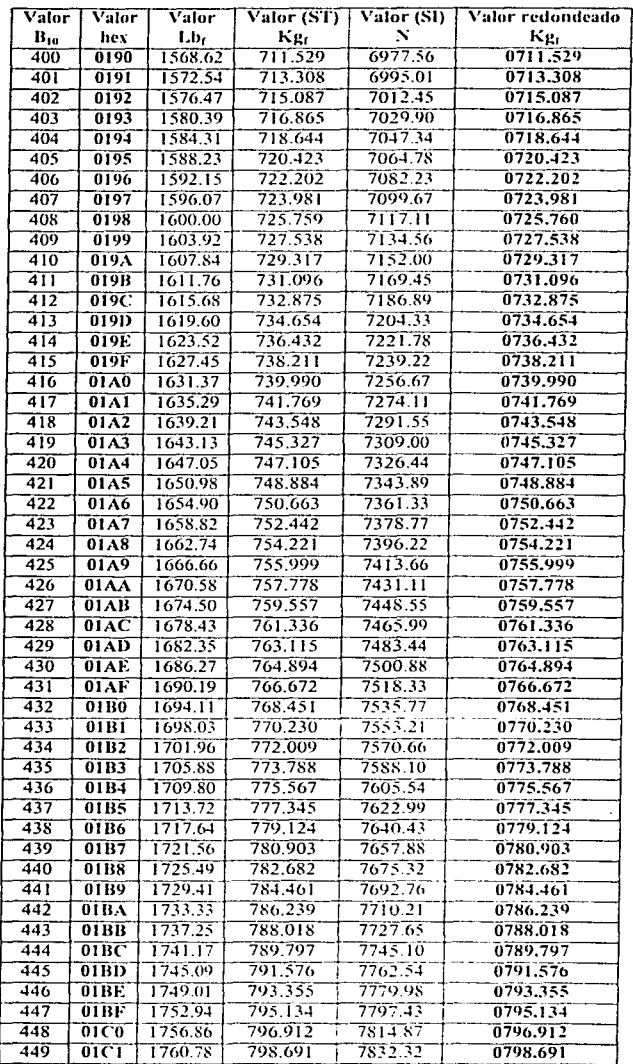

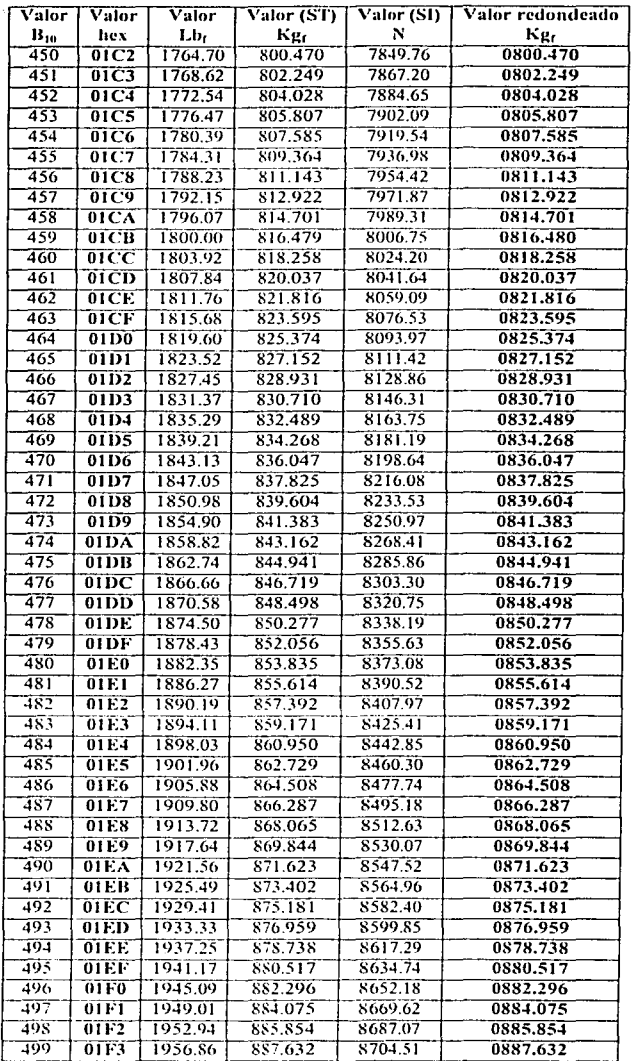

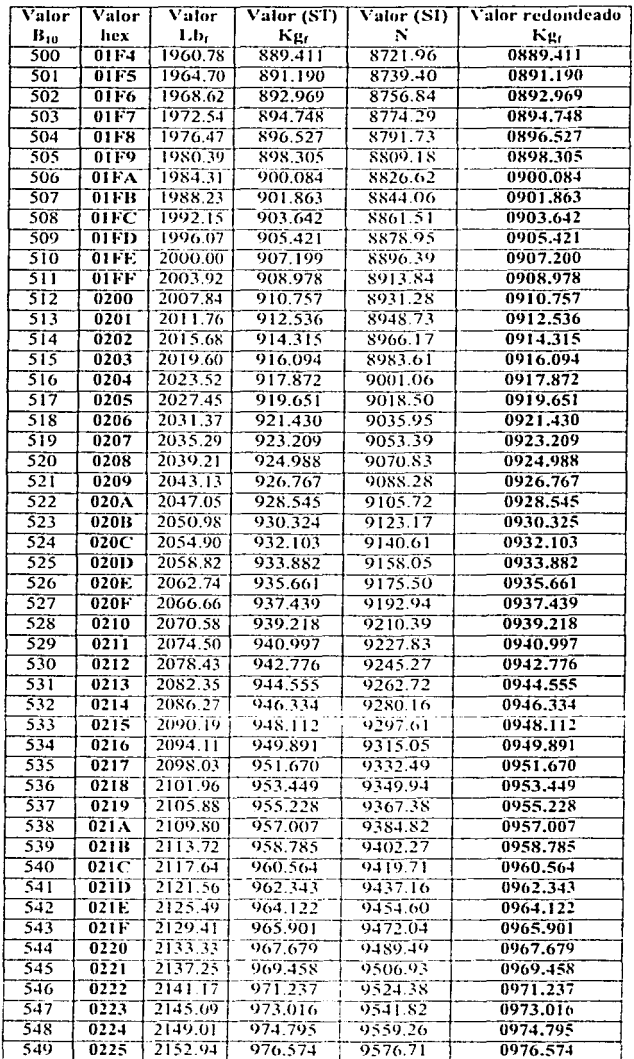

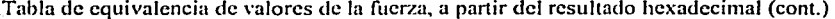

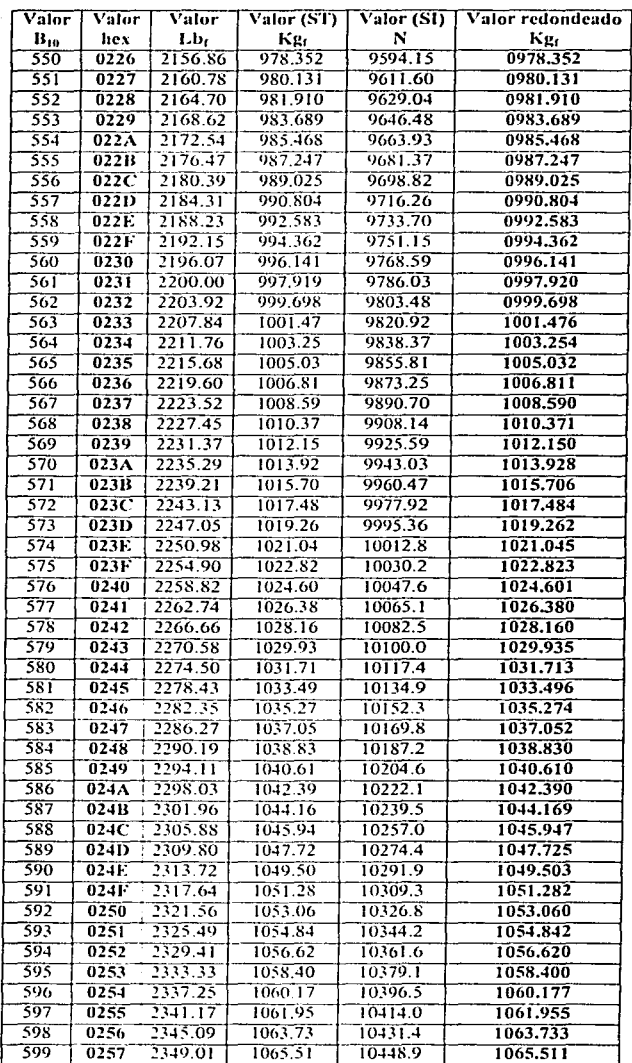

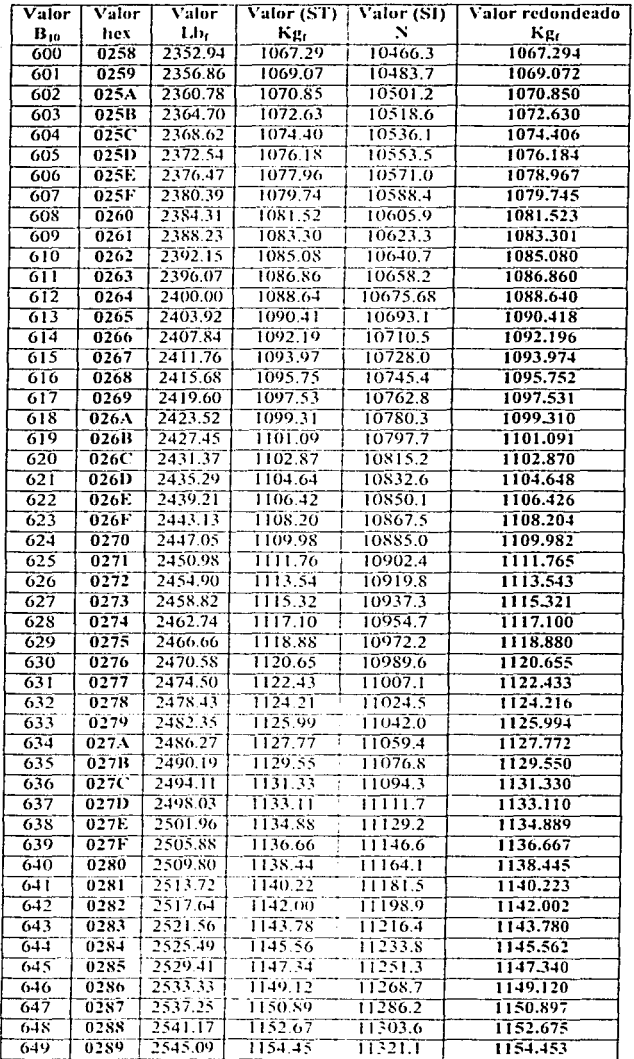

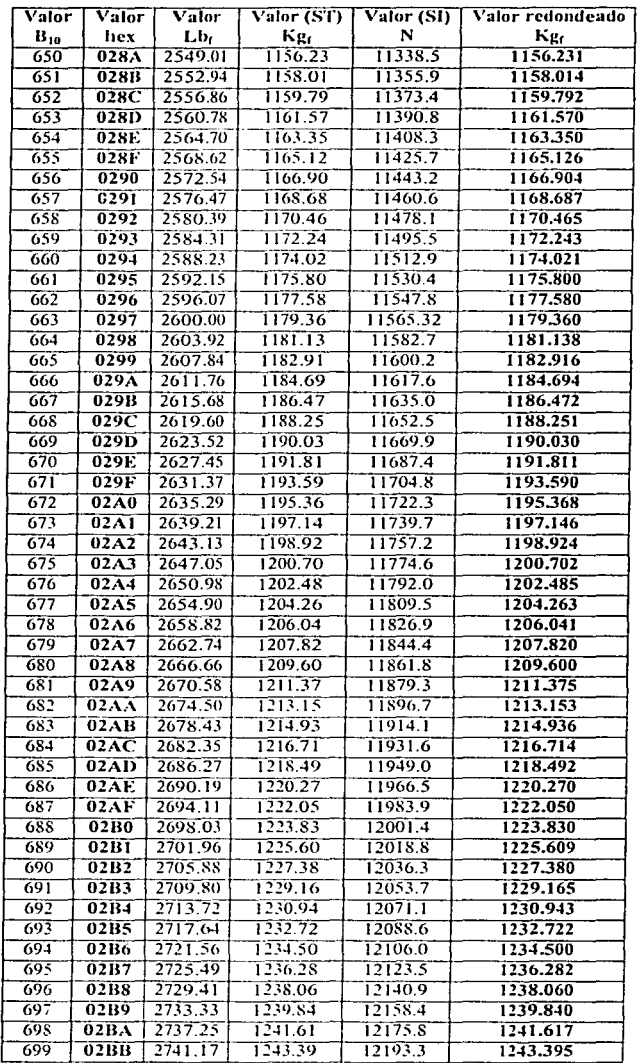

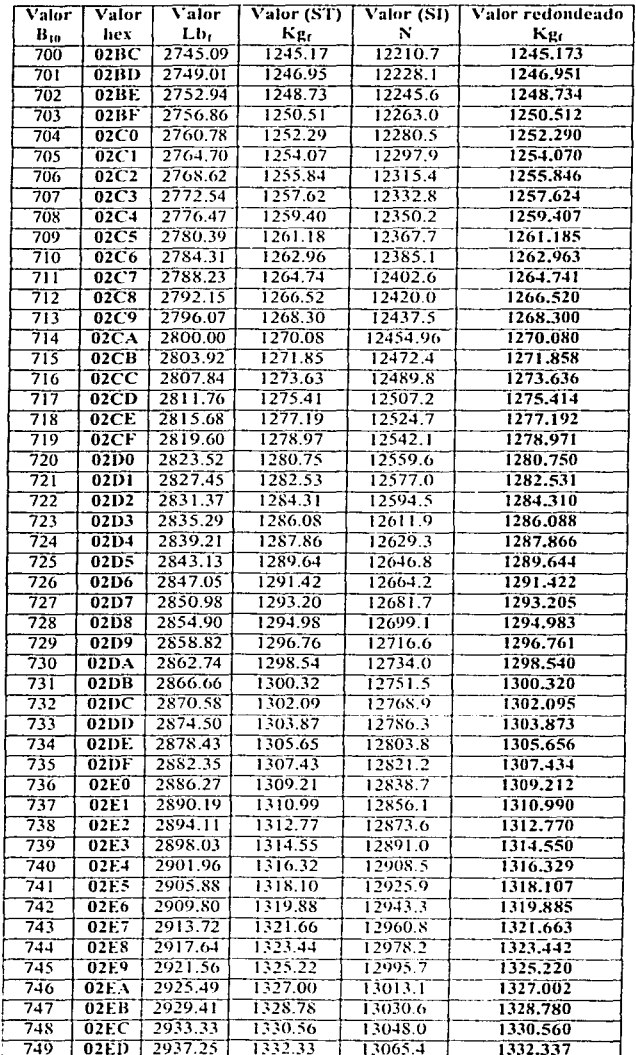

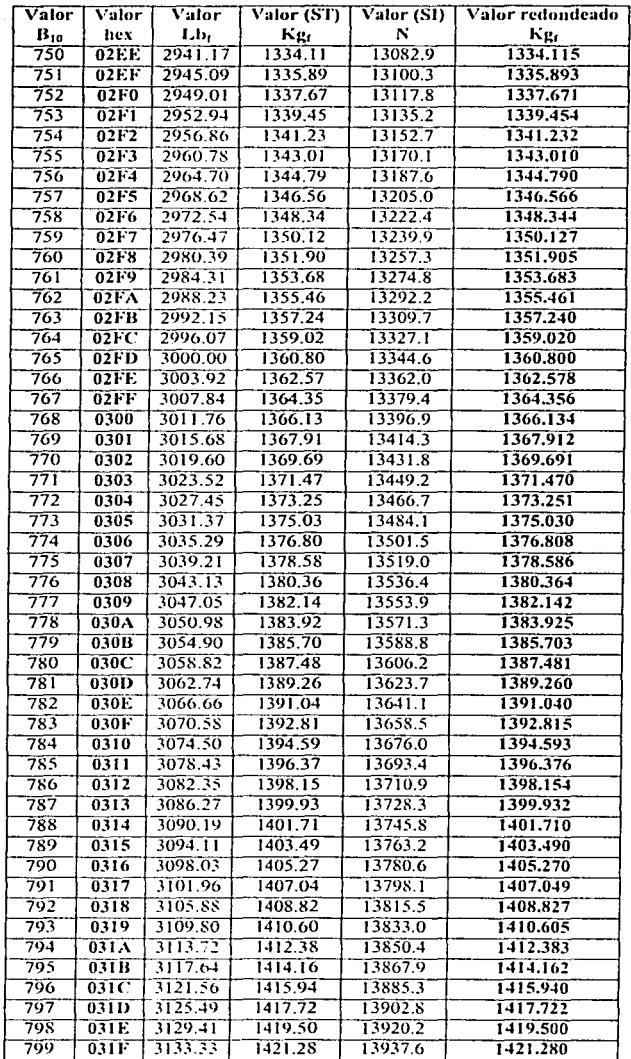

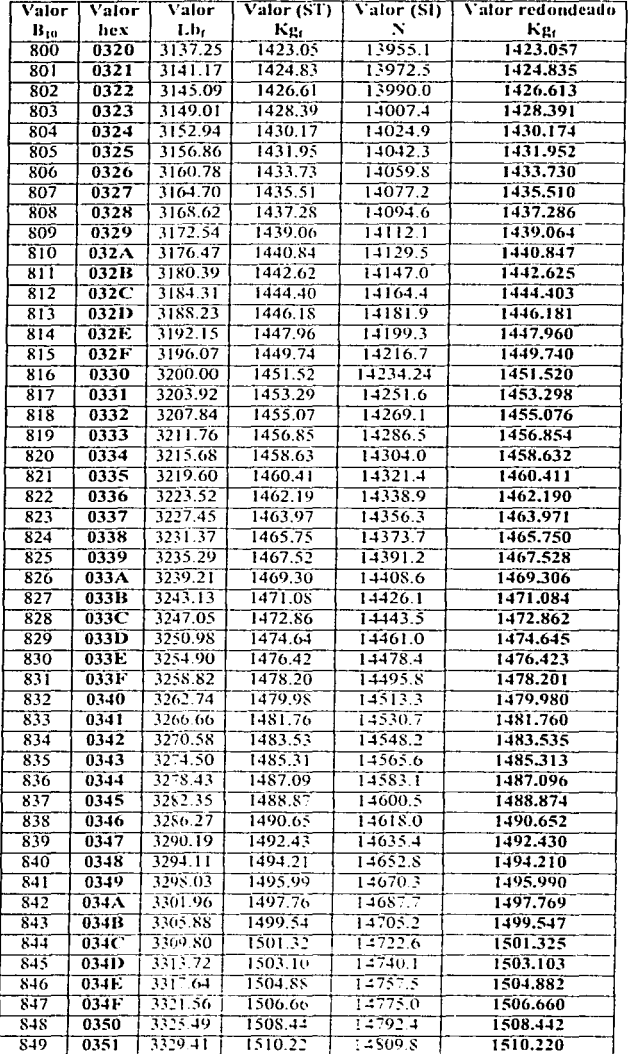

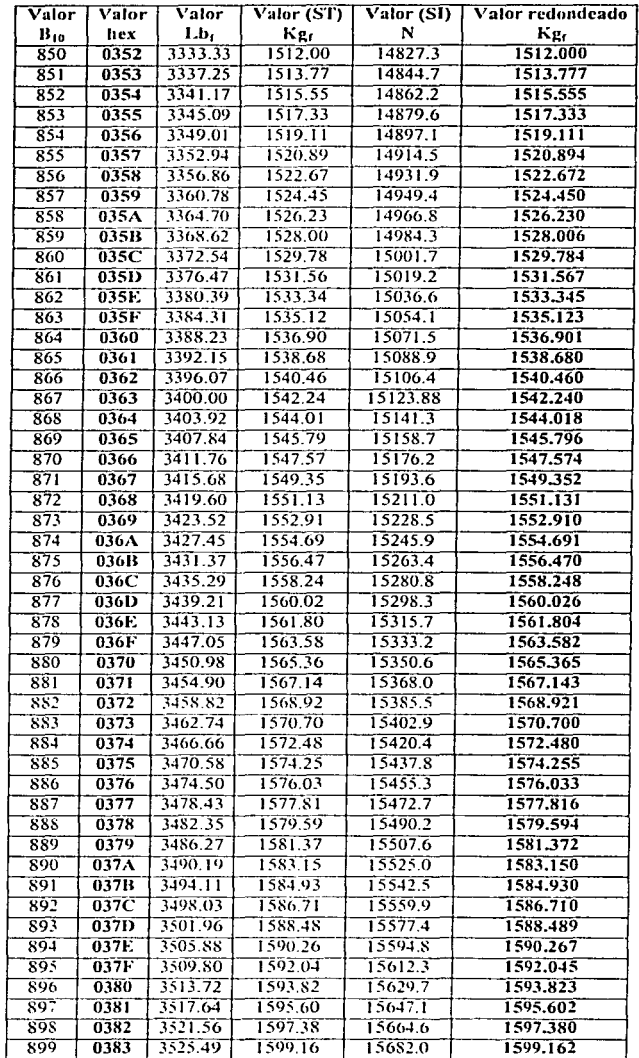

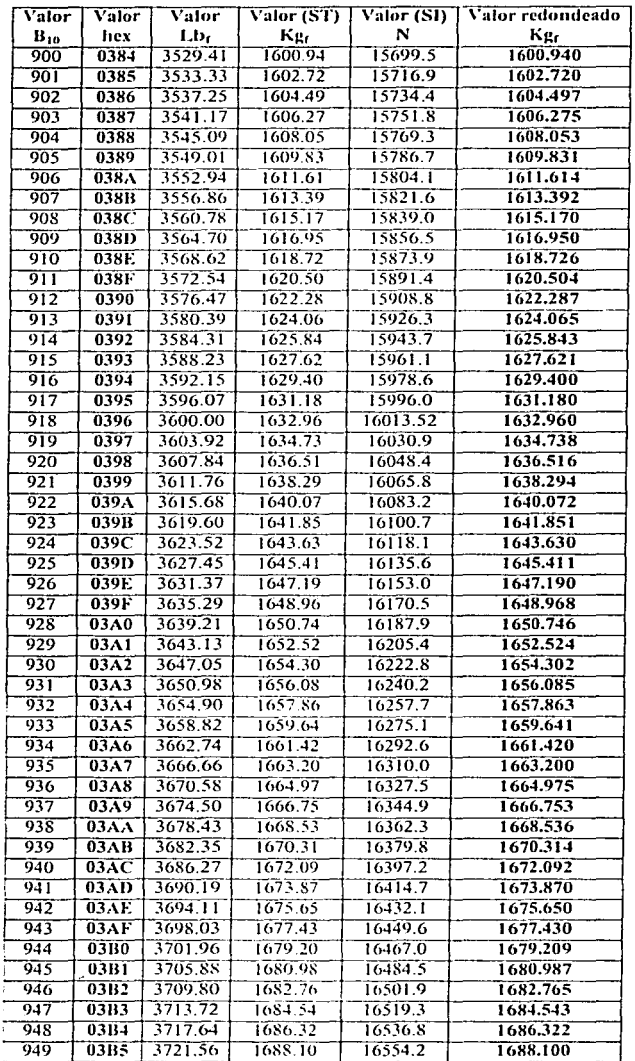

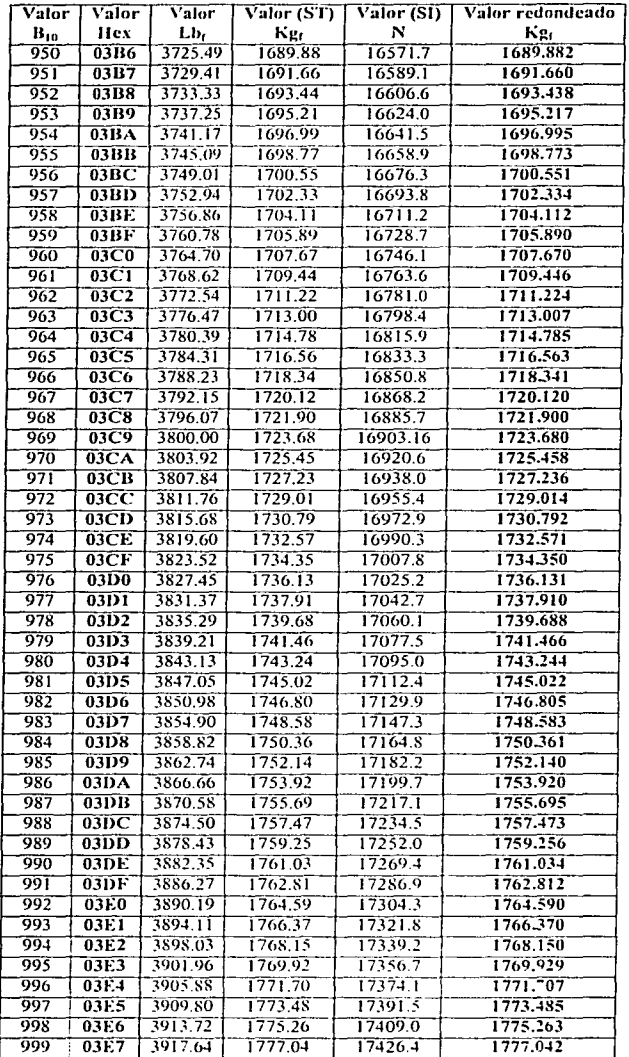

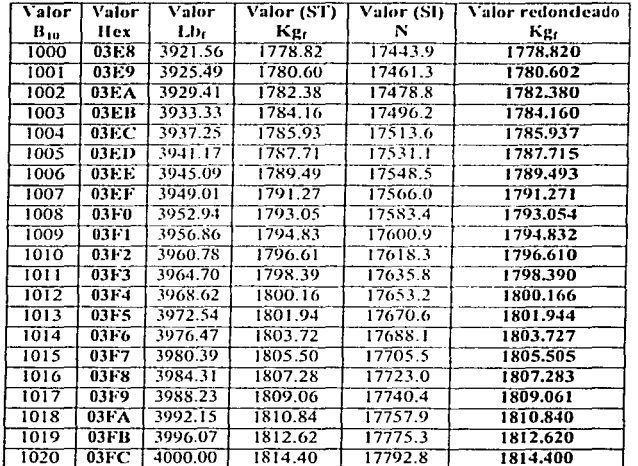

## Referencias bibliográficas y de internet.

- 1. John G. Proakis; Dimitris G. Manolakis. "Tratamiento digital de señales". 1998. España. Ed. Prentice Hall. 3" edición. Páginas *755-756.* ·
- 2. Bonnie C. Baker. "Anti-Aliasing, Analog Filters for Data Acquisition Systems" 1999. Microchip Technology Inc. AN699 Página Web: www.microchip.com
- 3. "MCP601/602/603/604 2.7V to 5.5V Single Supply CMOS Op Amps". 2000. Microchip Technology Inc. Página \Veb: www.microchip.com
- 4. Alan V. Oppcnheim; Alan S. Willsky con la colaboración de Ian T. Young. "Señales y Sistemas". 1994. México. Ed. Prentiee - Hall Hispanoamericana S.A. Segunda edición en español. Páginas 549 a 568.
- 5. "HC11 Reference Manual". 1991. EUA. Motorola, Inc. Rev. 3.
- 6. "HCI 1 Programing Reference Guide". 1990. EUA. Motorota, lne. Cuarta impresión. l<sup>ª</sup> rev.
- 7. Apuntes de la materia de Microprocesadores y Microcontroladores impartida por: Ing. Moisés Rueda.
- 8. Ferdinand P. Bcer; E. Russell Johnston Jr. "Mecánica vectorial para ingenieros, Estática". México. 1998. Me Graw Hill. Sexta edición en español. Páginas 2 a 130.
- 9. National lnstruments. "Getting Started with LabVIEW Evaluation Versión 6i" Edición noviembre 2000. Página Web: www.ni.com/labvicw
- JO. Kart Gieek. "Manual de fónnulas técnicas". México. 1993. Alfaomega. 19"edición.
- 11. Dytran Instruments INC. Dynamic Transducers and Systems. "General Catalog and Instrumentation HandBook". No 986. 1988. Página Web: www.dytran.com
- 12. Cristina Doblado Alcázar. Juan González Gómez. Andrés Prieto Moreno. Juan José San Martín. "Microcontrolador MC68HC11 Fundamentos, Recursos y Programación". España. Página \Veb: www.microbotica.es Email: info@microbotica.es
- 13. Cristina Doblado Alcázar. Juan González Gómez. Andrés Prieto Moreno. Juan José San Martín. "Displays de cristal líquido funcionamiento y conexión a la tarjeta CT6811". España. 1997. Página \Vcb: www.microbotica.es Email: info@microbotica.es
- 14. Ing. Martín Raya Behena. "Curso del Microcontrolador MC68HC11". México.
- 15. "Load cell Handbook". EUA. 1991. Rice Lake Weghing Systems, Division of Rice Lake Bearing, Inc. Rev. 1
- 16. "Transduccrs Engineering Reference Data". EUA. 1973. BLH Electronics. Bulletin 4351-1. Página Web: www.blh.com
- 17. Fairbanks Scales. Página Web: www.fairbanks.com
- 18. Vishay Measuremcnts Group. Página Web: www.vishay.com/brands/measurcments group/
- 19. University of Cincinnati Página Web: http://sdrl.rhod.uc.edu/virtual/mcas/strain.html